Dipl.-Ing. P. Scherer

### **Methodik zur Bewertung der Energieeffizienz von mobilen Arbeitsmaschinen**

### Methodik zur Bewertung der Energieeffizienz von mobilen Arbeitsmaschinen

Zur Erlangung des akademischen Grades eines Doktors *der Ingenieurwissenschaften* der Fakultät für Maschinenbau des Karlsruher Instituts für Technologie (KIT)

*genehmigte*

#### **DISSERTATION**

von

Dipl.-Ing. Philipp Georg David Scherer \_\_\_\_\_\_\_\_\_\_\_\_\_\_\_\_\_\_\_\_\_\_\_\_\_\_\_\_\_\_\_\_\_\_\_\_\_\_\_\_\_\_\_\_\_\_\_\_\_\_\_\_\_\_\_\_\_\_\_\_

 $\overline{\phantom{a}}$ 

Tag der mündlichen Prüfung: 18.01.2017 Hauptreferent: Prof. Dr.-Ing. Marcus Geimer Korreferent: Prof. Dr.-Ing. Dr. h. c. Albert Albers

# <span id="page-4-0"></span>**Kurzfassung**

Ausgehend von der Umsetzung der Agenda 21, die als Grundlage für viele nationale und internationale Nachhaltigkeitsbestrebungen gilt, fordert der Gesetzgeber auf europäischer Ebene für eine zunehmende Anzahl von technischen Geräten, die eine Marktzulassung erhalten, eine Bewertung der Energieeffizienz. Aufgrund der großen Anzahl an Einfluss- und Umweltparametern, denen mobile Arbeitsmaschinen im Arbeitseinsatz ausgesetzt sind, gestaltet sich eine Energieeffizienzbewertung für diese Geräte als sehr anspruchsvoll.

Unter Berücksichtigung der speziellen Eigenschaften von mobilen Arbeitsmaschinen, wie die Verwendung variierender Anbaugeräte, unterschiedliche Nutzerprofile und inhomogene Umgebungsbedingungen, wurde in der vorliegenden Arbeit eine Methodik zu deren Energieeffizienzbewertung entwickelt. Die Methodik ist allgemeingültig auf die heute bekannten Fahrzeugtypen anwendbar. Sie umfasst ein schrittweises Vorgehen, welches zunächst das Erstellen von Einsatzprofilen und die Analyse von Messdaten aus Fahrzeugeinsätzen vorsieht. Hieraus folgt eine Ableitung von repräsentativen Prüfzyklen und schlussendlich eine auf einem Ergebnisvergleich der Fahrzeuge beruhende Energieeffizienzbewertung. Die dabei verwendeten Methoden werden in den jeweiligen Schritten erklärt. Um die Vielzahl an Datensätzen zu verwalten und die praktische Durchführung der Methode zu gewährleisten, wurde ein Softwareprogramm entwickelt, welches den Anwender durch die vorgesehenen Schritte der Methode führt.

Im Rahmen eines Verbundprojekts wurde die Methode an den Fahrzeugtypen Radlader, Traktor und Großdrehbohrgerät erfolgreich erprobt. Der generelle Ablauf der Methode wird an einem Radlader als Versuchsmaschine erläutert.

## <span id="page-6-0"></span>**Abstract**

Due to the agreements of Agenda 21, which provide the basis of many national and international sustainability efforts, the European Union as a legislator demands an energy efficiency evaluation practice for an increasing number of technical devices in order to grant admission to the market. As heavy equipment vehicles are typically exposed to a vast number of influencing- and environmental factors during the proceeding of duty cycles, the realization of an energy efficiency evaluation practice for these types of vehicles is being considered as a challenge.

In the present thesis, a methodology for the evaluation of energy efficiency of heavy equipment vehicles, which takes into account the specific properties of this type of vehicle, such as the application of various implements, different user profiles and inhomogeneous environmental conditions, was developed. This methodology is universally applicable to all common types of heavy equipment vehicles. It contains a stepwise approach, that initially provides the definition of a specific application area of the regarded vehicle types. The following steps are characterised by the analysis of measurement data, which is collected from regular duty cycles of the test vehicles. This leads to a derivation of test cycles, which finally result in an energy efficiency evaluation that is based on a comparison of the test cycle results of the examined vehicles. The therefore applied methods are explained in every step of the methodology. In order to deal with the high quantity of datasets and to ensure the feasibility of the methodology, a software programme was developed, that guides the user through the relevant steps.

In the context of a cooperative project, the methodology was tested succesfully with the vehicle types wheel loader, tractor and large-diameter rotary drilling rig. The general process of the methodology is explained trough the example of the wheel loader test vehicle.

# **Danksagung**

Die vorliegende Arbeit entstand während meiner Tätigkeit als wissenschaftlicher Mitarbeiter am Lehrstuhl für Mobile Arbeitsmaschinen (Mobima) des Karlsruher Institut für Technologie (KIT).

Daher danke ich besonders dem Leiter des Lehrstuhls, Herrn Prof.Dr.-Ing. Marcus Geimer, für die Betreuung meiner Forschungsarbeit, für seine Unterstützung und die anregenden Diskussionen, die diese Arbeit bereichert haben und für die Übernahme des Hauptreferats.

Herrn Prof. Dr.-Ing. Dr.h.c. Albert Albers, Leiter des IPEK - Institut für Produktentwicklung des KIT, danke ich für sein Interesse an meiner Arbeit und die Übernahme des Korreferats. Weiterhin gilt mein Dank Herrn Prof. Dr.-Ing. Kai Furmas, Leiter Institut für Fördertechnik und Logistiksysteme des KIT, für die Übernahme des Prüfungsvorsitzes.

Die Arbeit ist auf Basis meiner Forschungsergebnisse sowie der Erkenntnisse, die ich im Rahmen des Verbundforschungsprojekts TEAM erlangt habe, entstanden. Daher geht mein Dank an dieser Stelle an das Bundesministerium für Bildung und Forschung für die Förderung des Projekts und an den Projektträger Karlsruhe für dessen Betreuung. Weiterhin gilt mein herzlicher Dank Herrn Dr. Andreas Ziegler, Entwicklungsleiter der Steuerungstechnik bei der BAUER Maschinen GmbH, für seine wertvollen Ideen, Ratschläge und Impulse im Rahmen des Projekts. Herrn Dr. Benno Pichlmaier, Leiter der Vorentwicklung von Fendt bei der AGCO GmbH, gilt ebenfalls mein Dank für die gute Zusammenarbeit.

Ich danke meinen ehemaligen Kollegen am Mobima für den fachlichen Austausch und die gute Arbeitsatmosphäre. Meinem Stubenkollegen aus EG 018, Christian Pohlandt, danke ich an dieser Stelle für Premiumtipps in allen Lebenslagen und den stets erfrischenden und erheiternden Meinungsaustausch.

Den studentischen Hilfskräften Herrn Daniel Hückstädt und Herrn Simon Becker danke ich für ihr durchgehend hohes Engagement, welches sie in ihrer Zeit am Lehrstuhl gezeigt haben.

*Karlsruhe, im August 2016 Philipp Scherer*

# <span id="page-10-0"></span>**Inhaltsverzeichnis**

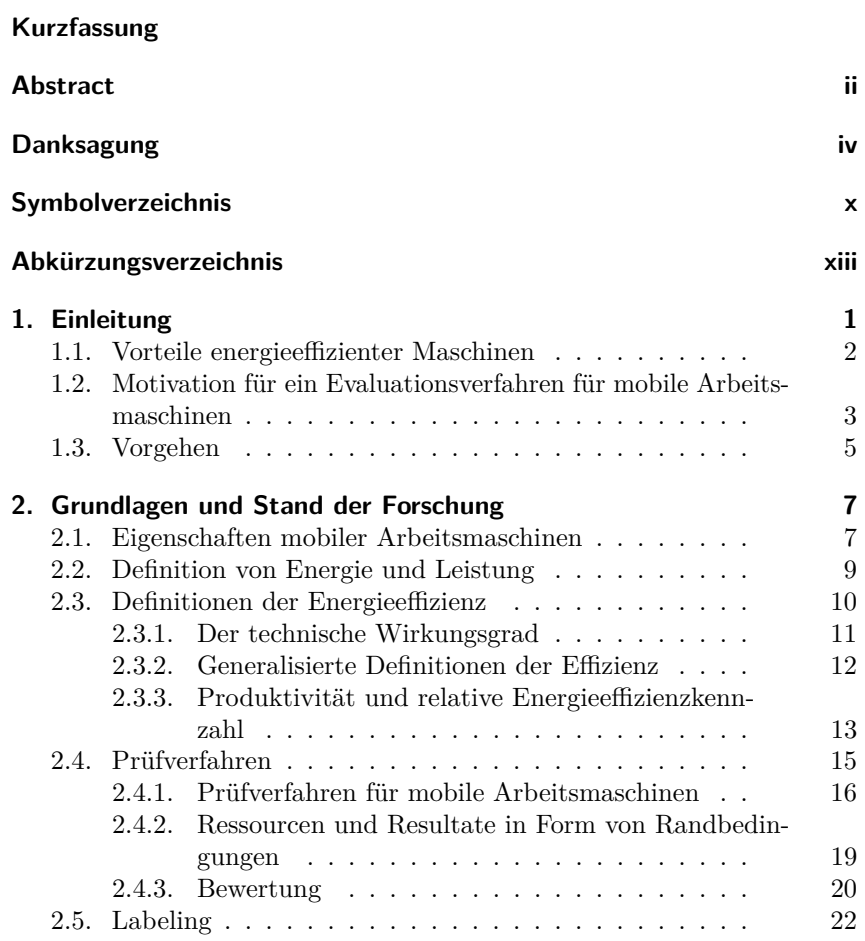

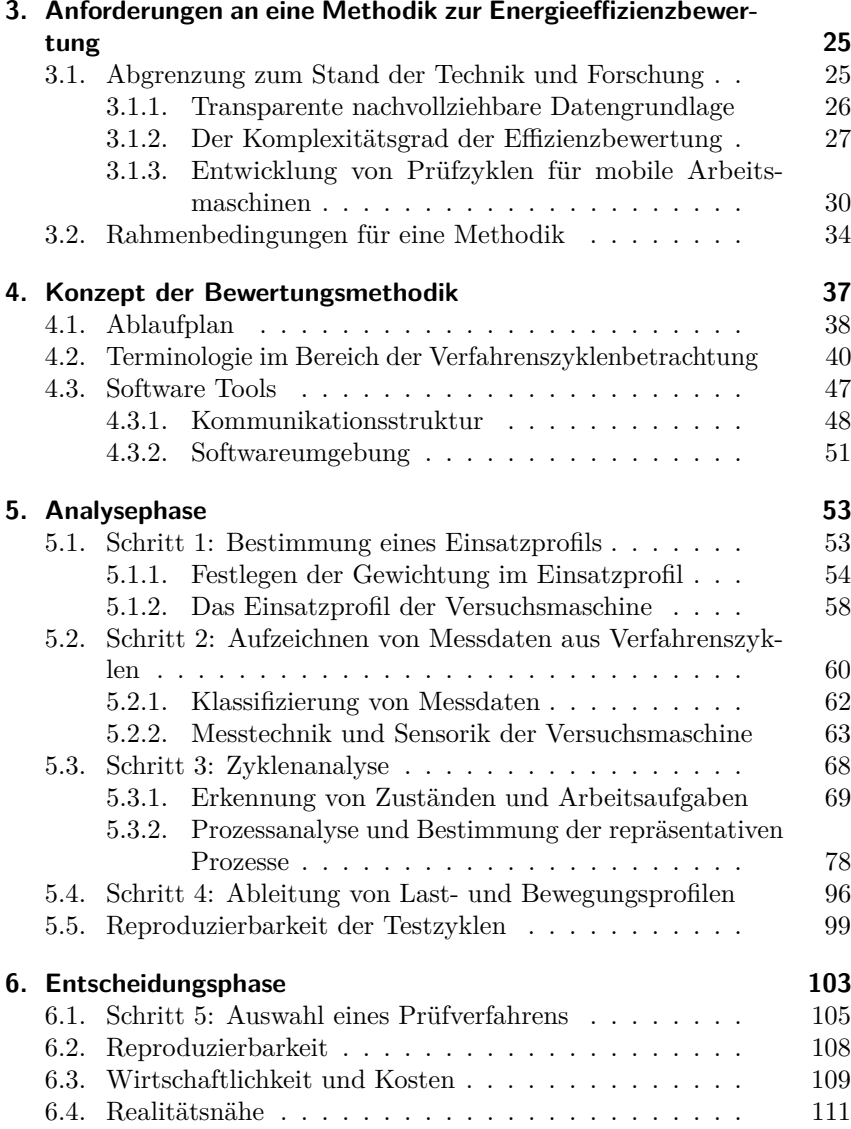

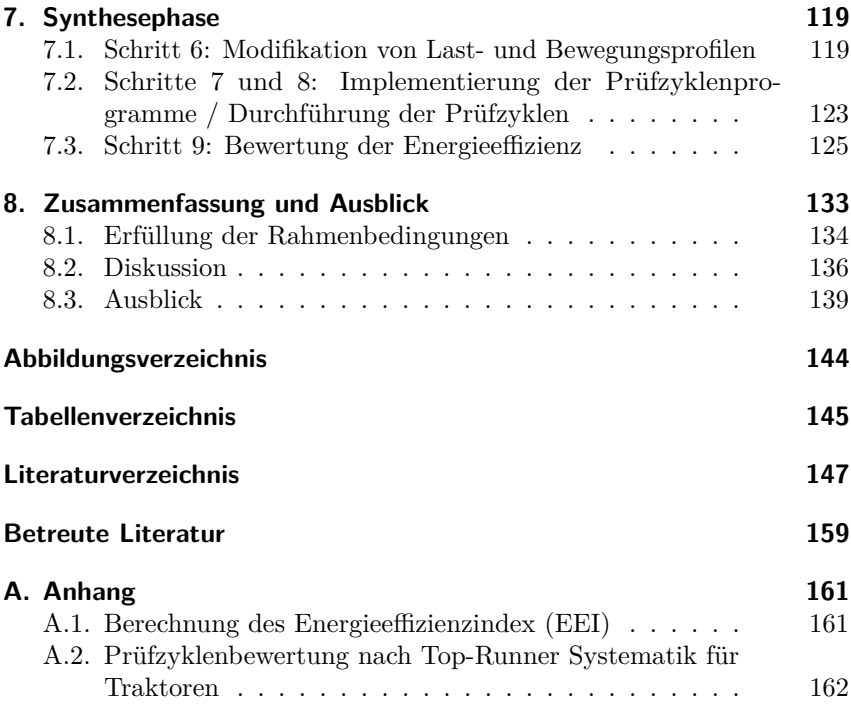

### **Symbolverzeichnis**

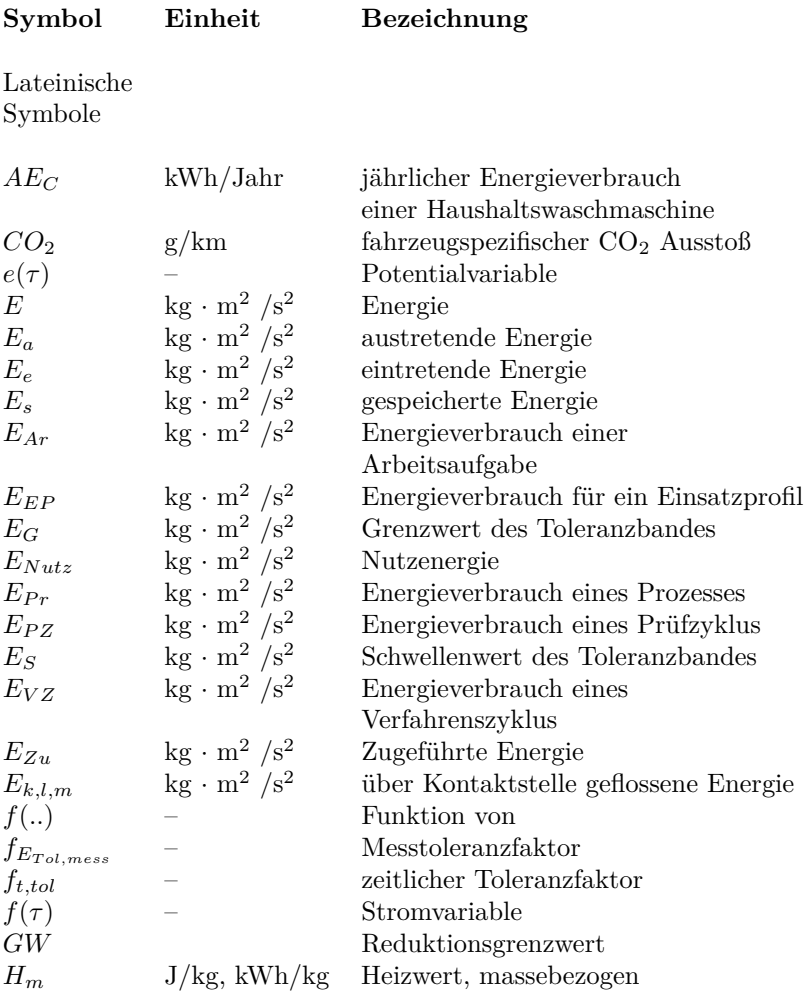

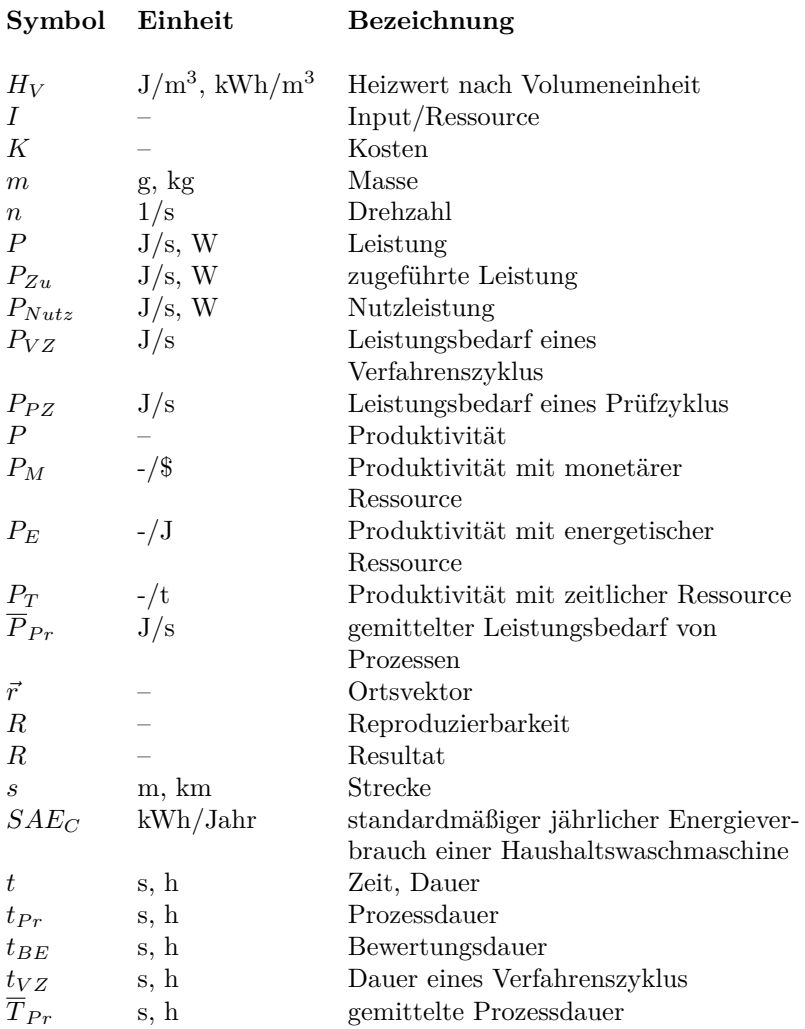

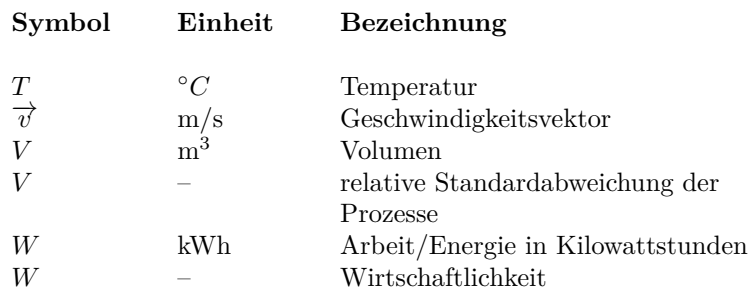

Griechische Symbole

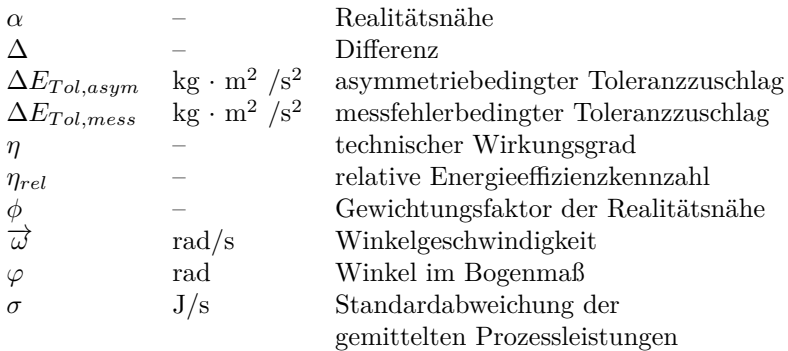

# **Abkürzungsverzeichnis**

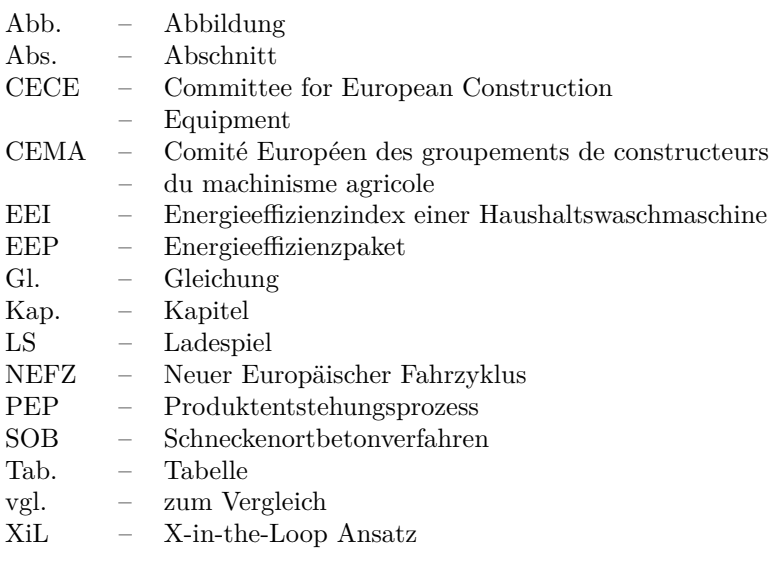

# <span id="page-18-0"></span>**1. Einleitung**

Chancen und Möglichkeiten zur Steigerung des technischen Fortschritts und damit einhergehend der Produktivität und Effizienz von Prozessen beschäftigen den modernen Menschen seit jeher. Die Gründe, diese Chancen wahrzunehmen und diese Möglichkeiten umzusetzen, sind in der Regel leicht umsetzbare Vorteile, ein Mangel an verfügbaren Ressourcen, nicht ausreichend gestillte Bedürfnisse, sowie die Existenz konkurrierender Strukturen und Systeme. Hieraus ergibt sich der Zwang zum Handeln, welcher meist einhergehend mit einem limitierten Vorrat an Ressourcen für die Durchführung einer Handlung gleichbedeutend mit dem Zwang zum wirtschaftlichen Handeln ist. Wird die Durchführung einer Maßnahme für effektiv befunden, folgt im nächsten Schritt die Frage nach dem hierzu notwendigen Mitteleinsatz und damit der Effizienz eines durchzuführenden Prozesses. Diese Effizienz, welche durch das Verhältnis von Aufwand und Nutzen bestimmt ist, fungiert als ein Bewertungskriterium, an dem der Erfolg wirtschaftlichen Handelns gemessen werden kann:

<span id="page-18-1"></span>
$$
Effizienz = \frac{Nutzen}{Aufwand} \tag{1.1}
$$

Effizientes Handeln trägt in unserer heutigen Gesellschaft zudem zu einer Verbesserung der Lebensqualität bei. Wer effizient handelt, fördert nicht zuletzt den Nachhaltigkeitsgedanken und treibt, in Verbindung mit seinem schöpferischen Geist, die Wissenschaften voran. Dies wird beispielsweise durch Ideenreichtum, Erfindungen oder die kontinuierliche Verbesserung von bestehenden Lösungen ermöglicht. Durch die daraus abgeleiteten Innovationen wird der Wettbewerb aufrechterhalten und kontinuierlicher, technischer Fortschritt gesichert. Ein erfolgreicher Geschäftsmann hat dies einmal mit den folgenden Worten formuliert [\[GA10\]](#page-168-0): "Innovation distinguishes between a leader and a follower".

### <span id="page-19-0"></span>**1.1. Vorteile energieeffizienter Maschinen**

Durch die rückläufige Trendentwicklung der Preise für fossile Brennstoffe der Jahre 2014-2016 (siehe Abb. [1.1\)](#page-19-1), insbesondere bei Berücksichtigung der gleichzeitigen Zunahme der Geldmenge im Euroraum, kann aus inflationsbereinigter Sicht der Behauptung widersprochen werden, der Rohölpreis im Einkauf habe für mitteleuropäische Marktteilnehmer seit der Jahrtausendwende nennenswerte Preissteigerungen erfahren. Dennoch

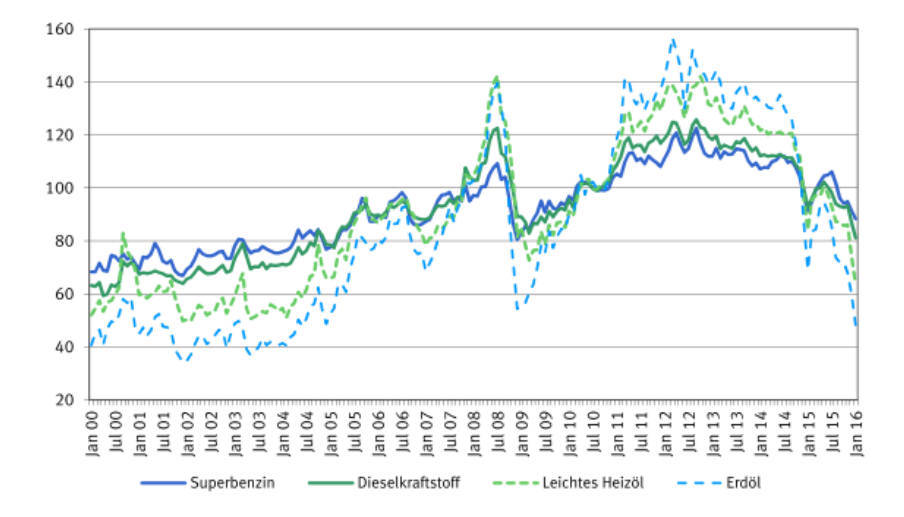

<span id="page-19-1"></span>**Abb. 1.1.:** Preisentwicklung fossiler Brennstoffe in der BRD [\[ST16\]](#page-173-0)

sorgen Treibstoffpreise und die bei modernen Dieselmotoren zusätzlich benötigte Harnstoff-Lösung (AdBlue) [\[RE14\]](#page-172-0) bei motorisierten Fortbewegungsmitteln für einen Betriebskostenanteil [\[EH07\]](#page-166-0), der nicht zu vernachlässigen ist. Die durch unterschiedlichen Kraftstoffverbrauch hervorgerufene Differenz der Betriebskosten beim Vergleich mehrerer Maschinen im Arbeitseinsatz weist somit oftmals die größtmögliche Hebelwirkung hinsichtlich der Gesamtkostenreduktion auf. Gerade bei mobilen Anwendungen ermöglicht ein geringer Treibstoffverbrauch auch eine Erhöhung der Reichweite eines Fortbewegungsmittels. Dies macht in manchen Fällen die Durchführung gewisser Verfahren erst möglich. Als eindrückliches Beispiel ist hierbei die Überquerung des Atlantiks durch ein Flugzeug zu nennen, welches bei Unterschreiten einer notwendigen Energieeffizienz aufgrund des mitgeführten begrenzten Treibstoffvorrates nicht möglich wäre.

Auch das Bestreben, nachhaltige technische Entwicklungen zu fördern, die die Umwelt schonen, kann durch die Verbesserung der Energieeffizienz in technischen Anwendungen erreicht werden. Um Umwelt und Ressourcen zu schonen, bedient sich der Gesetzgeber einer Vielfalt an Gesetzen und Vorschriften, welche die Umstände regeln, unter denen Fahrzeugtypen und -modelle eine Verkehrszulassung erhalten. Darüber hinaus existieren Bewertungs- und Anreizsysteme, die Fahrzeugkäufer in ihrer Kaufentscheidung beeinflussen sollen. In der Europäischen Union wurden hierzu beispielsweise Energieeffizienzklassen eingeführt. Ziel der Einteilung in Energieeffizienzklassen ist eine objektive Bewertung der Energieeffizienz von technischen Geräten anhand von standardisierten Prüfverfahren.

## <span id="page-20-0"></span>**1.2. Motivation für ein Evaluationsverfahren für mobile Arbeitsmaschinen**

Aufgrund der Vorgaben aus EU-Direktiven werden seit den frühen 90er Jahren diverse technische Geräte, meist aus dem Privatkundenbereich, mit Energieeffizienzausweisen versehen. Bekannte Produktkategorien, die Energieeffizienzausweise führen sind, PKW und Haushaltsgeräte, wie Kühlschränke und Waschmaschinen [\[EU10,](#page-167-0) [EU94,](#page-167-1) [EU98\]](#page-168-1). Es ist anzunehmen, dass auch Hersteller von mobilen Arbeitsmaschinen in den nächsten Jahren verstärkt aufgefordert werden, einen Nachweis für die Verbesserung der Energieeffizienz ihrer Fahrzeuge zu erbringen. Um auf diese Herausforderung vorbereitet zu sein, wurde das TEAM-Projekt ins Leben gerufen [\[PT15\]](#page-172-1), welches sich thematisch mit der Entwicklung, Implementierung und Bewertung von energieeffizienten Antrieben für mobile Arbeitsmaschinen auseinandersetzte. Typische Vertreter von mobilen Arbeitsmaschinen sind in Abb. [1.2](#page-21-0) aufgeführt. Aufbauend auf den Zielen des TEAM-Projekts und den Gedanken der Steigerung der Energieeffizienz fortführend, widmet sich diese Arbeit der Entwicklung einer umfassenden Methodik, welche die Energieeffizienz von mobilen Arbeitsmaschinen nachvollziehbar und

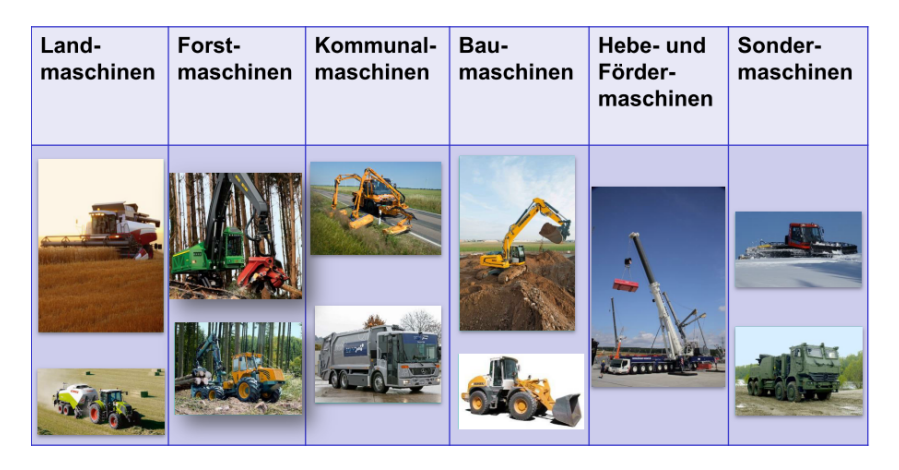

**Abb. 1.2.:** Einsatzspektrum mobiler Arbeitsmaschinen

<span id="page-21-0"></span>bestimmbar macht. An dieser Stelle mag nun die Frage aufkommen, warum gerade mobile Arbeitsmaschinen eine spezielle Methodik zur Effizienzbewertung benötigen, wohingegen bei anderen Produkten bereits vorhandene Vorgehensweisen übernommen werden können.

Im Vergleich zu Haushaltsgeräten oder PKW weisen mobile Arbeitsmaschinen stark variierende Einsatzparameter auf, welche eine seriöse Energieeffizienzbewertung nicht in trivial umsetzbarer Weise ermöglichen. Ein Traktor kann beispielsweise

- ∙ mit verschiedenen Anbaugeräten bestückt,
- ∙ für unterschiedliche Verwendungszwecke,
- ∙ mit variierenden Fahrern und Umgebungseinflüssen,
- ∙ in differierender Abfolge von Arbeitsschritten

ein Verfahren (z.B. Pflügen) durchführen, mit dem ein bestimmtes Arbeitsergebnis, wie beispielsweise ein gepflügtes Feld, erzeugt wird. Bei den eingesetzten Verfahren werden meistens inhomogene Materialien bearbeitet (z.B. Ackerboden, Mähgut, Schüttgut). Da auf dem erzeugten Arbeitsergebnis in der Regel weitere Prozessschritte aufbauen, ist die Güte des Arbeitsergebnisses eine Größe, die ebenfalls einen Einfluss auf die Energieeffizienz besitzt.

Aufgrund dieser Vielzahl an zu berücksichtigenden möglichen Parametern ist eine aussagekräftige und umfangreiche Datengrundlage zur Energieeffizienzbewertung unverzichtbar. Diese Arbeit behandelt das Konzept einer hierfür entwickelten Bewertungsmethodik, welche eine umfangreiche Analysephase von Messdaten beinhaltet sowie die technische Umsetzung der Methodik, die durch ein hierfür entwickeltes Softwareprogramm unterstützt wird.

### <span id="page-22-0"></span>**1.3. Vorgehen**

Im Einleitungskapitel wurde zunächst für die Notwendigkeit einer neuen Methodikentwicklung sensibilisiert. In Kapitel [2](#page-24-0) wird daraufhin auf verschiedene grundlegende Eigenschaften von mobilen Arbeitsmaschinen, verbreitete Definitionen von Energieeffizienz und heutzutage gängigen und verbreiteten Werkzeugen und Prüfverfahren der Energieeffizienzbewertung eingegangen. Im darauffolgenden Kapitel [3](#page-42-0) wird das Thema der Komplexität einer umfassenden Energieeffizienzbewertung beschrieben, eine Abgrenzung der zu entwickelnden Arbeit vom Stand der Forschung durchgeführt sowie Rahmenbedingungen aufgeführt, die bei der Umsetzung eines neuen Bewertungskonzepts zu berücksichtigen sind. Es folgt in Kapitel [4](#page-54-0) die Darstellung des Konzepts der neu entwickelten Bewertungsmethodik, welches einen Ablaufplan enthält, in den entwickelte methodische Werkzeuge und Softwarewerkzeuge implementiert wurden. Zur besseren Nachvollziehbarkeit der Methodik wird eine neue Terminologie eingeführt, durch die die Missverständnisse im Umgang mit den Begrifflichkeiten vermieden werden und die zum besseren Verständnis des Vorgehens beiträgt. Die Kapitel [5](#page-70-0) - [7](#page-136-0) beschreiben detailliert die einzelnen Schritte des Ablaufplans. Dabei behandeln sie anhand eines V-Modells die Abfolge von Analyse-, Entscheidungs- und Synthesephase, welche examplarisch an einem Versuchsfahrzeug verdeutlicht wird. Im abschließenden Kapitel [8](#page-150-0) werden die Vorteile des Konzepts und dessen Erweiterungsmöglichkeiten zusammengefasst. Schlussendlich wird ein Ausblick auf die weiteren Verwendungsmöglichkeiten der Methodik gegeben.

# <span id="page-24-0"></span>**2. Grundlagen und Stand der Forschung**

Dieses Kapitel behandelt die spezifischen Eigenschaften mobiler Arbeitsmaschinen. Es zeigt den Unterschied zu anderen technischen Geräten auf und legt die Notwendigkeit der Schaffung einer neuen Herangehensweise der Energieeffizienzbewertung dar. Es werden unterschiedliche Definitionen der Effizienzbewertung sowie derzeit aktuelle gesetzliche Maßnahmen zur ihrer Bestimmung aufgezeigt. Die Ansätze zur Energieeffizienzbewertung technischer Geräte divergieren sehr stark. Dies ist einerseits dem Umstand geschuldet, dass der Begriff der Effizienz nicht allgemeingültig definiert ist. Andererseits sind variierende Effizienzdefinitionen als Bewertungsgrundlage je nach Anwendungsfall durchaus sinnvoll. Weitere Werkzeuge, die im Bewertungsprozess Verwendung finden werden vorgestellt. Hierzu gehören standardisierte Prüfverfahren, deren Resultate auf konkreten Messergebnissen des Energieverbrauchs basieren. Darauf aufbauend wird die Effizienzbestimmung vorgestellt, die sich nach gerätetypspezifischen Bewertungskriterien richtet. Es folgt die Behandlung der Effizienzklassen und des Energielabeling insbesondere für den Bereich der Europäischen Union.

## <span id="page-24-1"></span>**2.1. Eigenschaften mobiler Arbeitsmaschinen**

Da bis heute in einigen Punkten variierende Definitionen von mobilen Arbeitsmaschinen existieren, wird für dieser Arbeit eine Festlegung vorgenommen, welche auf die Definitionen aus [\[GE14,](#page-168-2) [KA14\]](#page-170-0) zurückgeht. In der vorliegenden Arbeit werden dabei beispielsweise folgende Eigenschaften für mobile Arbeitsmaschinen als zwingend angesehen:

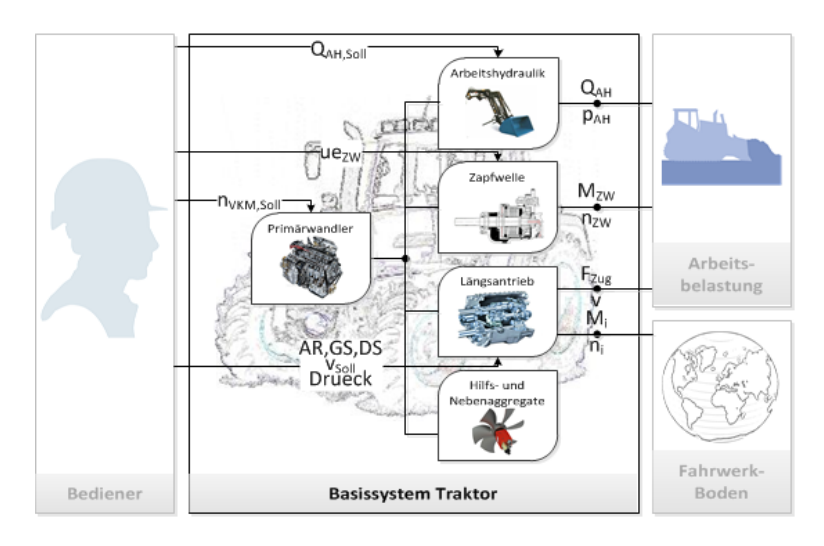

<span id="page-25-0"></span>**Abb. 2.1.:** Schematischer Aufbau des Antriebsstrangs eines Traktors [\[KA14\]](#page-170-0)

- ∙ Sie besitzt mindestens einen Fahr- und mindestens einen Arbeitsantrieb.
- ∙ Sie verfügt zur Verrichtung ihres bestimmungsgemäßen Einsatzes über mindestens ein Anbaugerät.
- ∙ Wenn der Transport von Gütern oder Personen aufgrund der Beschaffenheit des Fahrzeugs eine Hauptaufgabe einer mobilen Arbeitsmaschine ist, muss diese Aufgabe mittels Bedienung der Maschine durch autonome Be- und Entladung vor und nach dem Transport unter Zuhilfenahme eines oder mehrerer maschineneigener Anbaugeräte durchführbar sein.

Abgesehen von den zwingenden Eigenschaften gibt es Indizien, die auf das Vorhandensein einer mobilen Arbeitsmaschine hinweisen:

Der überwiegende Anteil an mobilen Arbeitsmaschinen ist offroadfähig und nicht an festgelegte Bahnen auf der Oberfläche gebunden. In der Regel sind die Maschinen autark, da ein Energiespeicher für Fahr- und Arbeitsantriebe sowie Nebenaggregate mitgeführt wird. Gesteuert wird das Fahrzeug meist von einem Fahrer bzw. Maschinenbediener. Diese Indizien werden im Rahmen der Arbeit jedoch bewusst nicht als zwingend angesehen, da sie im Zweifelsfall schwer zu differenzieren sind. Offroadfähigkeit ist keine absolute Eigenschaft. Mit zunehmend schlammigem Untergrund verlieren der Reihenfolge nach ein Flurförderzeug, ein bereifter Traktor und ein Raupenfahrzeug ihre Bewegungsfähigkeit. Elektrisch kabelbetriebene Hafenmobilkräne führen oft keinen eigenen Energiespeicher für Fahr- und Arbeitsfunktionen mit sich. Die dadurch hervorgerufene Einschränkung wirkt sich maßgeblich auf den Einsatzradius aus. Auch dieser stellt keine absolute Eigenschaft dar, da ein sehr kleiner Kraftstofftank den Einsatzradius ebenfalls gering hält. Aufgrund bekannter Möglichkeiten des autonomen Fahrens im Bereich der Personenkraftwagen oder der Traktoren [\[JA10,](#page-169-0) [JO15\]](#page-169-1) ist ein nicht vorhandener Fahrer ebenfalls nicht zwangsläufig ein Einschränkungskriterium.

Der Vorteil, die Einschränkungen bei der Definition von mobilen Arbeitsmaschinen nicht zu eng zu setzen, liegt in einer breiteren Anwendbarkeit einer möglichen Effizienzbewertungsmethodik. Standardmäßig sind mobile Arbeitsmaschinen im Bereich der Bau-, Land-, Kommunal-, Logistik- und Militärfahrzeuge anzutreffen. Abb. [2.1](#page-25-0) zeigt den regulären Aufbau des Antriebsstranges eines Traktors, der über leistungsübertragende Schnittstellen und montierte Anbaugeräte mit den variablen Umweltparametern Untergrund, Bearbeitungsmaterial bzw. Arbeitsbelastung und dem Maschinenbediener interagiert und somit einen der bekanntesten Vertreter von mobilen Arbeitsmaschinen darstellt. Die Alleinstellungsmerkmale dieser Fahrzeuge müssen daher auch beim Aufstellen der Rahmenbedingungen für eine Bewertungsmethodik berücksichtigt werden.

### <span id="page-26-0"></span>**2.2. Definition von Energie und Leistung**

Für einen abgeschlossenen Kontrollraum, in den keine Energieströme einoder austreten, gilt für die Summe aller darin gespeicherten Energien  $E_{\text{des.s.}i}$  die Bilanz:

$$
E_{ges,s,i} = \sum_{i}^{n} E_{s,i} = const.
$$
\n(2.1)

| <b>System</b>                          | Strom $f$                      |   |                | Potentialdifferenz e        |                |                      |
|----------------------------------------|--------------------------------|---|----------------|-----------------------------|----------------|----------------------|
| Elektrisch                             | Elektrischer Strom             |   |                | <b>Elektrische Spannung</b> | U              | V                    |
| Mechanisch                             | Geschwindigkeit                | w | $\frac{m}{s}$  | Kraft                       |                | Ν                    |
| (Translation)                          |                                |   |                |                             |                |                      |
| Mechanisch                             | Winkelgeschwindigkeit $\omega$ |   | $\overline{1}$ | Drehmoment                  | M              | Nm                   |
| (Rotation)                             |                                |   |                |                             |                |                      |
| <b>Hydraulisch</b>                     | Volumenstrom                   |   | m <sup>3</sup> | Druckdifferenz              |                | $Pa = \frac{N}{m^2}$ |
| <b>Thermodynamisch</b>   Entropiestrom |                                |   | W              | Temperatur                  | $T, \vartheta$ |                      |

<span id="page-27-1"></span>**Tab. 2.1.:** Leistungsvariablen bei Energieströmen [\[IS08\]](#page-169-2)

Treten Energieströme über die Bilanzgrenzen eines Kontrollraumes hinweg auf, so gilt für eintretende-  $E_e(t)$  und austretende Energie  $E_a(t)$  sowie für die Änderung der im Kontrollraum gespeicherten Energie  $\Delta E_s(t)$ :

$$
E_e(t) - E_a(t) = \Delta E_s(t)
$$
\n(2.2)

Für die Betrachtung der Energie, die in einem Zeitraum t über einen Kontrollraum in diesen hinein- oder aus diesem hinausströmt, gilt [\[KA12\]](#page-170-1):

$$
\Delta E_s(t) = \int_0^t P(\tau)d(\tau) = \int_0^t f(\tau)d(\tau) \cdot e(\tau)d(\tau)
$$
\n(2.3)

Laut Potential-Strom-Darstellung sind  $f(\tau)$  und  $e(\tau)$  verallgemeinerte Leistungsvariablen. In dieser Darstellung setzt sich jede Leistung  $P(\tau)$  aus einer Stromvariable  $f(\tau)$  und einer Potentialvariable  $e(\tau)$  zusammen. Dies erlaubt es Energieströme und Leistungsflüsse universell zu beschreiben. Aufgrund der stetigen Umwandlung von Energieformen im Antriebsstrang auf dem Weg von den Energiespeichern zu den Abtrieben erweist sich diese Darstellung für die Energieeffizienzbewertung als zweckmäßig. Die in mobilen Arbeitsmaschinen aufgrund des Aufbaus der Antriebstränge am häufigsten auftretenden Kombinationen der Leistungsvariablen sind in Tabelle [2.1](#page-27-1) dargestellt.

### <span id="page-27-0"></span>**2.3. Definitionen der Energieeffizienz**

Grundsätzlich wird Effizienz durch das Verhältnis gemäß Gleichung [1.1](#page-18-1) definiert. Die Effizienz ist stets eine dimensionslose Kennzahl, welche in

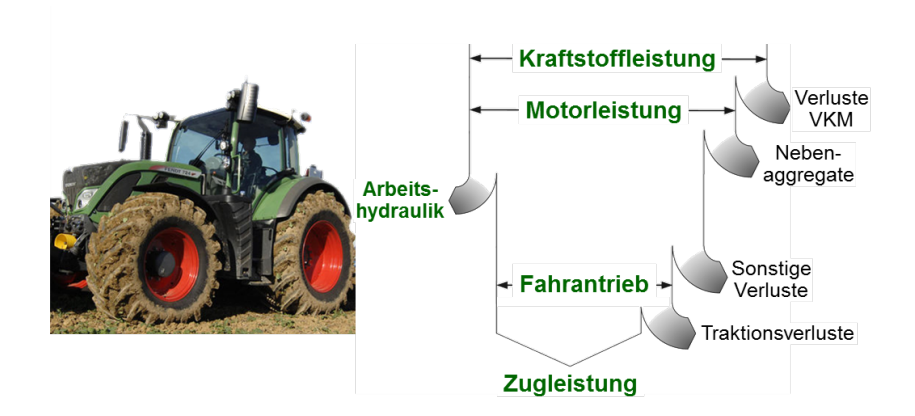

<span id="page-28-1"></span>**Abb. 2.2.:** Leistungsflüsse im Traktor beim Pflügen [\[PI13\]](#page-171-0)

der Regel durch physikalische Größen berechnet wird. Im Folgenden wird eine Auswahl der daraus abgeleiteten und quantifizierbaren Definitionen für die Energieeffizienz aufgeführt.

#### <span id="page-28-0"></span>**2.3.1. Der technische Wirkungsgrad**

Als technischen Wirkungsgrad  $n$  bezeichnet man das Verhältnis von einer den Kontrollraum verlassenden, für einen vorgesehenen Verwendungszweck nutzbaren Energie  $E_{Nutz}$ , zu der in den Kontrollraum einfließenden, zur Durchführung des Verwendungszwecks zugeführten Energie  $E_{Z_u}$ . Im stationären Fall können die Energien auch analog über die Leistungen  $P_{Nutz}$  und  $P_{Zu}$  beschrieben werden:

<span id="page-28-2"></span>
$$
\eta = \frac{E_{Nutz}}{E_{Zu}} = \frac{P_{Nutz}}{P_{Zu}}\tag{2.4}
$$

Abb. [2.2](#page-28-1) zeigt exemplarisch ein Sankeydiagramm der Leistungsflüsse im Antriebsstrang eines Traktors beim Pflügen. Die zugeführte Leistung entspricht der Kraftstoffleistung, wohingegen sich die Nutzleistung aus der Summe der Leistungen für Nebenaggregate, Zugkraft und Arbeitshydraulik zusammensetzt.

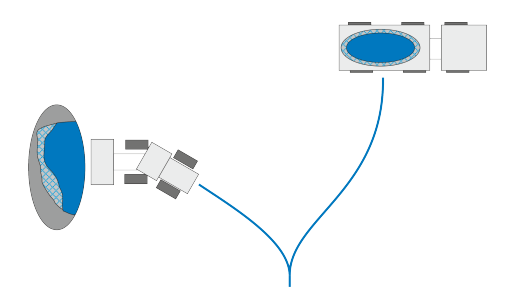

<span id="page-29-1"></span>**Abb. 2.3.:** Verladung von Schüttgut von einem Haufwerk auf einen Muldenkipper

#### <span id="page-29-0"></span>**2.3.2. Generalisierte Definitionen der Effizienz**

Oftmals werden Nutzen und Aufwand eines technischen Vorgangs nicht derart bestimmt, dass sie in der gleichen technischen Größe vorliegen. Wenn auf die Bestimmung der Effizienz in Form des technischen Wirkungsgrades verzichtet wird, geschieht dies meist aus wirtschaftlichen Gründen. Die Bestimmung der Leistungsflüsse entlang ihrer Pfade ist in diesen Fällen entweder nicht durchführbar, bedeutet einen unverhältnismäßig hohen Aufwand oder ist nicht zweckmäßig. Daher müssen generalisiertere Definitionen, die der Diversität der Betrachtungsweisen [\[GU15\]](#page-168-3) von Energieeffizienz Raum geben, berücksichtigt werden. Im Kontext mobiler Arbeitsmaschinen betrachte man in Abb. [2.3](#page-29-1) in schematischer Darstellung einen Radlader, der stetig Schaufelladungen eines Schüttguts vom Haufwerk auf die Ladefläche des Muldenkippers befördert. Die blau dargestellten Segmente stehen für den bereits abgetragenen Anteil des Schutthaufens bzw. den auf der Ladefläche abgeladenen Anteil.

Der energetische Aufwand hierfür kann vergleichsweise einfach über den Krafstoffverbrauch des Radladers bei der Durchführung dieses Verfahrens bestimmt werden. Man könnte in Betracht ziehen, den energetischen Nutzen als Veränderung des Schüttguts gegenüber dem Potentialfeld der Erde zu beschreiben, jedoch würde sich dieser durch das Zusammenspiel von Hebe- und Senkvorgang wieder aufheben. Dennoch wurde offensichtlich ein Nutzen, bewegtes Schüttgut, erzeugt, welcher je nach Verfahren mit unterschiedlich hohem Aufwand generiert werden kann. Um dennoch Aussagen zur Energieeffizienz treffen zu können, bedarf es an dieser Stelle weiterer Kennzahlen. Die große Herausforderung hierbei ist die Definition eines Nutzens, der quantifizierbar ist und zudem einen möglichst gerechten Vergleich darstellt. So definiert sich der Nutzen einer Erntemaschine nicht einzig über ihre Flächenleistung, sondern neben vielen weiteren Aspekten auch über die Qualität des Schnittguts, die Zustandsänderung (Verdichtung) des Bodens oder die Veränderung der Leistungsfähigkeit des Fahrers mit fortschreitender Arbeitszeit. Ansätze zur Quantifizierbarkeit von vielschichtigem Nutzen bieten Methoden wie die Nutzwertanalyse oder der Analytische Hierarchieprozess (AHC) [\[SA12\]](#page-172-2). Diesen Sachverhalt aufgreifend sind nachfolgend weitere Möglichkeiten der Beschreibung der Energieeffizienz über die Bildung einer Produktivität aufgeführt.

#### <span id="page-30-0"></span>**2.3.3. Produktivität und relative Energieeffizienzkennzahl**

Der Begriff der Produktivität wird oft im Zusammenhang mit der Beschreibung von Wirtschaftlichkeitprinzipien verwendet. Nach [\[BR98\]](#page-165-0) sind diese Ausprägungen vor allem unter dem Maximalprinzip, dem Minimalprinzip und dem Optimumprinzip bekannt. Somit kann bei der Betrachtung von volkswirtschaftlichen Fragestellungen die Energieeffizienz auch über die Energieproduktivität nach [\[IR08,](#page-169-3) [PE10\]](#page-171-1) beschrieben werden. Im Rahmen dieser Arbeit wird die Produktivität  $P$  in Anlehnung an [\[MO14\]](#page-171-2) allgemein über ein, durch einen technischen Vorgang oder Prozess erzeugtes, in die Bewertung einfließendes Arbeitsergebnis bzw. Resultat  $R$  (Result) im Verhältnis zu den dafür benötigten Ressourcen  $I$  (Input) beschrieben. Für diese abstrahierte Sichtweise lässt sich die Produktivität wie folgt bilden:

$$
P = \frac{R}{I} \tag{2.5}
$$

Je nach betrachtetem Resultat und betrachteten Ressourcen, kann die Produktivität in unterschiedlichen Ausformungen dargestellt werden. Dies geschieht durch eine genauere Ausformulierung der Kenngrößen  $R$  und  $I$ . Als Beispiele werden hier die Produktivität mit monetärer-, energetischer-, und zeitlicher Ressource eingeführt.

**Produktivität mit monetärer Ressource**  $P_M$ : Die Ressource richtet sich nach den Kosten \$ die für das Resultat aufgewendet wurden.

<span id="page-31-0"></span>
$$
P_M = \frac{R}{\$} \tag{2.6}
$$

**Produktivität mit energetischer Ressource :** Als Ressource für das zu erzeugende Resultat wird die hierzu benötigte physikalische Energie verwendet.

$$
P_E = \frac{R}{E_{Zu}}\tag{2.7}
$$

**Produktivität mit zeitlicher Ressource**  $P_T$ : Analog kann je nach Anwendung ebenfalls die zeitliche Ressource, die zur Erzeugung benötigte Dauer t, betrachtet werden.

$$
P_T = \frac{R}{t} \tag{2.8}
$$

**Relative Energieeffizienzkennzahl**: Möglichkeiten der Resultats- und Ressourcendefinitionen und somit der Produktivitätsdefinitionen sind unbegrenzt. Bei der Auswahl einer Produktivität zur Bestimmung der Effizienz eines technischen Geräts muss stets die Frage beantwortet werden, inwiefern die sich darüber definierende Effizienz für den Anwender zielführend ist. Als weiterführender Schritt kann eine relative ergebnisbezogene Effizienz durch einen Vergleich der betrachteten Produktivitäten aufgestellt werden. Der Vorteil dieser Effizienzdefinition ergibt sich durch eine Vergleichbarkeit von technischen Geräten mit einem Referenzgerät über die Bildung einer dimensionslosen Kennzahl. Die relative Energieeffizienzkennzahl  $\eta_{rel}$  ermittelt sich durch den Quotienten der Produktivitäten  $P_{E,n1}, P_{E,n2}$  zweier zu vergleichender Geräte  $n1, n2$ :

$$
\eta_{rel} = \frac{P_{E,n2}}{P_{E,n1}}\tag{2.9}
$$

Betrachtet man das in Abb. [2.3](#page-29-1) dargestellte Beispiel, so kann mit der relativen Energieeffizienzkennzahl über einen einfachen Vergleich von zwei Produktivitäten mit den gleichen technischen Größen für Resultate und Ressourcen die Energieeffizienz von technischen Prozessen bestimmt werden. Der Benchmark einer Effizienzbewertung muss somit nicht mehr absolut festgelegt werden, sondern kann sich an einer den Stand der Technik repräsentierenden Produktivität bzw. an einem zur Verfügung stehenden technischen Referenzgerät orientieren. Das in Abschnitt [2.5](#page-39-0) behandelte Top-Runner-Programm fußt auf einem vergleichbaren Ansatz.

### <span id="page-32-0"></span>**2.4. Prüfverfahren**

Die Bestimmung der Produktivitäten oder des technischen Wirkungsgrades von technischen Geräten muss mit transparenten und objektiven Verfahren durchgeführt werden. Um dies gewährleisten zu können, haben sich in der industriellen Praxis standardisierte Prüfverfahren bewährt. Diese Prüfverfahren beinhalten Vorgaben und Prüfvorschriften hinsichtlich der Klassifizierung des zu testenden Geräts, der Art des Versuchsaufbaus, des durchzuführenden Versuchsprogramms, der zu messenden technischen Größen und der Berechnung von Kennzahlen, aus denen sich die Energieeffizienz der Geräte bestimmen lässt. Bekannte Vertreter für Prüfverfahren zur Effizienzbewertung existieren vornehmlich im Bereich der Haushaltsgeräte, PKW und LKW:

- ∙ Haushaltsgeräte (Kühlgeräte [\[DI12-10\]](#page-165-1); Waschmaschinen [\[DI12-3\]](#page-165-2) )
- ∙ PKW (NEFZ [\[EU70\]](#page-167-2), [\[EU91\]](#page-167-3) [\[EU98\]](#page-168-1); WLTC [\[UN13\]](#page-173-1))
- ∙ LKW/Busse (VTT-Prüfzyklen [\[NY05\]](#page-171-3); SAE J2711 [\[WA04\]](#page-173-2))

Obwohl im Bereich der LKW Vorschläge zu Prüfverfahren, die das gesamte Fahrzeug umfassen, existieren, sind bisher auf europäischer Ebene nur Prüfzyklen in die Gesetzgebung eingeflossen, die die Motoreneffizienz bewerten, jedoch nicht das Gesamtfahrzeug. Prüfverfahren stellen heutzutage das Mittel der Wahl dar, um Vorgaben des Gesetzgebers hinsichtlich der Effizienzbewertung von technischen Geräten zuverlässig umzusetzen. Je nach Ausgestaltung der Prüfvorschriften variiert auch die Aussagekraft der sich anschließenden Effizienzbewertung. So stehen die Prüfverfahren, die seitens der Gesetzgeber innerhalb der Europäischen Union festgelegt werden, regelmäßig in der Kritik, da die Prüfvorschriften oftmals nicht der mehrheitlichen Nutzung der Geräte entsprechen, oder unpräzise Vorgaben

und zuviele Freiheiten bei der Durchführung der Prüfzyklen ermöglichen, welche eine Vergleichbarkeit der Ergebnisse fragwürdig erscheinen lassen. So sieht sich der NEFZ regelmäßig der Kritik ausgesetzt, das Fahrprofil entspräche nicht der (spezifischen) Anwendernutzung. Ebenso werden Geschwindigkeitsbereiche oberhalb von 120 km/h in diesem Prüfzyklus nicht berücksichtigt und repräsentieren das Fahrverhalten eines deutschen Autobahnfahrers nicht ausreichend. Die geringen Beschleunigungswerte werden ebenfalls von Experten als realitätsfern betrachtet, wenn man von einem Durchschnittsfahrer ausgeht.

#### <span id="page-33-0"></span>**2.4.1. Prüfverfahren für mobile Arbeitsmaschinen**

Im Gegensatz zu den bereits behandelten Prüfverfahren zur Energieeffizienzbewertung technischer Geräte (Haushaltsgeräte, PKW) existieren seitens der EU noch keine direkt gesetzlich bindenden standardisierten Prüfverfahren für die breite Masse an mobilen Arbeitmaschinen, die das Gesamtfahrzeug bewerten. Allerdings existieren gesetzlich verankerte Prüfverfahren, welche die Energieeffizienz von im Antriebsstrang verwendeten Komponenten widerspiegeln. Diese finden sich beispielsweise in den Europäischen Richtlinien zur Bekämpfung von Schadstoffemissionen von Verbrennungsmotoren, die auch in mobilen Arbeitsmaschinen zum Einsatz kommen [\[EU10-2,](#page-167-4) [EU00\]](#page-166-1).

Da die Energieeffizienz gerade im Bereich der Bau- und Landmaschinen sowohl für Maschinenbediener, als auch für Lohnunternehmer und Endkunden eine große Rolle spielt, haben sich auch im Bereich der mobilen Arbeitsmaschinen Prüfzyklen etabliert, die von Seiten der Maschinenhersteller oder unabhängiger Institute durchgeführt werden. Im Folgenden werden bekannte Vertreter dieser Prüfverfahren aufgeführt.

**Liebherr Normtest für Radlader:** Die Firma Liebherr, ein Hersteller von Radladern, hat ein firmeninternes Prüfverfahren entwickelt, welches gemäß den Firmenangaben den Standardeinsatz von Radladern, insbesondere hoher Leistungsklassen repräsentiert [\[DE09,](#page-165-3) [LI15\]](#page-170-2). Die Versuchsmaschinen fahren dabei den Y-Prüfzyklus ab. Hierbei wird Schüttgut mit einer definierten Körnung mit mehreren Schaufelladungen der Masse  $m_{\text{Schüttyut}}$  vom Haufwerk abgetragen und über eine fest definierte Distanz hinweg, stets an derselben Stelle abgeladen. Der Spurverlauf entspricht

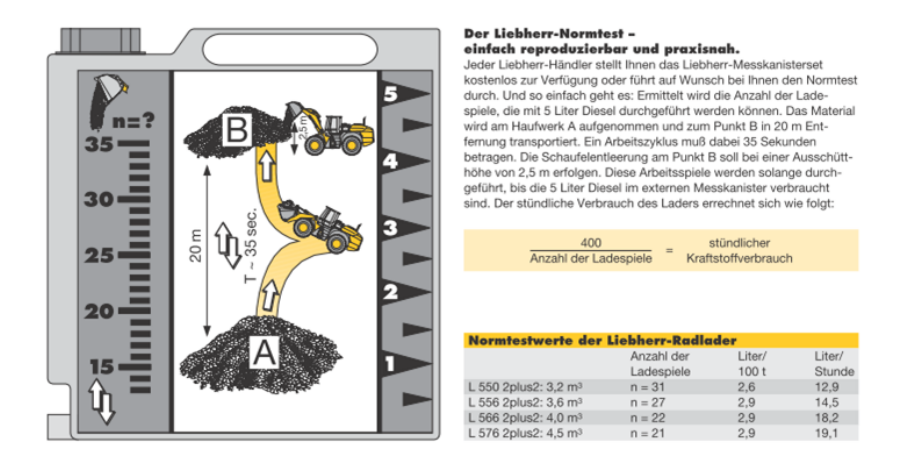

<span id="page-34-0"></span>**Abb. 2.4.:** Auszug aus dem Produktdatenblatt [\[LI15\]](#page-170-2)

dabei der Form eines Y (siehe Abb. [2.4\)](#page-34-0), welches ein Ladespiel  $LS$  darstellt. Dieser Vorgang wird sooft wiederholt, bis ein vorgegebenes zusätzliches Kraftstoffvolumen von 5 Litern Dieselkraftstoff  $V_{Diesel}$  aufgebraucht wurde. Die Produktivität mit energetischer Ressource des Fahrzeugs kann mit Gl. [2.6](#page-31-0) über den Heizwert nach Volumeneinheit  $H_{V, Diesel}$  aufgestellt werden:

$$
P_E = \frac{LS \cdot m_{\text{Schüttgut}}}{H_{V, \text{Diesel}}} = \frac{LS \cdot kg_{\text{Schüttgut}}}{9800 \frac{kWh}{m^3} \cdot 0,005 \ m^3}
$$
(2.10)

**DLG-PowerMix:** Die DLG e.V. fördert als unabhängige Fachorganisation die Zukunftsentwicklungen in der Agrar- und Ernährungswirtschaft. In einem Testzentrum der DLG werden umfassende Prüfzyklen an Traktoren durchgeführt. Hierfür kommen verschiedene Prüfverfahren zum Einsatz. Dabei werden den zu prüfenden Traktoren in den Prüfzyklen verschiedene Lastprofile mit Hilfe eines Zugleistungsmesswagens [\[DF03\]](#page-166-2) vorgegeben. Diese Lastprofile stellen Kombinationen aus hydraulischer Leistung, Zapfwellenleistung und Zugleistung dar, welche äquivalent zur real auftretenden Belastung bei standardmäßig auftretenden Feldarbeiten, wie Grubbern, Säen, Ballenpressen oder Transportfahrten sind [\[DF05\]](#page-166-3). In jedem der Prüfzyklen wird die Gesamtleistung und die daraus resultierende Nutzenergie der Abtriebe ermittelt. Das Prüfergebnis wird in

Form des spezifischen Kraftstoffverbrauchs in  $q/kWh$  wiedergegeben. Dies entspricht dem Kehrwert des technischen Wirkungsgrades in abgewandelter Form. Setzt man Gleichung [2.4](#page-28-2) zur Beschreibung der Energieeffizienz der geprüften Fahrzeuge an, so berechnet sich der technische Wirkungsgrad über den Kehrwert des spezifischen Krafstoffverbrauchs und den massebezogenen Heizwert von Dieselkraftstoff  $H_{m, Diesel}$  wie folgt:

$$
\eta = \frac{E_{Nutz}}{m_{Diesel} \cdot H_{m,Diesel}} \tag{2.11}
$$

**Prüfzyklus für Flurförderzeuge nach VDI 2198:** Die VDI 2198 [\[VD12\]](#page-173-3) ist eine VDI-Richtlinie, welche unter anderem zur Bestimmung der Umschlagsleistung und Energieeffizienz von Flurförderzeugen herangezogen wird. Dabei wird ein Gewicht  $kg_{Zul}$ , welches der maximalen Zuladung des zu prüfenden Fahrzeugs entspricht, in mehreren Ladespielen  $LS$  über die Distanz L an zwei festen Postionen A und B auf einen definierten Hub angehoben bzw. abgesenkt. Für die Dauer von einer halben Stunde wird dabei eine dem Fahrzeugtyp entsprechende Anzahl vorgegebener Ladespiele durchgeführt. Der Vorgang ist schematisch in Abb. [2.5](#page-35-0) dargestellt.

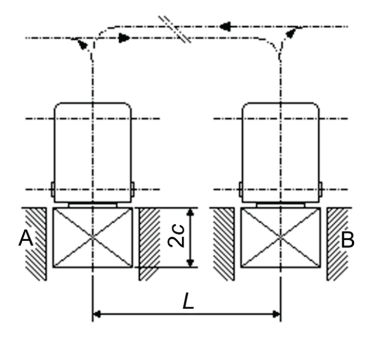

<span id="page-35-0"></span>**Abb. 2.5.:** Prüfzyklus von Gabelstaplern nach VDI 2198 [\[VD12\]](#page-173-3)

Die dabei verrichtete Arbeit W wird bei Batteriebetrieb in der Einheit  *ℎ* angegeben. Bei Dieselbetrieb wird der Dieselverbrauch pro Stunde in Litern  $L/h$  herangezogen. Die Produktivität mit energetischer Ressource kann bei diesem Verfahren unter Berücksichtigung des vorgegebenen Zu-
ladungsgewichts und der in Tab. [2.2](#page-36-0) angegebenen Randbedingungen wie folgt gebildet werden werden:

$$
P_E = \frac{LS \cdot kg_{Zul}}{H_{V, Diesel} \cdot V_{Diesel}} \quad \text{bzw.} \quad \frac{LS \cdot kg_{Zul}}{kWh} \tag{2.12}
$$

|                      | Elektro-<br>Gegengewichts-<br>gabelstapler,<br>mit Fahrersitz/<br>-stand $> 1.6$ t und<br>alle V-Stapler | Elektrogabel-<br>stapler<br>$\leq 1.6t$ | Schubstapler<br>mit Fahrer-<br>sitzl<br>-stand | Gabelhoch-<br>hubwagen<br>und sonstige<br>Hochhubwa-<br>gen | Gabelhub-<br>wagen und<br>sonstige<br>Hubwagen | Wagen,<br>Schlepper |
|----------------------|----------------------------------------------------------------------------------------------------|-----------------------------------------|------------------------------------------------|-------------------------------------------------------------|------------------------------------------------|---------------------|
| Anzahl Spiele/h      | 60                                                                                                    | $45^{a}$                                | 35                                             | 20                                                          | 20                                             | 80                  |
| Abstand L in m       | 30                                                                                                    | 30                                      | 30                                             | 30                                                          | 30                                             | 50                  |
| Hub bei A und B in m |                                                                                                    |                                         |                                                |                                                             | 0,1                                            |                     |

<span id="page-36-0"></span>**Tab. 2.2.:** Randbedingungen für den Prüfzyklus für Flurförderzeuge nach VDI 2198 [\[VD12\]](#page-173-0)

### <span id="page-36-1"></span>**2.4.2. Ressourcen und Resultate in Form von Randbedingungen**

Viele Ressourcen werden bei der Effizienzbetrachtung in der Regel nicht quantitativ berücksichtigt. Durch Festlegung auf eine bestimmte Definition der Produktivität fokussiert sich die Betrachtung dabei bewusst auf nur eine oder wenige Ressourcen. Bei der Betrachtung von Waschmaschinen sind die so zu bewertenden Ressourcen nach EU-Verordnung das benötigte Waschmittel, das Wasser sowie die elektrische Energie. Der Verbrauch dieser Ressourcen wird unabhängig voneinander gemessen und bewertet. Obwohl die Zeit in Form einer Programmdauer für die Prüfzyklen ebenfalls erfasst wird und eine Ressource darstellt, fließt sie nicht direkt in die Effizienzbetrachtung ein. Die Waschmittelmenge hingegen wird in Form einer fest vorgegebenen Dosis als Randbedingung für die Prüfzyklen festgelegt. Die Waschmitteldosis ist somit eine feste Stellgröße, wohingegen Wasser- und Energieverbrauch Zielgrößen darstellen.

Weiterhin wird die Wäsche im Nachgang einer Qualitätsprüfung auf Waschwirkung, Spülwirkung und Schleuderwirkung unterzogen. Fließen diese Teilresultate in die Definition der Produktivität ein, so führt eine

Optimierung dieser Eigenschaften zu einer Verbesserung der Produktivität. Für die Energieeffizienzbewertung nach EU-Verordnung werden diese Resultate in Form von Randbedingungen gewertet. Es entsteht ein Hauptresultat, der vollendete Waschgang, dessen Teilresultate Mindestanforderungen erfüllen müssen, welche die Randbedingungen für die Energieeffizienzbewertung darstellen.

Die Vorgabe von Resultaten und Ressourcen in Form von Randbedingungen, die nicht proportional hinsichtlich ihrer Qualität oder Quantität beurteilt werden, sondern stets einen festen Grenzwert oder ein festes Toleranzband aufweisen, hat indes mehrere Vorteile:

- ∙ Vergleichsweise einfacher Aufbau von Prüfverfahren durch Wegfall von aufwendigen Messmethoden und Messungen;
- ∙ Umgehen von Optimierungsproblemen, die durch die Betrachtung mehrerer Ressourcen und Resultate entstünden, wie beispielsweise die Bewertung der Qualität des erzeugten Ergebnisses;
- ∙ Einfache Vergleichbarkeit von technischen Geräten, die das gleiche Resultat mit unterschiedlichen technischen Prozessabläufen erreichen;

Die Vorgabe von Randbedingungen findet auch im Bereich der mobilen Arbeitsmaschinen einen starken Anklang. Beim vorgestellten Liebherr Normtest ist der zulässige Energieverbrauch durch den 5 Liter umfassenden Zusatztank schon im Vorfeld in Form einer zu erfüllenden Randbedingung an die Ressource (Fahrt bis zur Erschöpfung des Vorrates) vorgegeben. Weitere verbrauchte Ressourcen, wie Reifenabrieb, Verschleißerscheinungen im Antriebsstrang oder Ermüdung des Fahrers werden nicht berücksichtigt. Schlussendlich kann der Normtest aufgrund des simplen Aufbaus des Verfahrens somit auch auf weitere Maschinentypen, wie Traktoren mit Frontladeschaufel, Bagger oder Telehandler erweitert werden.

### **2.4.3. Bewertung**

Die Prüfergebnisse der Geräte, welche standardisierte Prüfzyklen durchlaufen haben, dienen als Grundlage zur Bewertung der Energieeffizienz. Die Bewertung ist von der Prüfung grundsätzlich separat zu betrachten. Dient die Prüfung hauptsächlich der Messung oder Bestimmung von Ressourcen und Resultaten, so beschäftigt sich die Bewertung mit deren Interpretation, welche je nach Intention des Bewertenden zu stark variierenden Ergebnissen führen kann. Dabei werden die ermittelten Kennwerte, welche die Ressourcen und Resultate repräsentieren, abhängig vom Prüfverfahren, oftmals noch mit Korrekturfaktoren versehen, um eine Vergleichbarkeit von Geräten, die in ihrer Beschaffenheit zueinander geringfügig abweichen, jedoch dem gleichen Maschinentyp angehören, zu ermöglichen. Das Beispiel der Haushaltswaschmaschine wird wieder aufgegriffen. Für die Energieeffizienzbewertung wird bei diesem Gerät ein Energieeffizienzindex  $(EEI)$  gebildet [\[EU10\]](#page-167-0):

$$
EEI = \frac{A E_C}{SA E_C} \cdot 100\tag{2.13}
$$

Hierbei steht  $AE_C$  für den jährlichen Energieverbrauch der geprüften Waschmaschine und  $SAE_C$  für den standardmäßigen jährlichen Energieverbrauch, welcher sich auf ein zuvor festgelegtes Referenzgerät bezieht. Der Einfluss der Korrekturfaktoren ist in Anhang [A.1](#page-178-0) auszugsweise dargestellt. Korrekturfaktoren fließen in Form von Gewichtungen ein, die sowohl einer realitätsnahen Nutzung der Geräte, wie auftretende Parametervariationen (Waschtemperatur, Befüllungsgrad, Stillstandszeiten...), als auch den unterschiedlichen Gerätegrößen möglichst gerecht werden sollen.

In ähnlicher Weise wird bei der Bestimmung der Energieeffizienz, die mittelbar über den CO<sup>2</sup> Ausstoß im Prüfverfahren bestimmt wird, in der EU vorgegangen [\[BU11\]](#page-165-0). Es wird ein fahrzeugspezifischer Referenzwert in der Maßeinheit  $q/km$  gebildet:

$$
CO_{2Ref.} = 36,59079 + a \cdot M \tag{2.14}
$$

 $\alpha$  ist hierbei eine Konstante.  $M$  steht für die Masse des fahrbereiten Fahrzeugs. Das Äquivalent  $CO<sub>2Diff</sub>$  zum Energieeffizienzindex EEI der Waschmaschine wird über die im Prüfzyklus gemessenen offiziellen spezifischen CO<sub>2</sub>-Emissionen  $CO_{2PKW}$  des geprüften Fahrzeugs bestimmt:

$$
CO_{2Diff.} = \frac{CO_{2PKW} - CO_{2Ref.}}{CO_{2Ref.}} \cdot 100
$$
 (2.15)

Entsprechend der benötigten Ressourcen wird das Resultat einer Energieeffizienzklasse zugewiesen. Es fällt auf, dass die Masse des PKW in besonderem Maße Einfluss auf die Eingruppierung in eine Energieeffizienzklasse hat. Somit wird einem schwereren Fahrzeug auch ein höherer Verbrauch zugestanden.

## **2.5. Labeling**

Nach Durchführung des Bewertungsprozesses erfolgt der Ausweis der Energieeffizienz in Form eines Energieeffizienzlabels. Dieser Ausweis dient sowohl als Orientierungshilfe für den Kauf der geprüften Produkte von interessierten Kunden, als auch als Entscheidungsgrundlage für den Gesetzgeber, in welchem Rahmen und für welche Dauer die technischen Geräte in Umlauf gebracht werden dürfen. In der EU erfolgt nach der durchgeführten Prüfung und Bewertung die Ausstellung der Energieverbrauchskennzeichnung, welche die offizielle Bezeichung für den Ausweis in der EU ist. Sie enthält eine Einordnung des Produkts in eine Energieeffizienzklasse sowie eine Angabe zum Energieverbrauch im zugrundeliegenden standardisierten Prüfzyklus. Abb. [2.6](#page-40-0) zeigt den Energieausweis für PKW der EU. Er wies ursprünglich die Effizienzklassen von G (schlechteste Bewertung) bis A (beste Bewertung) auf. Da sich die für die Eingruppierung zugrundeliegenden Ober- und Untergrenzen bei EU-Energieausweisen nicht verschieben, müssen für neue Geräte stets weitere Effizienzklassen geschaffen werden, um der Entwicklung von verbrauchsarmen Geräten Rechnung zu tragen. Dabei werden der Effizienzklasse A weitere + Zeichen angehängt. Diese Form der Kennzeichnung sorgt immer wieder für Kritik, da die Schrittweiten zwischen den verschiedenen Effizienzklassen nicht durch das Label ersichtlich sind und somit der quantitative Unterschied zwischen den Effizienzklassen nicht zu erkennen ist. Weiterhin wird kritisiert, dass das Bewertungsverfahren nicht transparent oder von geringem Nutzen für den Käufer ist [\[FO09\]](#page-168-0).

Besonders in der japanischen Gesetzgebung findet dahingegen das Top-Runner Bewertungsmodell [\[KI10\]](#page-170-0) Verwendung. Es bietet im Gegensatz zur starren, unveränderlichen Einordnung in Effizienzklassen einen Vergleich, der auf der Abweichung zu einem Referenzgerät basiert, welches in einem festgesetzten Turnus stets so ausgewählt wird, dass es dem aktuellen Stand

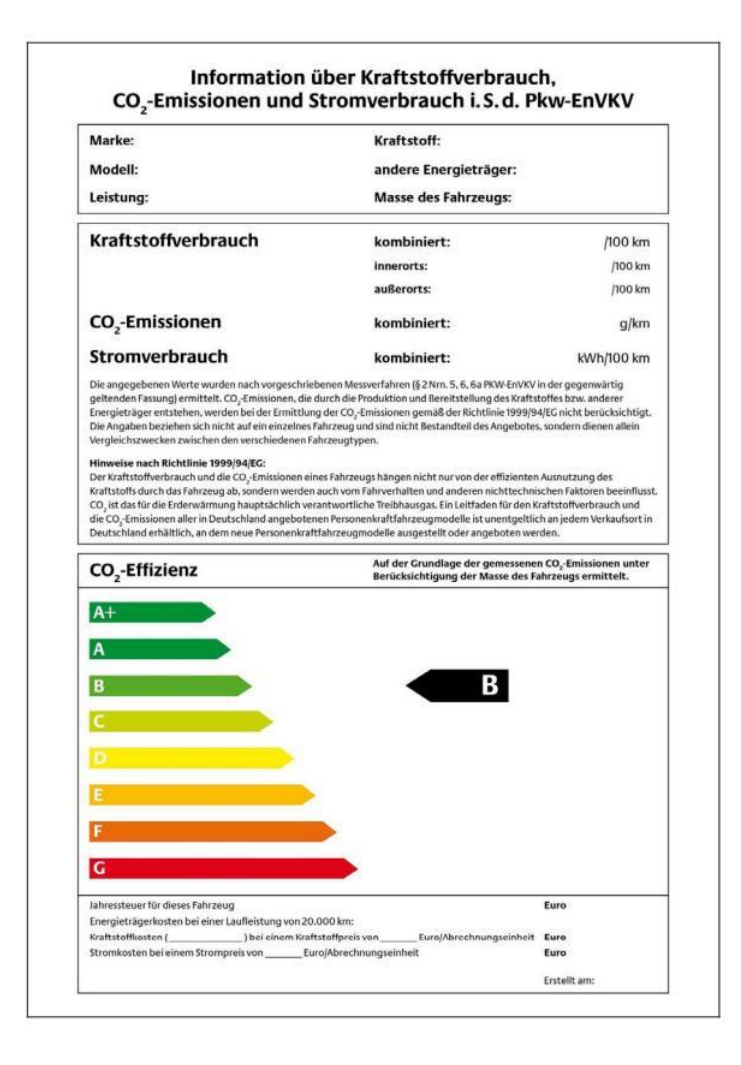

<span id="page-40-0"></span>**Abb. 2.6.:** Energieausweis der europäischen Union für PKW [\[BJ04\]](#page-165-1)

der Technik entspricht. Ist die Abweichung eines technischen Geräts bei der Durchführung des Prüfzyklus im Vergleich zum Referenzgerät zu hoch und unterschreitet sie damit einen zuvor definierten Grenzwert, so hat der Hersteller Sanktionen, bis hin zu einer Verwehrung der Marktzulassung zu erwarten. Die nach Durchlauf der Prüfzyklen im Vergleich zur Referenzmaschine am besten abschneidende Maschine wird als Top-Runner bezeichnet.

# <span id="page-42-1"></span>**3. Anforderungen an eine Methodik zur Energieeffizienzbewertung**

Im Kapitel [2](#page-24-0) wurden gängige Prüf- und Bewertungsverfahren technischer Geräte eingeführt. Die grundsätzliche Idee, eine Effizienzbewertung für diese Geräte durchzuführen, ist daher nicht neu. Weiterhin existieren auch für den Bereich der mobilen Arbeitsmaschinen bereits Prüfverfahren für diverse Maschinentypen. Es stellt sich daher die Frage nach der Notwendigkeit für die Entwicklung einer neuen Methode zur Energieeffizienzbewertung im Bereich der mobilen Arbeitsmaschinen. Dieses Kapitel dient der Beantwortung dieser Fragestellung. Im Anschluss werden hieraus Rahmenbedingungen aufgestellt, deren Implementierung in die Bewertungsmethodik, die in den nachfolgenden Kapiteln behandelt wird, essenziell ist.

# <span id="page-42-0"></span>**3.1. Abgrenzung zum Stand der Technik und Forschung**

In diesem Abschnitt findet eine kritische Auseinandersetzung mit dem Stand der Forschung hinsichtlich Energieeffizienzermittlungs- und Bewertungsmöglichkeiten statt. Dabei werden die Eigenschaften ausgewählter derzeit vorhandener Prüfzyklen und Bewertungsmethoden sowie von Forschungsarbeiten in Bezug auf ihre Vor- und Nachteile analysiert.

#### **3.1.1. Transparente nachvollziehbare Datengrundlage**

In Abschnitt [2.4](#page-32-0) wurden Prüfverfahren und Prüfzyklen aufgeführt, denen Prüfzyklenprogramme zugrunde liegen. Diesen Programmen sind Bewegungs- oder Lastprofile hinterlegt, die abgefahren werden müssen oder aufgeprägt werden. Bei den existierenden Prüfzyklen ist in vielen Fällen jedoch nicht öffentlich zugänglich dokumentiert, auf welcher Datengrundlage diese Profile fußen und inwiefern diese ein durchschnittliches Anwenderprofil widerspiegeln. Es mangelt an Transparenz oder Nachvollziehbarkeit der Datengrundlagen. So wurde im Rahmen dieser Arbeit auf eine Anfrage beim Kraftfahrtbundesamt und dem Bundesministerium für Verkehr und digitale Infrastruktur zur Herkunft und der Zusammensetzung des Fahrprofils des NEFZ nach umfangreicher interner Recherche zum Sachverhalt Stellung genommen:

*"... Dem Bundesministerium für Verkehr und digitale Infrastruktur liegen keine technischen Studien oder sonstigen dokumentierte Grundlagen über die Entwicklung oder Zusammensetzung des Neuen Europäischen Fahrzyklus vor, die wir Ihnen zur Verfügung stellen könnten..."* [\[BV16\]](#page-165-2).

In [\[DF03\]](#page-166-0) heißt es *"Da der DLG-PowerMix auf Daten aus der Praxis basiert, sind diese Daten im Vorfeld zu erfassen. Dazu werden die in a.) erwähnten Arbeitsprozesse messtechnisch erfasst, analysiert und aufbereitet."* und *"Das Fahrzeug wurde von John Deere Werke Mannheim vorbereitet und instrumentiert. Die Messungen wurden gemeinsam mit der DLG auf verschiedenen Einsatzbetrieben durchgeführt".*

Die Dokumentation dieser Vorgänge sowie die daraus ursprünglich resultierenden Messdatensätze sind Außenstehenden nicht zugänglich. Als weiteres Beispiel hierzu stellt sich die VDI 2198 [\[VD12\]](#page-173-0) dar. Auch die Messdatensätze, auf welche die Herkunft des hierin beschriebenen Püfzyklus zurückzuführen ist, sind nicht öffentlich zugänglich.

Es bleiben derzeit daher eine Vielzahl an Fragen hinsichtlich der Transparenz von Datengrundlagen für Prüfzyklen offen. Dabei ist natürlich anzumerken, dass die existierenden Prüfzyklen aufgrund ihres Pioniercharakters und vor dem Hintergrund mangelnder Alternativen dennoch einen großen Beitrag zur Energieeffizienzbewertung leisten. Sie stellen daher aktuell hilfreiche Werkzeuge zur Energieeffizienzbestimmung dar. Die Quantifizierung dieses Beitrags ist mangels Transparenz jedoch verbesserungswürdig. Ein weiterer im Bereich der mobilen Arbeitsmaschinen oft vernachlässigter Aspekt ist die meist nicht vorhandene Abbildung der Leerlaufanteile der Maschinen im realen Betrieb. Je nach Anwendung und Fahrzeugtyp erreichen diese Zeitanteile Werte von 20 - 55 % [\[WI16\]](#page-174-0). [\[SC06\]](#page-172-0) berücksichtigt diesen Sachverhalt in seinen Modellen zur Berechnung des Kraftstoffverbrauchs.

[\[HU10\]](#page-169-0) beschreibt ein Vorgehen zur Ermittelung von Lastkollektiven an Teleskopladern. Dabei wurde zunächst eine Befragung durchgeführt, die Aufschluss über die am häufigsten vorkommenden Verfahrenszyklen bei Teleskopladern geben soll. Unter Vernachlässigung einer statistischen Aussagekraft aufgrund der geringen Anzahl an eingegangenen Fragebögen wurden Testzyklen entwickelt und abgefahren. Danach wurden Belastungen aufgezeichnet und Lastprofile abgeleitet. Die Datengrundlage ist transparent, wenn auch nicht zwangsläufig repräsentativ. Der Fokus lag hierbei jedoch eindeutig auf der Ermittlung von Lastkollektiven von spezifischen Komponenten im Antriebsstrang.

#### **3.1.2. Der Komplexitätsgrad der Effizienzbewertung**

Betrachtet man die in Kapitel [2.4.2](#page-36-1) behandelten technischen Haushaltsgeräte, so fällt auf, dass eine aussagekräftige Energieeffizienzbewertung dieser Geräte mit relativ geringem Aufwand [\[SC13\]](#page-172-1) möglich ist. Die Effizienzbewertung für eine beliebige Maschinenklasse wird mit steigendem Funktionsumfang, der pro Funktion umsetzbaren Variantenvielfalt und steigenden externen Einflussparametern zunehmend komplexer. So ist der Funktionsumfang bei Waschmaschinen (Funktionen: Waschen, Schleudern) und PKW (Personen- und Materialtransport) sehr begrenzt, wohingegen durch die unterschiedlichen Anbaugeräte der Funktionsumfang eines Radladers (Schüttguttransport, Lastgabeleinsatz, Schneefräsen, Räumen,...) groß ist. Die Variantenvielfalt (Wechsel des Waschmittels, der Schleudergeschwindigkeit und Änderung der Temperatur) hat bei einer Waschmaschine geringen Umfang. Sie steigt beim PKW beispielsweise durch Möglichkeiten der Beschleunigung, Geschwindigkeitsvariation, Fahrervariation und Nutzbarkeit des kompletten Straßennetzes im Vergleich stark an. Der Radlader verfügt über all diese Möglichkeiten. Zusätzlich ergeben sich beispielsweise durch Geländegängigkeit oder Variationen des Umschlagsmaterials weitere Varianten. Die steigende Variantenvielfalt sorgt ebenfalls dafür, dass externe Einflussfaktoren, wie beispielsweise Umgebungstemperaturen,

|                   | Funktions- | Varianten- | externe           |
|-------------------|------------|------------|-------------------|
| technisches Gerät | umfang     | vielfalt   | Einflussparameter |
| Waschmaschine     | gering     | gering     | gering            |
| <b>PKW</b>        | gering     | mittel     | mittel            |
| Radlader          | hoch       | hoch       | hoch              |

<span id="page-45-0"></span>**Tab. 3.1.:** Einflüsse auf den Komplexitätsgrad der Effizienzbewertung

Eigenschaften von Fahrbahnen und die Ausbildung des Fahrers ebenfalls eine Rolle für die Energieeffizienzbewertung spielen.

Betrachtet man exemplarisch die technischen Geräte, haushaltsübliche Waschmaschine, PKW und Radlader, so kann der Komplexitätsgrad für die Energieeffizienzbewertung tendenziell nach Tabelle [3.1](#page-45-0) eingeordnet werden. Da die Faktoren, die sich auf den Komplexitätsgrad auswirken, einen entscheidenden Einfluss auf den Energieverbrauch und die Energieeffizienz von technischen Geräten haben, ist ein steigender Komplexitätsgrad zwangsläufig mit einer aufwändigeren und diversifizierteren Effizienzermittlung verbunden. Da mobile Arbeitsmaschinen somit in der Regel einen hohen Komplexitätsgrad aufweisen, ist eine aussagekräftige Energieeffizienzermittelung in vielen Fällen nicht trivial umsetzbar. Zudem zeichnen sie sich durch ihre universelle Verwendbarkeit aus. Die Möglichkeiten, auf den technischen Vorgang, der zur Erstellung eines Resultats führt, Einfluss zu nehmen, sind oft umfangreich. So können je nach Situation oder fahrerischen Fähigkeiten die Abfolgen von Arbeitsschritten geändert werden, oder Maschinenfunktionen aktiviert werden, die in der speziellen Situation zur Steigerung der Energieeffizienz oder Produktivität beitragen. Hierzu zählt beispielsweise die situationsangepasste Verwendung von Reifendruckregelanlagen für Ackerschlepper, oder die koordinierte und energieeffiziente Führung der Ausleger-, Stiel- und Löffelkinematik beim Grabprozess eines Baggers [\[ST15\]](#page-173-1). Diese durch den Anwender zusätzlich beeinflussbaren Größen werden vom Committee for European Construction Equipment (CECE  $\&$  CEMA), wie aus Abb. [3.1](#page-46-0) zu entnehmen ist, als Operation Efficiency bezeichnet.

In [\[WU13\]](#page-174-1) wird die Problematik des hohen Komplexitätsgrades implizit ebenfalls durch die Aspekte "Quality is important", "Machine Diversity" und "Diverse environmental conditions" aufgegriffen. Darin werden zu-

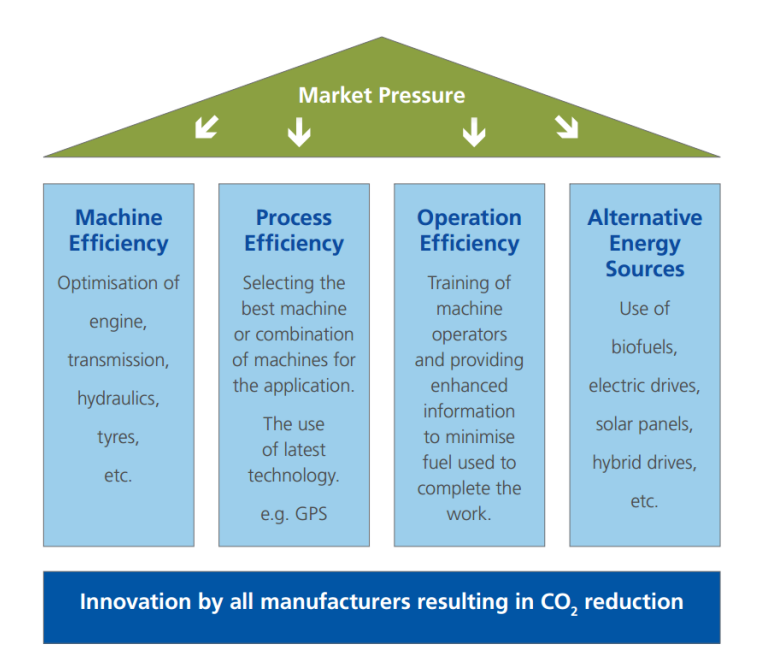

<span id="page-46-0"></span>**Abb. 3.1.:** Vier-Säulen-Diagramm der CECE & CEMA zur Effizienzeinteilung [\[CE11\]](#page-165-3)

dem Kriterien aufgeführt, die bei der Entwicklung von zukünftigen Bewertungssystemen für die Energieeffizienz mobiler Arbeitsmaschinen zu berücksichtigen sind. [\[H098\]](#page-169-1) behandelt in Bezug auf die Leistungsfähigkeit von Baggern exogene- und endogene Einflußfaktoren, wie den Fahrer, die Einsatzorganisation, in die das Fahrzeug eingebunden wird, das Wetter oder den Boden. Es findet hier somit mit anderen Begrifflichkeiten ebenfalls ein Verweis auf die hohe Bedeutung, die dem Funktionsumfang, der Variantenvielfalt und den externen Einflussparametern bei der Leistungsbestimmung zukommen, statt.

Es bleibt festzustellen, dass bisher kein umfassendes, allgemein anerkanntes Verfahren der Effizienzbewertung für mobile Arbeitsmaschinen existiert, welches den Ansprüchen an einen hohen Komplexitätsgrad in ausreichendem Maße Rechnung trägt. Die in [2.4.1](#page-33-0) angesprochenen Prüfverfahren bilden bis auf die Vielfalt des PowerMix jeweils nur einen einzigen Prüfzyklus anstelle eines Bündels an Prüfzyklen für komplette Einsatzprofile ab. Es tritt an dieser Stelle somit das weitere Problem des Mangels an Varianten von Prüfzyklen auf. Trotz der universellen Einsatzmöglichkeiten von mobilen Arbeitsmaschinen existieren in der Regel nur einige wenige anerkannte Prüfzyklen für die diversen vorhandenen Fahrzeugtypen. Der individuelle Anwender und die für ihn relevanten Einflussparameter, die durch einen hohen Komplexitätsgrad entstehen, werden daher nur unzureichend abgebildet.

### **3.1.3. Entwicklung von Prüfzyklen für mobile Arbeitsmaschinen**

Aufgrund der Gemeinsamkeiten von mobilen Arbeitsmaschinen hinsichtlich der Verwendungsgebiete, des Komplexitätsgrades und der in Abschnitt [2.1](#page-24-1) behandelten Eigenschaften stellt eine Methodik, welche ein einheitliches Vorgehen zur Ermittlung der Energieeffizienz beschreibt, einen großen Vorteil dar.

Einen wichtigen Schritt in diese Richtung geht [\[ST15\]](#page-173-1), der die Problematik des Komplexitätsgrades aufgreift und eine Effizienzbewertung für einen Bagger auf simulativer Ebene vorschlägt und durchführt. Hierfür wird das Programm Matlab/Simulink, ein Multi-Domänen-Simulationsprogramm der Firma Mathworks, in welches weitere Software zur Abbildung der Teildomänen des Antriebsstrangs des Baggers in Form einer Co-Simulation angebunden ist, verwendet. Durch den ressourcenschonenden Aufbau von Simulationsmodellen und den somit zügigen Vergleich von Antriebssystemen ist diese Entwicklungsmethodik ein hilfreiches Werkzeug.

Dies bestätigen auch [\[DE08\]](#page-165-4) bei der Vorstellung von Konzepten zur Energieeffizienzbewertung. Hiernach kann die Simulation nur bei detaillierter Kenntnis von Antriebsaufbau und vorliegenen Belastungsdaten eine objektive Effizienzermittlung bereitstellen. Bei Maschinen, die nur in geringer Stückzahl gefertigt werden, ist eine Methodik, die die Energieeffizienz auf rein simulativer Ebene vergleicht, aufgrund der hohen Kosten für die Entwicklung von Prüfverfahren ebenfalls in Betracht zu ziehen. Jedoch ist Ziel einer Validierung [\[DI15\]](#page-166-1) der Nachweis, dass eine beabsichtigte Anwendung erfüllt worden ist. Dieser Nachweis, welcher nur durch eine Prüfung der Maschine selbst erfolgen kann, sollte letztlich nach Möglichkeit nicht auf simulativer Ebene alleine erbracht werden.

[\[DE09\]](#page-165-5) beschreibt "ein Verfahren zur Standardisierung von Lastzyklen" für Radlader, in welchem durch Synchronisation und Skalierung verschiedener Zeitverläufe aus Messdatensätzen von Testzyklen vom Typ Schüttguttransport ein standardisiertes Bewegungsprofil erstellt wird, welches als Vorlage für einen Prüfzyklus dienen kann. Ausgehend von einem zuvor definierten Testszenario für einen Radlader wird dabei analog zum Liebherr Normtest ein Y-Bewegungsprofil verwendet. Aus Messdaten der Prozessdurchläufe werden daraus Zeitverläufe abgeleitet (siehe Abb. [3.2\)](#page-48-0). Die Zeitverläufe

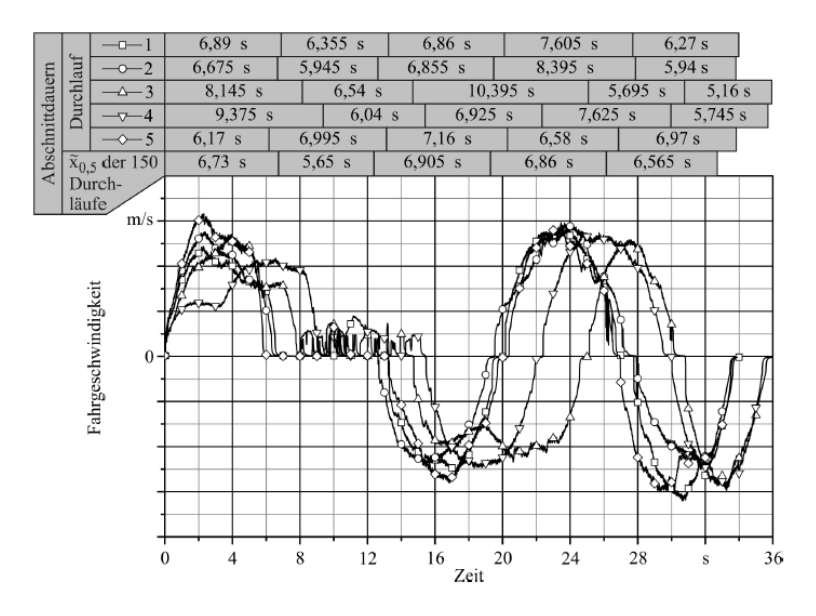

<span id="page-48-0"></span>**Abb. 3.2.:** Prozessdurchläufe für Prüfzyklen nach Deiters [\[DE09\]](#page-165-5)

von 150 Prozessdurchläufen werden im Anschluss in Abschnitte unterteilt. Alle Abschnitte werden durch Stauchung oder Streckung angepasst, um sie auf ihr zeitliches arithmetisches Mittel zu synchronisieren. Es folgt für jeden Abschnitt eine Skalierung der Leistungsvariablen aus den Messdaten auf die veränderten synchronisierten Abschnitte. Im letzten Schritt wird für jeden Abschnitt der Median der zugeordneten synchronisierten und skalierten Durchläufe gebildet. Dieser Standardisierungsprozess ist in Abb. [3.3](#page-49-0) dargestellt.

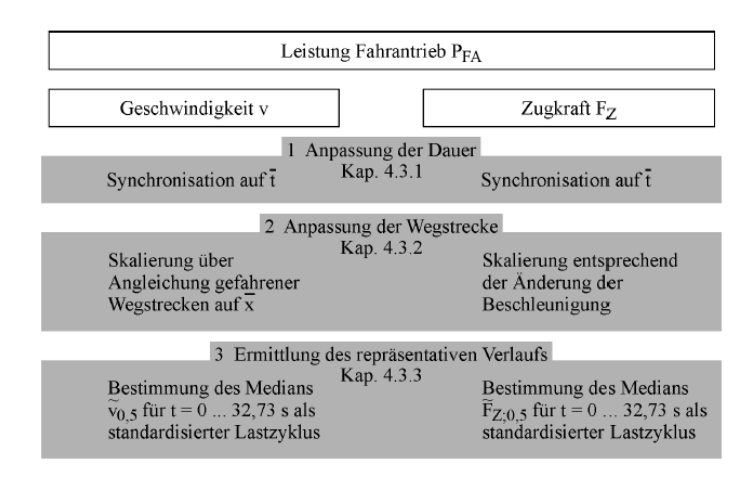

<span id="page-49-0"></span>**Abb. 3.3.:** Standardisierungsprozess für Prüfzyklen nach Deiters [\[DE09\]](#page-165-5)

Einen sehr umfassenden Weg im Rahmen des Produktenstehungsprozesses (PEP) [\[AA16\]](#page-164-0) stellt der X-in-the-Loop Ansatz (XiL) dar, der als methodisches Validierungswerkzeug für Fahrzeugsysteme entwickelt wurde. Wie in Abb. [3.4](#page-50-0) zu erkennen ist, können ausgehend von der Ebene der Wirkflächenpaare über einzelne Baugruppen bis hin zum Gesamtfahrzeugsystem durch einheitliche Schnittstellendefinitionen verschiedene simulativ/virtuelle und physische Validierungsumgebungen geschaffen werden [\[MA15\]](#page-171-0). Die Parameter, die den Komplexitätsgrad erhöhen, wie das Fahrerverhalten oder Umwelt- und Maschinenparameter, stehen dabei über manöverbasierte Vorgaben in Wechselwirkung mit dem System-Under-Development. Aus Abb. [3.5](#page-51-0) wird das Konzept an einem PKW ersichtlich. Es können durch die variierbaren Validierungsumgebungen im PEP durchgehend Informationen über das zu entwickelnde System generiert werden, die wiederum zur Fahrzeugsystemoptimierung und Konfiguration anderer Validierungsumgebungen genutzt werden können. Ein solches Vorgehen lässt sich prinzipiell auf mobile Arbeitsmaschinen übertragen. Die Kenntnis, der aus dem Einsatzprofil und der Messdatenanalyse zu erwartenden Lastund Bewegungsprofile vorausgesetzt, stellt der Xil-Ansatz eine vortreffliche Möglichkeit dar, aus den Validierungsebenen verschiedene Prüfverfahren mit substituierten Schnittstellen für mobile Arbeitsmaschinen abzuleiten.

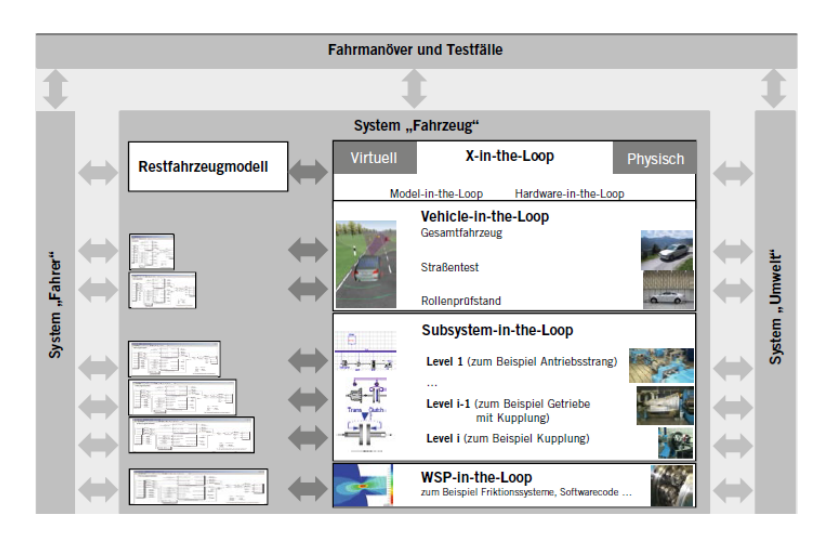

<span id="page-50-0"></span>**Abb. 3.4.:** X-in-the-Loop Framework [\[MA15\]](#page-171-0)

Eine Erweiterung des XiL-Ansatzes wurde in [\[PO16\]](#page-172-2) für mobile Arbeitsmaschinen in einem Range-Extender Fahrzeugkonzept umgesetzt. Dabei wurde eine Betriebsstrategie für ein Kommunalfahrzeug für typische Verfahrenszyklen, wie Transportaufgaben oder den Kehrbeseneinsatz, entwickelt. Auch hier werden die meist mangelnde Datengrundlage und Informationslage des Kunden über das Einsatzprofil und die Bewegungsprofile seines Fahrzeugs als ein maßgebliches Hindernis zum Umstieg auf Hybridtopologien gesehen.

Die behandelten Forschungsarbeiten setzen sich jeweils nur mit einigen Teilaspekten der Effizienzermittlung und Bewertung auseinander. Ein umfassendes Konzept, welches einen weiter gefassten Fokus auf mobile Arbeitsmaschinen, ihre Verwendungsbereiche, den Komplexitätsgrad und vor allem ein generell anwendbares Vorgehen von der Erstellung eines Einsatzprofils hin zu einer objektiven, anwenderorientierten Bewertung vorschlägt, existiert bisher noch nicht. Es bestand daher der Bedarf nach der Entwicklung eines Verfahrens, welches die Energieeffizienz diverser Fahrzeugtypen bestimmbar macht. Durch die in Abschnitt [2.1](#page-24-1) beschriebenen Gemeinsamkeiten von mobilen Arbeitsmaschinen wurde darauf Wert

|                          | $VE_1$ :<br><b>Simulationsmodell</b>                                                         | <b>VE 2:</b><br><b>Hybrid-Erlebnis-Prototyp</b> | <b>VE 3:</b><br><b>IPEK-XiL-Prüfstände</b>                                        | <b>VE 4:</b><br><b>Straßenfahrversuch</b> |  |  |
|--------------------------|----------------------------------------------------------------------------------------------|-------------------------------------------------|-----------------------------------------------------------------------------------|-------------------------------------------|--|--|
|                          | Fahrmandver<br><b>SPECIE</b>                                                                 |                                                 | <b>Pitchers</b>                                                                   |                                           |  |  |
| <b>Fahrer</b>            | Modell (V)                                                                                   | Person (P)                                      | Modell des Fahrerregiers +<br>physikalischer Fahrroboter<br>(V+P) oder Person (P) | Person (P)                                |  |  |
| <b>Hybridantrieb</b>     | Modell (V)                                                                                   | Modell (V)                                      | Antrieb (P)                                                                       | Antrieb (P)                               |  |  |
| <b>Restfahrzeug</b>      | Modell (V)                                                                                   | Fahrzeug (P)                                    | Modell der Fahrwiderstände +<br>phys. Fahrzeug (V+P) oder nur<br>Modell (V)       | Fahrzeug (P)                              |  |  |
| <b>Umwelt</b>            | Modell (V)                                                                                   | Nicht konditioniert (P)                         | Modell für die Konditionierie-<br>rung + phys. Umgebung $(V+P)$                   | Nicht konditioniert (P)                   |  |  |
| <b>Validierungsfokus</b> | <b>Obiekive Analyse</b>                                                                      | Subjektive Bewertung/<br>Objektivierung         | Analyse und Bewertung                                                             | Analyse und Bewertung/<br>Objektivierung  |  |  |
|                          | Ableitung von Synthesepotenzialen für die Optimierung und/oder Produktgenerationsentwicklung |                                                 |                                                                                   |                                           |  |  |

<span id="page-51-0"></span>**Abb. 3.5.:** Validierungsumgebungen für Hybridantriebe von Kraftfahrzeugen [\[MA15\]](#page-171-0)

gelegt, ein methodisches Vorgehen zu entwickeln, welches nach Möglichkeit alle bekannten mobilen Arbeitsmaschinen abdeckt.

## <span id="page-51-1"></span>**3.2. Rahmenbedingungen für eine Methodik**

Vor Beginn der Konzeptphase wurden die wichtigsten Eigenschaften und Spezifikationen, welche die Bewertungsmethodik aufweisen soll, festgelegt. Eine Methodik, die für das Gros der am Markt befindlichen mobilen Arbeitsmaschinen anwendbar sein soll, muss in in einem gewissen Rahmen in ihrem Aufbau stets auch die Möglichkeit flexibler Anpassungen der Vorgehensweise bei der Energieeffizienzbewertung ermöglichen. Um dies zu berücksichtigen wurden Rahmenbedingungen definiert, die in erster Linie als Leitfaden für ein strukturiertes Vorgehen bei der Bewertung zu verstehen sind. Die Spezifikationen sind nachfolgend aufgeführt.

**universelle Anwendbarkeit:** Die zu entwickelnde Methodik soll auf alle handelsüblichen mobilen Arbeitsmaschinen, insbesondere aber auf die unter die Eigenschaften aus Abschnitt [2.1](#page-24-1) fallenden Fahrzeuge anwendbar sein.

**aussagekräftige Energieeffizienzbewertung:** Es ist darauf zu achten, dass Energieeffizienzdefinitionen (siehe Abs. [2.3.2\)](#page-29-0) als Bewertungsgrundlage herangezogen werden, die sich direkt an einem erzeugten gewünschten

Resultat und nicht an einer mittelbar erzeugten Begleiterscheinung orientieren. Der Kontrollraum ist daher so zu wählen, dass alleine die durch das betrachtete durchgeführte Verfahren bestimmungsgemäße Veränderung der Umwelt berücksichtigt wird. So ist beispielsweise das beim Verfahren "Pflügen" erzeugte Resultat als quantifizierbares Maß an Veränderung der Umwelt (z.B.: gepflügte Ackerfläche) zulässig. Mittelbare Nebenerscheinungen, wie Verlustenergie, die beispielsweise durch die zur Erzeugung des Resultats notwendige Bewegung der Fahrzeugmasse entsteht, sollen im Gegensatz zu [\[BU11\]](#page-165-0) keine Berücksichtigung finden. Es erzeugt somit auch ein fest aufgeprägter Lastzyklus, der durch Belastungseinheiten auf einem Prüfstand aufgeprägt wird, ein abstrahiertes Resultat (geforderter Leistungsfluss und geflossener Energiebetrag über die Kontrollraumgrenzen des Fahrzeugs hinweg), welches aus Sicht der Energieeffizienzbewertung ebenso in die Bildung einer Produktivität mit energetischer Ressource eingebunden werden kann.

**eindeutige Terminologie:** Im Umfeld mobiler Arbeitsmaschinen gibt es unterschiedliche Parteien, die sich mit technischen Fragestellungen rund um die Fahrzeuge befassen. Hierzu zählen Maschinenhersteller, Komponentenzulieferer, Maschinenbediener, Prüforganisationen und wissenschaftliche Institute. Diese Parteien haben ein unterschiedliches Sprachverständnis und variierende Definitionen der Begriffe im Umfeld von Prüfzyklenbetrachtungen. Gerade bei der Betrachtung von durchzuführenden Verfahrenszyklen, Prozessen und Arbeitsaufgaben der jeweiligen Maschinen, führt das Festlegen von allgemeingültigen Begrifflichkeiten sowie die eindeutige Definition bereits bestehender Begriffe für die Zwecke dieser Arbeit zu einer Erleichterung des Verständnises und einer universellen Anwendbarkeit der Methodik.

**Abgrenzung zu bisherigen Bewertungsverfahren:** Das Ziel der zu entwickelnden Methodik ist die Schaffung eines Mehrwerts in Bezug auf bisher vorhandene Verfahren der Energieeffizienzbewertung. Dieser Anspruch impliziert die Vermeidung der in Abs. [3.1](#page-42-0) identifizierten Nachteile. Insbesondere die speziellen Eigenschaften von mobilen Arbeitsmaschinen und der durch die Vielzahl an Einflussparametern erhöhte Komplexitätsgrad sollen in ausreichendem Maße Berücksichtigung finden.

**Werkzeuge zur Durchführbarkeit:** Neben den theoretischen und methodischen Grundlagen sollen Softwaretools zur Durchführbarkeit und Verifizierbarkeit des Vorgehens entwickelt werden. Mit Hilfe dieser Werkzeuge soll vor allem die Auswertung von Messdatensätzen, die über die durchschnittliche Verwendung der Fahrzeuge im Einsatz Aufschluss geben, ermöglicht werden. Somit wird eine praktische Durchführbarkeit der Methodik ebenfalls gewährleistet.

**Berücksichtigung von individuellen Anwenderkriterien:** Das Design von Prüfverfahren und Prüfzyklen, in denen die Maschinen unter möglichst gleichen Randbedingungen und Einflussparametern geprüft werden ist Voraussetzung für ein gerechtes Bewertungsverfahren. Es müssen jedoch Kompromisse eingegangen werden, da die Prüfverfahren aufgrund ihrer Eigenschaften Beschränkungen unterliegen, die das Design oder die Auswahl des idealen Prüfverfahrens verhindern. Neben vielen anderen anwenderbezogenen Aspekten sind Zeit, Kosten, Reproduzierbarkeit und Realitätsnähe zu berücksichtigende Restriktionen, die für die Auswahl des Prüfverfahrens fast immer von Relevanz sind. Es soll eine Möglichkeit geschaffen werden, die eine ausreichende Berücksichtigung dieser Kriterien für den Anwender ermöglicht. In dieser Arbeit werden fünf wichtige Kriterien daher besonders hervorgehoben. Die abgeleiteten Prüfzyklen sollen:

- 1. Verfahren repräsentieren, die mit großer Häufigkeit auftreten oder eine hohe Kraftstoffleistung/ einen hohen Energieverbrauch aufweisen;
- 2. Verfahrenszyklen oder Prozesse abbilden, die in Bezug auf die wiederkehrenden Bewegungsabläufe der Fahrzeuge und die dabei auftretenden Belastungsprofile, die am häufigsten vorkommenden Varianten darstellen;

Die Methodik soll weiterhin ein Verfahren implementieren, welches exemplarisch die Aspekte:

- 3. Reproduzierbarkeit,
- 4. Wirtschaftlichkeit,
- 5. Realitätsnähe

eines Prüfverfahrens als Basis einer individuellen Entscheidungsgrundlage des Anwenders in Form von Kennzahlen quantifizierbar macht.

# **4. Konzept der Bewertungsmethodik**

Dieses Kapitel beschreibt die entwickelte Methodik, die einer umfassenden Betrachtung der Energieeffizienz gerecht wird. Es wird dabei auf die in Abs. [2.1](#page-24-1) erwähnten spezifischen Merkmale von mobilen Arbeitsmaschinen eingegangen. Schrittweise wird ein Weg zur Ableitung von Prüfzyklen aus Messdatensätzen von Verfahrenszyklen dargelegt, die dem tatsächlichen Einsatzprofil der zu bewertenden Fahrzeuge entsprechen. Damit ist es möglich, je nach hinterlegtem Einsatzprofil und gewichteten Anwenderkriterien ebenfalls variierende Prüfzyklen für identische Fahrzeugmodelle zu generieren. Es können daher fortwährend Prüfzyklen neu generiert werden, die stets auf aktuellen Einsatzprofilen beruhen. Diese Dynamik ist ein entscheidender Vorteil, um bei veränderten Einsatzprofilen neue Prüfzyklen ableiten zu können. Ein methodisch nicht korrekt abgeleiteter Prüfzyklus, der zu stark vom zu erwartenden Einsatzprofil eines Fahrzeugs abweicht, wäre nicht zweckmäßig.

Die Datensätze der Verfahrenszyklen sind jedoch nicht alleinige Entscheidungsgrundlage für die Ableitung von Prüfzyklen. Die Methodik folgt keinem Automatismus. Der Anwender hat großen Entscheidungsspielraum bei der Auswahl der zu verwendenden Messdaten. Bevor Prüfzyklen generiert werden, durchlaufen sie zudem eine Entscheidungsphase, in der die Anwenderkriterien gewichtet werden, die maßgeblich das Design der Prüfverfahren beeinflussen. Zu diesen Kriterien zählen beispielsweise die Realitätsnähe, die Wirtschaftlichkeit und die Reproduzierbarkeit eines Prüfverfahrens. Aufbauend auf diesem Ranking folgt in der Synthesephase eine Bewertung der Energieeffizienz mobiler Arbeitsmaschinen anhand der ausgewerten und durchgeführten Prüfzyklen.

Die Methodik streift dabei unterschiedliche wissenschaftliche Domänen. Aufgrund des Pioniercharakters und des weit gefassten Umfangs wird weder

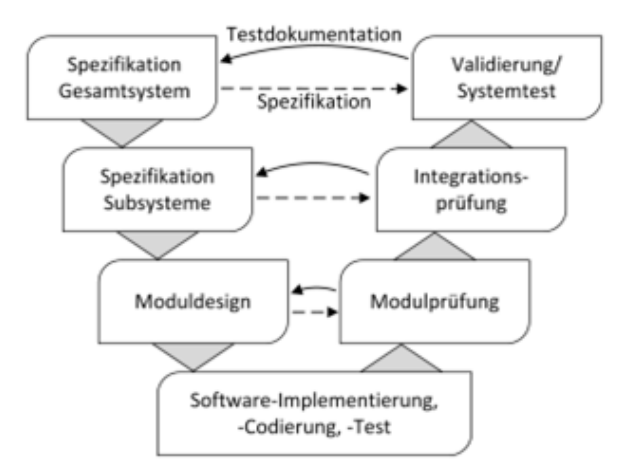

<span id="page-55-0"></span>**Abb. 4.1.:** V-Modell für Entwicklungsprozesse von mechatronischen Systemen [\[MA04\]](#page-170-1)

bei den methodischen Schritten, noch beim Softwaredesign, der Anspruch erhoben die beste Lösung erzielt zu haben, sondern die Sinnhaftigkeit und die Umsetzbarkeit des Vorgehens darzulegen und für jeden Schritt eine in der Ausführung nachvollziehbare und schlüssige Lösung darzustellen.

### **4.1. Ablaufplan**

Die Methodik folgt einem Ablaufplan, der visuell an das V-Entwicklungsmodell [\[VD04,](#page-173-2) [MA04\]](#page-170-1) angelehnt ist. Diese Darstellung hat sich als zweckmäßig erwiesen, da sie Analogien, wie beispielsweise eine Synthese- (linker Strang des Modells) und eine Analysephase (rechter Strang des Modells) aufweist und durch die grafische Darstellung für den Anwender, sofern ihm das klassische V-Entwicklungsmodell bekannt ist, einen Wiedererkennungseffekt besitzt. Abb. [4.1](#page-55-0) zeigt das V-Modell in der Darstellung für Entwicklungsprozesse von mechatronischen Systemen. Im Unterschied zum klassischen V-Entwicklungsmodell verfügt das neu entwickelte Modell jedoch nicht über die durchgängigen modularen Validierungsebenen

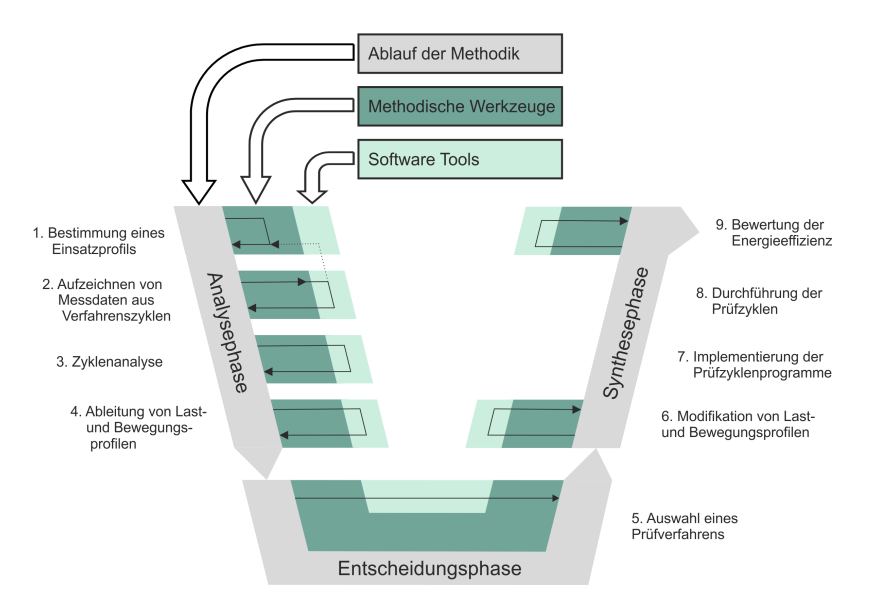

<span id="page-56-0"></span>**Abb. 4.2.:** V-Modell der Energieeffizienzbewertung

zwischen Synthese- und Analysephase. Die Validierungen erfolgen kontinuierlich schrittweise. Dies ist nicht zuletzt der Tatsache geschuldet, dass erst nach der Entscheidungsphase Klarheit über die genaue Umsetzung der Prüfzyklen besteht und somit die letzten Spezifikationen erst sehr spät festgelegt werden. Somit können die in der Analysephase hergeleiteten Bewegungs- und Lastprofile nach der Entscheidungsphase noch modifiziert werden, um eine Umsetzbarkeit der Prüfverfahren zu gewährleisten.

Abb. [4.2](#page-56-0) zeigt das entwickelte Modell zur Bewertung der Energieeffizienz von mobilen Arbeitsmaschinen. Der chronologische Ablauf der neun Schritte umfassenden Methodik ist in grauer Farbe dargestellt. Der Ablaufplan dient als Orientierung für den Anwender und definiert für jeden Schritt ein Ziel, welches zu erreichen ist. Die meisten Schritte beinhalten die Möglichkeit auf methodische Werkzeuge (dunkelgrün) zurückzugreifen, welche zum Einsatz kommen um das Ziel des jeweiligen Schrittes zu erreichen. Grundsätzlich können diese Werkzeuge jederzeit erweitert, optimiert oder ersetzt werden. Die Software Tools (hellgrün) stellen die Umsetzung

der methodischen Werkzeuge in einem umfangreichen Softwarepaket dar, in welchem unter anderem numerische Berechnungsvorschriften, Zugriffe auf ein relationales Datenbanksystem, Verwaltungsfunktionen und Applikationen für den Anwender der Methodik implementiert wurden. Die im Ablaufplan aufgestellten Ziele werden somit durch die Anwendung der methodischen Werkzeuge realisierbar. Diese Realisierbarkeit wird durch die Anwendung der Softwaretools unterstützt.

Die Analysephase, die Entscheidungsphase und die Synthesephase werden in den Kapiteln [5](#page-70-0) - [7](#page-136-0) behandelt. In der Analysephase werden ausgehend von Einsatzprofilen der zu bewertenden Fahrzeuge realitätsnahe Verfahrenszyklen mit einem oder mehreren Fahrzeugen des gleichen Typs durchgeführt. Die daraus gewonnenen Messdaten werden zum Design von Testzyklen und der Ableitung von Last- und Bewegungsprofilen verwendet, welche als Ausgangspunkt für das Design von Prüfzyklen dienen. In der Entscheidungsphase werden die abgeleiteten Last- und Bewegungsprofile unter der Berücksichtigung von zuvor festgelegten Anwenderkriterien (siehe Kap. [3.2\)](#page-51-1) bewertet. Im Anschluss wird eine Wahl hinsichtlich eines geeigneten Prüfverfahrens zur Energieeffizienzbewertung getroffen. Die finale Ausarbeitung und Modifikation der auf den Prüfverfahren aufbauenden Prüfzyklenprogramme wird in der Synthesephase durchgeführt. Im Anschluss hieran fahren die Fahrzeuge die entwickelten Prüfzyklen ab. Die Energieeffizienzbewertung der geprüften Maschinen erfolgt im letzten Schritt der Synthesephase.

## **4.2. Terminologie im Bereich der Verfahrenszyklenbetrachtung**

Das Ziel der Effizienzbewertung kann grundsätzlich mit unterschiedlichen Mitteln erreicht werden. Die Methodologie als Wissenschaft beschäftigt sich mit der Frage, welche Methoden für das Erreichen eines Ziels dabei am Besten geeignet sind. In [\[VO06\]](#page-173-3) heißt es: "*Methode: systematische zielgerichtete Vorgehensweise sowie durchdachtes Verfahren, welches für eine Vielzahl von Problemen zu einer sinnvollen Lösung führt ...* ". Diese Methoden können prinzipiell in Teilmethoden untergliedert sein. Die Teilmethoden werden in der entwickelten Methodik als methodische

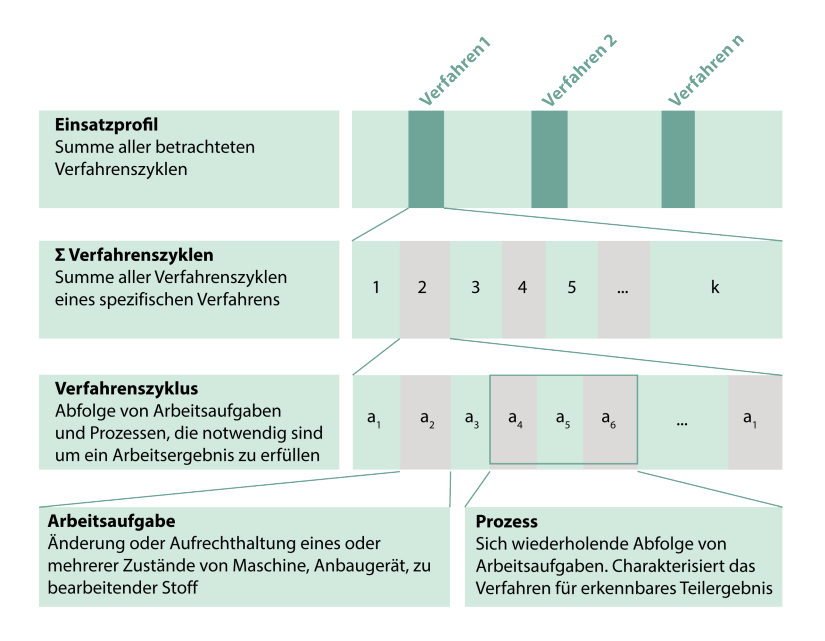

<span id="page-58-0"></span>**Abb. 4.3.:** Terminologische Gliederung von Verfahrenszyklen

Werkzeuge bezeichnet. Sie umfassen das inhaltliche Vorgehen für jeden Schritt, eine Terminologie, die ein klares Verständnis von Begrifflichkeiten ermöglicht, theoretische Grundlagen zur Durchführung sowie die notwendigen Berechnungsvorschriften. Die methodischen Werkzeuge werden in den einzelnen Schritten der Kapitel 5-7 genauer erklärt. Da ab Kapitel 5 ein grundlegendes Verständnis der Begrifflichkeiten vorausgesetzt wird, wird die Terminologie im Folgenden aufgeführt. Beim Durchlauf der Methodik trifft der Anwender auf Begriffe, die in ihrer allgemeinen Definition nur unzureichend beschrieben sind. Um eine korrekte Durchführung der Methodik zu gewährleisten, wurden die Begriffe, welche die Betrachtung der Verfahrenszyklen betreffen und für ein Verständnis der Methodik notwendig sind, mit einer Definition versehen. Abb. [4.3](#page-58-0) zeigt schematisch die terminologische Gliederung von Verfahrenszyklen. Die zugehörigen, sowie ergänzende Definitionen sind nachfolgend aufgeführt.

**Fahrzeugtyp:** Prinzipiell lässt sich jedes Fahrzeug einem Fahrzeugtyp zuordnen. Alle einem Fahrzeugtyp zugeordneten Fahrzeuge können in der Regel die gleichen Verfahren durchführen und ähneln sich stark in ihrem Aufbau. Die Varianten sind dabei beispielsweise durch unterschiedliche Hersteller, Modelle, Baugrößen oder Leistungsklassen gegeben. So ist der Fahrzeugtyp in den meisten Fällen gleichbedeutend mit seiner namentlichen Bezeichnung. Dies ist beispielsweise bei Traktoren, Radladern und Drehbohrgeräten der Fall. In Abb. [4.4](#page-60-0) sind auch artverwandte Geräte zum Drehbohrgerät, wie das Rammgerät oder der Seilbagger, dargestellt. Obwohl es Überschneidungen bei möglichen durchführbaren weiteren Verfahren mit dem Drehbohrgerät gibt, herrscht keine absolute Überdeckung der durchführbaren Verfahren. Die Geräte gehören daher grundsätzlich einem anderen Fahrzeugtyp an und werden daher gesondert behandelt. Sind jedoch für die Energieffizienzbewertung lediglich Verfahren von Relevanz, die von mehreren Fahrzeugtypen durchgeführt werden können, so kann in diesen Fällen je nach Aufbau von Prüfverfahren und Prüfzyklen auch fahrzeugtypübergreifend eine Bewertung stattfinden.

**Einsatzprofil:** Hierbei handelt es sich um die zeitliche oder energetische Aufteilung der Verfahrensanteile zueinander, die den Nutzungszeitraum einer mobilen Arbeitsmaschine abbilden. Das Einsatzprofil kann sich aus reinen Annahmen oder Prognosen hinsichtlich der zukünftigen Maschinennutzung zusammensetzen, oder durch Informationen, wie beispielsweise Messdaten aus Arbeitseinsätzen erstellt werden.

**Verfahren:** Die Kombination aus einem Fahrzeug, seinem spezifischen Anbaugerät und den damit bestimmungsgemäß durchgeführten Prozessen und Arbeitsaufgaben definiert das Verfahren, mit dem ein gewünschtes Arbeitsergebnis erreicht wird. Zur Unterscheidung von anderen Verfahren gibt es mindestens eine charakteristische Arbeitsaufgabe, die nicht Teil eines anderen Verfahrens ist. Meist existiert jedoch sogar ein charakteristischer Prozess, der nicht Teil eines anderen Verfahrens ist. Betrachtet man ein Arbeitsergebnis, so kann dieses durch unterschiedliche Verfahren oder Kombinationen unterschiedlicher Verfahren erzeugt werden. Abb. [4.4](#page-60-0) verdeutlicht den Begriff des Verfahrens. Das identische oder ähnliche Arbeitsergebnis **A** "Grubenverbau" kann beispielsweise mit den Verfahren **V** "Schlitzwandfräsen" und "Doppelkopfbohren mit anschließendem Betonieren" erzeugt werden. Die Verfahren unterscheiden sich somit ein-

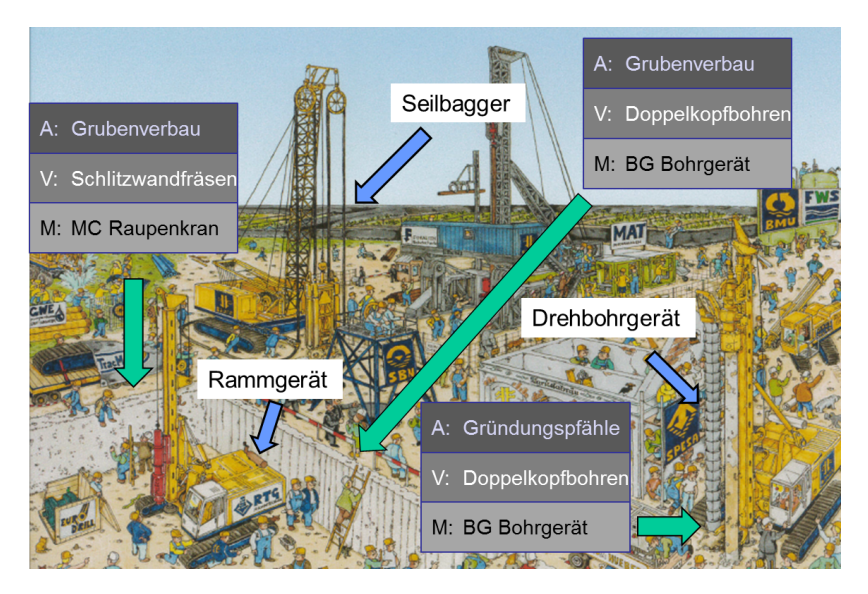

**Abb. 4.4.:** Zeichnerische Darstellung einer Baustelle im Grubenverbau, Quelle: BAUER Maschinen GmbH

<span id="page-60-0"></span>deutig, mindestens durch ihre charakteristischen Arbeitsaufgaben Fräsen und Bohren. Dieses Verfahren kann zusätzlich noch mit unterschiedlichen Fahrzeugtypen M, "Raupenkran" oder "Drehbohrgerät" durchgeführt werden.

**Verfahrenszysklus:** Er bezeichnet eine zeitliche Abfolge von verschiedenen Prozessen und Arbeitsaufgaben einer Maschine bei der Durchführung eines Verfahrens wie aus Abb. [4.5](#page-61-0) und [4.3](#page-58-0) zu entnehmen ist. Er enthält alle notwendigen sowie unter Umständen zusätzliche optionale Prozesse und Arbeitsaufgaben, die bei der Durchführung des Verfahrens zur Erzielung eines gewünschten Arbeitsergebnisses notwendig sind in sinnvoller, durch das Verfahren definierter, zeitlicher Reihenfolge.

**Arbeitsaufgabe:** Als Arbeitsaufgabe wird der kinematische Vorgang bezeichnet, der eine Zustandsänderung (Lage, physikalische Eigenschaften) einer Maschine, ihrer Anbaugeräte oder des zu bearbeitenden Stoffes hervorruft oder die Aufrechterhaltung eines Zustandes gewährleistet. Diese

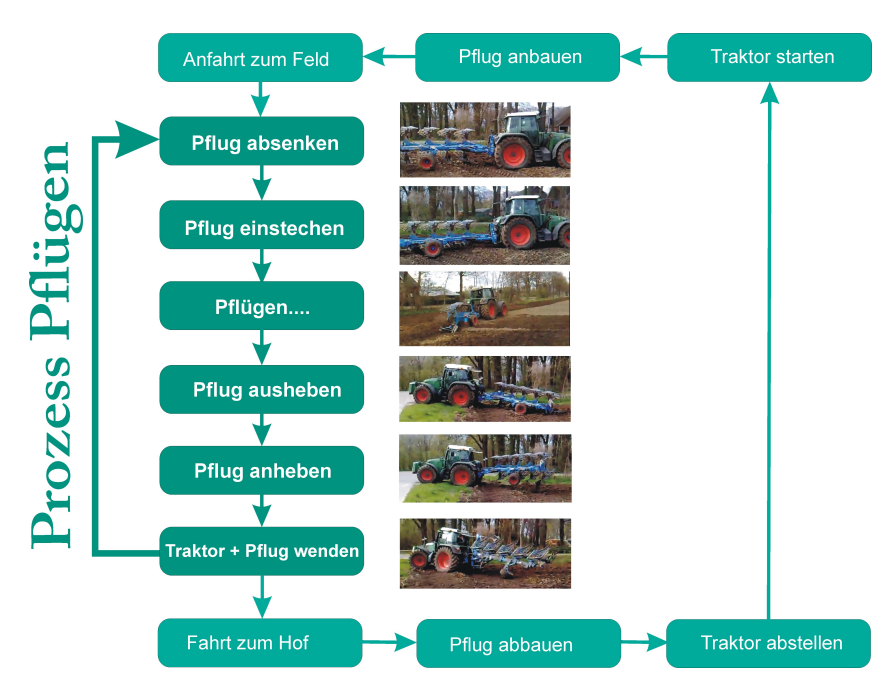

<span id="page-61-0"></span>**Abb. 4.5.:** Exemplarische Abfolge von Arbeitsaufgaben beim Verfahrenszyklus Pflügen

Aufgabe wird hierbei als eine aus Maschinensicht durchzuführende Arbeit betrachtet. Sie kann ein Element eines Prozesses oder eines Verfahrenszyklus darstellen, welches als Teilschritt erkennbar ist. Eine Arbeitsaufgabe stellt somit eine sinnvolle und gesondert identifizierbare Unterteilung des Prozesses / des Vefahrenszyklus dar.

**Prozess:** Der Prozess beschreibt eine Abfolge von Arbeitsaufgaben, die ein erkennbares Teilergebnis des Arbeitsergebnisses zur Folge hat und als Teil des Verfahrenszyklus vorgegeben ist. Prozesse sind immer einem zuvor definierten Prozesstyp zuweisbar und stellen die konkrete Ausführung dieses Typs innerhalb eines Verfahrenszyklus dar. Ein Prozess kann innerhalb des Verfahrenszyklus mehrmals wiederkehren.

**Arbeitsergebnis:** Das Arbeitsergebnis beschreibt eine Veränderung, die durch das Durchführen eines Verfahrenszyklus erzeugt wird. Der vom Anwender gewollte, einen vordefinierten Nutzen schaffende Teil dieser Veränderung fließt als Resultat  $R$  in die Effizienzbetrachtung ein. Dies kann beispielsweise eine Positions-, Form-, oder Zustandsveränderung eines zu betrachtenden Materials sein. Ein Arbeitsergebnis kann mit unterschiedlichen Verfahren und Fahrzeugen erreicht werden und macht somit auch eine Vergleichbarkeit dieser Verfahren aus energetischer Sicht möglich, wenngleich die zugrundeliegenden Verfahrenszyklen, die zur Erstellung des Arbeitsergebnisses geführt haben, abweichend sein können.

**Testzyklus:** Der Testzyklus ist ein Verfahrenszyklus welcher repräsentativ für einen durchschnittlichen, aus einem Einsatzprofil und ausgewerteten Messdaten ermittelten, Vertreter aus der Menge aller betrachteten Verfahrenszyklen eines Verfahrens steht. Aus Testzyklen werden Last- und Bewegungsprofile abgeleitet, welche als Entscheidungsgrundlage für die Auswahl von Prüfzyklen und Prüfverfahren verwendet werden. Sie stellen somit eine Vorstufe der Prüfzyklen dar.

**Prüfverfahren:** Das Prüfverfahren beschreibt den Aufbau der Umwelt oder Umgebung in der ein Prüfzyklus oder Testzyklus durchgeführt wird. Unterteilt werden können diese Varianten in Prüfverfahren, die im Feld, der natürlichen Umgebung oder einem präparierten Gelände durchgeführt werden, und jene, die durch Substitution der Kontaktstellen zur Umwelt, meist an einem Prüfstand durchgeführt werden. Möchte man die Umgebung eines Prüfverfahrens oder das Prüfverfahren selbst ändern und dabei hinsichtlich des kinematischen Bewegungsablaufs des Fahrzeugs oder der an den Abtrieben entstehenden Last- und Bewegungsprofile keine gravierenden Veränderungen vornehmen, so müssen hierfür Anpassungen des Prüfverfahrens vorgenommen werden. Diese Modifizierungen werden in Abschnitt [7.1](#page-136-1) behandelt. Abb. [4.6](#page-63-0) zeigt schematisch drei Fahrzeugtypen im Feldeinsatz und Ideen der alternativen Umsetzung der vorgegebenen Belastung mit Hilfe von Prüfständen. In speziellen Fällen kann auch eine rein virtuelle Umgebung, in der der Antriebsstrang in einem Simulationssoftwarepaket abgebildet wird, als Prüfverfahren angesehen werden. Dies wäre beispielsweise der Fall, wenn kein Prüfverfahren an Prüfständen oder im

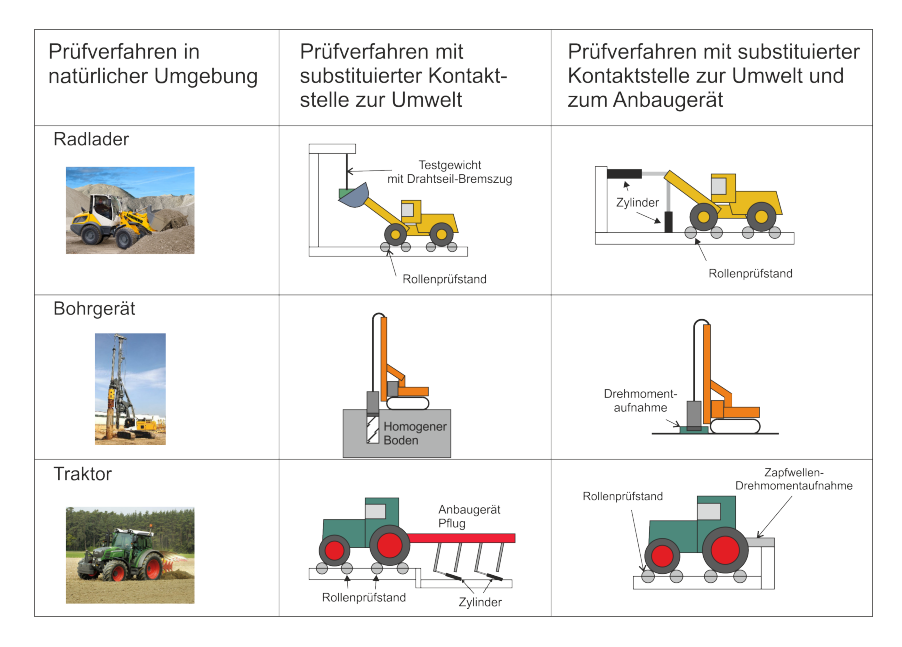

<span id="page-63-0"></span>**Abb. 4.6.:** Schematische Übersicht zu Prüfverfahren

Gelände mit einer angemessen Wirtschaftlichkeit oder Reproduzierbarkeit durchgeführt werden könnte (vgl. Abs. [6.1](#page-122-0) und [7.1\)](#page-136-1).

**Prüfzyklus:** Ein Prüfzyklus ist eine Variante eines Verfahrenszyklus oder eines Abschnitts dessen, beispielsweise eines Prozesses, die zur Feststellung der Energieeffizienz des Fahrzeugs verwendet wird. Prüfzyklen werden Prüfzyklentypen zugeordnet. Diesen gehören alle Varianten von Prüfzyklen an, die von einem Verfahrenstyp abgeleitet wurden, oder dieselben Prozesse mit Parametervariationen aufweisen. Dem Prüfzyklus liegen in der Regel ein Prüfzyklenprogramm und Prüfvorschriften zugrunde. Das Prüfzyklenprogramm regelt den genauen Ablauf der Durchführung eines Prüfzyklus (vgl. Abs. [7.2\)](#page-140-0). Der Prüfzyklus enthält sich wiederholende Prozesse, die möglichst reproduzierbar abzufahren sind. Die Umgebung in der ein Prüfzyklus durchgeführt wird ist durch das Prüfverfahren vorgegeben. Wurde ein virtuelles Prüfverfahren ausgewählt kann auch ein Simulationsprogramm bzw. Simulationsmodell, in welchem ein Prüfzyklus abgebildet wird an die Stelle eines Prüfzyklus treten.

## **4.3. Software Tools**

Um den Transfer der Methodik in die Praxis zu gewährleisten, wurde ein umfangreiches Software Programmpaket entwickelt. Bis auf die Schritte 7 und 8 (vgl. Abb. [4.2\)](#page-56-0) wird der Ablauf der Methodik durch die Software unterstützt. Diese beiden Schritte beinhalten keine in dieser Arbeit neu entwickelten methodischen Werkzeuge. Sie sind durch den Stand der Technik abgedeckt und bedürfen keiner speziell für die Methodik bereitgestellten Softwareunterstützung. Daher wurden für diese Schritte keine zusätzlichen Softwarepakete programmiert. Es wurde im Kern darauf geachtet, dass die Software drei Funktionen erfüllt:

- ∙ Ausbaufähigkeit: Die Schritte der Methodik wurden flexibel gehalten, um zukünftige neue Analyseskripte schneller implementieren zu können.
- ∙ Universelle Anwendbarkeit: Die Software wurde als Browseranwendung konzipiert, um mit sehr geringem Kosten- und Zeitaufwand möglichst vielen Nutzern eine Anwendbarkeit zu ermöglichen. Es wurde fast ausschließlich Open-Source Software verwendet[\[JA05\]](#page-169-2).
- ∙ Funktionalität vor Design: Der Fokus der Software lag auf der Umsetzung und dem Nachweis der wissenschaftlichen Methoden. Das Layout der Webseiten war nachrangig.

Das Softwarepaket folgt in der Bedienung der vorgegebenen Struktur des Ablaufplans. Der Großteil der Funktionen wurde in die berechnungs- und verwaltungsintensiven Analysephase implementiert. Abb. [4.7](#page-65-0) zeigt die Anbindung der Software an die Methodik. Sowohl die kontinuierliche Verarbeitung von Messdaten, über die gesamte Analysephase hinweg, als auch die kontinuierliche schrittweise Weiterverarbeitung der generierten Messdaten über eine Datenbankanbindung wurden gewährleistet.

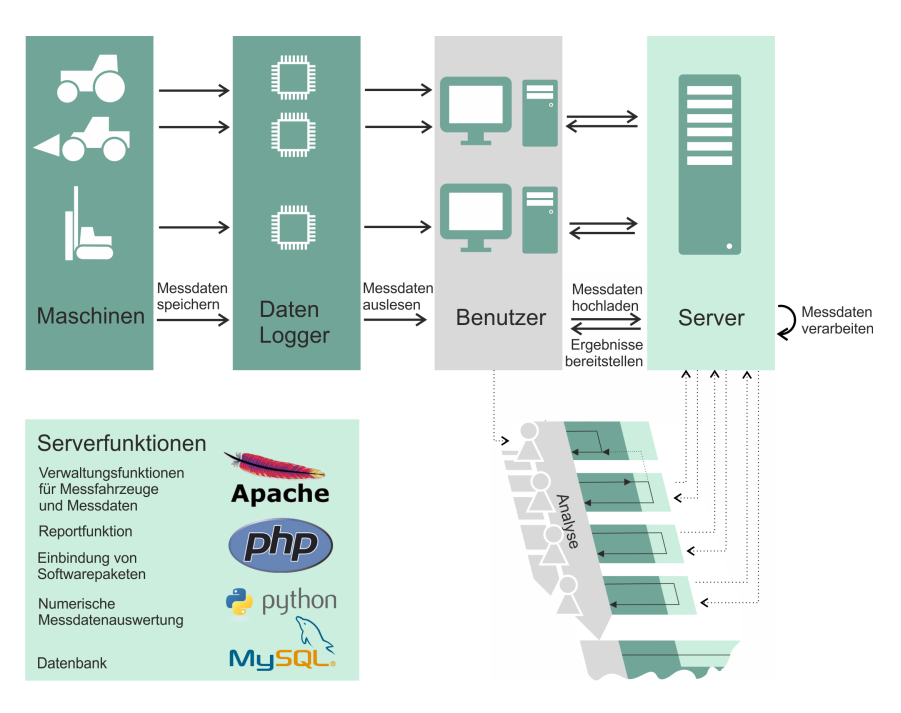

<span id="page-65-0"></span>**Abb. 4.7.:** Schematische Eingliederung des Softwarepakets in den Ablaufplan

### **4.3.1. Kommunikationsstruktur**

Beim Aufbau des Softwarepakets wurde auf die Verwendung von weit verbreiteten, als auch dem Stand der Technik entsprechenden Programmiersprachen Wert gelegt. Für das Webseitenlayout wurde daher gebräuchliche Standardsoftware, wie CSS und Javascript, die dem heutigen Webseitenstandard entspricht, verwendet. Der Aufbau und die Kommunikationspfade des Softwarepakets sind in Abbildung [4.8](#page-66-0) dargestellt. Die Software ist als Server-Client Anwendung aufgebaut. Die Verbindung erfolgt über das Netzwerkprotokoll TCP (Transmission Internet Protocol). Der Anwender (Client) navigiert über Webseiten, im HTML-Format und interagiert somit mit den Programmroutinen der auf dem Server hinterlegten Software. Die grün eingefärbten Routinen stellen die Kommunikationsstruktur des Servers dar. Dem Nutzer wird über hinterlegte Smarty Templates die gra-

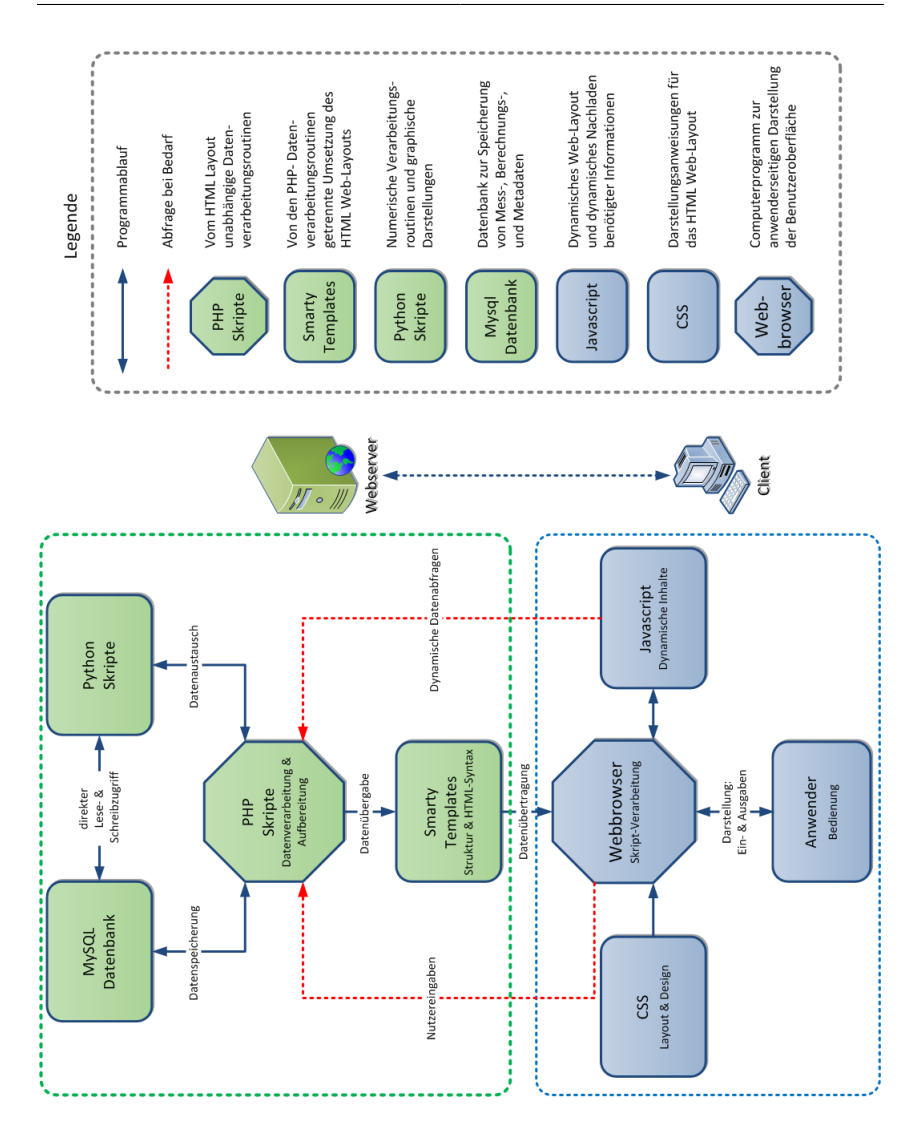

<span id="page-66-0"></span>**Abb. 4.8.:** Struktureller Aufbau der Software

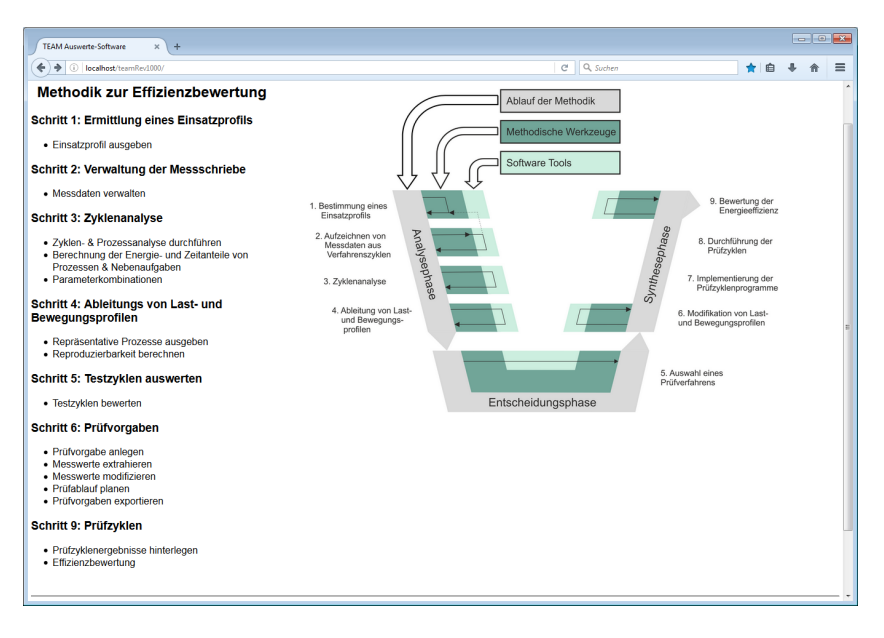

<span id="page-67-0"></span>**Abb. 4.9.:** Browseransicht vom Hauptmenü mit Navigationsfunktionen

fische Benutzeroberfläche angezeigt. Browsereingaben des Nutzers starten PHP-Skripte. Diese rufen Auswerteroutinen auf und gewährleisten den Zugriff auf die Python Skripte und die MySQL - Datenbanken. Die blau eingefärbten Teile des Diagramms stellen den Anteil der Software dar, der vom Endgerät des Anwenders unterstützt und installiert werden muss. Dies ist ein Webbrowser, der die Darstellung der Programmiersprachen HTML, PHP 5.4, CSS und Javascript gewährleistet. Hierüber kommuniziert der Anwender mit dem Server. Möchte der Anwender die Softwarewerkzeuge nutzen, so greift er über die Eingabe der IP-Adresse in seinem Browser auf die Startseite zu. Von dort aus kann mittels Maus- und Tastatureingaben durch die Schritte der Methodik navigiert werden (siehe Abb. [4.9\)](#page-67-0).

### **4.3.2. Softwareumgebung**

Die Zusammenstellung des OpenSource-Softwarepakets erfolgte nach Kriterien der Verfügbarkeit und Eignung für die jeweiligen zu prozessierenden Daten. Die verwendete Software ist nachfolgend aufgeführt:

- ∙ Apache Webserver 2.2.21: Die Familie der Apache Webserver hat die weiteste Verbreitung im Internet seit dem Jahr 1996. Er verfügt standardmäßig über Module für die Anbindung von HTML, PHP und MySQL [\[NE16\]](#page-171-1).
- ∙ PHP 5.3.8: PHP ist die weltweit am meisten verwendete Skriptsprache für die Erstellung von Websites [\[WT15\]](#page-174-2). Sie weist eine sehr gute Kompatibilität zu MySQL und HTML auf.
- ∙ MySQL 5.5.16: Ein relationales Datenbanksystem, in dem sowohl Messdatensätze, Maschineninformationen und Informationen, die bei der Durchführung der Methodik entstehen abgespeichert werden [\[ME10\]](#page-171-2).
- ∙ phpMyadmin 4.2.0: Weboberfläche zur Verwaltung von MySQL-Datenbanken [\[ST04\]](#page-173-4).
- ∙ HTML5: Die Auszeichnungssprache dient der Übermittlung von Information über einen Webbrowser an den User.
- ∙ CSS3: Die Stylesheet-Sprache wird verwendet um Webseiteninhalte in einem vorgegebenen Layout und Design darzustellen. Hierdurch ist es möglich in unterschiedlichen Ausgabemedien angepasste Darstellungsformen zu implementieren [\[LI05\]](#page-170-2).
- ∙ Javascript 1.8.5: Die Skriptsprache ermöglicht eine dynamische Darstellung von Webseiteninhalten [\[ZA12\]](#page-174-3).
- ∙ Smarty 3.1.16: Die PHP-Bibliothek legt über Template-Dateien die Struktur der HTML-Ausgabe und somit den Seitenaufbau fest. Die CSS-Stylesheets und Javascript werden als Module in diese Template Dateien integriert [\[MA06\]](#page-171-3).
- ∙ Python 2.7.3: Es wird hauptsächlich zur Verarbeitung von numerischen Verarbeitungsroutinen und den damit in Zusammenhang

stehenden Grafikausgaben auf die Python Module Numpy und Matplotlib zugegriffen [\[LU13\]](#page-170-3).

Eine Ausnahme zum OpenSource Konzept bilden die in Kap. [6](#page-120-0) vewendeten Microsoft Excel Tabellen. Die Faktoren, die dort zur Bestimmung der Kriterien Wirtschaftlichkeit und Realitätsnähe in die Entscheidungsphase einfließen, sind von Anwender zu Anwender sehr individuell. Um hier eine flexible individuelle Anpassung der Faktoren durch unterschiedliche Nutzer zu ermöglichen, hat sich bei der Entwicklung der Methodik die Verwendung von Excel Tabellen als praktikabel in der Handhabung erwiesen. Diese können jedoch bei Bedarf auch durch OpenSource Tabellenkalkulationen ersetzt werden.

# <span id="page-70-0"></span>**5. Analysephase**

Die Analysephase ist in vier Schritte unterteilt. Der Beginn dieser Phase besteht in der Identifikation relevanter Verfahrenszyklen für die zu bewertenden Fahrzeugtypen. Darauf aufbauend werden Testzyklen abgeleitet, die den am häufigsten auftretenden Parametervariationen in den Verfahrenszyklen am nächsten kommen und somit eine aussagekräftige Basis für eine Effizienzbewertung bieten. Aus diesen Testzyklen werden Last- und Bewegungsprofile abgeleitet. Diese beinhalten die relevanten Informationen, um im weiteren Verlauf der Methodik reproduzierbare Prüfzyklen generieren zu können. Die Analysephase dient somit der Generierung einer zuverlässigen Datengrundlage hinsichtlich der tatsächlichen Nutzung von Versuchsfahrzeugen, um seriöse Vorschläge für Prüfzyklen bereitzustellen. Dabei wurde konsequent auf die Erfüllung der aus dem Kap. [3](#page-42-1) hervorgegangenen Anforderungen und den daraus abgeleiteten Rahmenbedingungen geachtet.

## **5.1. Schritt 1: Bestimmung eines Einsatzprofils**

Der erste Schritt im Ablauf der Methodik dient der Beantwortung der Frage, welches Einsatzprofil als Grundlage für die zu bewertenden Maschinen dienen soll. So ist es nicht zielführend, die Effizienzbewertung auf Verfahren aufzubauen, die für den Anwender der Methodik keine Relevanz haben, da er die Maschinen möglicherweise für gänzlich andere Verfahren verwendet, oder die zeitliche und energetische Gewichtung der Verfahren nicht seiner prozentualen Aufteilung der Maschinennutzung entspricht. Ein drastischer Fall hierfür läge vor, wenn ein Traktor durch den Anwender hauptsächlich für das Pflügen verwendet würde, die Prüfzyklen zur Effizienzbewertung sich jedoch an den Verfahren Frontladen und Ballenpressen orientieren. Da beim Pflügen hauptsächlich Zugleistung benötigt

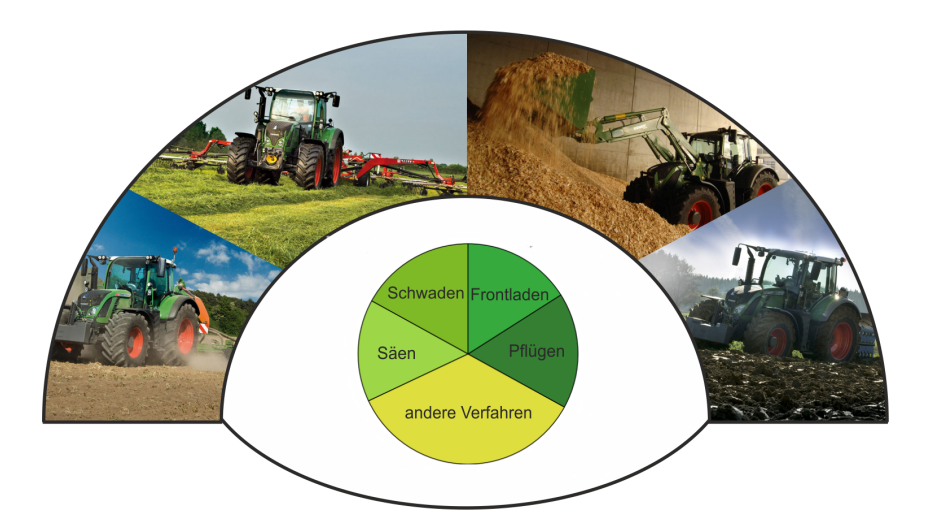

**Abb. 5.1.:** Einsatzprofil eines Traktors, Quelle: AGCO GmbH

<span id="page-71-0"></span>wird, beim Frontladen und beim Ballenpressen jedoch oftmals hydraulische Leistung und Zapfwellenleistung auftritt, wäre eine aussagekräftige Energieeffizienzbewertung von Anfang an somit gescheitert. Daher werden in diesem Schritt Einsatzprofile von Fahrzeugtypen definiert, die möglichst nah an der späteren realen Nutzung des Fahrzeugs über einen fest definierten Zeitraum liegen sollten. Abb. [5.1](#page-71-0) zeigt schematisch ein mögliches Einsatzprofil eines Traktors nach Anteilen der jeweiligen Verfahren.

### **5.1.1. Festlegen der Gewichtung im Einsatzprofil**

Die durch den Anwender erfolgende Festlegung auf ein Einsatzprofil für ein Fahrzeug oder einen Fahrzeugtyp geschieht vor dem Hintergrund, eine möglichst aussagekräftige Energieeffizienzbewertung für einen Einsatzzeitraum (z.B. ein Erntefenster, ein Arbeitsjahr, ein Lebenszyklus), welcher die aktuelle oder zukünftig zu erwartende Fahrzeugnutzung widerspiegelt, zu ermöglichen. Somit ist das Fahrzeug, welches gemessen am Einsatzprofil des Anwenders den geringsten Energieverbrauch aufweist, das Energieeffizienteste. Für die Bilanzierung zur Erstellung eines durch
den Energieaufwand definierten Einsatzprofils  $E_{EP}$  werden grundsätzlich alle Energie- und Leistungsflüsse im Antriebsstrang, die zwischen den Energiespeichern und den Abtrieben fließen, gemäß Abb. [2.2](#page-28-0) berücksichtigt. Der Energieaufwand setzt sich dabei anteilig durch die kumulierten Energieverbräuche eines betrachteten Fahrzeugs  $E_{VZ_{i,k}}$  aller in die Betrachtung einfließenden Verfahrenszyklen  $k$ , die jeweils einem Verfahren  $i$  zuzuordnen sind, zusammen (vgl. Abb. [4.3\)](#page-58-0). Sollten Informationen zu den Energieverbräuchen zum Zeitpunkt der Durchführung von Schritt 1 noch nicht vorliegen, müssen die Anteile der kumulierten Energieverbräuche am Einsatzprofil zunächst abgeschätzt werden. Für einen Fahrzeugtyp einer festgelegten Leistungsklasse definiert sich die kumulierte Gesamtmenge aller Energieverbräuche der Verfahrenszyklen eines Verfahrens somit zu:

$$
E_{VZ_{i, kum}} = \sum_{k=1}^{m} E_{VZ_{i,k}}
$$
\n(5.1)

Die Anzahl der in die Betrachtung einfließenden Verfahrenszyklen pro Verfahren kann variieren. Da diese von der Menge der jeweils hinterlegten Datensätze abhängt, gilt:  $k(i) = \text{Anzahl}$  der betrachteten Verfahrenszyklen des Verfahrens *i*. Daraus ergibt sich der Energieverbrauch für ein betrachtetes Einsatzprofil zu:

<span id="page-72-0"></span>
$$
E_{EP} = \sum_{i=1}^{n} \sum_{k=1}^{m(i)} E_{VZ_{i,k(i)}}
$$
  
=  $E_{VZ_{1,1}} + E_{VZ_{1,2}} + \cdots + E_{VZ_{1,m(i)}}$   
+  $E_{VZ_{2,1}} + E_{VZ_{2,2}} + \cdots + E_{VZ_{2,m(i)}}$   
+  $\vdots + \vdots + \ddots + \vdots$   
+  $E_{VZ_{n,1}} + E_{VZ_{n,2}} + \cdots + E_{VZ_{n,m(i)}}$  (5.2)

Bei Kenntnis der kumulierten Energieverbräuche der einzelnen Verfahrenszyklen, die den jeweiligen Verfahren zuzuordnen sind, lassen sich daraus somit deren prozentuale Anteile im Einsatzprofil analog zu Abb. [5.1](#page-71-0) abbilden. Die Generierung eines Einsatzprofils über die kumulierten Energieverbräuche von zurückliegenden Betrachtungszeiträumen oder über gute Prognosen der zukünftigen Nutzung als Bemessungsgrundlage sind

hierbei übliche Vorgehensweisen.

Es ist indes nicht grundsätzlich davon auszugehen, dass dem Anwender der Methodik in Schritt 1 die Informationen über das energetische Einsatzprofil des von ihm betrachteten Fahrzeugs vorliegen. In diesem Fall kann das Einsatzprofil des Fahrzeugs mit anderen Methoden gebildet werden. Eine Möglichkeit hierzu stellt die Gewichtung im Einsatzprofil über die zeitlichen Anteile der Verfahren anstelle der tatsächlichen Energieverbräuche dar. Die ermittelten Zeitanteile der kumulierten Verfahrenszyklen eines Typs bilden hierfür den Ausgangspunkt. Falls zudem zumindest relative Informationen über den unterschiedlichen durchschnittlichen Leistungsbedarf verschiedener Verfahren vorliegen, können Gewichtungsfaktoren verwendet werden, welche zumindest eine Näherung an ein durch Energieverbräuche bestimmtes Einsatzprofil darstellen. Somit kann der Energieverbrauch der kumulierten Verfahrenszyklen eines jeweiligen Verfahrens analog zu Gleichung [5.2](#page-72-0) näherungsweise mit den kumulierten Zeitanteilen der Verfahrenszyklen eines Verfahrens  $t_{VZ_{i,km}}$  und den jeweiligen Gewichtungsfaktoren $\mathcal{P}_{VZ_i},$  die stellvertretend für den durchschnittlichen Leistungsbedarf eines Verfahrenszyklus stehen, bestimmt werden:

$$
E_{VZ_{i,kum}} = t_{VZ_{i,kum}} \cdot P_{VZ_i}
$$
\n
$$
(5.3)
$$

Die Gewichtungsfaktoren stehen in diesem prognostischen Ansatz somit stellvertretend für den durchschnittlichen Gesamtleistungsbedarf des Fahrzeugs an seinen Abtrieben.

Die verwendeten Quellen für Gewichtungsfaktoren und Zeitanteile können sowohl unterschiedlicher Natur sein, als auch eine stark variierende Genauigkeit aufweisen. Je genauer die vorliegenden Daten oder Prognosen hierfür sind, desto präziser kann auch bei dieser Vorgehensweise eine nachgelagerte Effizienzbewertung vonstatten gehen. Um die Zeitanteile für ein Einsatzprofil zu bestimmen bieten sich beispielsweise folgende Möglichkeiten an:

- ∙ Auswertung von Messdaten aus Telematiksystemen, GPS-Daten, Steuergeräten, zusätzlich applizierter Messtechnik [\[RY13,](#page-172-0) [HY10\]](#page-169-0)
- ∙ Manuell aufgezeichnete Fahrerinformationen zu Betriebszeiten
- ∙ Erfahrungswerte (Hersteller, Landwirte, Lohnunternehmer...)
- ∙ statistische Auswertung von Verkaufszahlen des Maschinentyps, nach Branchen oder Betriebsarten
- ∙ Abschätzungen eines zu erwartenden Einsatzprofils aufgrund neuer Verwendungsweise einer Maschine in der Zukunft

Selbst bei einer Verwendung von Gewichtungsfaktoren niederer Güte, wie beispielsweise abgeschätzte Erfahrungswerte von Maschinenbedienern, verbessert die Verwendung dieser Faktoren bei der Erstellung eines Einsatzprofils dessen Aussagekraft in aller Regel. So müssen Verfahren mit höherem Leistungsbedarf, wie das Pflügen bei einem Traktor, gegenüber weniger intensiven Verfahren wie dem Düngerstreuen mit einem höheren Gewichtungsfaktor beaufschlagt werden. Selbst wenn ein ähnliches Resultat zu erwarten ist, zeigen vergleichbare Untersuchungen wie in [\[WE15\]](#page-174-0) an einem Bohrgerät des Typs BAUER BG 30 zudem den starken Unterschied beim Dieselverbrauch von Bohrgeräten in Abhängigkeit vom betrachteten Bohrverfahren. Die Gewichtungsfaktoren sind daher keinesfalls zu unterschätzen. Liegen bei der erstmaligen Durchführung von Schritt 1 noch zu wenige Erkenntnisse vor, um ein aussagekräftiges Einsatzprofil zu erstellen, kann dies auch implizit durch Auswertung der in Schritt 2 generierten Messdaten geschehen.

Bei der Generierung eines Einsatzprofils tauchen Verfahren auf, deren zeitliche oder energetische Anteile am Einsatzprofil nur gering sind. Hier muss der Anwender der Methodik entscheiden, ob vor allem der wirtschaftliche Aufwand zur Durchführung der nachgelagerten Schritte der Analysephase gerechtfertigt ist. Aufgrund des geringen Einflusses auf die spätere Energieeffizienzbewertung können diese Verfahren für die weiteren Schritte der Methodik vernachlässigt werden. Weiterhin können Fälle auftreten, in denen das Einsatzprofil nicht umfassend bestimmt werden kann. So kann es beispielsweise Zeitanteile geben, die aus Mangel an Informationen keinem konkreten Verfahren zugeordnet werden können. In den genannten Fällen bietet sich eine Reduktion des Einsatzprofils an. Hierfür wird ein Prozentwert, der als Grenzwert dient, festgelegt. Anteile unter diesem Prozentwert werden nicht berücksichtigt. Die dadurch vernachlässigten oder nicht zugeordneten Anteile werden danach paritätisch auf die bekannten oder zu berücksichtigenden Anteile aufgesplittet.

#### <span id="page-75-0"></span>**5.1.2. Das Einsatzprofil der Versuchsmaschine**

Das Fahrzeug, an dem die Bewertungsmethodik im Folgenden exemplarisch durchgeführt wird, ist ein Radlader vom Typ Liebherr L509 Speeder (54 kW). Das Versuchsfahrzeug ist in unterschiedliche Projekte des universitären Wissenschaftsbetriebs eingebunden. Da zu Beginn des Schritt 1 für dieses Fahrzeug keine ausreichenden Kenntnisse zu den kumulierten Energieverbräuchen der Verfahren und Gewichtungsfaktoren vorlagen, wurde das Einsatzprofil maßgeblich über die Zeitanteile der Verfahren bestimmt. Hierzu wurden 100 Betriebsstunden angenommen. Aufgrund der vorhanden Anbaugeräte (Lastgabel und Standardschaufel) und der hohen Anteile an Service- und Überführungsfahrten wurde überschlägig ein Einsatzprofil aus den bisherigen Einsätzen der Versuchsmaschine erstellt. Mit einer abgeschätzten zeitlichen Aufteilung der Verfahren in einem Verhältnis von  $1 \cdot t_{VZ_{\rm Schiff, kum}}$  /  $2 \cdot t_{VZ_{\rm Lastgabel, kum}}$  /  $2 \cdot t_{VZ_{\rm Fahr.t.kum}}$  ergibt sich für die kumulierten Verfahrenszyklen:

$$
2 \cdot t_{VZ_{\text{Schüttyut,}kum}} = t_{VZ_{\text{Lastgabel},kum}} = t_{VZ_{\text{Fahrt,kum}}} = \frac{2}{5} \cdot 100 \ h \tag{5.4}
$$

Da ebenfalls keine gesicherten Kenntnisse für die Bezifferung von Gewichtungsfaktoren für den durchschnittlichen Leistungsbedarf vorlagen, wurden die Gewichtungsfaktoren für jedes Verfahren auf 34 kW festgelegt. Dieser Wert entspricht 2/3 der Nennleistung des Versuchsfahrzeugs:

$$
P_{VZ_{\text{Lastgabel}}} = P_{VZ_{\text{Schüttgut}}} = P_{VZ_{\text{Fahrt}}} = 34 \, kW \tag{5.5}
$$

Die hier zunächst überschlägig bestimmten Anteile des Einsatzprofils sind in Abb. [5.2](#page-76-0) dargestellt. Sie konnten durch die Auswertung der im Schritt 2 erfolgten Versuchsfahrten angepasst werden. Für diese Anpassung wurden die in Abschnitt [5.2.1](#page-79-0) behandelten Typ 1 Messdaten des Messdatenloggers und der Kraftstoffmessanlage verwendet. Die Methodik sieht die Möglichkeit des neuerlichen Aufrufs von Schritt 1 explizit vor, wenn in Schritt 2 eine verbesserte Datengrundlage generiert wird. Die nun veränderte Zusammensetzung des Einsatzprofils durch die Verwendung der Messdaten aus Verfahrenszyklen, die im wissenschaftlichen Betrieb nach der Ausstattung des Versuchsfahrzeugs mit Messtechnik aufgezeichnet wurden, ist in Abb. [5.3](#page-76-1) als Grafikausgabe der Datenbank durch die Software nach Zeitanteilen aufgeschlüsselt dargestellt. In Abb. [5.4](#page-77-0) ist die

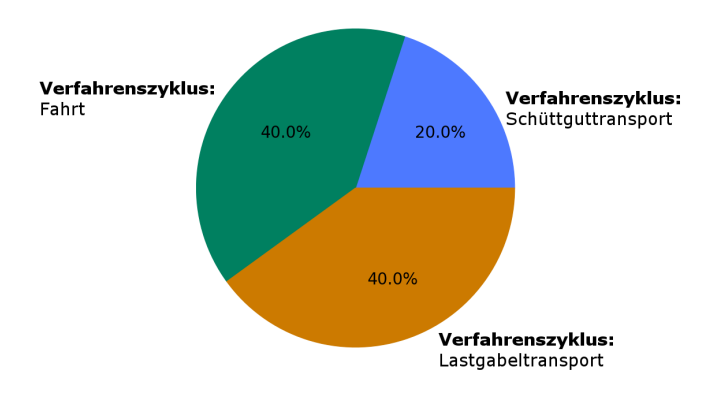

**Abb. 5.2.:** Einsatzprofil durch zeitliche Abschätzung (Software Grafikausgabe)

<span id="page-76-0"></span>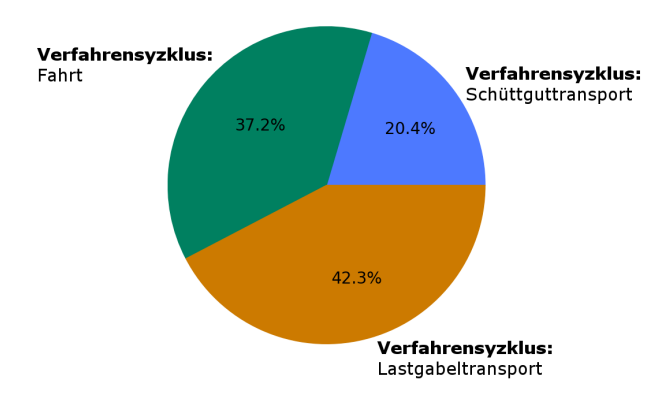

<span id="page-76-1"></span>**Abb. 5.3.:** Aus Messdaten aufgeschlüsseltes Einsatzprofil nach Zeitanteilen (Software Grafikausgabe)

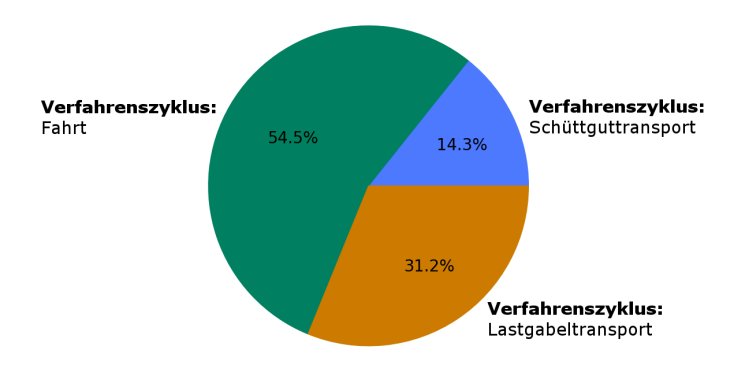

<span id="page-77-0"></span>**Abb. 5.4.:** Aus Messdaten aufgeschlüsseltes Einsatzprofil nach energetischen Anteilen (Software Grafikausgabe)

für die spätere Bewertung relevante Aufschlüsselung nach energetischen Anteilen durch Analyse der Kraftstoffverbräuche als Grafikausgabe zu ersehen. Der signifikante Unterschied zwischen den Ergebnissen der eingangs durchgeführten Abschätzung des Einsatzprofils und den durch Analyse der Messdaten erstellten Profilen unterstreicht den Erkenntnisvorteil, der sich durch die Aufzeichnung und Auswertung der vom Verfahren abhängigen Energieverbräuche einstellt. Ein sorgfältig erstelltes Einsatzprofil ist essenzielle Grundlage für die nachgelagerte Effizienzbewertung.

# **5.2. Schritt 2: Aufzeichnen von Messdaten aus Verfahrenszyklen**

Durch die Auswahl eines geeigneten Einsatzprofils in Schritt 1 wird eine erste Aufwandsreduktion in der Analysephase vorgenommen. Es müssen im weiteren Verlauf lediglich die Verfahren genauer betrachtet werden, deren Anteile am Einsatzprofil bekannt sind und die voraussichtlich in

nennenswertem Umfang zum Energieverbrauch der Maschinen beitragen. Damit wird sie der Forderung 1 der individuellen Anwenderkriterien aus Abschnitt [3.2](#page-51-0) gerecht. Um für das Einsatzprofil repräsentative, aussagekräftige Prüfzyklen zu kreieren, werden Informationen darüber benötigt, aus welchen Prozessen und Arbeitsaufgaben repräsentative Prüfzyklen zusammengesetzt sein müssen und welche Belastungen an den Abtrieben dabei auftreten.

Wurde im vorigen Schritt die Frage beantwortet, welche Verfahren im weiteren Verlauf zu betrachten sind, so wird Schritt 2 erstmalig durchgeführt, um Messdaten zu generieren, die einen genauen Aufschluss über die Zeitanteile und Energieverbräuche von Verfahren, die durchschnittliche Zusammensetzung der Arbeitsaufgaben und deren Abfolge sowie die kinematischen Bewegungsabläufe geben. Auch für das Ableiten von Bewegungs- und Lastprofilen wird Schritt 2 zu einem späteren Zeitpunkt nochmals aufgerufen. Er dient daher zur kontinuierlichen Generierung von Datengrundlagen auf dem Weg durch die Analysephase der Methodik.

Im Hinblick auf die Ermittlung von repräsentativen Prüfzyklen gilt es herauszufinden, welche verbrauchsrelevanten Parameter bei der Durchführung von unterschiedlichen Verfahrenszyklen sich am stärksten auf den Energieverbrauch der Versuchsfahrzeuge auswirken. Um hierüber eine gesicherte Erkenntnis zu erlangen, sollten möglichst viele dieser Einflussgrößen gemessen und aufgezeichnet werden. Im Umfeld der mobilen Arbeitsmaschinen gehören folgende, bereits teilweise in Abschnitt [3.1.2](#page-44-0) angesprochene, Parameter in der Regel zu den Einflussstärksten in Hinblick auf den Energieverbrauch:

- ∙ Zeitanteile der durchgeführten Arbeitsaufgaben im Verfahrenszyklus
- ∙ Umweltparameter (z.B. inhomogener Untergrund, zu bearbeitendes Material)
- ∙ Erfahrung und Fähigkeiten des Maschinenbedieners
- ∙ Maschinenparameter (z.B. Reifenauflagedrücke, Fahrwerkseinstellungen, spezifisches Anbaugerät)

Um Informationen über den Einfluss dieser Parameter zu generieren, wird im Schritt 2 mindestens eine Versuchsmaschine im gesamten Antriebsstrang mit Messtechnik ausgestattet. Nachdem diese Versuchsmaschine mit Messtechnik ausgestattet wurde, werden Verfahrenszyklen durchgeführt, die sich an den im Einsatzprofil vertretenen Verfahren orientieren. Die dadurch generierten Messdaten sollen in nachgelagerten Schritten der Analysephase Aufschluss über die Auswirkungen der Einflussgrößen auf den Energieverbrauch geben.

## <span id="page-79-0"></span>**5.2.1. Klassifizierung von Messdaten**

Die Messtechnik ist so auszuwählen, dass nach Möglichkeit alle Arbeitsaufgaben des Fahrzeugs sicher erkannt werden können. Weitere Informationen zu den Einflussgrößen müssen, soweit nicht durch die Messtechnik erfasst, beispielsweise vom Bediener aufgezeichnet werden oder durch Foto- und Filmaufnahmen (audio-)visuell festgehalten werden. Methodisch werden die an den Messpositionen generierten Messdaten hinsichtlich ihrer späteren Verwendung in drei Typen aufgeteilt. Diese Unterteilung der Daten folgt wirtschaftlichen Überlegungen und ist durch die Reihenfolge der Schritte im Ablaufplan vorgegeben:

- ∙ Typ 1: Daten, die eine nachträgliche Anpassung oder Erstellung eines Einsatzprofils ermöglichen (Schritt 1)
- ∙ Typ 2: Daten, die für die Ermittlung der für den Energieverbrauch relevanten Parameterkombinationen und die Ableitung von repräsentativen Verfahrenszyklen verwendet werden (Schritt 3)
- ∙ Typ 3: Daten, die für die Generierung von Last- und Bewegungsprofilen verwendet werden (Schritt 4)

Kann in Schritt 1 aufgrund nicht vorhandener Informationen kein Einsatzprofil erstellt werden, oder sind die Informationen zu ungenau, so kann das Einsatzprofil auch nachträglich durch generierte Versuchsdaten aus regulären Messfahrten erstellt oder angepasst werden. Der Aufwand für zu implementierende Messtechnik zur Generierung von Typ 1 Daten kann verhältnismäßig gering gehalten werden. Dieser Aufwand steigert sich erstmals mit der Implementierung und Auswertung von Messtechnik zur Generierung von Typ 2 Daten, die im Schritt 3 zum Einsatz kommen und erhöht sich für die Ermittlung der Typ 3 Daten noch einmal in Schritt 4.

Zur Aufzeichnung der Typ 2 Daten mit dem Versuchsfahrzeug wurden umfassende Messfahrten durchgeführt. Dabei wurde darauf Wert gelegt, die Verfahrenszyklen ungerichtet, also frei von Intentionen, die über den regulären Gebrauch der Maschine hinausgehen, möglichst realitätsgetreu zu fahren. Grundsätzlich wurden die Verfahrenszyklen somit nicht speziell auf das Vorhaben der Effizienzbewertung hin verändert. Der Ablauf der Verfahrenszyklen entsprach der üblichen Maschinennutzung. Generell wurden die Verfahrenszyklen mit unterschiedlichen Fahrern, Gewichten, Reifendrücken, Wetterbedingungen und vielen anderen sich variierenden Parametern gefahren. Das Versuchsgelände war das selbe Gelände, auf dem das Fahrzeug auch unter regulären Bedingungen zum Einsatz kommt.

### **5.2.2. Messtechnik und Sensorik der Versuchsmaschine**

Die Versuchsmaschine wurde umfassend mit Messtechnik und Sensorik ausgestattet. In Abb. [5.5](#page-81-0) ist der Aufbau schematisch dargestellt. Farblich gekennzeichnet sind die Messpositionen, welche sukzessive installiert wurden, um die gewünschten Schritte durchführbar zu machen.

**Typ 1 (blau):** Im vorliegenden Fall wurde, wie bereits in Abschnitt [5.1.2](#page-75-0) dargelegt wurde, zunächst ein überschlägiges Einsatzprofil über die Zeitanteile der Verfahren erstellt. Für eine aussagekräftigere spätere Gewichtung dieser Verfahren im Einsatzprofil wurden die Typ 1 Daten danach mit Messdaten aus dem realen Maschinenbetrieb abgeglichen. Dieses Vorgehen diente der Anpassung des Einsatzprofils hinsichtlich der Zeitanteile, die nun merklich präziser waren. Die durchgeführten Verfahren wurden durch Dokumentation des Fahrers über den Messdatenlogger sowie durch nachgelagerten Abgleich mit GPS und Videodaten zuverlässig bestimmt.

**Typ 2 (rot):** Bei der Auswahl der Messpositionen wurde aus Gründen der Wirtschaftlichkeit darauf geachtet, Sensorik nur in einem Umfang zu installieren, der eine zuverlässige Erkennung der kinematischen Abläufe der Verfahrenszyklen zulässt. Abb. [5.6](#page-82-0) zeigt die Unterteilung eines Verfahrenszyklus "Schüttguttransport" in seinen Prozess und mehrere Arbeitsaufgaben. Durch eine konsequente Zyklenanalyse wird in Schritt 3 für diese

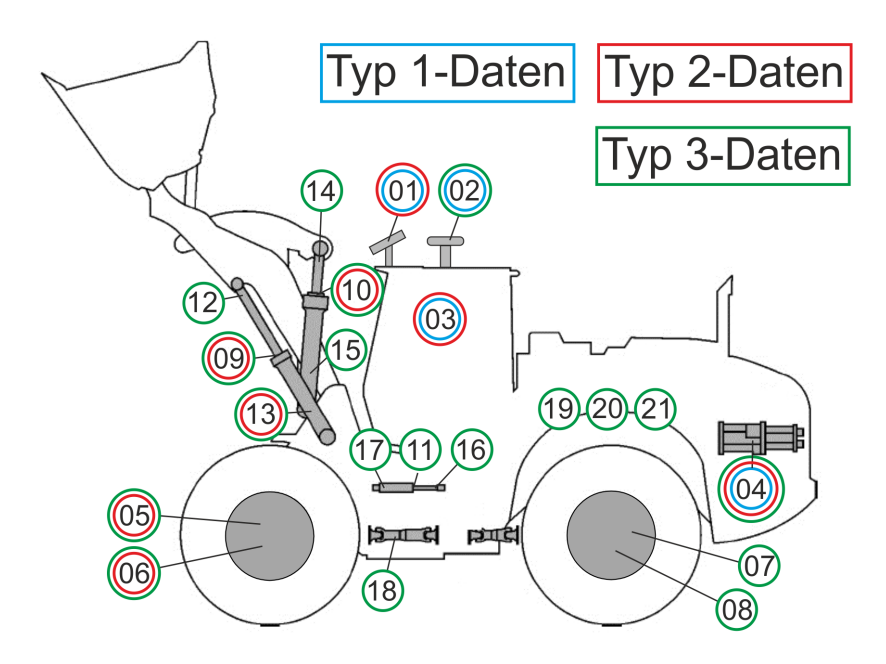

<span id="page-81-0"></span>**Abb. 5.5.:** Schematische Darstellung der verwendeten Messpositionen im Radlader. Position: 01. Videoaufnahmen, 02. GPS, 03. Dokumentation des Maschinenbedieners, 04. Kraftstoffmessanlage, 05-08. Raddrehzahlen, 09-11. Ausfahrwege der Hydraulikzylinder von Arbeitsantrieb und Lenkung, 12-17. Hydraulische Drücke der Arbeitsantriebe und der Lenkung, 18. Drehmoment an der Frontachse, 19-20. Hydraulische Drücke im Fahrantrieb, 21. Volumenstrom im Fahrantrieb, Quelle: nach [\[DE09\]](#page-165-0)

Arbeitsaufgaben und Prozesse der bei der Durchführung entstandene jeweilige Energieverbrauch durch die Software berechnet und zugewiesen. Eine spätere synthetische Zusammensetzung von Testzyklen in Schritt 4 fußt auf dieser Analyse. Besonderer Fokus wurde hierbei auf die Erkennung der Arbeitsaufgaben gelegt. Jede Arbeitsaufgabe eines Verfahrenszyklus hinterlässt bei ihrer Durchführung eine spezifische Charakteristik der Stromund Potentialvariablen im Antriebsstrang. Das Konzept besteht hierbei in der rückwirkenden Erkennung der Arbeitsaufgaben durch die ausgewertete Charakteristik des qualitativen Messdatenverlaufs im Antriebsstrang. Die zugrundeliegende Überlegung dieser Charakteristik für die Versuchsmaschine zeigt exemplarisch Abb. [5.7.](#page-83-0) Über die gesamte Dauer des Ver-

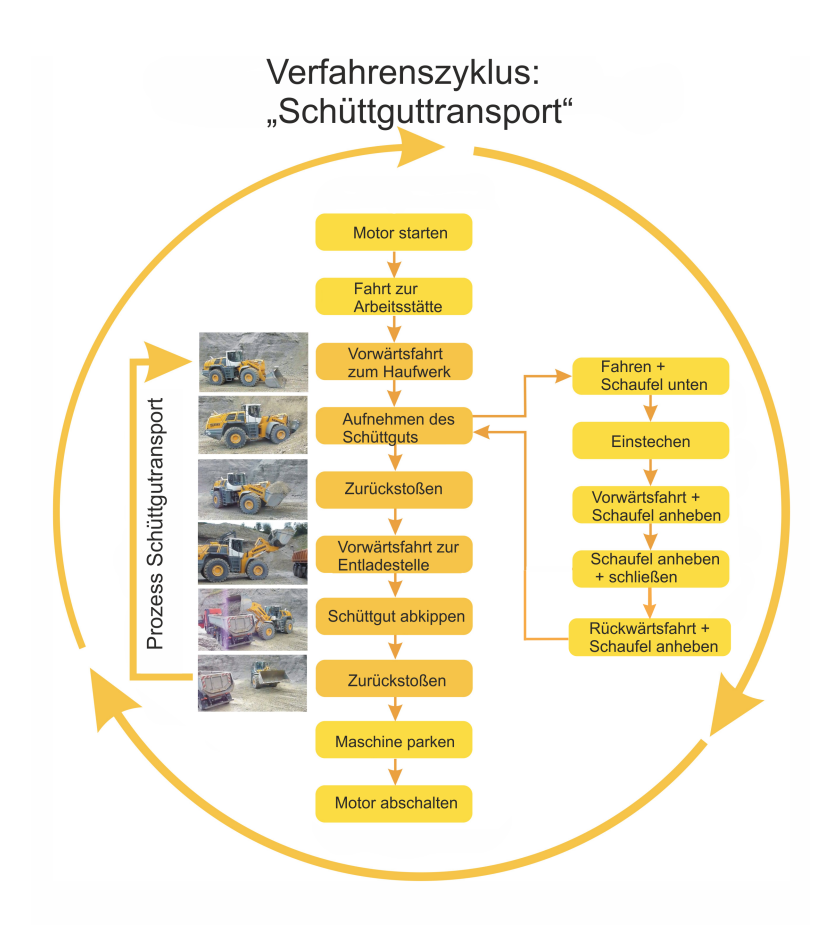

<span id="page-82-0"></span>**Abb. 5.6.:** Verfahrenszyklus Schüttguttransport eines Radladers

fahrenszyklus hinweg gibt es, wie in der Darstellung zu erkennen, keine Kombination von Messdatenverläufen, die sich für eine andere Arbeitsaufgabe wiederholt. Diese Eigenschaft ist maßgebliche Grundlage der Zyklenanalyse in Abs. [5.3.](#page-85-0) Die Prognose der zu erwartenden Messdatencharakteristik zur Erkennung der Arbeitsaufgaben muss daher schon am Anfang des Schritt 2 erfolgen, da hierdurch die Anzahl und die Typen der

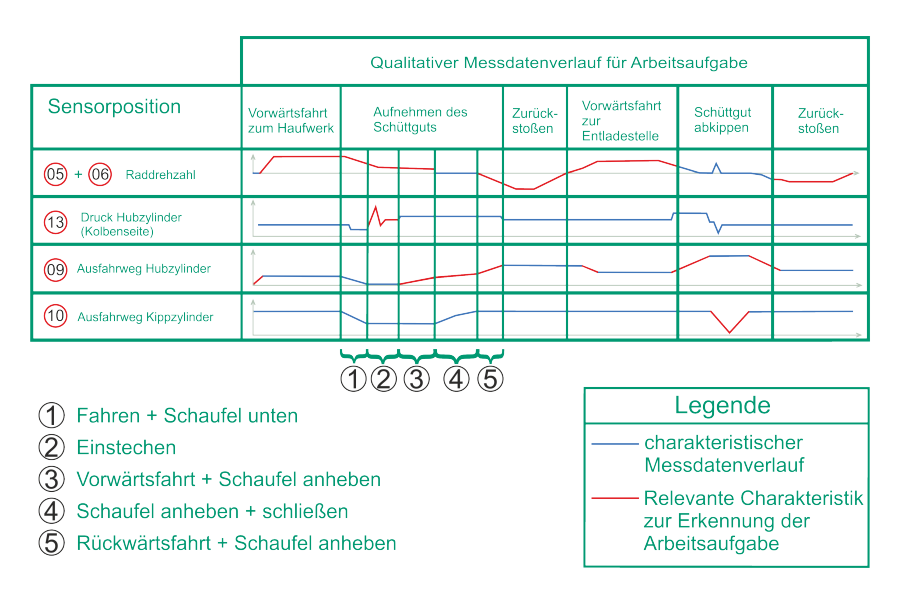

#### benötigten Sensoren zur Generierung der Typ 2 Daten festgelegt wird.

<span id="page-83-0"></span>**Abb. 5.7.:** Prognostizierte qualitative Charakteristik des Messdatenverlaufs über die Dauer eines Prozesses bei der Durchführung eines Verfahrenszyklus

**Typ 3 (grün):** Für die Ableitung der Last- und Bewegungsprofile in Abschnitt [5.4](#page-113-0) wurde darauf geachtet, dass nach Möglichkeit an allen Schnittstellen zur Umwelt die Leistungsvariablen aus dem Antriebsstrang aufgezeichnet wurden, um diese Informationen später als Grundlage für aufgeprägte Last- und Bewegungsprofile in Prüfverfahren verwenden zu können. Zu diesen Informationen zählen insbesondere die Leistungsflüsse über die Schnittstellen an Fahr- und Arbeitsantrieben sowie die GPS Positionen des Versuchsfahrzeugs, die zur Ableitung von Prüfzyklenprogrammen in der Synthesephase dienen.

Bevor die Messfahrten durchgeführt werden konnten, mussten zunächst diverse Einbaumaßnahmen am Versuchsfahrzeug durchgeführt werden. Die technische Realisierung der Prinzipskizze aus Abb. [5.5](#page-81-0) ist in Abb. [5.8](#page-84-0) als vereinfachtes Schaltbild dargestellt. Für Sensorik und Messtechnik wurde eine Versorgungsspannung von 12 Volt durch das Bordnetz bereitgestellt.

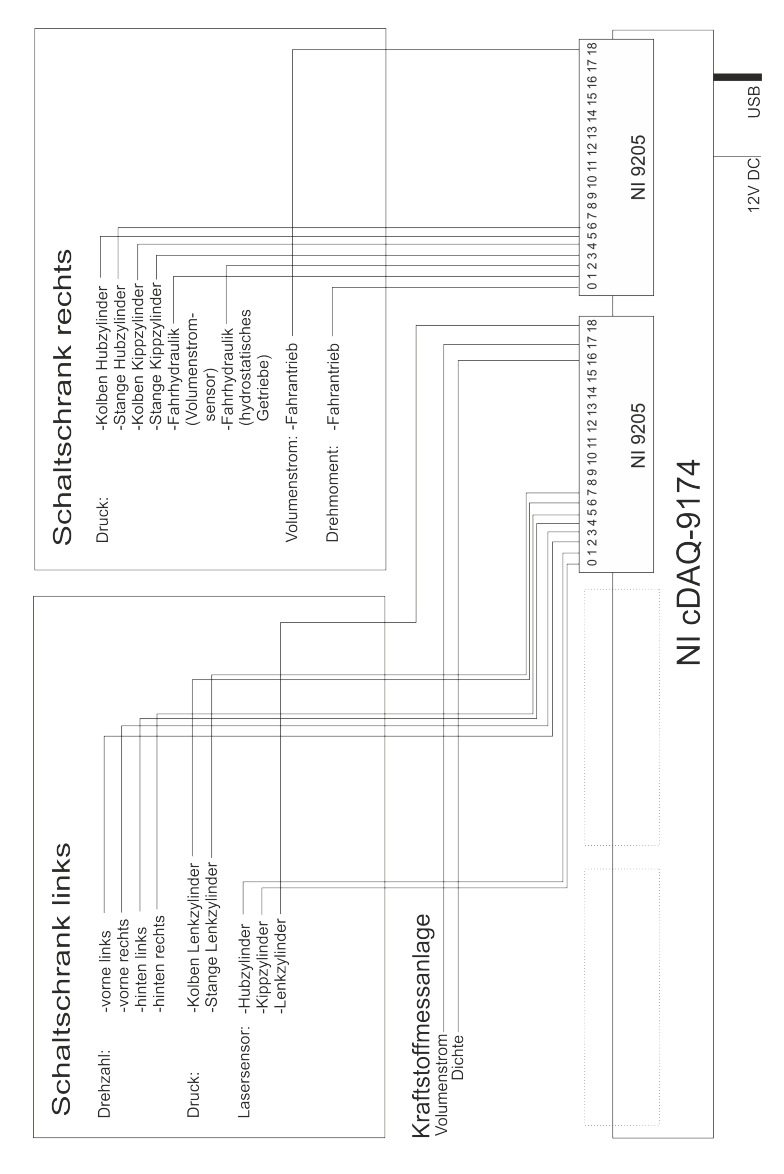

<span id="page-84-0"></span>**Abb. 5.8.:** Schaltplan der Messtechnik des Radladers

Die digitalen Ausgangssignale der Drehmomentsensoren (Hall-Sensoren) wurden durch Frequenz-Spannungswandler in Analogsignale gewandelt. Für die Versorgung der Frequenzwandler sowie der Laser-Abstandssensoren wurde ein Spannungswandler mit 24 Volt Spannung eingesetzt. Über ein Messdatenerfassungssystem, bestehend aus zwei Eingangsmodulen (Typ National Instruments 9205) sowie zugehörigem Chassis (NI-CompactDAQ 9174), wurden die eingehenden Analogsignale gebündelt und über USB an den Messlaptop weitergeführt. Zur Datenerfassung und Weiterverarbeitung mit dem Messlaptop wurde die Software LabVIEW verwendet. Zusätzlich wurde eine GPS - Antenne mit einem zwischengeschalteten Signalkonverter sowie eine IP-Kamera auf dem Dach des Fahrzeugs montiert, deren Signale mittels USB und LAN an den Messlaptop übertragen wurden und dort über das LabVIEW - Softwarekript angesteuert und verarbeitet werden.

# <span id="page-85-0"></span>**5.3. Schritt 3: Zyklenanalyse**

In Abb. [5.6](#page-82-0) ist ein Verfahrenszyklus exemplarisch in mehrere Arbeitsaufgaben unterteilt worden. Es gleicht jedoch kein in natürlicher Umgebung entstandener Verfahrenszyklus genau einem anderen. Um aus der Menge von vorhandenen Verfahrenszyklen einen repräsentativen Vertreter bestimmen zu können, wird daher ein Ansatz der konsequenten Aufteilung dieser Zyklen in ihre Arbeitsaufgaben und Prozesse verfolgt, um diese später wieder in einigen wenigen Testzyklen synthetisch unter Berücksichtigung der relevanten Parameterkombinationen zusammensetzen zu können und somit den durchschnittlichen Fahrzeugeinsatz abzubilden.

Nach der vorbereitenden Auswahl von Messpositionen, der Implementierung der Messtechnik in die Versuchsmaschinen und der Durchführung von Verfahrenszyklen im Schritt 2 werden die daraus generierten Messdatensätze vom Typ 2 im Schritt 3 umfassend analysiert. Die Datensätze der Verfahrenszyklen werden aufgrund ihrer Sensorcharakteristik zunächst in ihre Arbeitsaufgaben und zusammenhängenden Prozesse zerlegt. Danach werden die zugehörigen Energieverbräuche ermittelt. Die sich aufgrund des Energieverbrauchs für die Effizienzbewertung ergebenden relevantesten Prozesse und Arbeitsaufgaben werden den dafür ursächlichen Einflussparametern zugeordnet und geclustert. Sie stellen eine realistische

Ausgangsbasis für die Ableitung von Testzyklen im nachfolgenden Schritt dar.

#### **5.3.1. Erkennung von Zuständen und Arbeitsaufgaben**

Eine erste Aufteilung der beim Durchführen der Verfahrenszyklen zu erwartenden auftretenden Arbeitsaufgaben erfolgt schon implizit im Schritt 2 durch die Abschätzung des Messdatenverlaufs in Abhängigkeit von den zu erwartenden Arbeitsaufgaben in den Verfahrenszyklen. Es liegt dabei im Ermessen des Anwenders der Methodik für jedes betrachtete Verfahren des Einsatzprofils durch die Abschätzung der qualitativen Zeitverläufe der Messdaten wie in Abb. [5.7](#page-83-0) aufgezeigt, eine eindeutige Aufteilung der Arbeitsaufgaben vorzunehmen. Um die dargestellten Arbeitsaufgaben eindeutig voneinander trennen zu können, werden Abgrenzungen definiert. Dies geschieht mittels der sich unterscheidenden Kombinationen der Zeitverläufe von Sensormessdaten. Die einer Arbeitsaufgabe zugeordneten Zeitausschnitte der Sensormessdaten werden hierbei als Zustände bezeichnet. In Abb. [5.7](#page-83-0) unterscheidet sich jede Spalte qualitativ von der anderen in mindestens einer Zeile der Messdaten.

Eine Arbeitsaufgabe grenzt sich somit deutlich erkennbar von anderen Arbeitsaufgaben durch unterschiedliche Zustände ab. Die Vorwärtsfahrt grenzt sich eindeutig von der Rückwärtsfahrt durch den Richtungsvektor der Winkelgeschwindigkeit der Räder  $\vec{\omega}(t)$  ab. Die Drehzahl n wird bei der Rückwärtsfahrt wie in Abb. [5.9](#page-87-0) zu erkennen ist, ebenfalls mit einem negativen Vorzeichen beaufschlagt. Die Vorwärtsfahrt bei gleichzeitigem Anheben der Schaufel grenzt sich wiederum von der reinen Vorwärtsfahrt durch einen zusätzlich auftretenden Geschwindigkeitsvektor  $\overrightarrow{v}(t) > 0$  an den Hubzylindern ab.

Bei der Auswertung der ersten Messdatensätze eines Verfahrens müssen die Abgrenzungen der Arbeitsaufgaben im Schritt 3 zunächst noch einmal überprüft und gegebenenfalls modifiziert werden, da die Messdatenverläufe meist etwas von den zuvor prognostizierten Charakteristika abweichen. Eine einfache Möglichkeit hierzu besteht in einem Abgleich der Messdatenverläufe der Typ 2 Daten eines Verfahrenszyklus mit zugehörigen Videoaufnahmen. Fallabhängig müssen die Arbeitsaufgaben anhand der

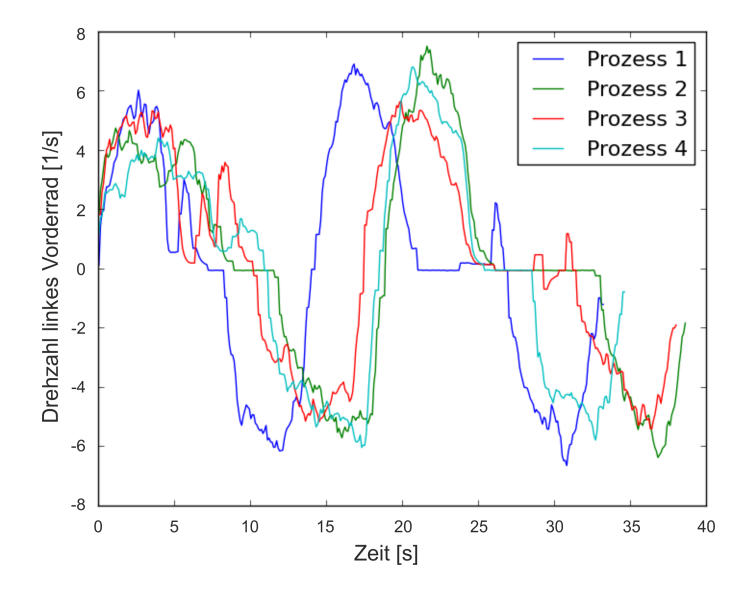

<span id="page-87-0"></span>**Abb. 5.9.:** Sensorcharakteristik der Drehzahl des linken Vorderrades von 4 nacheinander gefahrenen Prozessen

Auswertung der generierten Messdaten danach noch einmal erneut festgelegt werden, wenn sich herausstellt, dass die qualitativen Verläufe nicht mit den zuvor prognostizierten übereinstimmen. Abb. [5.9](#page-87-0) und Abb. [5.10](#page-88-0) zeigen die Sensorcharakterisika von ungerichteten Messungen der Prozesse im Verfahrenszyklus Schüttguttransport. Die Prozesse wurden zeitlich direkt hintereinander auf der selben vorgegebenenen Route gefahren. Die zeitlichen Abweichungen sind hauptsächlich durch den Fahrer bedingt, der in diesem Falle den Einflussparameter bzw. die Störgröße mit dem größten Einfluss auf die Reproduzierbarkeit darstellt. Trotz der Abweichungen in den Zeitverläufen lassen sich aus diesen Messdaten Vorschriften ableiten, die aus der jeweiligen Charakteristik die zeitversetzt auftretenden Arbeitsaufgaben erkennen lassen.

Diese Vorschriften wurden in den Auswertealgorithmus implementiert. Hierdurch kann für jeden Zeitabschnitt eine automatisierte Zuweisung der Zustände zu den Arbeitsaufgaben für die auszuwertenden Messdatensätze erfolgen. Dies geschieht durch ein zweistufiges Verfahren, in dem zuerst eine Zustandszuordnung und danach eine Arbeitsaufgabenzuord-

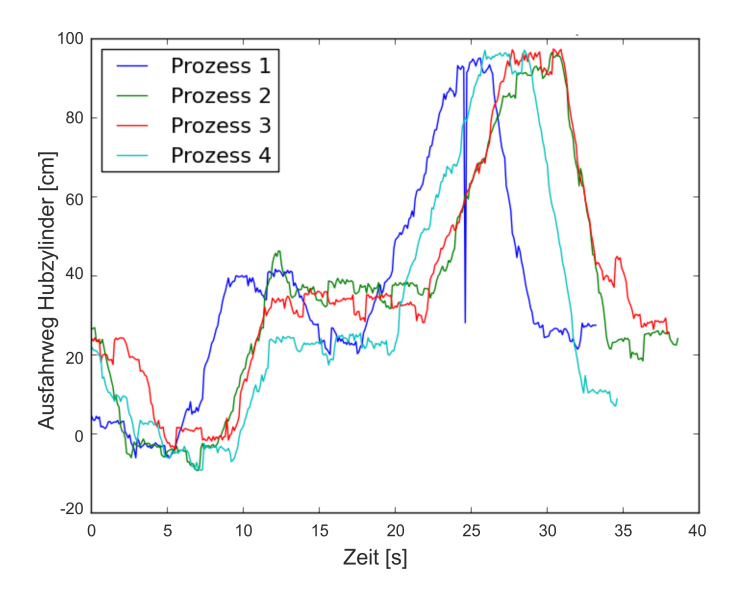

<span id="page-88-0"></span>**Abb. 5.10.:** Sensorcharakteristik der Weglänge des Hubzylinders von 4 nacheinander gefahrenen Prozessen

nung die Abgrenzungen der Arbeitsaufgaben definieren. Tabelle [5.1](#page-89-0) zeigt exemplarisch die methodische Umsetzung dieses Gedankens, wie sie im Softwarewerkzeug hinterlegt wurde.

Für jeden Verfahrenszyklus wurden Tabellen in dieser Form in der Datenbank hinterlegt, aus denen die Zustände für die jeweiligen Zeitabschnitte durch einen Abgleich der Zuordnungseigenschaften und Zuordnungskriterien ermittelt werden können. Die Rechenoperationen zwischen Zuordnungseigenschaft, Zuordnungskriterium und der daraus erkennbaren Zustände wurden in Form von Python-Skripten für die Verfahrenszyklen in der Auswertesoftware implementiert. Zur Nachvollziehbarkeit des Vorgehens werden diese Begriffe anhand der Beispiele in der Tabelle erläutert. Es wurden weitere Zustände, Eigenschaften und Kriterien definiert, auf die an dieser Stelle nicht weiter eingegangen wird. Die am häufigsten im Rahmen dieser Arbeit verwendeten Zustände waren Varianten der Zustände Stillstand und die Bewegung:

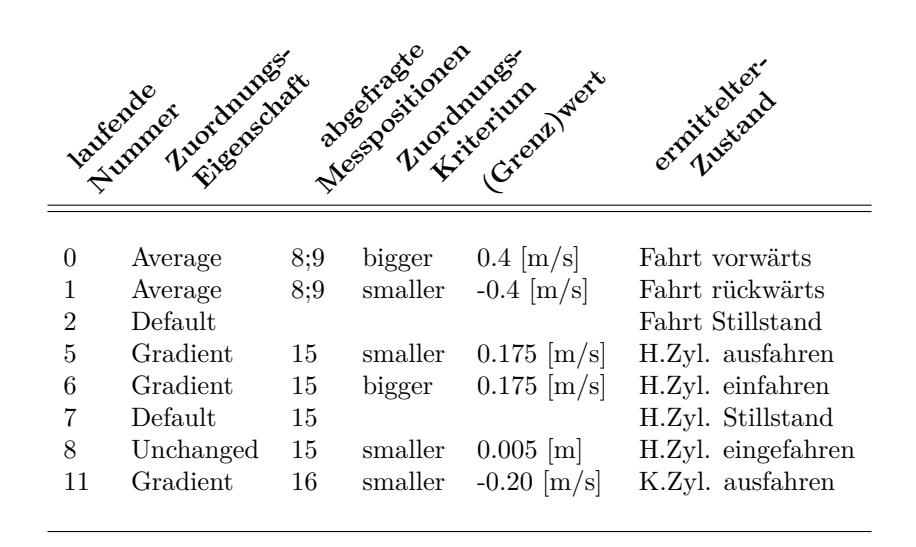

<span id="page-89-0"></span>**Tab. 5.1.:** Datenbankauszug aus der Zustandszuordnung beim Schüttguttransport.  $H.Zyl. = Hubzylinder; K.Zyl. = Kippzylinder$ 

**Stillstand:** Der logische Zustand Stillstand eines oder mehrerer Bauteile ist in Bezug auf die in Abs. [2.2](#page-26-0) genannten Strom- und Potentialvariablen entweder prinzipiell durch zueinander bewegliche Teile definiert, die einen translatorischen Geschwindigkeitsvektor von

$$
\overrightarrow{v}(t) = \frac{\Delta s}{\Delta t} = 0\tag{5.6}
$$

oder einen rotatorischen Geschwindigkeitsvektor von

$$
\overrightarrow{\omega}(t) = \frac{\Delta \varphi}{\Delta t} = 0 \tag{5.7}
$$

aufweisen.

**Bewegung:** Bewegen sich Bauteile zueinander gilt für einen translatorischen Geschwindigkeitsvektor

$$
\overrightarrow{v}(t) = \frac{\Delta s}{\Delta t} \neq 0 \tag{5.8}
$$

und für einen rotatorischen Geschwindigkeitsvektor

$$
\overrightarrow{\omega}(t) = \frac{\Delta \varphi}{\Delta t} \neq 0 \tag{5.9}
$$

Den aufgeführten Zuordungseigenschaften liegen Rechenoperationen zugrunde, die in die Python-Skripte implementiert wurden:

**Default:** Es handelt sich um eine Zuordnungseigenschaft, die eine Voreinstellung für einen Zustand festlegt. Wird ein anderer Zustand erkannt, der nicht zeitgleich mit dem voreingestellten Zustand auftreten kann, so tritt dieser Zustand an die Stelle des voreingestellten Zustands. So wird, wie aus der laufenden Nummer 2 ersichtlich ist, der Zustand Stillstand festgelegt, wenn nicht die Vorwärtsfahrt (laufende Nr. 0) oder die Rückwärtsfahrt (laufende Nr. 1) erkannt wurden. Das selbe Vorgehen gilt bei der laufenden Nummer 7 für den Zustand des Hubzylinders.

**Gradient:** Es wird für die ausgewählte Messposition zum Zeitpunkt der Mittelwertsatz der Differentialrechnung nach Cauchy zwischen zwei diskreten Zeitschritten mit dem jeweiligen Abstand  $\Delta t$  gebildet:

$$
f'(t) = \frac{f_{(t+\Delta t)} - f_{(t-\Delta t)}}{(t+\Delta t) - (t-\Delta t)}
$$
(5.10)

Diese Zuordnungseigenschaft wird beispielsweise bei den laufenden Nummern 5,6 und 11 verwendet, deren Messdaten die Ausfahrlänge des Hubund Kippzylinders angeben.

**Average:** Der arithmetische Mittelwert mehrerer Messpositionen *i* stellt bei einem bestimmten Zeitschritt die Zuordnungseigenschaft dar. Es gilt für mehrere Messpositionen  $i$  mit den Positionswerten  $f(t, i)$  zu jedem Zeitschritt:

$$
M(t,i) = \frac{1}{n} \sum_{i=1}^{i=n} f(t,i)
$$
\n(5.11)

In Situationen, in denen ein Rad den Kontakt zum Boden verliert und sich dennoch dreht, kann es zur falschen Detektion einer Vorwärts- oder Rückwärtsfahrt kommen. Bei der Verwendung des Average, bei den laufenden

Nummern 0 und 1 wird dieses Risiko stark verringert, da die Drehzahlmesspositionen von zwei verschiedenen Rädern abgefragt werden und deren arithmetischer Mittelwert gebildet wird. Der Fahrer müsste somit bei der Berücksichtigung von 2 Raddrehzahlen den zweifachen und bei 4 Raddrehzahlen sogar den vierfachen Grenzwert, der eine Vorwärts- oder Rückwärtsfahrt detektiert, überschreiten, um einen falschen Zustand zu erkennen. Für die Zustandserkennung hat sich bei den Messdatensätzen des Radladers als Versuchsmaschine das Einbeziehen von 2 Drehzahlmesspositionen als ausreichend erwiesen.

**Diskret:** Zur Erfüllung dieser Eigenschaft steht stets nur ein einziger diskreter Wert in Form einer natürlichen Zahl für einen möglichen Zustand. Im Bereich anderer Versuchsfahrzeuge wurde dieser Zustand bei folgenden Beispielen verwendet:

- ∙ Motor (an/aus): z.B. Wert: 0 / 1
- ∙ Eingelegter Gang (Vorwärtsgänge, Rückwärtsgang): z.B. Wert: 0 / 1 / 2 / 3/ 4
- ∙ Ventilstellung (Auf / Zu): z.B. Wert: 0 / 1
- ∙ Anbaugerät montiert (ja / nein): z.B. Wert: 0 / 1

Um die Zustände zu ermitteln, werden die Zuordnungseigenschaften auf ein Zuordnungskriterium überprüft. Hierbei erfolgt ein Abgleich des durch die Zuordnungseigenschaft errechneten Wertes auf das Kriterium des in der Tabelle hinterlegten Werts oder Grenzwerts. Es wird konkret überprüft, ob der Grenzwert das Zuordnungkriterium des errechneten Werts erfüllt. Die am häufigsten verwendeten Kriterien bei der Versuchsmaschine waren größer (bigger) oder kleiner (smaller) oder gleich (equal). Weitere Zustände, Zuordnungseigenschaften und Zuordnungkriterien wurden für die untersuchten Verfahrenszyklen definiert, werden an dieser Stelle jedoch nicht explizit aufgeführt. Die Informationen aus Tab. [5.1](#page-89-0) können über die Zuordnungskriterien nun interpretiert werden.

Die laufende Nummer 0 mit dem Zuordnungskriterium bigger in Zusammenhang mit dem aus den Drehzahlsensoren (Abb. [5.5](#page-81-0) Sensornummern 05 und 06) umgerechneten Grenzwert der Radumfangsgeschwindigkeit von 0*,* 4 */* weist den Zustand Vorwärtsfahrt zu. Der laufenden Nummer 1 über

das Zuordnungskriterium smaller in Zusammenhang mit dem umgerechneten Grenzwert von −0,4 m/s wird dahingegen die Rückwärtsfahrt zugewiesen. Aufgrund von Messungenauigkeiten und der Notwendigkeit einer robusten Zuordnung werden alle Geschwindigkeiten, die zwischen diesen Grenzwerten liegen, über *Default* dem Zustand Stillstand zugeordnet.

Die laufenden Nummern 5 - 7 in Tabelle [5.1](#page-89-0) betreffen den Wegsensor des Hubzylinders (Abb. [5.5](#page-81-0) Sensornummer 09). Betrachtet man den damit verknüpften Messdatenverlauf des Verfahrenszyklus Schüttguttransport aus Abb. [5.10,](#page-88-0) so stellt man für Prozess 1 einen Einbruch im Zeitverlauf bei 24 fest, welcher eindeutig auf einen Messfehler zurückzuführen ist. Im Zusammenhang mit der Zustandserkennung wird bei Messfehlern oder aufgrund einer zu gering gewählten Abtastfrequenz bei der Messdatenaufzeichnung durch die Auswerteskripte häufig ein falscher Zustand erkannt. Um in solchen Fällen Fehler bei der nachgelagerten Zustandszuordnung zu vermeiden, werden dem Anwender über die Software Glättungsfilter für die Messkanäle der Messdatensätze im Bedarfsfall bereitgestellt.

Nachdem für die überprüften Zeitabschnitte durch die im Softwarepaket hinterlegten Python-Skripte die Zustände ermittelt wurden, erfolgt in der zweiten Stufe ein Abgleich der Zustände mit den Arbeitsaufgaben. Über die Zuordnungsvorschrift x Bedingungen wahr wird überprüft, wieviele Zustände erfüllt sein müssen, damit eine Arbeitsaufgabe für einen Zeitschritt als erkannt gilt. Welche Zustände im relevanten Zeitabschnitt erfüllt sein müssen, ist aus der Spalte "abgefragte Zustandsnummern" ersichtlich. In der letzten Spalte ist der Name der hierdurch definierten Arbeitsaufgabe zu ersehen.

Die definierten Arbeitsaufgaben werden mit Hilfe von zuvor festgelegten Plausibilitätsregeln, den Zuordnungsvorschriften, erkannt. Hierzu erfolgt für jede zur Erkennung der Arbeitsaufgaben relevante Messposition zunächst eine Abfrage der in der Datenbank nach Durchführung der Stufe 1 hinterlegen Zustände. Danach wird jeweils eine Kombination von Zuständen, die nie zeitgleich auftreten können, einer Arbeitsaufgabe zugeordnet. Dadurch wird für jeden Zeitschritt eine Arbeitsaufgabe ermittelt. Tritt bei der Zustandsabfrage bei einem Zeitschritt ein Wechsel der hinterlegten Kombination auf, so ist dies der Indikator für das Vorhandensein einer neuen Arbeitsaufgabe. Hierzu wurden für die untersuchten Verfahrenszyklen ebenfalls Tabellen in der Datenbank hinterlegt, welche durch den

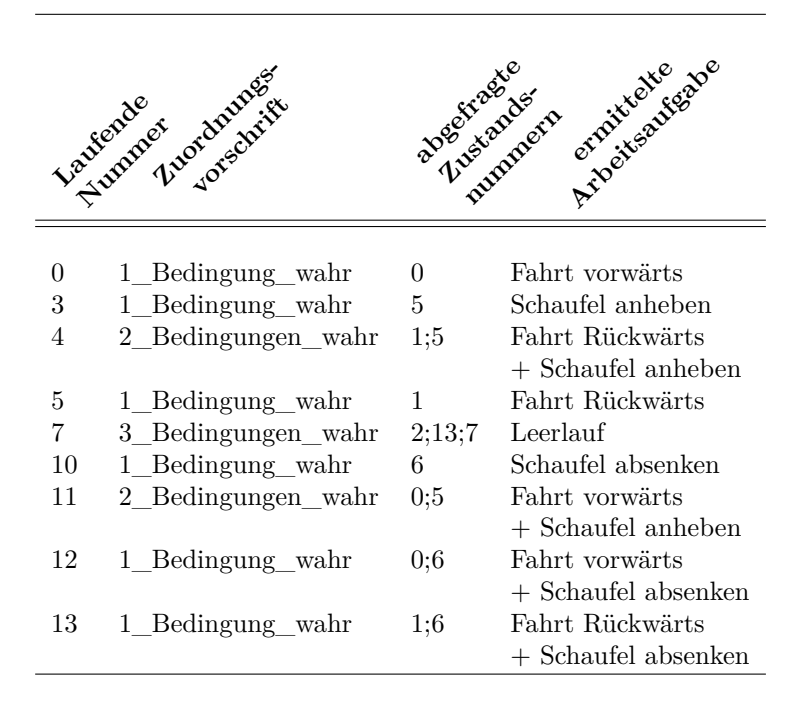

<span id="page-93-0"></span>**Tab. 5.2.:** Datenbankauszug aus der Arbeitsaufgabenzuordnung beim Schüttguttransport

Anwender mit den ermittelten Zuständen abgeglichen werden. Tabelle [5.2](#page-93-0) zeigt exemplarisch einen Auszug der Arbeitsaufgabenzuordnung aus der Datenbank. In Abb. [5.11](#page-94-0) sind im oberen Bereich die erkannten Zustände über den zeitlichen Verlauf im Verfahrenszyklus Schüttguttransport durch unterschiedliche Farben gekennzeichnet. Im unteren Bereich sind die daraus ermittelten Arbeitsaufgaben dargestellt.

Der Detaillierungsgrad der Aufteilung und Erkennung von Arbeitsaufgaben über definierte Zustände muss vom Anwender durch Abwägen zwischen zusätzlichem Informationsgehalt und dem Aufwand zu dessen Realisierung bestimmt werden. Grundsätzlich ist es wünschenswert, eine möglichst feingliedrige Unterteilung von Arbeitsaufgaben durchzuführen. Im Zweifelsfall ist zu berücksichtigen und danach zu entscheiden, ob sich

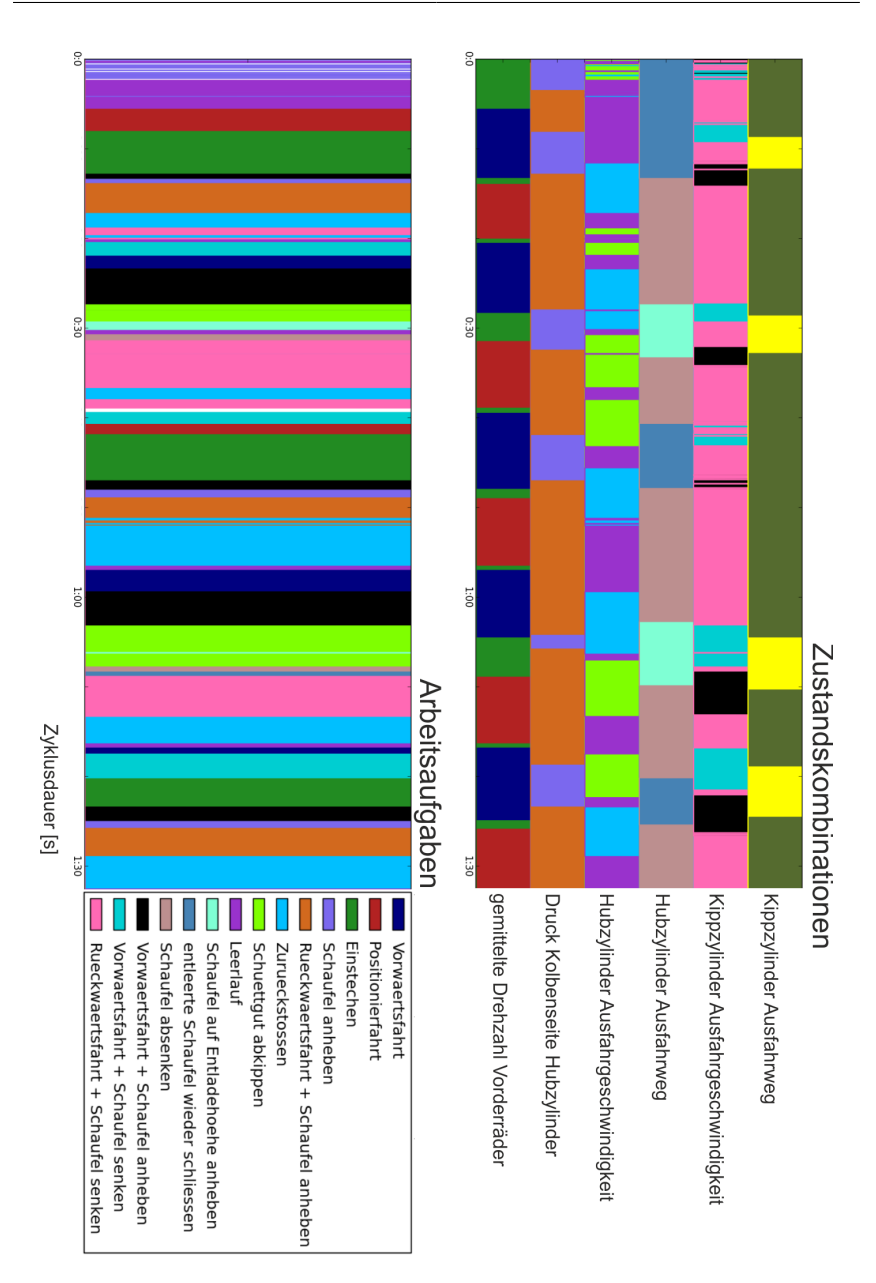

<span id="page-94-0"></span>**Abb. 5.11.:** Auswertung der Zustände und Arbeitsaufgaben (Software Grafikausgabe)

der durchschnittliche Energieverbrauch zwischen zwei Abläufen stark unterscheidet und ob die Aufgaben in den Verfahrenszyklen getrennt voneinander auftreten können, oder stets hintereinander auftreten. In diesem Fall können Arbeitsaufgaben auch zusammengefasst werden.

Bei der Überlandtransportfahrt eines Traktors ist der Unterschied im Energieverbrauch zwischen 20 und 60 km/h bei ebener Fahrtstrecke signifikant. Hier bietet sich beispielsweise an, die Vorwärtsfahrt in verschiedene Geschwindigkeitsbänder aufzuteilen und diese jeweils separat als Arbeitsaufgabe zu behandeln. Je feingliedriger Arbeitsaufgaben definiert werden, umso schwieriger stellt sich unter Umständen die spätere Erkennung der Arbeitsaufgaben aus den Messdatensätzen heraus und desto höher kann gegebenenfalls die Fehleranfälligkeit bei der Erkennung sein.

### **5.3.2. Prozessanalyse und Bestimmung der repräsentativen Prozesse**

Aufbauend auf der Zyklenanalyse, die der Rekonstruktion der Arbeitsaufgaben aus den Messdatensätzen dient, werden bei der Prozessanalyse häufig wiederkehrende und energieintensive Abfolgen von Arbeitsaufgaben, die ähnliche Merkmale aufweisen, als Prozesse zusammengefasst. Hierbei wurden zwei Möglichkeiten für Vorgehensweisen entwickelt und in die Methodik und die Analysesoftware implementiert:

- ∙ Verwendung von Algorithmen zur automatischen Erkennung von Prozessen
- ∙ Einteilung in Prozesse durch visuelle Erkennung

Legt man eine stark idealisierte Annahme zugrunde, in der Prozesse von Verfahren stets dem gleichen Muster folgen und keine oder nur geringe Variationen in der Abfolge von Arbeitsaufgaben aufweisen, so ist es naheliegend, die Erkennung dieser Prozesse aus den Messdatensätzen anhand der immer wiederkehrenden Arbeitsaufgaben vorzunehmen. Hierzu ist ein robustes Verfahren erforderlich, welches zuvor deklarierte Prozessabläufe erkennt. In [\[HO14\]](#page-176-0) wurde ein solches Verfahren beschrieben. Tabelle [5.3](#page-96-0) zeigt die Definition eines Prozesses, der durch die Abfolge von Arbeitsaufgaben definiert ist. Geringe Abweichungen in der Reihenfolge der Arbeitsaufgaben können bei den analysierten Messdatensätzen durch

| Arbeitsaufgabe                      | laufende Nummer |
|-------------------------------------|-----------------|
| Vorwärtsfahrt                       | $\Omega$        |
| Positionierfahrt                    |                 |
| Einstechen                          | 2               |
| Schaufel anheben                    | 3               |
| $Rückwärtsfahrt + Schaufel anheben$ | 4               |
| Zurückstoßen                        | 5               |
| Schüttgut abkippen                  | 6               |
| Leerlauf                            |                 |
| Schaufel auf Entladehöhe anheben    | 8               |
| entleerte Schaufel wieder schließen | 9               |
| Schaufel absenken                   | 10              |
| Vorwärtsfahrt + Schaufel anheben    | 11              |
| Vorwärtsfahrt + Schaufel senken     | 12              |
| $Rückwärtsfahrt + Schaufel senken$  | 13              |
| Vorwärtsfahrt + Schütgutt abkippen  | 14              |

<span id="page-96-0"></span>**Tab. 5.3.:** Abfolge der Arbeitsaufgaben beim Prozess Schüttguttransport

den entwickelten Algorithmus erkannt werden. Dieses Verfahren wurde zunächst für die Prozesserkennung in die Software implementiert. Im Regelfall und insbesondere bei den in Schritt 2 generierten Messdaten aus ungerichteten Verfahrenszyklen ist es jedoch aufgrund der Inhomogenitäten der Einflussparameter (Fahrer, Boden und zu bearbeitendes Material), die sich auf den Prozessablauf auswirken, meist schwer möglich, beliebig viele Varianten eines Prozesses sicher zu erkennen. Anhand des Verfahrenszyklus "Schüttguttransport" seien hierfür zwei Fälle genannt:

- ∙ Fall 1: Der Fahrer stellt beim Einstechen ins Schüttgut fest, dass die Schaufel nicht ausreichend gefüllt ist und wiederholt dadurch zwei Arbeitsaufgaben noch einmal, um eine größere Füllung der Schaufel zu erreichen.
- ∙ Fall 2: Der Fahrer muss aufgrund eines kreuzenden Fahrzeugs kurz anhalten und setzt die Fahrt danach wieder fort.

Die in [\[HO14\]](#page-176-0) zur Verfügung stehenden Algorithmen decken diese Fälle nicht ausreichend ab. Um größere Abweichungen dennoch einem Ver-

fahrenszyklus zuzuordnen, wurden weitere Algorithmen auf ihre Anwendbarkeit zur Kompensation dieser Problematik überprüft. Die Lösung dieser Aufgabe fällt in den Bereich des "Sequential Data Mining" bzw. "Sequential Pattern Mining". In den vergangenen Jahrzehnten wurden diverse Algorithmen entwickelt, die sich mit der Erkennung von Subsequenzen in Datenabfolgen befassen. Hierzu zählt die Familie der Apriori-Algorithmen [\[AG95\]](#page-164-0) oder Algorithmen zur Erfassung geschlossener Untersequenzen in Datenabfolgen [\[ZA10,](#page-174-1) [YA03\]](#page-174-2). Aufgrund der Vielzahl an möglichen Abweichungen konnten auch durch Modifikationen dieser Algorithmen im Rahmen dieser Arbeit keine zufriedenstellenden Lösungen der robusten Prozesserkennung erzielt werden. Der Prozess der Implementierung von Abweichungen der Abfolgen und Zeitfenster von Arbeitsaufgaben in den Analysecode, welcher stets durch iterative Abgleiche von Messdaten und Filmaufnahmen vonstatten gehen würde, bedeutet einen unverhältnismäßig hohen Aufwand.

Ein weiterer potentieller Ansatz liegt in der Verwendung des noch wenige Jahre alten "FLAME" Algorithmus, der bei der Auflösung von DNA-Strängen zum Einsatz kommt. Der entscheidende Vorteil besteht, wie in Abb. [5.12](#page-98-0) dargestellt, in der Möglichkeit, zusätzlich zur gesuchten Datenabfolge auch ähnliche oder geringfügig abweichende Datenabfolgen zu bestimmen. In [\[FL11\]](#page-168-0) heißt es .....Note that the recurring subsequences are similar, but not identical. The challenge in discovering such patterns is to allow for some noise in the matching process...". Um eine erstrebenswerte automatisierte Prozesserkennung in Zukunft dennoch umsetzen zu können, sollten die Umstände der Verwendbarkeit dieses Algorithmus in weiterführenden Arbeiten untersucht werden.

Als deutlich flexibler stellt sich in diesem Fall eine visuelle Erkennung der Prozesse durch den Anwender als zweite Variante dar. Abb. [5.13](#page-99-0) zeigt den zeitlichen Verlauf der Messdaten des Radladers bei einem beliebigen Verfahrenszyklus Fahrt, der in Schritt 2 durchgeführt wurde. Die wiederkehrenden charakteristischen Messdatenverläufe weisen stets auf das Vorhandensein eines Prozesses hin. Im vorliegenden Zeitausschnitt sind die unterschiedlichen visuell erkannten Prozesse farblich hervorgehoben. Als unterstützendes Hilfsmittel für den Anwender stehen über die Software zusätzlich die bereits zuvor erkannten Arbeitsaufgaben für jeden Zeitschritt zur Verfügung. Durch die Anzeige der Arbeitsaufgabe können auch Prozesse, die etwas größere Unregelmäßigkeiten aufweisen, durch den

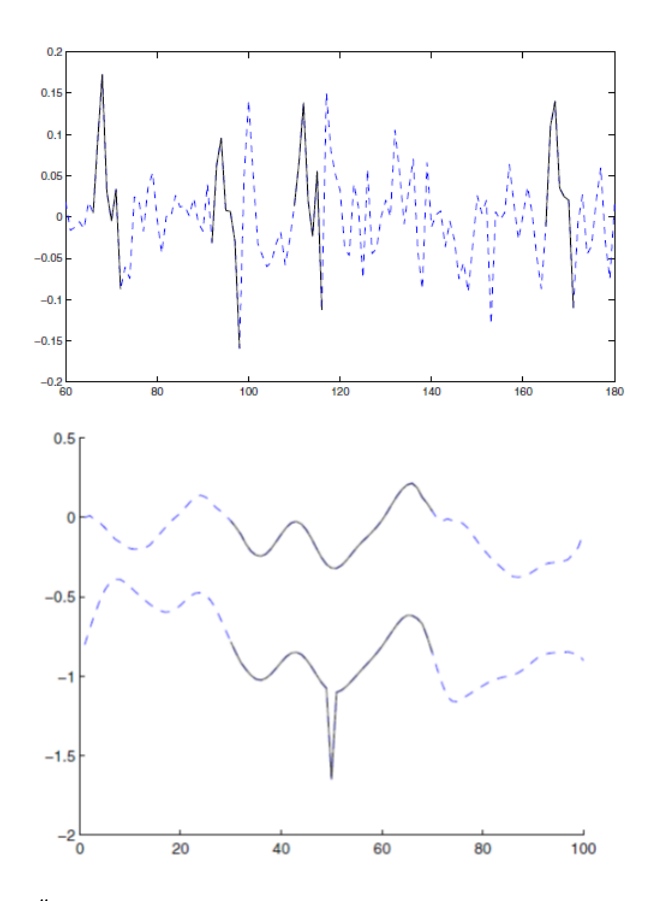

<span id="page-98-0"></span>**Abb. 5.12.:** Ähnliche Muster in einer Datenabfolge (oben); robuste Erkennung eines Musters bei geringfügigen Abweichungen (unten) [\[FL11\]](#page-168-0)

Anwender erkannt und ihrem Prozesstyp sicher zugeordnet werden. Die Prozesszuweisung wird für alle in Schritt 2 durchgeführten Verfahrenszyklen des in Schritt 1 definierten Einsatzprofils umgesetzt. Nachdem alle Prozesse und Arbeitsaufgaben zugewiesen wurden, wird das zeitliche Einsatzprofil der Verfahrenszyklen mit einer Aufschlüsselung der zugewiesenen Prozesse an dieser Stelle aktualisiert erstellt. Abb. [5.14](#page-100-0) zeigt die vorgenommene zeitliche Aufteilung der Prozesse. Gut ersichtlich ist hier

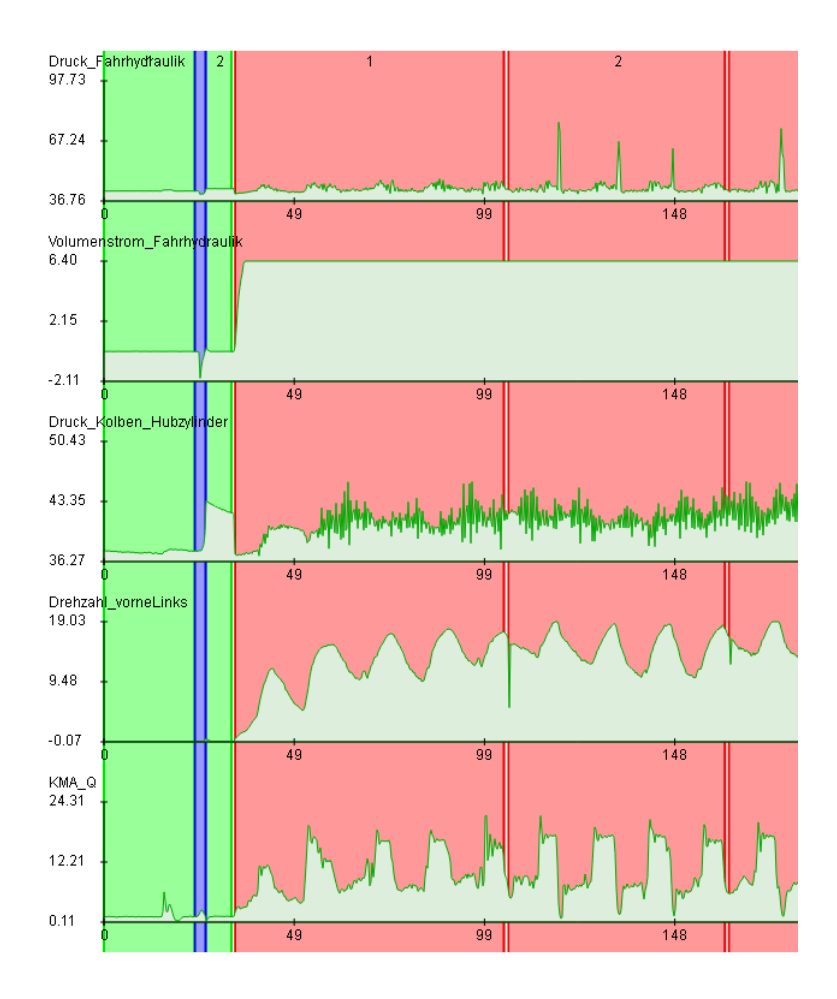

<span id="page-99-0"></span>**Abb. 5.13.:** Visuelle Prozesseinteilung im Auswertewerkzeug am Beispiel eines Fahrtzyklus (Software Grafikausgabe)

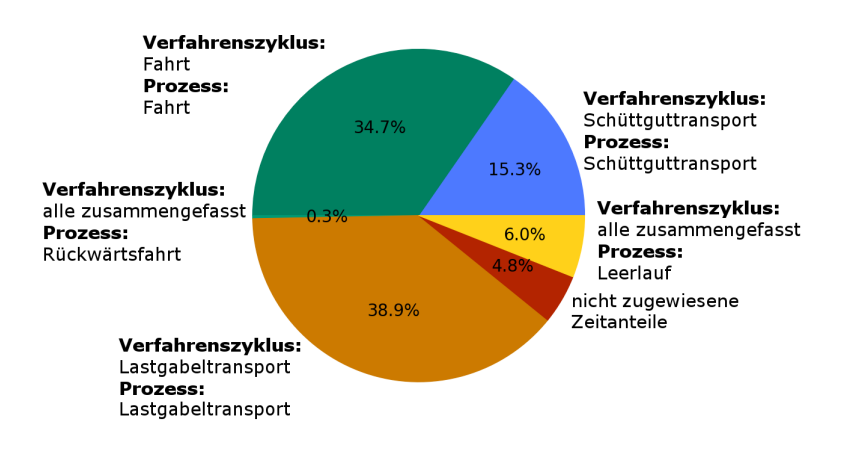

<span id="page-100-0"></span>**Abb. 5.14.:** Aus Messdaten aufgeschlüsseltes zeitliches Einsatzprofil der Prozesse (Software Graphikausgabe)

eine weitere Möglichkeit, die sich im Rahmen der Prozessanalyse bietet. Die Arbeitsaufgabe "Leerlauf", deren Charakteristik im vorliegenden Diagramm in gleicher Weise in allen Verfahrenszyklen vorkommt, kann aufgrund ihres hohen Zeitanteils wie aus der Grafik ersichtlich sinnvollerweise bei allen Verfahrenszyklustypen extrahiert und hinsichtlich des Designs von Testzyklen wie ein eigenständiger Prozess behandelt werden. Da die Kraftstoffleistung bei der Arbeitsaufgabe Leerlauf in jedem Verfahrenszyklus eine ähnliche Charakteristik aufweist, ist diese Vereinfachung zulässig. Somit ist es generell möglich, Arbeitsaufgaben, die neben den Prozessen einen hohen Anteil am Einsatzprofil aufweisen, ebenfalls in spätere Prüfzyklen einfließen zu lassen, um ein vollwertiges Einsatzprofil abbilden zu können. Dieser Vorteil kann zunächst in Form eines eigenständigen Testzyklus geprüft werden und später in Form eines eigenen Prüfzyklus in die Effizienzbewertung einfließen. Nach der erfolgten Zuweisung der Prozesse wird deren durchschnittlicher Leistungsbedarf durch die Software berechnet und wie in Abb. [5.15](#page-101-0) am Beispiel der Versuchsmaschine dem Anwender ausgegeben. Der angegebene Leistungsbedarf, der sich auf die Kraftstoffleistung bezieht, liegt aufgrund des zu berücksichtigenden

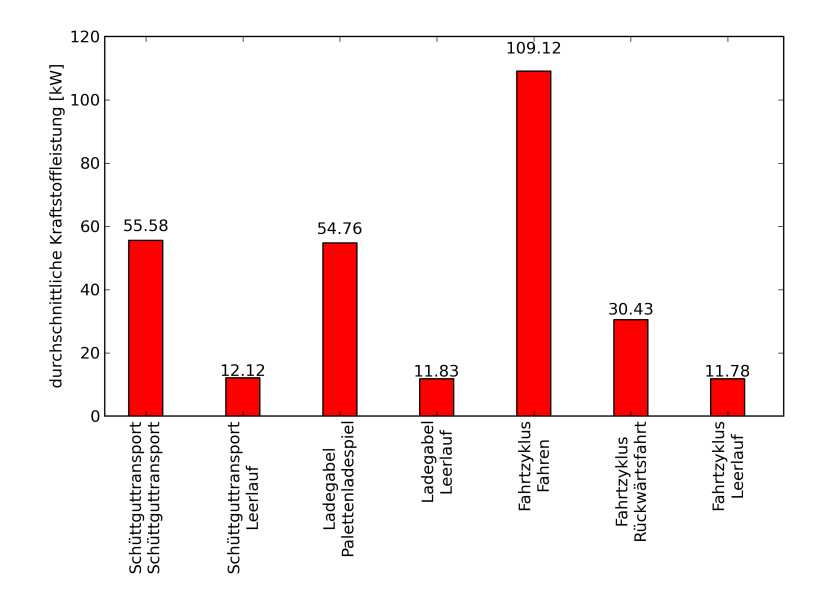

<span id="page-101-0"></span>**Abb. 5.15.:** Durchschnittliche Kraftstoffleistung der jeweiligen Prozesse (Software Graphikausgabe)

Wirkungsgrades der Verbrennungskraftmaschine im Diagramm teilweise weit oberhalb der Nennleistung des Versuchsfahrzeugs.

Nachdem die relevanten Prozesse der betrachteten Verfahrenszyklen ihren Prozesstypen zugeordnet wurden, wird die Frage geklärt, für welche Prozesse, welche nun die abgeleiteten Vertreter der zugrundeliegenden Verfahrenszyklen darstellen, sich der wirtschaftliche Aufwand des weiteren Einbezugs in die Energieeffizienzbewertung rechtfertigen würde. Für diese Prozesse werden im weiteren Verlauf in Schritt 4 die Testzyklen abgeleitet. Entscheidend hierfür ist für jeden Prozesstyp eines Verfahrenszyklus der kumulierte Energieverbrauch. Arbeitsaufgaben, welche Teil der Verfahrenszyklen sind, jedoch nicht direkt dem Prozess zuzuordnen sind, sollten, falls ihr kumulierter Energieverbrauch einen großen Anteil am Energieverbrauch des gesamten Einsatzprofils darstellt, ebenfalls berücksichtigt werden. Die kumulierten Energieverbräuche  $E_{VZ_{i, kum}}$  für die Menge der betrachteten Verfahrenszyklen eines Verfahrens *i* lassen sich nach Auswertung der Messdaten als Summe der Energieverbräuche aller ihrer zugeordneten Prozesstypen  $E_{Pr_{i, kum}}$  und Arbeitsaufgaben  $E_{Ar_{i, kum}}$ wie folgt beschreiben:

<span id="page-102-0"></span>
$$
E_{VZ_{i, kum}} = \sum_{i=1}^{n} E_{Pr_{i, kum}} + \sum_{i=1}^{n} E_{Ar_{i, kum}}
$$
  
\n
$$
= \sum_{i=1}^{n} \sum_{k=1}^{m(i)} E_{Pr_{i, k(i)}} + \sum_{i=1}^{n} \sum_{k=1}^{m(i)} E_{Ar_{i, k(i)}}
$$
  
\n
$$
= E_{Pr_{1,1}} + E_{Pr_{1,2}} + \cdots + E_{Pr_{1,m(i)}}
$$
  
\n
$$
+ E_{Pr_{2,1}} + E_{Pr_{2,2}} + \cdots + E_{Pr_{2,m(i)}}
$$
  
\n
$$
+ \vdots + \vdots + \ddots + \vdots
$$
  
\n
$$
+ E_{Pr_{n,1}} + E_{Pr_{n,2}} + \cdots + E_{Pr_{n,m(i)}}
$$
  
\n
$$
+ E_{Ar_{1,1}} + E_{Ar_{1,2}} + \cdots + E_{Ar_{1,m(i)}}
$$
  
\n
$$
+ E_{Ar_{2,1}} + E_{Ar_{2,2}} + \cdots + E_{Ar_{2,m(i)}}
$$
  
\n
$$
+ \vdots + \vdots + \vdots + \vdots
$$
  
\n
$$
+ E_{Ar_{n,1}} + E_{Ar_{n,2}} + \cdots + E_{Ar_{n,m(i)}}
$$

Da die Anzahl der in die Betrachtung einfließenden Prozesse pro Prozesstyp und die Arbeitsaufgaben pro Arbeitsaufgabentyp von der Menge der jeweils in der Prozessanalyse erkannten Abschnitte abhängt, gilt auch hier:  $k(i) =$  Anzahl der betrachteten Prozesse oder Arbeitsaufgaben des Ver $f$ ahrens  $i$ .

Werden nun die kumulierten Energieverbräuche berücksichtigt, ergibt sich somit das energetische Einsatzprofil wie in Abb. [5.16](#page-103-0) dargestellt analog durch Aufstellen der für das abgeschätzte Einsatzprofil aus Schritt 1 verwendeten Gl. [5.2](#page-72-0) unter Anwendung von Gl. [5.12.](#page-102-0)

Um den späteren Aufwand für das Design von Test- und Prüfzyklen einzugrenzen, ist die Variantenvielfalt an Prozesstypen und Arbeitsaufgaben, welche in die Testzyklen implementiert werden, sinnvollerweise zu begrenzen. Betrachtet man die prozentuale Aufteilung der Prozesstypen, so können vom Anwender Reduktionsgrenzwerte GW für zu berücksichti-

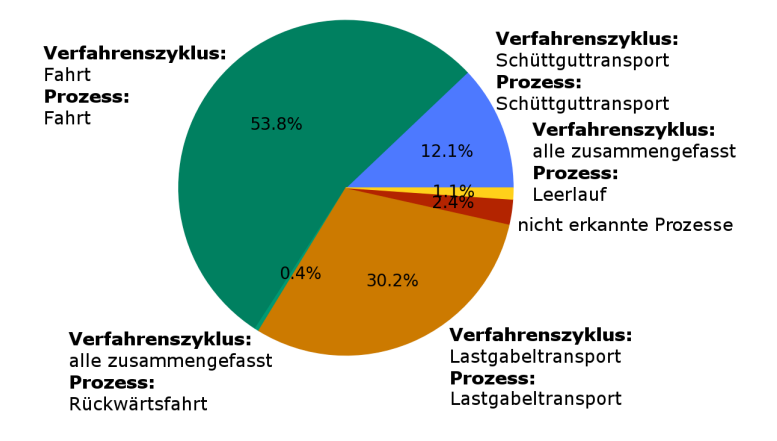

<span id="page-103-0"></span>**Abb. 5.16.:** Aus Messdaten aufgeschlüsseltes energetisches Einsatzprofil der Prozesse (Software Graphikausgabe)

gende Prozesstypen und Arbeitsaufgaben festgelegt werden. Durch Anwendung dieser Grenzwerte ergibt sich ein reduziertes Einsatzprofil, für welches die kumulierten Prozesse und Arbeitsaufgaben, die unter dem Reduktionsgrenzwert liegen, keine weitere Berücksichtigung im Effizienzbewertungsprozess finden. Es findet somit keine weitere Berücksichtigung für das Design von Testzyklen statt für alle  $E_{Pr_{i \text{ kum}}}$  und alle  $E_{Ar_{i \text{ kum}}}$  für die gilt:

$$
\frac{E_{Pr_{i, kum}}}{E_{EP}} < GW \tag{5.13}
$$

$$
\frac{E_{Ar_{i, kum}}}{E_{EP}} < GW \tag{5.14}
$$

Im aktuellen Beispiel wurde diese Reduktion mit einem Reduktionsgrenzwert von 5  $\%$  vorgenommen. Aus Abb. [5.16](#page-103-0) sind die Prozesse "Leerlauf" mit 1,1  $\%$  und "Rückwärtsfahrt" mit 0,3  $\%$  sowie die Bewegungsabläufe, die keinem Prozess zuzuordnen waren ("nicht erkannte Prozesse") mit 2,4  $%$ erkennbar. Diese Prozesstypen werden im weiteren Verlauf nicht mehr

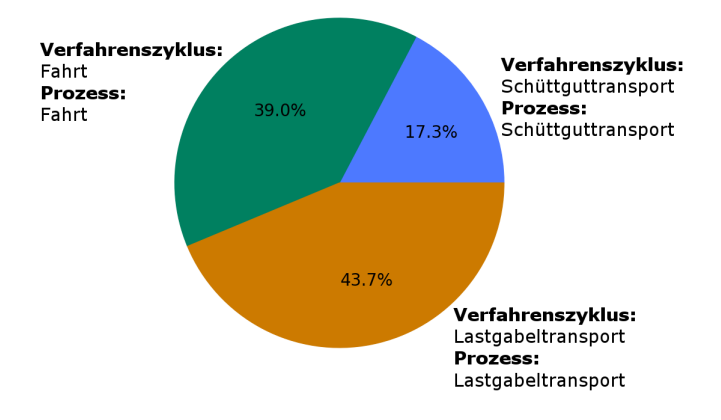

<span id="page-104-0"></span>**Abb. 5.17.:** Reduziertes Einsatzprofil nach Anwendung des Reduktionsgrenzwerts von 5 % (Software Graphikausgabe)

berücksichtigt. Die Frage, welche Prozesse keine weitere Berücksichtigung mehr erfahren sollen, wird aufgrund der Relevanz für den Energieverbrauch somit am energetischen Einsatzprofil entschieden. Diese Entscheidung wird auf das zeitliche Einsatzprofil, aus dem sich in Schritt 9 die Bemessungsdauern für das Versuchsfahrzeug ableiten, zurückübertragen. Somit wurden die reinen Leerlaufprozesse, obwohl diese im zeitlichen Einsatzprofil über dem Reduktionsgrenzwert liegen ("Leerlauf" mit 6  $\%$ ) im weiteren vernachlässigt. Auch wurden keine Arbeitsaufgaben identifiziert, die nicht Bestandteile von Prozessen waren und dennoch alleinstehend einen nennenswerten energetischen Anteil oberhalb des Reduktionsgrenzwerts auf sich vereinen. Abb. [5.17](#page-104-0) zeigt das entstandene reduzierte Einsatzprofil.

Das in diesem Schritt aus den zugewiesenen Prozessen erstellte reduzierte Einsatzprofil, stellt gemessen an den Zeitanteilen im Fall der Versuchsmaschine eine gute Näherung des in Schritt 1 identifizierten Einsatzprofils dar. Aus reproduzierbaren Prüfzyklen, die diese Prozesstypen abbilden würden, ließe sich somit grundsätzlich ein realitätsnahes Einsatzprofil rekonstruieren. Es lässt sich aufzeigen, welchen Energieverbrauch und

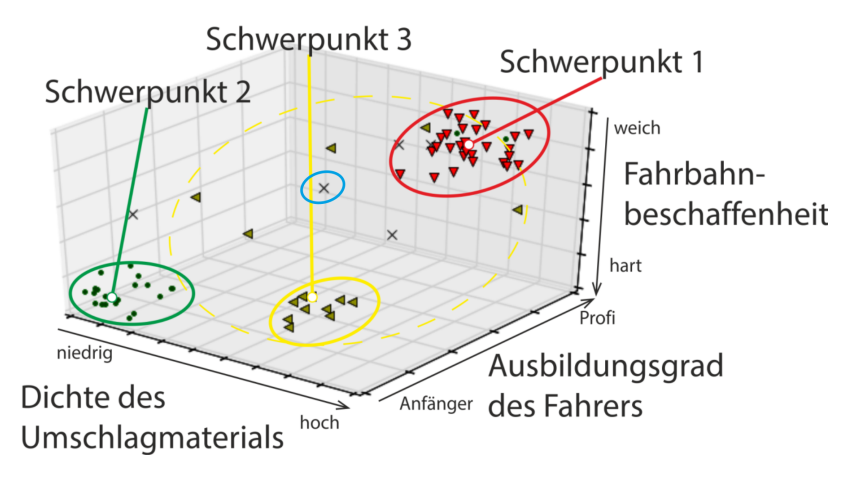

<span id="page-105-0"></span>**Abb. 5.18.:** Beispielhafte parameterabhängige Verteilung verschiedener Prozesse eines Prozesstyps

durchschnittlichen Leistungsbedarf die einem Prozesstyp zugeordneten Prozesse aufweisen. Je inhomogener und vielfältiger die Einflussfaktoren sind, die bei der Menge der Prozesse eines Prozesstyps auftreten, umso schwieriger stellt sich die Entscheidung dar, welche Prozesse als repräsentativ anzusehen sind und in späteren Prüfzyklen abgebildet werden sollten. Nachdem durch das reduzierte Einsatzprofil nun Kenntnis über den Umfang der in den Testzyklen abzubildenen Prozesstypen erlangt wurde, wird im Folgenden die methodische Herangehensweise behandelt, Prozesse zu identifizieren, welche aufgrund ihrer Einflussfaktoren und Bewegungsabläufe am repräsentativsten sind und sich somit am ehesten als Grundlage für die im Anschluss zu erstellenden Testzyklen eignen.

Man betrachte das Diagramm in Abb. [5.18.](#page-105-0) In dieser beispielhaften Darstellung sind qualitativ eingeordnete exemplarisch detektierte Prozesse eines Prozesstyps aus der Zyklenanalyse der Typ 2 Daten der ausgewerteten Verfahrenszyklen "Schüttguttransport", die als Punktwolken über die bei den Prozessen aufgetretenen Einflussfaktoren eingetragen wurden, zu sehen. Man gehe zunächst gedanklich davon aus, dass jedem Prozess, der durch ein Dreieck, einen Punkt oder ein Kreuz dargestellt ist, derselbe Energieverbrauch zugrunde liegt. Es ist naheliegend, einen möglichen repräsentativen Prozess entweder dort zu vermuten, wo jeder Einflussfaktor für sich betrachtet seine größte Häufung aufweist, oder dort wo sich im arithmetischen Mittel seine durchschnittliche Position befindet. Diesem Gedanken folgend, befände sich ein repräsentativer Prozess beispielsweise im Zentrum des abgebildeten Diagramms. Dort befindet sich jedoch nur ein einziger Prozess, der mit einem blauen Kreis markiert wurde, in der unmittelbaren Nachbarschaft des Zentrums. Würde man Prüfzyklen auf diesem Prozess aufbauen, wäre das Anwenderkriterium 2 (vgl. Abs. [3.2\)](#page-51-0) nicht erfüllt. Somit eignet sich dieser Prozess für die Ansprüche der Methodik nicht. Es wird ein anderer Ansatz verfolgt.

Farblich markiert sind die Bereiche der Parameterkombinationen, in denen es zu Häufungen von erkannten Prozessen kommt. Die Prozesse wurden zu Clustern zusammengefasst (Rot, Grün, Gelb), deren Schwerpunkte ermittelt wurden. Prozesse, die sich nah an diesen Schwerpunkten befinden, weisen repräsentative Parameterkombinationen auf und eignen sich somit als Kandidaten für repräsentative Prozesse.

Zur Bildung von Clustern aus Punktwolken wird in vielen Anwendungen auf Clusteralgorithmen zurückgegriffen. Erscheint die Bildung der Cluster im vorhandenen Beispiel durch das geübte Auge intuitiv als logisch, so ergeben sich diverse Konflikte bei der Auswahl von Clusteralgorithmen:

- ∙ Die Anwendung entfernungsbasierter Clusteralgorithmen erfordert eine sensible Interpretation der ermittelten Cluster und gegebenenfalls die Wahl eines anderen Algorithmus.
- ∙ Die energetische Gewichtung der Datenpunkte muss Berücksichtigung finden.
- ∙ Aufgrund der Verwendung unterschiedlicher technischer Größen müssen die Raumachsen zuvor sinnvoll normiert werden.

Die Idee, Clusteralgorithmen für ähnliche Fragestellungen zu verwenden, ist indes nicht neu. In [\[KU11\]](#page-170-0) wird ein Ansatz präsentiert, den Bedienereinfluss auf den Grabprozess eines Baggers zu bestimmen. Es wurde die Erfahrung und die Koordinationsfähigkeit des Maschinenbedieners mit der Prozessdauer und den dabei aufgebrachten Zylinderkräften verglichen. Durch Clusteranalyse mit dem k-Means-Algorithmus [\[LL82\]](#page-170-1) werden hier zwei Cluster herausgestellt, die den Zusammenhang zwischen der Befähigung des Bedieners und den Auswirkungen auf den durchgeführten Prozess

herausstellen. Unabhänig von diesem Ansatz wurde die Idee der Ermittlung repräsentativer Prozesse mittels Clusteranalyse für diese Methodik ebenfalls aufgegriffen. Die Verwendung des k-Means-Algorithmus ist im Rahmen der Methodik nicht zielführend, da er wesentliche Nachteile, wie das automatische Zuweisen von Ausreißern bei Datenpunkten zu bestehenden Clustern und die Erstellung von stets in etwa gleich großen Clustern, mit sich bringt.

Für die Methodik wurden nach eingehender Recherche mehrerer Algorithmen und der Analyse von Testfällen zwei Vertreter als prinzipiell geeignet eingestuft, wovon einer in die Software implementiert wurde. Der DB-SCAN [\[ES96\]](#page-166-0) ordnet die jeweiligen Cluster dichtebasiert an. Der OPTICS [\[AN99\]](#page-164-1) funktioniert entfernungsbasiert. Beide Algorithmen ermöglichen eine Clusterbildung im n - dimensionalen Raum.

Abb. [5.19](#page-108-0) zeigt exemplarisch den Unterschied bei der Erkennung von Clustern zwischen dem DBSCAN (oben) und dem OPTICS (unten) an einem Beispiel im zweidimensionalen Raum. Die erkannten Cluster sind mit unterschiedlichen Farben und Symbolen gekennzeichnet. Durch OPTICS werden die Cluster weitestgehend erkannt. Die schwarzen Rauten sind jeweils die nicht zugewiesenen Datenpunkte. Der dichtebasierte DBSCAN zeigte bei relativ geringer Dichtevorgabe der Datenpunkte sporadisch eine brauchbare Clusterbildung für die gewählten Einflussparameter. Das Cluster in der Mitte wurde im Gegensatz zu OPTICS aufgrund seiner geringen Dichte jedoch nicht erkannt. Wird beim DBSCAN wie in Abb. [5.20](#page-109-0) (oben) eine sehr hohe Dichte für die Clustererkennung vorgegeben, so werden zu viele Datenpunkte keinem Cluster zugeordnet. Wird die Dichtevorgabe dagegen geringer gefasst (unten) kommt es zu dem Fall, dass Datenpunkte Teil mehrerer Cluster werden. Für diese Datenpunkte findet ebenfalls keine Zuordnung statt. Auch hier werden die nicht zugeordneten Datenpunkte jeweils mit den schwarzen Rauten dargestellt. Dahingegen zeigt der OPTICS-Algorithmus auch eine verwertbare Clusterbildung bei Clustern mit geringer Dichte der Datenpunkte. Ein weiterer Vorteil gegenüber dem DBSCAN besteht in der zuvor einstellbaren Anzahl an gewünschten Clustern. Aufgrund dieser Vorteile wurde der OPTICS-Algorithmus in die Methodik und das Softwarepaket integriert.

Bei der Verwendung des OPTICS-Algorithmus können bis zu n - dimensionale Punktwolken generiert werden, deren Datenpunkte die Eigenschaften der zugehörigen Achsenwerte repräsentieren. Jeder erkannte Prozess aus
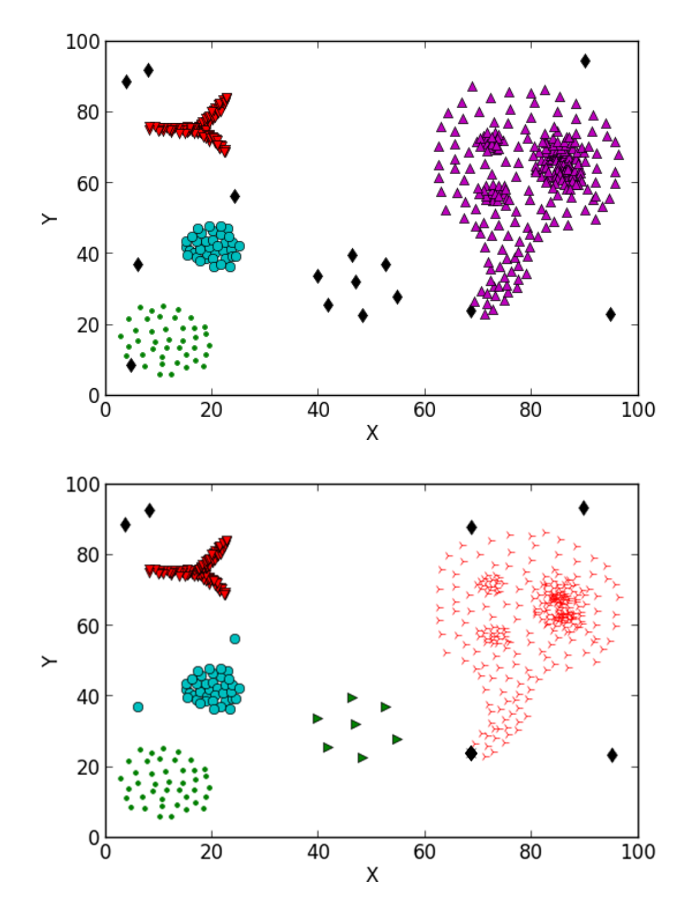

**Abb. 5.19.:** Vergleich zwischen dichtebasierter Clusterbildung durch DBSCAN-Algorithmus (oben) und entfernungsbasierter Clusterbildung durch OPTICS-Algorithmus (unten)

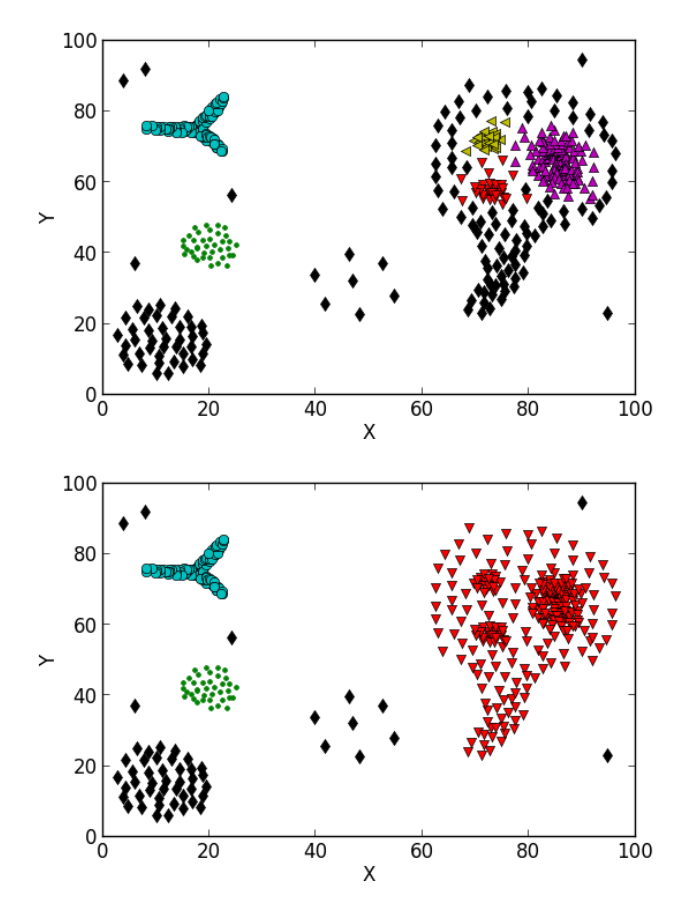

**Abb. 5.20.:** Vergleich der Clusterbildung bei Verwendung des DBSCAN-Algorithmus mit hoher Datendichte (oben) und geringer Datendichte (unten) als Vorgabe für die Clustererkennung

den Messdatensätzen stellt einen Datenpunkt dar. Da erkannte Prozesse einen unterschiedlich hohen Energieverbrauch aufweisen, wäre es unzulässig, jedem Datenpunkt die identische Gewichtung zuzuweisen. Daher werden die auftretenden Datenpunkte linear nach den zugrundeliegenden Energieverbräuchen gewichtet. Dem Anwender wird hierfür in der Software die Möglichkeit eröffnet über den Webbrowser Einstellungen vorzunehmen, nach welchen Einflussparametern der Algorithmus clustern soll, welche Normierung die Raumachsen aufweisen sollen und wieviele Cluster gebildet werden sollen. Danach wird der Algorithmus gestartet. Abb. [5.21](#page-111-0) - Abb. [5.23](#page-112-0) zeigen Durchläufe der Clusteranalyse mit den Einflussparametern Fahrerfähigkeit, Beladungsgewicht und Außentemperatur für einen Lastgabeltransportzyklus. Je nach gewählter Clustergröße sind die unterschiedlichen Cluster (Datenpunkte mit jeweils einer Farbe) zu erkennen. Aufgrund der limitierten Anzahl von Fahrern und Versuchsgewichten sind verhältnismäßig wenige Datenpunkte sichtbar. In diesem speziellen Fall stehen die zu erkennenden Punkte jedoch für eine Vielzahl an Prozessen, welche dieselbe Parameterkombination aufweisen. Es wird die Annahme getroffen, dass der Prozess, welcher den Datenpunkt repräsentiert, der sich im Zentrum eines Clusters  $k$  befindet, die durchschnittliche Parameterkombination am ehesten repräsentiert und somit als repräsentativer Prozess zu bewerten ist.

Die Clusteranalyse entfaltet ihren größten Nutzen, wenn bei der Auswahl der betrachteten Einflussparameter jene Parameter berücksichtigt werden, die höchstwahrscheinlich einen großen Einfluss auf den Energieverbrauch im Prozess haben. Dementsprechend werden die Datenpunkte, die für die Prozesse stehen, mit ihrem zugrundeliegenden Energieverbrauch gewichtet und normiert. Aufgrund der unterschiedlichen energetischen Gewichtung der Datenpunkte wird das Zentrum analog zur Berechnung des Zentrums eines Massenschwerpunktes über die Energieverbräuche der beteiligten Prozesse des Clusters  $E_{Pr,k}$  berechnet. Für die diskret verteilten Prozessenergien innerhalb eines Clusters ergibt sich der Schwerpunkt vom Koordinatenursprung ausgehend mit den Ortsvektoren  $\vec{r}_{Pr,k}$  eines n dimensionalen Clusterraumes somit zu:

$$
\vec{r}_{Sp}(k) = \frac{1}{\sum_{k} E_{Pr,k}} \cdot \sum_{k} E_{Pr,k} \cdot \vec{r}_{Pr,k}
$$
(5.15)

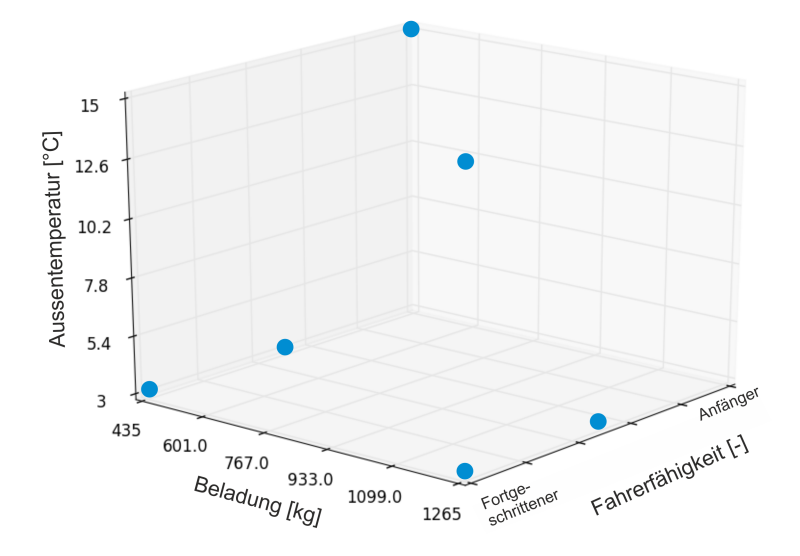

<span id="page-111-0"></span>**Abb. 5.21.:** Punktwolken der erkannten Prozesse vom Typ Lastgabeltransport mit gewünschter Clustergröße: 1 (Software Grafikausgabe)

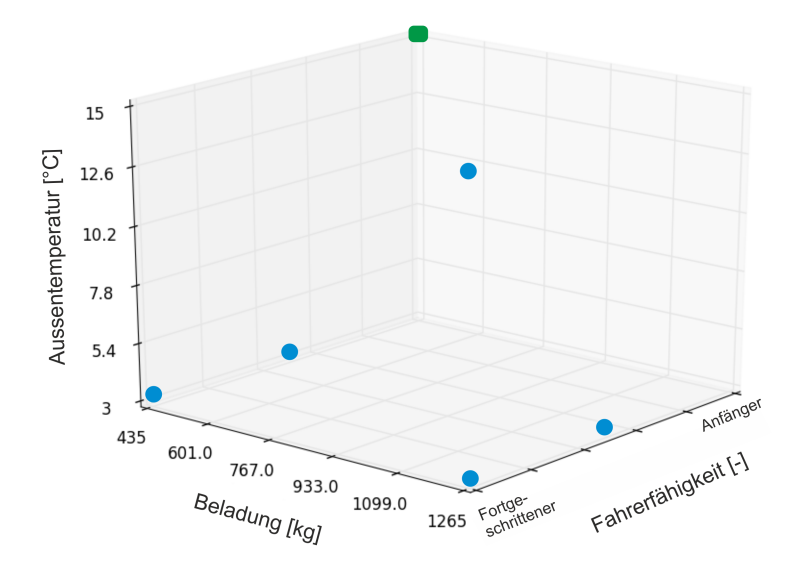

**Abb. 5.22.:** Punktwolken der erkannten Prozesse vom Typ Lastgabeltransport mit gewünschter Clustergröße: 2 (Software Grafikausgabe)

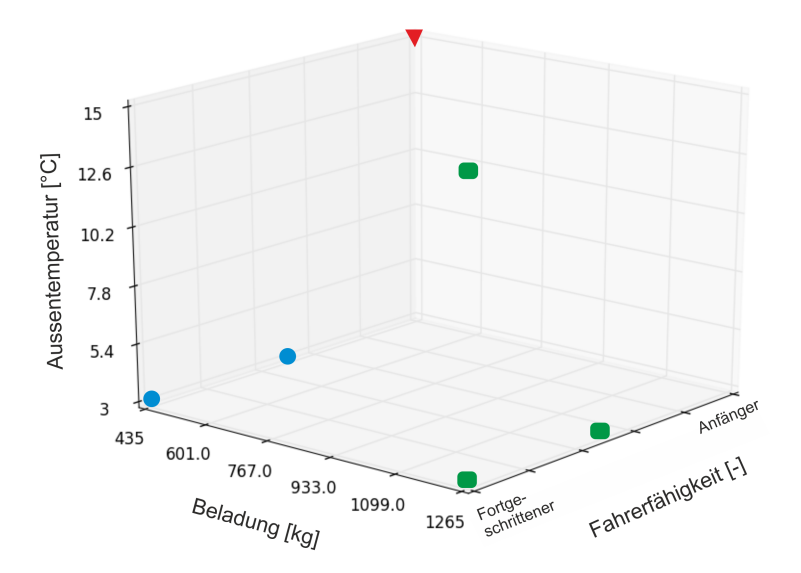

<span id="page-112-0"></span>**Abb. 5.23.:** Punktwolken der erkannten Prozesse vom Typ Lastgabeltransport mit gewünschter Clustergröße: 3 (Software Grafikausgabe)

Als repräsentative Prozesse werden jene Prozesse bezeichnet, deren Datenpunkte den kürzesten Vektor zu den Masseschwerpunkten aufweisen und somit am nächsten am Zentrum liegen. Die Menge der zu berücksichtigenden Prozesse kann somit aufsteigend mit der Entfernung zum Schwerpunkt vom Anwender festgelegt werden. Es wird für die Methodik angenommen, dass die Abbildung dieser Prozesse aufgrund der zugrundeliegenden Lastprofile sowie der Abbildung der durchschnittlich auftretenden Parameterkombination als repräsentativ anzusehen ist. Die Typ 2 Daten der selektierten repräsentativen Prozesse stellen die Datengrundlage für die Testzyklen dar. Diese werden extrahiert und stehen für die im folgenden Schritt stattfindende Entwicklung der Testzyklen zur Verfügung.

### <span id="page-113-0"></span>**5.4. Schritt 4: Ableitung von Last- und Bewegungsprofilen**

Im finalen Schritt der Analysephase werden Testszenarien erstellt, auf denen die Testzyklen wiederholbar abgefahren werden. Daraus werden schlussendlich die Last- und Bewegungsprofile abgeleitet. Diese Profile dienen in der Entscheidungsphase als Grundlage für die Einschätzung eines Anwenders oder eines hinzugezogenen Expertengremiums hinsichtlich der Auswahl von geeigneten Prüfverfahren. Hierzu werden die Typ 2 Daten der repräsentativen Prozesse ausgewertet. Ziel der Auswertung ist die Rückprojektion dieser Messdatenverläufe in eine natürliche Umgebung mit definierten Randbedingungen. Diese Testszenarien haben dabei grundsätzlich den Charakter eines Versuchsaufbaus mit der Aufgabe, die Umgebungsparameter und Bewegungsabläufe der in Abs. [5.3.2](#page-95-0) identifizierten repräsentativen Prozesse der Verfahrenszyklen bestmöglich nachzubilden. Nachdem Testszenarien definiert wurden, werden die Testzyklen durch die Versuchsmaschine abgefahren. Testszenarien, die auf der Datengrundlage der repräsentativen Prozesse für die Versuchsmaschine aufbauen, wurden im Rahmen dieser Forschungsarbeit für die betrachteten Verfahrenszyklen in [\[PU15\]](#page-176-0) beschrieben.

Diese Szenarien wurden dabei derart variabel gestaltet, dass die Parameterkombinationen der Einflussparameter, welche die repräsentativen Prozesse widerspiegeln, mit möglichst geringen Anpassungen als Varianten von anderen Testszenarien abgeleitet werden können. Exemplarisch hierfür steht das abgeleitete Testszenario für den Testzyklus "Lastgabeltransport", welches in Abb. [5.24](#page-114-0) zu erkennen ist. Fahrerfähigkeit, Beladung und Außentemperaturen können mit dem dargestellten Grundszenario beliebig variiert und abgebildet werden. Repräsentative Verfahrenszyklen, die längere Fahrtstreckenanteile oder divergierende Geschwindigkeitsbänder des Versuchsfahrzeugs vorsehen, können stets durch Veränderungen der eingezeichneten Streckenabmessungen verwirklicht werden. Der vorgeschriebene Ablauf für den Testzyklus Lastgabeltransport ist im Folgenden dargestellt:

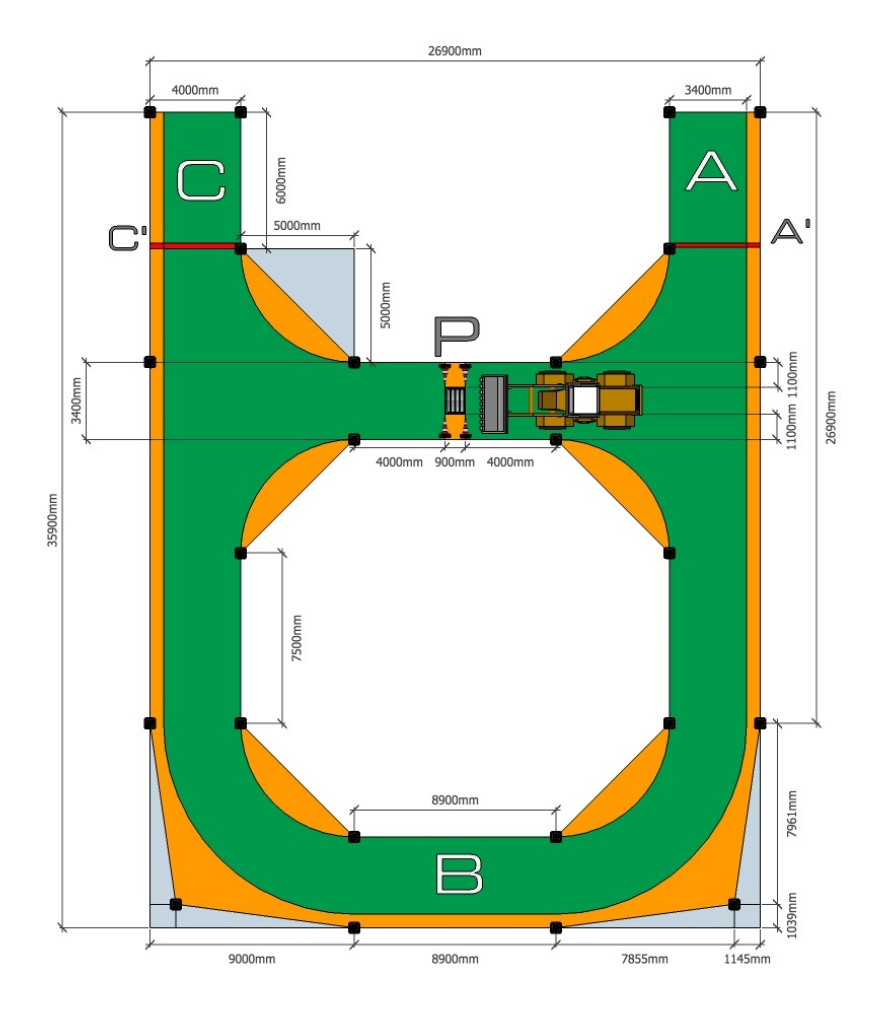

<span id="page-114-0"></span>**Abb. 5.24.:** Versuchsaufbau für das Testszenario Lastgabeltransport

- 1. Der Radlader befindet sich rechts der Position **P**, die Gabelzinken sind parallel zum Untergrund auf ca. 20 cm Höhe angehoben und befinden sich nicht in Kontakt mit der Palette.
- 2. Die Lastgabel wird in die Aufnahmeposition gebracht.
- 3. Der Radlader fährt an die Palette heran, und hebt diese auf Transporthöhe (vom Fahrer zu bestimmen) an.
- 4. Der Radlader fährt rückwärts zur Position [A], wobei die Vorderräder die Markierung bei [A]<sup> $\acute{a}$ </sup> überqueren.
- 5. Der Radlader fährt über Postion [B] zur linken Seite des Versuchsaufbaus, wobei der grüne / orangene Bereich nicht überquert werden darf.
- 6. Links der Position [P] hält das Fahrzeug an. Die Palette wird auf die Ladehöhe  $h_{laden}$  angehoben, wieder abgesenkt und an Postion [P] auf dem Untergrund abgestellt.
- 7. Der Radlader fährt rückwärts zur Position [C], wobei die Vorderräder die Markierung bei [C] überqueren.
- 8. Der Radlader fährt über Postion [B] zur rechten Seite des Versuchsaufbaus, wobei der grüne / orangene Bereich nicht überquert werden darf.
- 9. An Position [P] hält das Fahrzeug an. Die Palette wird auf die Ladehöhe  $h_{laden}$  angehoben, wieder abgesenkt und an Postion [P] auf dem Untergrund abgestellt.
- 10. Der Radlader fährt Rückwärts in die Ausgangsposition von Schritt 1 zurück.

Vorgaben, wie die Anzahl der abzufahrenden Prozesse, die Streckenabmessungen, die vorgegebene maximale Versuchsdauer und weitere Einflussparameter werden in Parametertabellen festgelegt, die als Beiblatt zu den Versuchsabläufen zu beachten sind. Die Testszenarien weisen genaue Vorgaben zur Durchführung der Testzyklen sowie der kinematischen Bewegungsabläufe der zu testenden Maschinen auf. Bei der Durchführung der Testzyklen wiederholen die Versuchsfahrzeuge die abgebildeten Prozesse mehrfach und generieren dabei die in Abs. [5.2.1](#page-79-0) eingeführten Typ 3 Daten.

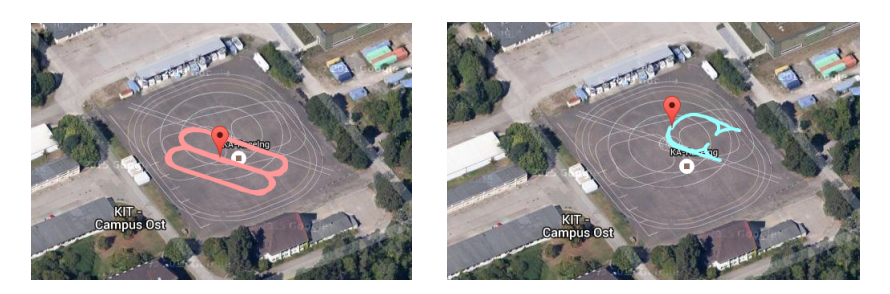

**Abb. 5.25.:** GPS-Tracks der Testzyklen Lastgabeltransport und Fahrt auf dem Versuchsgelände des Campus Ost (KIT) (Google Earth Grafikausgabe [\[GO15\]](#page-168-0))

<span id="page-116-0"></span>Für die Versuchsmaschine wurden jeweils 10 Wiederholungen angesetzt. Aus diesen Daten werden die in Schritt 7 für das Design von Prüfzyklenprogrammen relevanten Last- und Bewegungsprofile abgeleitet sowie die Reproduzierbarkeit der Testzyklen berechnet. Abb. [5.25](#page-116-0) zeigt GPS - Tracks der Testzyklen "Lastgabeltransport" und "Fahrt", die zur Ableitung von Bewegungsprofilen herangezogen werden. Bei der Durchführung der Testzyklen ist darauf zu achten, dass die Prozesse möglichst reproduzierbar abgefahren werden. Dies bedeutet, dass vor allem die kinematischen Bewegungsabläufe des Fahrzeugs, aber auch die Last-Zeit Verläufe eine sehr hohe Überdeckung aufweisen.

Nach der Durchführung eines Testzyklus stehen somit 10 Last- und Bewegungsprofilpaare zur Verfügung. Hiervon wird in der Entscheidungsphase mindestens eines dieser Paare für das weitere Design von Prüfzyklen ausgewählt. Im Gegensatz zu dem in Abs. [3.1.3](#page-47-0) beschriebenen Standardisierungsverfahren von [\[DE09\]](#page-165-0) wird für die Auswahl der Last- und Bewegungsprofile für Prüfzyklen somit ein anderer Ansatz verfolgt.

#### <span id="page-116-1"></span>**5.5. Reproduzierbarkeit der Testzyklen**

Dieser Abschnitt greift die Forderung nach dem Anwenderkriterium 3 (vgl. Abs. [3.2\)](#page-51-0), einem reproduzierbaren Prüfverfahren, auf. Die Ermittelung der Reproduzierbarkeit wird initial bei der Ableitung von Testzyklen durchgeführt, um darauf aufbauend in der Entscheidungsphase geeignete Prüfverfahren auszuwählen. Bei der Bewertung der Reproduzierbarkeit

von Testzyklen wird das in [\[HO14\]](#page-176-1) entwickelte Verfahren verwendet. Es stützt sich auf eine robuste Methode, die Reproduzierbarkeit der durchgeführten Testzyklen an der zeitlichen Abweichung zueinander und dem dafür aufgewendeten Leistungsbedarf zu bestimmen.

Dabei werden die auf dem Testszenario durchgeführte Prozesse eines Testzyklus mehrfach wiederholt und miteinander verglichen. Als methodisches Werkzeug stellt die Reproduzierbarkeit nach der für diese Arbeit verwendeten Definition ein Maß für die Abweichung des Leistungsbedarfs eines Prozesses vom gemittelten Leistungsbedarf bei mehrmaliger Durchführung eines Prozesses dar. Hierbei wird ebenfalls die zeitliche Abweichung der Prozesse in Form einer gemittelten Prozessdauer berücksichtigt.

Der Grund für die Bildung und Berücksichtigung der gemittelten Prozessdauer lässt sich am Beispiel des Testzyklus Lastgabeltransport erläutern. Man vergleiche zwei durchgeführte Prozesse. Prozess 1 wird vom Versuchsfahrzeug mit einem harmonischen Bewegungsablauf durchgeführt, welcher dem abgeleiteten repräsentativen Prozess nachempfunden ist. In Prozess 2 wird das Fahrzeug ruckartig beschleunigt und mit sehr hohen Fahrgeschwindigkeiten bewegt. Das Anheben und Absenken der Palette findet ebenfalls sehr zügig statt. Der gemittelte Leistungsbedarf der Prozesse variiert möglicherweise dennoch kaum, obwohl die Prozesse sehr unterschiedlich durchgeführt wurden. Würde man hier die Reproduzierbarkeit lediglich auf die Abweichung des gemittelten Leistungsbedarfs beziehen, so könnten stark divergierende Prozesse mit einer sehr großen Abweichung in den kinematischen Bewegungsabläufen vonstatten gehen, ohne den Wert für die Reproduzierbarkeit nennenswert zu beeinträchtigen. Da eine Reproduzierbarkeit der Bewegungsabläufe neben dem hierfür notwendigen Energieverbrauch jedoch ebenfalls in die Reproduzierbarkeitsbetrachtung einfließen soll, wird die gemittelte Prozessdauer  $\overline{T}_{Pr}$  aus den jeweiligen Dauern  $t_{Pr,i}$  der durchgeführten Prozesse über das arithmetische Mittel als Referenzgröße gebildet:

$$
\overline{T}_{Pr} = \frac{1}{n} \sum_{i=1}^{n} t_{Pr,i} \tag{5.16}
$$

Danach werden die Energieverbräuche  $E_{Pr,i}$  aller Prozesse ermittelt. Bei der Versuchsmaschine wurde hierfür der über die Kraftstoffmessanlage ermittelte Verbrauch bei der Durchführung der jeweiligen Prozesse verwendet. Es folgt für jeden erkannten Prozess die Berechnung seines gemittelten Leistungsbedarfs  $\overline{P}_{Pr,i}$  über die gemittelte Prozessdauer  $\overline{T}_{Pr}$  als Referenzgröße:

$$
\overline{P}_{Pr,i} = \frac{E_{Pr,i}}{\overline{T}_{Pr}} \tag{5.17}
$$

Danach wird zur Berechnung der Standardabweichung das arithmetische Mittel  $\overline{P}_{Pr,ges}$  der Leistungsbedarfe aller relevanten Prozesse bestimmt:

$$
\overline{P}_{Pr,ges} = \frac{1}{n} \sum_{i=1}^{n} \overline{P}_{Pr,i}
$$
\n(5.18)

Die Standardabweichung der gemittelten Leistungsbedarfe vom gemittelten Gesamtleistungsbedarf errechnet sich über:

$$
\sigma = \sqrt{\frac{1}{n-1} \cdot \sum_{i=1}^{n} (\overline{P}_{Pr,i} - \overline{P}_{Pr,ges})^2}
$$
(5.19)

Daraus bildet sich die relative Standardabweichung  $V$ :

$$
V = \frac{\sigma}{\overline{P}_{Pr,ges}}\tag{5.20}
$$

Schlussendlich berechnet sich die Reproduzierbarkeit  $R$  wie folgt:

$$
R = (1 - V) \cdot 100 \tag{5.21}
$$

Ausgehend von der Forderung nach einer universellen Anwendbarkeit der Bewertungsmethodik und einer implizit geforderten Vergleichbarkeit von Ergebnissen für verschiedene Fahrzeugtypen, hat sich die Verwendung der relativen Standardabweichung als praktikabel erwiesen. Je höher der durchschnittliche Leistungsbedarf einer mobilen Arbeitsmaschine ist, umso höher sind in der Regel auch ihre Verbrauchsschwankungen bei der Durchführung von Verfahrenszyklen und Prozessen. Der große Vorteil der Berechnung einer Reproduzierbarkeit, die auf einer relativen Abweichung der Leistungsbedarfe beruht, liegt in einem "fairen" Vergleich. Ein

Fahrzeugtyp oder eine Leistungsklasse, die wesentlich höhere Prozessleistungen aufweisen, darf daher an dieser Stelle auch höhere absolute Abweichungen beim Leistungsbedarf aufweisen, ohne zwangsläufig schlechtere Reproduzierbarkeitswerte zu erzielen. Ein Auszug der Spanne berechneter Reproduzierbarkeiten für die im TEAM-Projekt untersuchten Fahrzeuge mit zugehörigen Testzyklustypen ist aus Tab. [6.1](#page-126-0) zu entnehmen.

# **6. Entscheidungsphase**

Die Entscheidungsphase dient der Auswahl eines geeigneten Prüfverfahrens, aus dem in der Synthesephase die Prüfzyklen generiert werden. Der Entscheidungsprozess, der der Auswahl eines Prüfverfahrens zugrundeliegt, ist dabei in Abhängigkeit der jeweiligen Anwender sehr unterschiedlich. Ihnen obliegt die Gewichtung der Entscheidungskriterien, welche sich stark an individuellen Kriterien und Präferenzen des Anwenders oder seiner Organisation orientieren. Beispiele für relevante Entscheidungskriterien zur Auswahl eines Prüfverfahrens sind:

- ∙ Umsetzbarkeit und Dauer
- ∙ Kosten und Wirtschaftlichkeit
- ∙ Reproduzierbarkeit
- ∙ Realitätsnähe

Die Spannweite an Prüfverfahren geht hierbei von Prüfverfahren mit natürlicher Umgebung, bei denen versucht wird, den Maschineneinsatz unter realen Umweltbedingungen bestmöglich abzubilden, über Prüfstandsverfahren mit substituierten Schnittstellen der Antriebe zur Umwelt (siehe Abb. [4.6\)](#page-63-0) bis hin zu Simulationsmodellen. Prüfstandsverfahren sind im Vergleich zur Umsetzung als Prüfverfahren mit natürlicher Umgebung durch eine Substitution der leistungsübertragenden Schnittstellen von Arbeits- und Fahrantrieben zu ihrer Umwelt charakterisiert. Diese zur Umwelt in Verbindung stehenden Schnittstellen werden hier als Kontaktstellen bezeichnet.

Abb. [6.1](#page-121-0) zeigt schematisch die Kontaktstellen eines Radladers zu seiner Umwelt. Diese Schnittstellen werden bei Prüfstandsverfahren abstrahiert. Je nach Aufbau des Prüfstands und der zu messenden technischen Größen liegen die Kontaktstellen des Fahrzeugs zu seiner Umgebung nicht mehr am Reifen oder dem Anbaugerät, sondern entlang des Antriebsstrangs näher an

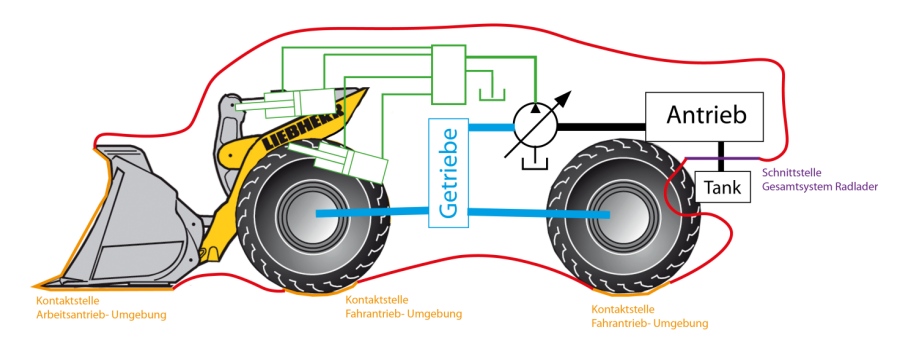

<span id="page-121-0"></span>**Abb. 6.1.:** Schematische Darstellung der Kontaktstellen (orange) und der Systemgrenze (rot) beim Prüfverfahren in natürlicher Umgebung bei einem Radlader [\[PU15\]](#page-176-0).

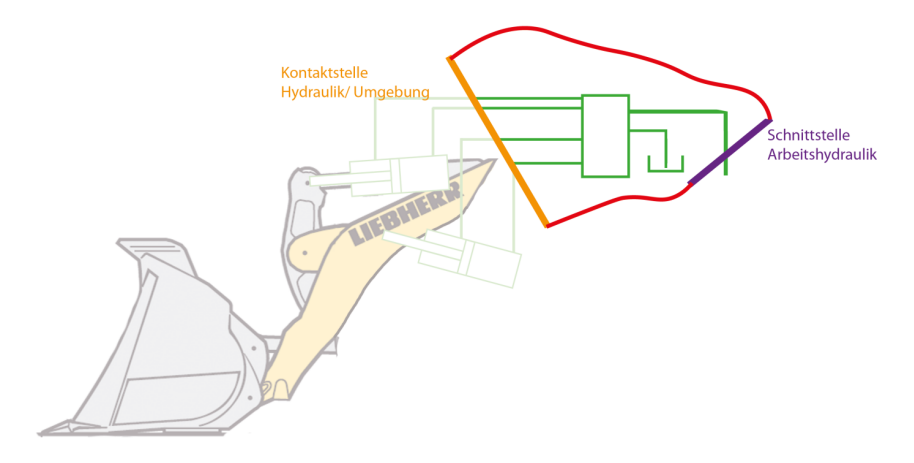

<span id="page-121-1"></span>**Abb. 6.2.:** Schematische Darstellung der Kontaktstellen (orange) und der Systemgrenze (rot) bei einem Prüfstandsverfahren mit substituierten Schnittstellen der Arbeitshydraulik für einen Radlader [\[PU15\]](#page-176-0).

den Energiespeichern des Fahrzeugs. So wird beispielsweise auf einem Rollenprüfstand die Kontaktstelle "Reifen-Boden" durch einen Austausch der Fahrbahn in Antriebsrollen substituiert. Zur besseren Veranschaulichung ist in Abb. [6.2](#page-121-1) eine weitere Abstraktionsebene dargestellt. Die Hubzylinder und der Kippzylinder sind im dargestellten Fall nicht montiert. Die Belastungsprofile der Zylinder würden in diesem Fall beispielsweise im

Bereich des Steuerblocks durch einen Prüfstand direkt aufgeprägt. Somit stellt die Kontaktstelle, anstelle des nicht montierten Anbaugerätes, die leistungsübertragende Schnittstelle zur Umwelt oder dem Prüfstand dar. Jedes Prüfverfahren weist, bezogen auf die Entscheidungskriterien, Resultate unterschiedlicher Qualität auf. Aufgabe des Anwenders oder einer hinzugezogenen Expertengruppe in der Entscheidungsphase ist daher die Wahl eines Prüfverfahrens, welches die Gesamtinteressen des Anwenders, in diesem Fall die formulierten Anwenderkriterien, am besten widerspiegelt.

#### **6.1. Schritt 5: Auswahl eines Prüfverfahrens**

Wenngleich eine Vielzahl an Entscheidungskriterien eine gewisse Relevanz besitzen und in den Entscheidungsprozess einfließen können, werden im Rahmen der Methodik drei spezifische Kriterien eingehender behandelt. Der Anwender definiert dabei zunächst für jedes Kriterium den prozentualen Umfang, der zur Erfüllung seiner Ansprüche erforderlich ist. Hierdurch findet auch eine Gewichtung der Kriterien zueinander statt. Durch die anschließende Prüfung auf Erfüllung dieser Kriterien wird dem Anwender die Entscheidung zur Auswahl eines Prüfverfahrens und darauf aufbauend die Auswahl von Prüfeinrichtungen zur Durchführung von Prüfzyklen, welche in der Synthesephase umgesetzt werden, erleichtert.

Ziel bei der Auswahl eines geeigneten Prüfverfahrens ist ein Kompromiss hinsichtlich der Berücksichtigung der Kriterien, die sich stets in einem Spannungsfeld bewegen. Abb. [6.3](#page-123-0) zeigt dieses Spannungsfeld exemplarisch in einem Netzdiagramm für den Vergleich zweier Testzyklen "Schüttguttransport" des Radladers als Ergebnis des Schritt 5. Um den dargestellten Vergleich von Reproduzierbarkeit, Realitätsnähe und Wirtschaftlichkeit verschiedener Prüfverfahren zu ermöglichen, müssen diese Informationen jedoch zunächst einmal vorliegen. Prinzipiell sind hier mehrere Ausgangslagen denkbar:

∙ Es liegen für eine Prüfeinrichtung, in der ein Prüfverfahren durchgeführt werden kann, bereits konkrete Informationen zu den Anwenderkriterien aus vorangegangenen, ähnlich gearteten, Untersuchungen bzw. durchgeführten Test- oder Prüfzyklen vor. Diese können gegebenenfalls übernommen werden.

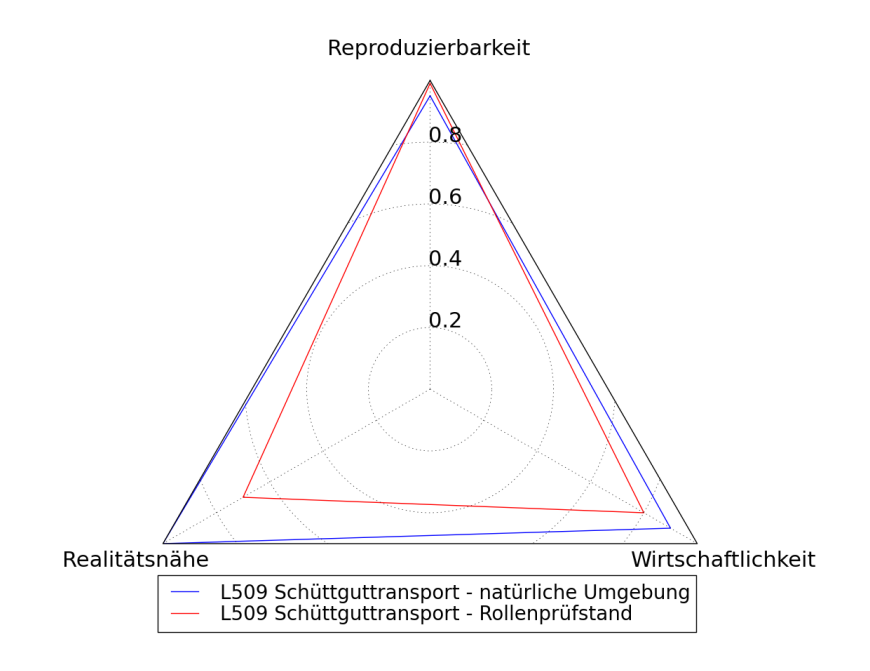

<span id="page-123-0"></span>**Abb. 6.3.:** Netzdiagramm des Spannungsfelds der Kriterienanalyse (Software Grafikausgabe)

- ∙ Prüfverfahren in natürlicher Umgebung, die sich stark am Testzyklus orientieren, erfüllen die Anwenderkriterien nach Durchlauf von Schritt 5 in ausreichendem Maße. Es muss kein weiterer Vergleich mit anderen Prüfverfahren durchgeführt werden. Schritt 6 kann somit direkt aufgerufen werden.
- ∙ Prüfverfahren in natürlicher Umgebung erfüllen die Anwenderkriterien nicht. Zu anderen Prüfverfahren liegen keine ausreichenden Informationen vor. Es wird Schritt 5 zunächst übersprungen. Die Last- und Bewegungsprofile, die aus den Typ 3 Daten generiert wurden, werden auf andere zur Verfügung stehende Prüfverfahren mit substituierten Kontaktstellen übertragen. Dies geschieht durch eine vorgezogende Durchführung der Schritte 6 - 8 der Synthesephase mit dem Versuchsfahrzeug und mit dem Fokus auf Optimierung/Einhal-

tung der Anwenderkriterien. Nach der Durchführung dieser Schritte existieren nun neu gewonnene zusätzliche Typ 3 Datensätze der Prüfverfahren mit substituierten Kontaktstellen. Schritt 5 wird im Anschluss erneut aufgerufen und die Typ 3 Datensätze werden auf die Anwenderkriterien hin überprüft.

Für den letztgenannten Fall, wie auch für die Beispiele der zuvor behandelten Entwicklung der Einsatzprofile über die einzelnen Schritte der Analysephase hinweg und das in Schritt 4 erfolgende Design von Testzyklen, macht es durchaus Sinn, hierfür ein prozess- und phasenübergreifendes Validierungsprinzip zu etablieren. Einsatzprofile, Last- und Bewegungsprofile und Vorstufen von Prüfverfahren können dabei als Zwischenergebnisse eines in die Methodik implizit eingebetteten Produktentstehungsprozesses verstanden werden, dessen Zielsystem einem Prüfverfahren mit substituierten Kontaktstellen und Prüfzyklenprogrammen enstpricht. Explizit wird dieses methodische Werkzeug in [\[AA15\]](#page-164-0) unter dem Namen Pull-Prinzip eingeführt und dort ebenso im Rahmen des Produktentstehungsprozesses [\[AA16\]](#page-164-1) verwendet. Es handelt sich um ein Referenzmodell zur Koordination der Entwicklungsphasen beim Produktentstehungsprozess. Grundidee dieses Vorgehens ist eine kontinuierliche Einbindung von mehreren Validierungsphasen in die einzelnen Schritte des PEP, anstelle einer einzigen Validierungsphase. Dies reduziert frühzeitig die Gefahr von Fehlschlägen, die erst in der finalen Validierungsphase entdeckt würden. Weiterhin beinflussen die Erkenntnisse der Zwischenvalidierungsstufen wiederum die Gestaltung des zugrundeliegenden Produkts. Im vorliegenden Fall, erfolgt somit eine Validierung der Anwenderkriterien in der Entscheidungsphase. Stehen beim erstmaligen Aufruf dieser Phase aus den Testzyklen oder aus vorhergehenden Durchläufen der Methodik für ähnliche Fahrzeuge heraus keine, die Kriterien erfüllenden Prüfverfahren zur Vefügung, werden somit neue Prüfverfahren für die Energieeffizienzbewertung in der Synthesephase geschaffen und durch erneuten Aufruf der Entscheidungsphase validiert.

All diese Überlegungen sind fester Bestandteil der Entscheidungsphase. Fällt die Auswahl auf ein Prüfverfahren mit modifizierten Kontaktstellen, so wird in vielen Fällen die Entscheidung getroffen, Last- und Bewegungsprofile zwecks einer besseren Durchführbarkeit oder größeren Wirtschaftlichkeit für das Prüfverfahren zu vereinfachen. Im Fall des Radladers als Versuchsmaschine wurden die Anwenderkriterien durch die Testzyklen

in ausreichendem Maße erfüllt, so dass sich das Setup für Prüfverfahren in natürlicher Umgebung eignete. Es waren somit in Schritt 6 keine weiteren Modifikationen notwendig. Es wurden in Schritt 7 Prüfzyklenprogramme implementiert, welche jeweils an die Bewegungsprofile eines repräsentativen Prozesses der Testzyklen angelehnt sind. Diese wurden um optionale Parameterkombinationen erweitert.

#### **6.2. Reproduzierbarkeit**

Die Definition der Reproduzierbarkeit wurde in Abs. [5.5](#page-116-1) behandelt. Sie ist ein Maß für die Abweichung der Energieverbräuche bei mehrmaliger Durchführung von Testzyklen oder Prüfzyklen. Je geringer diese Abweichung ausfällt, umso höher ist die Reproduzierbarkeit. Je geringer die Reproduzierbarkeit ausfällt, umso geringer fällt auch die Güte der Aussagekraft hinsichtlich des Energieverbrauchs eines Fahrzeugs aus. Die Wahl eines Prüfverfahrens mit substituierten Kontaktstellen, im Vergleich zu den in natürlicher Umgebung durchgeführten Prüfverfahren, weist in aller Regel höhere Reproduzierbarkeiten auf. Wird in Schritt 9 eine Bewertung von Fahrzeugen durchgeführt, deren Prüfzyklen zu geringe Reproduzierbarkeiten aufweisen, so ist ein Vergleich nicht aussagekräftig. Dieser Umstand ist oft der ausschlaggebende Grund für die Wahl eines Prüfverfahrens mit substituierten Kontaktstellen.

In Tab. [6.1](#page-126-0) sind exemplarisch einige Reproduzierbarkeiten aus Testzyklenmessungen, die im TEAM-Projekt entstanden sind, aufgeführt. Die Reproduzierbarkeiten der Testzyklen des Radladers wurden mit dem Versuchsfahrzeug des Lehrstuhls ermittelt. Es ist zu erkennen, dass der Radlader hohe Reproduzierbarkeiten zwischen 93%-98% aufweist. Der Einfluss des Komplexitätsgrades ist beim Vergleich der zugrundeliegenden Testzyklustypen gut erkennbar. Bei den Testzyklen vom Typ "Fahrt" wurden aufgrund der asphaltierten Fahrbahn und des nicht verwendeten Arbeitsantriebes die höchsten Reproduzierbarkeiten gemessen. Die Testzyklen vom Typ "Schüttguttransport" wiesen aufgrund einer inhomogenen, weicheren Fahrbahnbeschaffenheit und der Aufnahme von Schaufelladungen vom Haufwerk, welches sich nach jeder Prozessdurchführung verschiebt, etwas geringere Werte auf. Beim Radlader als Versuchsmaschine lagen die Fähigkeiten der eingesetzten Fahrer im Bereich zwischen Anfängern und

| Fahrzeugtyp   | Testzyklustyp      | Reproduzierbarkeit |
|---------------|--------------------|--------------------|
| Radlader      | Schüttguttransport | $93\% - 96\%$      |
| Radlader      | Lastgabeltransport | $94\% - 98\%$      |
| Radlader      | Fahrt              | $96\% - 98\%$      |
| Traktor       | Pflügen            | $93\%$ - $96\%$    |
| Drehbohrgerät | Kellybohren        | 54\% -78\%         |

<span id="page-126-0"></span>**Tab. 6.1.:** Berechnete Reproduzierbarkeiten von Testzyklen in natürlicher Umgebung verschiedener Fahrzeugtypen

Fortgeschrittenen. Die Reproduzierbarkeiten können hier durch Maschinenbediener mit mehr Berufserfahrung daher noch gesteigert werden. Bei den Testzyklenmessungen für den Traktor und das Drehbohrgerät waren hingegen vollberufliche Maschinenbediener mit sehr großer Erfahrung im Einsatz. Hier zeigt sich jedoch sehr deutlich der Einfluss der Inhomogenität des Bodens, der zumindest für das Bohrgerät ein Prüfverfahren mit substituierter Kontaktstelle unabdingbar macht.

#### **6.3. Wirtschaftlichkeit und Kosten**

Die gewählten Prüfverfahren müssen für den Anwender wirtschaftlich umsetzbar und vertretbar sein. Prüfverfahren mit einer hohen Reproduzierbarkeit sind oft kostenintensiver in Hinblick auf den Aufbau und den Betrieb der Prüfeinrichtung oder auf die Aufwendungen für Personal und Messtechnik, die bei der Durchführung der Prüfzyklen anfallen. Grundsätzlich setzen sich die Gesamtkosten für ein Prüfverfahren aus Fixkosten und variablen Kosten zusammen. In [\[PU15\]](#page-176-0) wurden, sowohl für ein Prüfverfahren in natürlicher Umgebung, als auch für Prüfverfahren mit substituierter Kontaktstelle, Berechnungstabellen beschrieben. Diese Tabellen wurden zur Berechnung der Gesamtkosten in die Auswertesoftware implementiert. Unter Berücksichtigung der dadurch errechneten Kosten berechnet sich die Wirtschaftlichkeit  $W_i$  eines Prüfverfahrens i über die Gesamtkosten des Prüfverfahrens  $K_i$  in Bezug auf die Kosten des teuersten, in den Vergleich einfließenden Verfahrens  $K_{i,max}$  wie folgt:

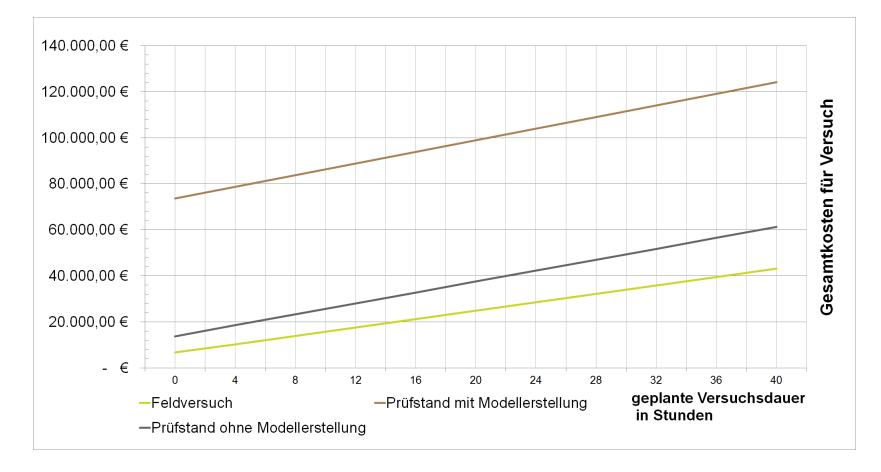

<span id="page-127-1"></span>**Abb. 6.4.:** Vereinfachter Verlauf der Gesamtkosten nach Typ des Prüfverfahrens und Umfang der Vorbereitung und Nachbereitung [\[PU15\]](#page-176-0)

<span id="page-127-0"></span>
$$
W_i = 1 - \frac{K_i}{K_{i,max}}\tag{6.1}
$$

Für den Radlader wurde ebenfalls eine Vorlage zur Berechnung der Wirtschaftlichkeit in Form einer Tabellenkalkulation in [\[PU15\]](#page-176-0) erstellt. Dort wurde, angelehnt an die Theorie des Projektmanagements [\[BU04\]](#page-165-1), zur Berechnung der Wirtschaftlichkeit ein Berechnungsverfahren, welches die entstehenden Projektkosten zur Durchführung von Prüfverfahren chronologisch in 4 Phasen einteilt, aufgestellt:

- 1. Festlegung des Prüfverfahrens
- 2. Planung und Vorbereitung der Prüfzyklenprogramme
- 3. Durchführung der Prüfzyklen
- 4. Nachbereitung und Messdatenaufbereitung

In jeder Phase fallen Fixkosten und variable Kosten an, welche in Summe den Wert für  $K_i$  aus Gleichung [6.1](#page-127-0) ergeben. Aus einer Modellrechnung für diesen Ansatz ist in Abb. [6.4](#page-127-1) der Verlauf der Gesamtkosten dargestellt. Im vorliegenden Fall stellt der braune Kurvenverlauf somit das teuerste Prüfverfahren  $K_{max}$  dar.

#### **6.4. Realitätsnähe**

Die Realitätsnähe wurde als ein Entscheidungskriterium eingeführt, um bewerten zu können, wie stark die Durchführung eines Prüfzyklus in der Umsetzung als Prüfverfahren mit substituierten Kontaktstellen, im Vergleich zur Umsetzung als Prüfverfahren in natürlicher Umgebung, vom realen Einsatz abweicht. Grundsätzlich wird hierbei angenommen, dass ein Prüf- oder Testzyklus, bei dessen Durchführung keine Kontaktstellen substituiert wurden, eine Realitätsnähe von 100 % aufweist. Ein, je nach gewähltem Prüfverfahren, zunehmendes Maß der Substituierung von Kontaktstellen führt im Gegenzug bei der Durchführung von Prüfzyklen mit diesem Prüfverfahren oftmals zu einer Verringerung der Realitätsnähe. In der Regel wird durch die Verwendung von Prüfstanden somit die Realitätsnähe verringert, jedoch die Reproduzierbarkeit erhöht. Je mehr Parameter, wie beispielsweise die Fahrbahn oder das Anbaugerät substitutiert werden, umso mehr Möglichkeiten einer wenig realitätsnahen fehlerhaften Abbildung des Prüfzyklus entstehen. Es muss daher entschieden werden, in welchem Maße in Kauf genommen werden kann, durch Substitution der Kontaktstellen auf ein realitätsgetreues Abbilden von Einflussparametern zu verzichten und somit gegebenenfalls ungewollt von ursprünglich abgeleiteten Last- und Bewegungsprofilen abzuweichen. Obwohl die Realitätsnähe eines Prüfverfahrens ein nicht zu vernachlässigender Aspekt ist, gestaltet es sich dabei als äußerst schwierig, diese in einem sinnvollen Maß zu quantifizieren und Zahlenwerte hierfür zu ermitteln. Erscheinen die Schritte vom Prüfverfahren in natürlicher Umgebung, über Prüfverfahren mit substituierten Kontaktstellen, bis hin zur Simulation der Prüfzyklen in Hinblick auf einen Abbau der Realitätsnähe nachvollziehbar, so sind bisher keine Modelle bekannt, diese Realitätsnähe objektiv zu quantifizieren. Herrscht Kontakt zwischen Reifen und Antriebsrolle auf einem Rollenprüfstand, so werden durch Verformung des Reifens Änderungen an den Energieübertragungswegen, gegenüber dem, der Realität nachempfundenen, Prüfverfahren in natürlicher Umgebung durch einen Austausch des Untergrundes erzeugt. Diese Unterschiede sind bekannt,

jedoch existieren zur Quantifizierung dieses Einflusses für die Betrachtung der Gesamtheit aller Kontaktstellen keine bekannten, zufriedenstellenden Berechnungsmethoden.

Ein in [\[PU15\]](#page-176-0) beschriebener Ansatz, der sich mit dem Einfluss der Verschiebung der Kontaktstellen im Antriebsstrang auf den Energieverbrauch beschäftigt, wurde als methodisches Werkzeug zur Berechnung der Realitätsnähe implementiert. Hierin wird beschrieben, wie, durch einen Vergleich der geflossenen Energie über die Kontaktstellen zwischen einem Prüfzyklus aus dem Prüfverfahren mit natürlicher Umgebung und dem äquivalenten Prüfzyklus des davon abgeleiteten Prüfverfahrens mit substituierten Kontaktstellen, die Realitätsnähe bestimmt werden kann. Er fußt auf der Annahme, dass bei ähnlichen Beträgen der geflossenen Energie über die jeweiligen Kontaktstellen des gleichen Fahrzeugs ebenso ähnliche Belastungen am Fahrzeug auftreten und somit aus energetischer Sicht die beiden durchgeführten Prüfzyklen gleichwertig sind. Im Gegensatz zur Reproduzierbarkeit wird hier grundsätzlich ein Vergleich zwischen zwei Prüfzyklen  $k$ , die mit unterschiedlichen Prüfverfahren durchgeführt werden, aufgestellt. Bei der Reproduzierbarkeit hingegen werden nacheinander durchgeführte Prozesse des selben Prüf- oder Testzyklus miteinander verglichen. Der nachfolgend präsentierte Ansatz zur Berechnung der Realitätsnähe wurde bisher nur in Form eines Modells aufgestellt.

Ausgehend von der Annahme eines Test- oder Prüfzyklus, des Referenzzyklus, der als Prüfverfahren in natürlicher Umgebung durchgeführt wird und die realen Bedingungen zu 100 % abbildet, ergibt sich im Vergleich hierzu die Realitätsnähe für einen Prüfzyklus, der diesem Referenzzyklus nachempfunden wurde und der mit einem Prüfverfahren mit substituierten Kontaktstellen durchgeführt wurde, als ein prozentualer Anteil für das Maß, zu dem die realen Bedingungen des Prüfverfahrens in natürlicher Umgebung widergespiegelt werden.

In einer Berechnungstabelle wird ein Referenzzyklus mit 10 sich wiederholenden Prozessdurchläufen zugrunde gelegt. Für jeden Referenzzyklus vom Typ  $k$  werden an jeder vorhandenen Kontaktstelle  $l$  die Werte der darüber geflossene Energie  $E_{Ref, k,l,m}$  jedes Prozessdurchlaufs m über die auftretenden Leistungsvariablen berechnet und, wie in Abb. [6.5](#page-131-0) zu erkennen ist, in die Tabelle eingetragen. Hieraus wird für jede Kontaktstelle die gesamte, geflossene Energie der 10 Prozessdurchläufe berechnet:

$$
E_{Ref,k,l,m=ges} = \sum_{m=1}^{10} E_{Ref,k,l,m}
$$
 (6.2)

Es folgt die Berechnung des arithmetischen Mittelwerts  $E_{Ref k, l, m}$  der gesamten, geflossenen Energie:

$$
E_{Ref,k,l,\overline{m}} = \frac{E_{Ref,k,l,m=ges}}{10} \tag{6.3}
$$

Für jede Kontaktstelle wird daraufhin mit den aus den Leistungsvariablen errechneten Werten für die geflossene Energie der 10 Prozessdurchläufe ein Toleranzband festgelegt. Dieser 1. Schritt des Toleranzbandes ist schematisch in Abb. [6.6](#page-132-0) dargestellt.

Beim zu vergleichenden Test- oder Prüfzyklus des Prüfverfahrens mit substituierten Kontaktstellen wird die geflossene Energie für die jeweiligen Kontaktstellen analog über die Leistungsvariablen berechnet. Entsprechende Eintragungen sind exemplarisch aus Abb. [6.5](#page-131-0) zu entnehmen. Es wird die Annahme vorausgeschickt, dass alle diese Vergleichswerte, die sich innerhalb des zuvor aus den Messdaten des Referenzzyklus definierten Toleranzbandes (Schritt 1) befinden, die Realitätsnähe zu 100 % widerspiegeln. Werte für die geflossene Energie, die aus den Vergleichswerten gebildet wurden und außerhalb des Toleranzbandes liegen, werden hingegen mit zunehmender Entfernung vom arithmetischen Mittelwert  $E_{Ref,k,l,m}$ über einen linearen Funktionsverlauf abnehmende Werte für die Realitätsnähe zugewiesen. Dieser Verlauf mündet in einen oberen  $E_{G,o}$  und einen unteren Grenzwert  $E_{G,u}$ . Jenseits dieser Grenzwerte entspricht die Realitätsnähe dem Wert 0 %.

Im Schritt 2 der Erstellung des Toleranzbandes wird zunächst ausgehend vom arithmetischen Mittelwert, der das Zentrum und somit die Spiegelachse darstellt, ein asymmetriebedingter Toleranzzuschlag  $\Delta E_{Tol,asym}$ mit Hilfe des größten  $E_{Ref k, l, m = max}$  und des kleinsten Referenzwertes  $E_{Ref,k,l,m= min}$  gebildet:

$$
\Delta E_{Tol,asym} = 2 \cdot E_{Ref,k,l,\overline{m}} - (E_{Ref,k,l,m=max} + E_{Ref,k,l,m,min}) \quad (6.4)
$$

Zur Begründung dieses Toleranzzuschlages dient folgende Überlegung. Man nehme an, eine sehr hohe Anzahl an Messdatensätzen der Leistungsvariablen der Referenzprozesse *>>* 10 und die daraus jeweils berechneten

|                                  | Test-/Prüfzyklus Typ<br>Schüttguttransport k=2 |                 |                    |                |                  |                      |                 | Test-/Prüfzyklen Typ Fahrt<br>$k=1$ |                                  |                                         |                 |                    |                |                 |                      |                 |                    |
|----------------------------------|------------------------------------------------|-----------------|--------------------|----------------|------------------|----------------------|-----------------|-------------------------------------|----------------------------------|-----------------------------------------|-----------------|--------------------|----------------|-----------------|----------------------|-----------------|--------------------|
| Umschlagsmaterial<br>Anbaugerat- | $\overline{5}$                                 | Kontaktstelle   |                    | Rad-Boden      | H                |                      | Kontaktstelle   |                                     | Umschlagsmaterial<br>Anbaugerät- | $\overline{5}$                          | Kontaktstelle   |                    | Rad-Boden      | H               |                      | Kontaktstelle   |                    |
| Realitätsnähe:                   | Kontaktstellen:<br>Prüfzyklus mit subst        | Referenzzyklus: | <b>Prozess Nr.</b> | Realitätsnähe: | Kontaktstellen:  | Prüfzyklus mit subst | Referenzzyklus: | <b>Prozess Nr.</b>                  | Realitatsnahe                    | Kontaktstellen:<br>Prufzyklus mit subst | Referenzzyklus: | <b>Prozess Nr.</b> | Realitätsnähe: | Kontaktstellen: | Prüfzyklus mit subst | Referenzzyklus: | <b>Prozess Nr.</b> |
| 100%                             | 0.25                                           | 0.25            | l                  | 100%           | 0.4              |                      | $\frac{6}{5}$   | l                                   | 0%                               | d                                       | Ō               | l                  | 100%           | ್ಡ              |                      | ί,              | l                  |
| 100%                             | 0.22                                           | 0.13            | ₹,                 | 100%           | $\overline{0.5}$ |                      | $\frac{6}{9}$   | ₹,                                  | $-260$                           | C                                       | $\bullet$       | ₹,                 | 100%           | 1.35            |                      | ಕ               | ur⊇                |
| 49%                              | 0.285                                          | 0.12            | į                  | 100%           | $\frac{1}{2}$    |                      | $\frac{6}{5}$   | l                                   | 0%                               |                                         | $\subset$       | į                  | 84%            | 1.25            |                      | 1.45            | ₫,                 |
| 100%                             | 0.22                                           | 0.23            | h=11               | 100%           | $\frac{1}{2}$    |                      | $\frac{6}{9}$   | <b>M-4</b>                          | 0 <sub>6</sub>                   |                                         | Ō               | h=in               | 100%           | 621             |                      | ಕ               | h-m                |
| 100%                             | 0.25                                           | 0.12            | ∃<br>o             | 100%           | 9.65             |                      | 0.4             | Jm=9                                | 0 <sub>6</sub>                   |                                         | Ō               | $\frac{3}{2}$      | 8196           | $\vec{c}$       |                      | $\vec{9}$       | J<br>J             |
| 100%                             | 0.21                                           | 0.19            | 9=W                | 100%           | 990              |                      | $\frac{1}{2}$   | $\frac{3}{5}$                       | <b>D<sub>60</sub></b>            |                                         |                 | $\frac{3}{5}$      | 100%           | ۲Î              |                      | $\ddot{4}$      | $9 = 10$           |
| 100%                             | 0.25                                           | 0.28            | V-III              | 100%           | 0.55             |                      | 0.6             | $L=10$                              | 0 <sub>6</sub>                   |                                         | $\circ$         | m=7                | 100%           | د.<br>تا        |                      | 1.73            | V−m                |
| 100%                             | 0.25                                           | 0.12            | a=a                | 100%           | 250              |                      | $\frac{8}{8}$   | $\frac{3}{10}$                      | 0 <sub>6</sub>                   |                                         | O               | $\frac{3}{10}$     | 8496           | 521             |                      | 1.39            | 8=lW               |
| 100%                             | $\overline{c}$                                 | $\overline{c}$  | G=ill              | 100%           | 890              |                      | 242             | $\frac{3}{5}$                       | 0 <sub>6</sub>                   |                                         | Ć               | $6 = 10$           | 100%           | ಕ               |                      | 991             | u∎s                |
| 100%                             | 0.21                                           | 0.25            | ar=a               | 100%           | 0.6              |                      | 950             | $\frac{1}{2}$                       | 60                               |                                         |                 | $-10$              | 100%           |                 |                      | $\frac{1}{25}$  | m=10               |

<span id="page-131-0"></span>**Abb. 6.5.:** Eintrag der Energieflüsse aus dem Referenzzyklus und dem Prüfverfahren mit substituierten Kontaktstellen in Tabellenkalkulationsprogramm

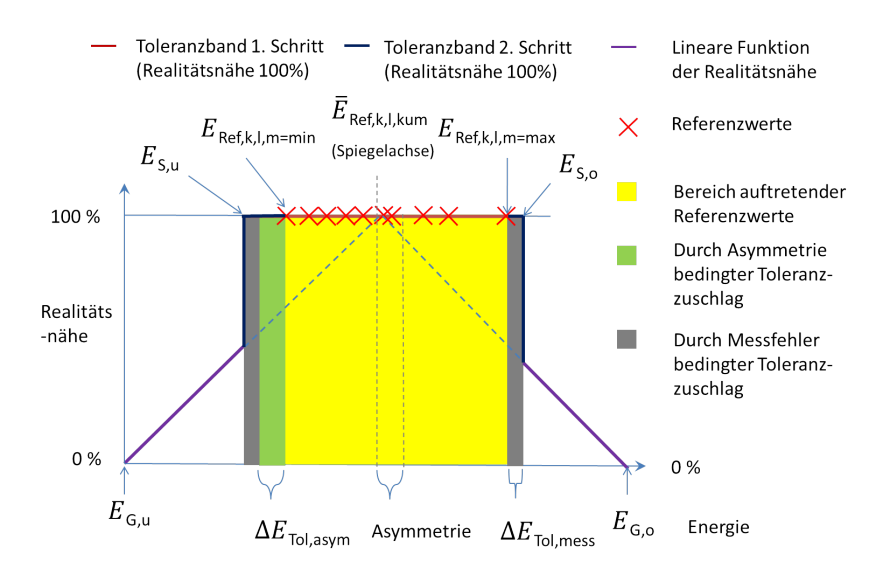

<span id="page-132-0"></span>**Abb. 6.6.:** Toleranzband zur Bestimmung der Realitätsnähe eine Prüf-/Testzyklus

Werte der geflossenen Energie wären ermittelt worden. Aufgrund der Gaußschen Normalverteilung und der daraus gebildeten Werte für die geflossene Energie  $E_{Ref, k, l, m}$  besitzt der betragsmäßig größte Abstand eines Referenzwertes ( $E_{Ref,k,l,m=max}$  oder  $E_{Ref,k,l,m=min}$ ) von der Spiegelachse durch die zugrundeliegende Dichtefunktion der Normalverteilung stets auf beiden Seiten der Spiegelachse dieselbe Auftrittswahrscheinlichkeit. Aufgrund der aus wirtschaftlichen Überlegungen im vorliegenden Modell jedoch geringeren Anzahl von lediglich 10 betrachteten Referenzprozessen, haben der größte und der kleinste Referenzwert jedoch meist nicht den selben Abstand von der Spiegelachse. Durch den asymmetriebedingten Toleranzzuschlag wird dieser Umstand kompensiert, das Toleranzband erweitert und somit zumindest sichergestellt, dass der Differenzbetrag zwischen der Spiegelachse und dem betragsmäßig größten Referenzwert auf beiden Seiten der Spiegelachse einer Realitätsnähe von 100 % entspricht. Der asymmetriebedingte Toleranzzuschlag  $\Delta E_{Tol,asym}$  wird somit bei negativem Vorzeichen der linken und bei positivem Vorzeichen der rechten Seite der Spiegelachse zugeschlagen (siehe grüner Bereich in Abb. [6.6\)](#page-132-0).

Es wird zudem ein weiterer Toleranzzuschlag (siehe grauer Bereich in Abb. [6.6\)](#page-132-0)  $\Delta E_{Tol.mess}$  hinzuaddiert. Dieser Toleranzzuschlag soll die durch Messfehler sowohl bei der Messdatenaufnahme aus den Referenzzyklen, als auch bei den zu vergleichenden Test- und Prüfzyklen resultierende mögliche Verringerung der Realitätsnähe bis zu einem gewissen Maß ausgleichen. Die Einstellbarkeit dieses messfehlerbedingten Toleranzzuschlags wird über einen Messtoleranzfaktor  $f_{E_{Tol,mess}}$  vorgenommen. Der durch Messfehler bedingte Toleranzzuschlag berechnet sich wie folgt:

$$
\Delta E_{Tol,mess} = E_{Ref,k,l,\overline{m}} \cdot f_{E_{Tol,mess}} \tag{6.5}
$$

Für die verwendeten 10 Referenzprozesse wurde in [\[PU15\]](#page-176-0) ein Toleranzfaktor von  $f_{E_{Tol,mess}}$  = 0,02 verwendet. Die finale Ausdehnung des Toleranzbandes nach dem Schritt 2 erstreckt sich nunmehr zwischen einem oberen  $E_{S,o}$  und einem unteren Schwellenwert  $E_{S,u}$ , die wie folgt definiert sind:

$$
E_{S,o} = \begin{cases} E_{Ref,k,l,m=max} + \Delta E_{Tol,asym} \\ + \Delta E_{Tol,mess} | \Delta E_{Tol,asym} > 0 \\ E_{Ref,k,l,m=max} + \Delta E_{Tol,mess} | \Delta E_{Tol,asym} < 0 \end{cases}
$$
 (6.6)  

$$
E_{S,u} = \begin{cases} E_{Ref,k,l,m-min} + \Delta E_{Tol,asym} \\ -\Delta E_{Tol,mess} | \Delta E_{Tol,asym} < 0 \\ E_{Ref,k,l,m-min} - \Delta E_{Tol,mess} | \Delta E_{Tol,asym} > 0 \end{cases}
$$
 (6.7)

Für alle Vergleichsprozesse ergeben sich nun durch Abgleich mit dem Toleranzband somit für jede betrachtete energieübertragende Kontaktstelle in jedem zu vergleichenden Test- /Prüfzyklus jeweils 10 Werte für die Realitätsnähe  $\alpha_{Subst,k,l,m}$ . Für die Bestimmung der jeweiligen Realitätsnähe der Vergleichsprozesse, der Test- /Prüfzyklen, die nicht in das Toleranzband fallen, wird die von der Spiegelachse ausgehende beidseitig linear abfallende Funktion, verwendet. Es erfolgt mittels Fallunterscheidung für jeden berechneten Energiewert der Vergleichsprozesse mit substituierten Kontaktstellen  $E_{Subst, k, l, m}$  eine Zuweisung der Realitätsnähe wie folgt:

$$
\alpha_{Subst,k,l,m} = \begin{cases}\n0\%, & |E_{Subst,k,l,m} <= 0 \\
\frac{E_{Subst,k,l,m}}{E_{Ref,k,l,m}} \cdot 100\%, & |E_{G,u} > E_{Subst,k,l,m} \\
100\%, & |E_{G,u} <= E_{Subst,k,l,m} <= E_{G,o} \\
\left(2 - \frac{E_{Subst,k,l,m}}{E_{Ref,k,l,m}}\right) \cdot 100\%, & |E_{G,o} < E_{Subst,k,l,m} \\
0\%, & |E_{Subst,k,l,m} >= 2 \cdot E_{Ref,k,l,m}\n\end{cases}
$$

Es liegt nun für jeden Vergleichsprozess der Test- /Prüfzyklen mit substituierten Kontaktstellen jeweils ein Wert  $\alpha_{Subst,k,l,m}$  vor. Es folgt eine Bildung des arithmetischen Mittelwertes zur Beschreibung der Realitätsnähe der substituierten Kontakstellen  $\alpha_{Subst,k,l}$  über die Gesamtmenge an Vergleichsprozessen  $m_{ges} = 10$ :

$$
\alpha_{Subst,k,l} = \frac{1}{m_{ges}} \cdot \sum_{m=0}^{m=10} \alpha_{Subst,k,l,m}
$$
(6.9)

Ein Gewichtungsfaktor der Realitätsnähe  $\phi_{Befk}$  für jede Kontakstelle l wird gebildet:

$$
\phi_{Ref,k,l} = \frac{E_{Ref,k,l,\overline{m}}}{\sum_{l=1}^{L} E_{Ref,k,l,\overline{m}}}
$$
(6.10)

Dieser Gewichtungsfaktor steht für den prozentualen, durchschnittlichen Anteil der Energie der Referenzzyklen, der über eine Kontaktstelle fließt, im Verhältnis zur gesamten Energie, die über alle weiteren Kontaktstellen im zugrundeliegenden Referenzzyklus fließt.

Die Realitätsnähe eines Test-/Prüfzyklus mit substituierten Kontaktstellen  $\alpha_{Subst,k,ges}$  vom Typ  $k$  bezogen auf den Referenzzyklus vom Typ  $k$ ergibt sich schlussendlich durch Aufsummation der Produkte der zugehörigen berechneten Realitätsnähen der Kontaktstellen  $\alpha_{Subst, k, l}$  mit den Gewichtungsfaktoren  $\phi_{Ref,k,l}$  der Kontaktstellen des Referenzzyklus zu:

$$
\alpha_{Subst,k,ges} = \sum_{l=1} \phi_{Ref,k,l} \cdot \alpha_{Subst,k,l} \tag{6.11}
$$

# **7. Synthesephase**

Die Synthesephase besteht analog zur Analysephase aus vier Schritten. Ausgehend von den in der Entscheidungsphase festgelegten Prüfverfahren erfolgt zunächst eine Anpassung der aus den Testzyklen generierten Messdaten auf das jeweilige Prüfverfahren in Schritt 6 und die Prüfeinrichtung in Schritt 7. Nach der Durchführung der Prüfzyklen in den gewählten Prüfeinrichtungen in Schritt 8 erfolgt im letzten Schritt die Bewertung der Energieeffizienz der getesteten Fahrzeuge. Nur mit Berücksichtigung der Vorgänge in den Schritten 7 und 8 kann die Effizienzbewertung in Schritt 9, durchgeführt werden, so dass diese Schritte in den Ablaufplan aufgenommen wurden. Im Rahmen dieser Arbeit wurde jedoch für diese Schritte kein generalisiertes, methodisches Vorgehen entwickelt, da sich das Vorgehen stark an den Möglichkeiten der Umsetzbarkeit an den spezifischen Prüfeinrichtungen orientiert und auf bereits bestehende bekannte Abläufe zurückgegriffen werden kann.

### **7.1. Schritt 6: Modifikation von Last- und Bewegungsprofilen**

Nachdem in der Entscheidungsphase ein Prüfverfahren ausgewählt wurde, dient dieser Schritt zur Erstellung von modifizierten Last- und Bewegungsprofilen, welche als Designgrundlage in die Prüfzyklenprogramme einfließen, die als Vorgabe bei der Durchführung von Prüfzyklen einzuhalten sind. Als Ausgangspunkt hierfür dienen die Datensätze der Typ 3 Daten, die in Schritt 4 erstellt wurden. Eine Modifikation kann aus diversen Gründen erfolgen.

Hat sich der Anwender in der Entscheidungsphase für ein Prüfverfahren mit substituierten Kontaktstellen, entschieden so bedarf es für die Last-

und Bewegungsprofile, die beim Prüfverfahren vorgegeben werden einer Anpassung an die gewählten Kontaktstellen, da die Strom- und Potentialvariablen, die in Form von Typ 3 Daten zuvor örtlich nahe an den Kontaktstellen aufgenommen wurden, sich durch die, bei der Substitution der Kontaktstellen neu entstandenen, Wirkflächenpaare verändert haben. Dies kann durch Nachrüsten der Versuchsfahrzeuge mit zusätzlicher Sensorik an den substituierten Kontaktstellen und erneutes Abfahren der Testzyklen geschehen. Zusätzliche Typ 3 Daten als modifizierte Lastprofile zur Verwendung für die gewählten Prüfverfahren werden somit erzeugt. Als alternatives, übliches Vorgehen können beispielsweise auch mittels Fahrzeugsimulationen die Lastprofile im Antriebsstrang für die substituierten Kontaktstellen ermittelt werden [\[WU00,](#page-174-0) [LA12,](#page-170-0) [RE15\]](#page-172-0).

Die in Schritt 4 abgeleiteten Last- und Bewegungsprofile bauen auf den Verfahrenszyklen von einem oder mehreren Fahrzeugen einer bestimmten Leistungsklasse oder eines Modells auf. Entscheidet der Anwender, dass der wirtschaftliche Aufwand zur Durchführung einer weiteren Analysephase für eine andere Leistungsklasse nicht gerechtfertigt ist, oder möchte er in Schritt 9 einen Vergleich von Fahrzeugen mit denselben Prüfzyklen über verschiedene Leistungsklassen hinweg durchführen, kann dies auch ohne das Durchlaufen einer weiteren Analysephase über den Schritt 6 eingearbeitet werden.

Sollen demzufolge weitere Fahrzeuge, die sich beispielsweise in ihrer Leistungsklasse, ihrem Leergewicht oder anderen, die Energieeffizienz beeinflussenden, Maschinenparametern von den Versuchsfahrzeugen unterscheiden, in die Effizienzbewertung mit aufgenommen werden, müssen weitere Modifikationen durchgeführt werden. Hierzu eignen sich auch die bereits in Abs. [3.1.3](#page-47-0) eingeführten XiL-Methoden. So können für einen Rollenprüfstand die notwendigen Anpassungen der durch Antriebsrollen aufzuprägenden Zugkräfte durch ein erhöhtes Maschinengewicht auch hier simulativ oder durch Ausrollversuche ermittelt werden. Es entstehen modifizierte Lastprofile, die für Fahrzeuge anderer Leistungsklassen Verwendung finden können [\[DU11,](#page-166-0) [DF05\]](#page-166-1). So wird auch im PowerMix ausgehend von Basiszyklen, welche Prüfzyklen für eine vorhandene Leistungsklasse darstellen, eine Skalierung für weitere zu prüfende Leistungsklassen über die Nennleistung mit linearen Faktoren vorgenommen. Dem wirtschaftlichen Vorteil dieses Vorgehens stehen stets die fehlenden Erkenntnisse aus der nicht durchgeführten Analysephase für diese Leistungsklasse gegenüber.

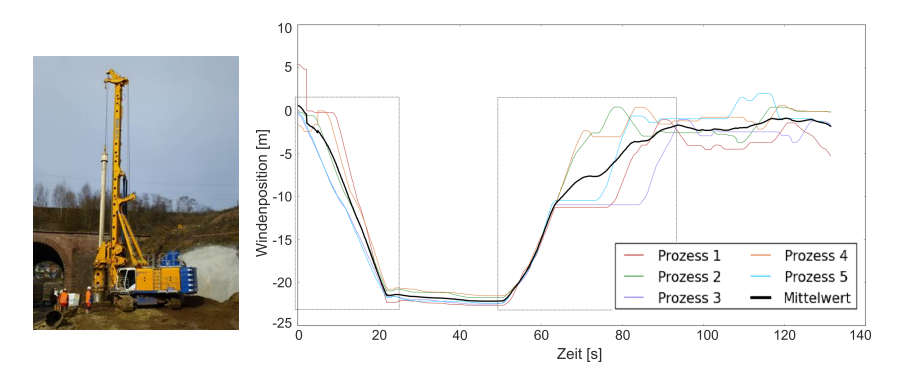

<span id="page-138-0"></span>Abb. 7.1.: Ein Bohrgerät bei Durchführung des Verfahrenszyklus "Kellybohren" (links), Quelle: BAUER Maschinen GmbH; Seilkennlinien der Hauptwinde beim Prozess "Kellybohren" im Verfahrenszyklus "Kellybohren" (rechts)

Wurde in der Entscheidungsphase festgelegt, Last- und Bewegungsprofile zu vereinfachen, findet die Umsetzung hierzu in Schritt 6 statt. Dies geschah beispielsweise im Projekt TEAM [\[PT15\]](#page-172-1) bei der Anwendung der Bewertungsmethodik in Zusammenarbeit mit der Firma BAUER Maschinen GmbH. In Schritt 4 wurden Typ 3 Daten für ein Großdrehbohrgerät vom Typ BAUER BG 30 generiert. Abb. [7.1](#page-138-0) zeigt den Feldeinsatz eines solchen Bohrgeräts und den qualitativen Positionsverlauf des Bohrers beim intermittierenden Bohrverfahren "Kellybohren". Beim zugehörigen Prozess "Kellybohren" fließen die größten Anteile der verbrauchten Nutzenergie in die Hauptwinde zum Heben und Senken des Bohrwerkzeugs und in den Kraftdrehkopf, der das Bohrwerkzeug in Rotationsbewegung versetzt und das Bohrmoment aufprägt. Aus der dargestellten Seilkennlinie ist zu erkennen, dass es Perioden gibt, in denen der Abtrieb "Hauptwinde" nicht zum Einsatz kommt. Die erste dieser Perioden zwischen Sekunde 25 - 50 ist eine Bohrphase. Anstelle der Hauptwinde, kommt hier der Abtrieb mit dem der "Kraftdrehkopf" angesteuert wird zum Einsatz.

Im vorliegenden Fall fiel die Entscheidung daher auf die Generierung von zwei unterschiedlichen Prüfverfahren, die den Prozess "Kellybohren" abbilden, jedoch wesentlich wirtschaftlicher umsetzbar sind. Eines dieser Prüfverfahren ist der daraus resultierende "Windentest", der den Energiebedarf der Hauptwinde beim Kellybohren repräsentiert (siehe Abb. [7.2\)](#page-139-0). Die Kontaktstelle wurde in der Entscheidungsphase ebenfalls

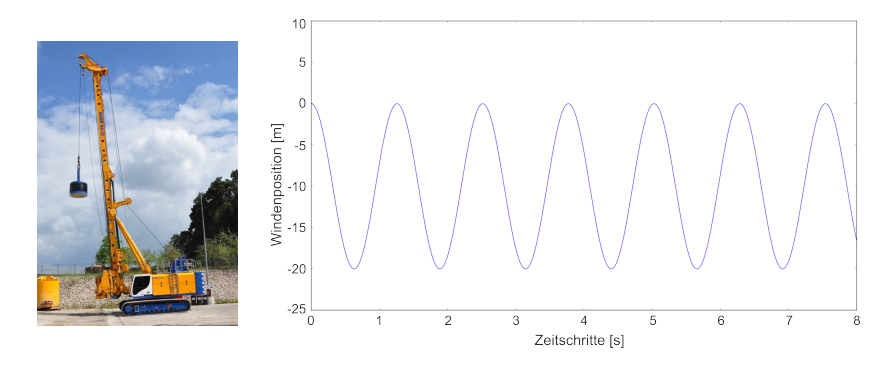

<span id="page-139-0"></span>Abb. 7.2.: Ein Bohrgerät bei Durchführung des Prüfzyklus "Windentest" (links), Quelle: BAUER Maschinen GmbH; Aus der Seilkennlinie abgewandeltes Prüfzyklenprogramm "Kellybohren" (rechts)

modifiziert. Anstelle des Bohrers tritt beim "Windentest" ein Gewicht, welches das übliche Bohrergewicht repräsentiert. Komplementär zum Windentest wurde der "Schottplattentest" als zweites Prüfverfahren entwickelt. Dieser Test repräsentiert den Energiebedarf des Kraftdrehkopfes in den Bohrphasen. Der Vorteil dieses Verfahrens ist seine universelle Anwendbarkeit, die nicht verfahrensspezifisch ist, da die hydraulischen Leistungsvariablen an der Schottplatte und somit an der Schnittstelle zu den Hydraulikschläuchen der Anbaugeräte bestimmt werden. Somit können auch weitere Verfahren, wie Single-Pass-Verfahren von diesem Prüfverfahren abgedeckt werden [\[ZI15\]](#page-175-0).

Für den Schritt 6 wurden in das Softwarewerkzeug einfache Modifizierungsfunktionen implementiert, die das Ausschneiden und Zusammensetzen, das Skalieren, Zerren und Stauchen von Typ 3 Daten, wie es in diesem Fall erforderlich ist, ermöglichen. Weitere wünschenswerte Funktionen, wie beispielsweise die Anbindung an Simulationsprogramme, mit denen leistungsklassenabhängige Bewegungs- und Lastprofile ohne zusätzliche Messungen erzeugt werden können, sind anzustreben. Im Fall des Radladers als Versuchsmaschine war hingegen keine Modifizierung notwendig.

## **7.2. Schritte 7 und 8: Implementierung der Prüfzyklenprogramme / Durchführung der Prüfzyklen**

In Schritt 7 wird die Implementierung der in Schritt 4 abgeleiteten und in Schritt 6 modifizierten Last- und Bewegungsprofile in Prüfzyklenprogramme durchgeführt. Hierzu zählen alle einzuleitenden Maßnahmen der Vorbereitung und Nachbereitung von Prüfzyklen oder der Definition und Umsetzung der Prüfvorschriften die notwendig sind, um das Abfahren und Auswerten der Prüfzyklen durchführbar zu machen. Dazu zählen beispielsweise:

- ∙ Die Auswahl einer Prüfeinrichtung oder eines Prüfgeländes, welches sich grundsätzlich für das Abfahren eines Prüfprogramms eignet;
- ∙ Die Festlegung auf Einflussparameter, wie beispielsweise Fahrer, Reifenmodell, Art des Anbaugeräts;
- ∙ Das Rüsten und Kalibrieren von Prüfständen;
- ∙ Die Anpassung von Maschinenparametern auf vom Versuchsfahrzeug abweichende Prüffahrzeuge;
- ∙ Die Erstellung von Fahreranweisungen;
- ∙ Die Implementierung der Last- und Bewegungsprofile in die Prüfsoftware;
- ∙ Die Installation von Mess- und Prüftechnik;
- ∙ Die Messdatenerfassung und Auswertung;

Die Verbreitung dieser Vorgehensweise wird an den bereits in Abs. [2.4](#page-32-0) behandelten Prüfverfahren deutlich, an denen man sich grundsätzlich orientieren kann. Die Prüfvorschriften des NEFZ finden sich in [\[EU91\]](#page-167-0) unter "Prüfung Typ 1". Für den PowerMix sind diese teilweise aus den Beschreibungen zum Aufbau der Prüfverfahren zu entnehmen [\[DF03,](#page-166-2) [DF05\]](#page-166-1). In [\[VD12\]](#page-173-0) wird das Prüfzyklenprogramm für Flurförderzeuge beschrieben.

In der Entscheidungsphase wurde für die Leistungsklasse des vorgestellten Radladers ein Prüfverfahren in natürlicher Umgebung festgelegt. Die

Ablaufvorschriften der Testzyklen, von denen der Lastgabeltransport exemplarisch in Abs. [5.4](#page-113-0) bereits vorgestellt wurde, konnten grundsätzlich als Teil der Prüfvorschrift für den Schritt 8 übernommen werden. Da in Schritt 6 die Entscheidung auf ein Prüfverfahren in natürlicher Umgebung gefallen ist, bei dem nur die Bewegungsprofile verwendet wurden, wurden die Lastprofile im weiteren Verlauf nicht benötigt.

Die Durchführung der in Schritt 4 ermittelten Testzyklen gilt in erster Linie der Ermittelung von Last- und Bewegungsprofilen sowie der Berechnung der Reproduzierbarkeit. Hierfür liegt der Fokus auf einer möglichst genauen Reproduktion der kinematischen Bewegungsabläufe. Diese Bedingungen wurden für die Prüfverfahren in natürlicher Umgebung beim Radlader gelockert. Das Prüfverfahren soll grundsätzlich offen für den Vergleich mehrerer Fahrzeuge der gleichen Leistungsklasse, mit variierenden Fahrern des gleichen Erfahrungsgrades sein. Hierfür wurde das Prüfzyklenprogramm hinsichtlich der Ansprüche an die Reproduzierbarkeit toleranter ausgelegt. Der in Abs. [5.4](#page-113-0) dargestellte Ablaufplan steht repräsentativ für die Ablaufpläne der weiteren Testzyklen, die aus anderen Verfahrenszyklen generiert wurden. Diese Ablaufpläne wurden im Prüfzyklenprogramm um ein Zeitfenster erweitert, in dem die bereits im Ablaufplan in Schritt 4 geforderte Mindestanzahl von 10 Prozessen ebenfalls durchzuführen ist. Das Zeitfenster wurde somit durch den Toleranzbereich so gestaltet, dass die abgeleiteten Bewegungsprofile durchgeführt werden können, obwohl größere zeitliche Abweichungen hiervon auftreten dürfen. Ein zeitlicher Toleranzfaktor  $f_{t tol} = 1, 1$ , welcher die Gesamtdauer aller Prozesse des durchgeführten Prüfzyklus  $\sum_{i=1}^{n} t_{Pr,i}$ , die sich aus dem Bewegungsprofil des zugrundeliegenden Testzyklus ergibt, um maximal 10 % des zugrundeliegenden Testzyklus verlängert, hat sich hier als praktikabler Wert herausgestellt. Es gilt für die abgeleiteten Prüfzyklen des Radladers:

$$
T_{max} = f_{t,tol} \cdot \sum_{i=1}^{n} t_{Pr,i}
$$
 (7.1)

Hierdurch wird sichergestellt, dass nach Ablauf der vorgegebenen Zeit noch jeder angefangene Prozess zu Ende durchgeführt werden kann. Weiterhin wird durch Vorgabe dieses Zeitfensters gewährleistet, dass mindestens 10 Prozesse durchgeführt werden, auch wenn ein Fahrer mit seinem Fahrzeug eine größere Zeitspanne hierfür benötigt. Wird die Zeittoleranz von 10 % im Prüfzyklus überschritten, ist hingegen davon auszugehen, dass die Durchführung eines Prüfzyklus sich nicht mehr ausreichend am repräsentativen zugrundeliegenden Verfahrenszyklus orientiert.

In Schritt 8 werden die zu bewertenden Fahrzeuge, die dem Fahrzeugtyp und der Leistungsklasse der Fahrzeuge, mit denen die Analysephase durchgeführt wurde, entsprechen, ausgewählt. Danach werden die Prüfzyklen durch das Abfahren der Prüfzyklenprogramme mit den zu bewertenden Fahrzeugen auf der ausgewählten Prüfeinrichtung durchgeführt. Der Energieverbrauch  $E_{PZ_{n,m,v}}$  des jeweiligen Fahrzeugs *n* wird für den jeweiligen Prüfzyklustyp  $m$  und allen seinen Parameterkombination  $v$ dabei in der Regel über Energie- bzw. Krafstoffverbrauchsmessungen aufgezeichnet. Es muss gewährleistet sein, dass diese Messungen unter den gleichen Bedingungen und nach dem gleichen Verfahren durchgeführt werden. Gerade im Bereich der Antriebsstrang- und Rollenprüfstände sind Energieverbrauchsmessungen weit verbreitet und bisher hinlänglich behandelt worden [\[PA14,](#page-171-0) [DU11\]](#page-166-0). Für das Versuchsfahrzeug wurde hierfür auf die Messdaten der Krafststoffmessanlage, die bei der Durchführung der Prüfzyklen noch installiert war, zurückgegriffen. Geprüft wurden alle Prüfzyklustypen, deren Parameterkombinationen stellvertretend für das in Abs. [5.3.2](#page-95-0) abgeleitete reduzierte Einsatzprofil stehen.

#### **7.3. Schritt 9: Bewertung der Energieeffizienz**

Der letzte Schritt stellt dem Anwender eine Entscheidungsgrundlage zur Verfügung, um die Energieeffizienz der geprüften Fahrzeuge objektiv und anhand einer zuvor definierten Produktivität zu bewerten. Nach der Durchführung der Prüfzyklen im vorangegangenen Schritt kann der Anwender in diesem Schritt durch die Auswahl und die Gewichtung der, für sein Einsatzprofil zu bewertenden, Prüfzyklustypen  $m$  entscheiden, welche Fahrzeuge  $n$  und welche Parameterkombinationen  $v$  miteinander zu vergleichen sind. Danach wird für alle in Schritt 8 durchgeführten und in Schritt 9 für die Bewertung ausgewählten Prüfzyklen der durchschnittliche Leistungsbedarf  $P_{P_{Z_{n,m}}}\right]$  des jeweiligen Prüfzyklus ähnlich wie in Gl. [5.3](#page-73-0) über den gemessenen Energie-/bzw. Kraftstoffverbrauch wie folgt berechnet:

$$
P_{PZ_{n,m,v}} = \frac{E_{PZ_{n,m,v}}}{t_{PZ_{n,m,v}}} \tag{7.2}
$$

Der Anwender, der zuvor die Methodik inklusive der Analysephase durchlaufen hat, synthetisiert und gewichtet die Prüfzyklustypen hier nun so, dass sie wieder seinem Einsatzprofil entsprechen.

Dieser letzte Schritt der Methodik kann zusätzlich zum bereits behandelten initialen Anwender ebenfalls von beliebig vielen weiteren Anwendern verwendet werden, die ebenfalls eine Energieeffizienzbewertung auf der gleichen Datengrundlage, den Prüfzyklen aus Schritt 8, entweder vollständig oder teilweise aufbauen möchten. Es ergibt sich somit eine Bewertung von Fahrzeugen, die vielen Anwendern zugänglich gemacht werden kann, die zuvor nicht zwangsläufig die Methodik durchlaufen haben. Jeder zusätzliche Anwender kann gemessen an den für ihn relevanten Fahrzeugmodellen und Parametervariationen und an der für ihn relevanten zeitlichen Gewichtung der Verfahrenszyklen für sein vom Einsatzprofil des initialen Anwenders abweichendes Einsatzprofil eine zeitliche Aufteilung vornehmen. Diese Gewichtung geschieht über die Festlegung von Bewertungsdauern  $t_{BE_{n,m,v}}$  für jeden Prüfzyklustyp, die den Dauern des zugrundeliegenden Verfahrens inklusive seiner Parameterkombinationen im spezifischen Einsatzprofil des Anwenders entsprechen. Liegt, wie im vorliegenden Fall des Versuchsfahrzeugs, ein, wie in Abs. [5.3.2](#page-95-0) beschriebenes und in Abb. [5.17](#page-104-0) dargestelltes, reduziertes Einsatzprofil des Anwenders vor, so ist das reduzierte Einsatzprofil hierfür zu verwenden.

Über die zeitliche Gewichtung der Prüfzyklen durch die Festlegung von Bewertungsdauern kann eine Vielzahl an energetischen Einsatzprofilen abgebildet werden, die einen objektiven Vergleich der Maschinen zueinander ermöglichen. Ähnlich zu Gl. [5.2](#page-72-0) setzt sich der Energieverbrauch  $E_{EP,BE,n}$  für ein in Schritt 9 synthetisiertes Einsatzprofil, das zur Energieeffizienzbewertung verwendet wird, für jedes zu bewertende Fahrzeug  $n$ unter Verwendung des durchschnittlichen Leistungsbedarfs
im Prüfzyklus wie folgt zusammen:

$$
E_{EP,BE,n} = \sum_{m=1}^{x} \sum_{v=1}^{y(m)} P_{PZ_{n,m,v}} \cdot t_{BE_{n,m,v}}
$$
  
\n
$$
= P_{PZ_{n,1,1}} \cdot t_{BE_{n,1,1}} + \cdots + P_{PZ_{n,1,v(m)}} \cdot t_{BE_{n,1,y(m)}} + P_{PZ_{n,2,1}} \cdot t_{BE_{n,2,1}} + \cdots + P_{PZ_{n,2,v(m)}} \cdot t_{BE_{n,2,y(m)}} + \vdots + P_{PZ_{n,m,1}} \cdot t_{BE_{n,m,1}} + \cdots + P_{PZ_{n,m,v(m)}} \cdot t_{BE_{n,x,y(m)}}
$$

Da die Anzahl der in die Bewertung einfließenden Prüfzyklen eines Prüfzyklustyps äquivalent zur Anzahl der jeweils einfließenden Parameterkombinationen ist, gilt:  $v(m) = \text{Anzahl}$  der betrachteten, berücksichtigten Parameterkombinationen eines Prüfzyklustyps.

Der durchschnittliche Leistungsbedarf der in Schritt 8 geprüften Fahrzeuge wird in Schritt 9 mit Gleichung [7.2](#page-143-0) vom Anwender über die Software berechnet. Abb. [7.3](#page-145-0) zeigt die Ergebnisse der Grafikausgabe der Bewertungsfunktion für den untersuchten Radlader.

Die Anwendbarkeit der einzelnen Schritte wurde im Rahmen der Entwicklung der Methodik auch an weiteren Fahrzeugtypen überprüft. Der Fokus lag hierbei auf der Frage nach einer prinzipiellen Verifizierung der Vorgehensweise für unterschiedliche Typen von mobilen Arbeitsmaschinen. Es wurden allerdings bisher keine Fahrzeuge des gleichen Typs und der gleichen Leistungsklasse in Schritt 9 einander gegenübergestellt. Die hierfür notwendigen Funktionen wurden jedoch in der Software implementiert. In diesem Beispiel wurden die in Schritt 4 für die Versuchsmaschine hergeleiteten Testzyklen aus den Prüfzyklustypen Fahrtzyklus, Lastgabeltransportzyklus und Schüttguttransportzyklus  $(m_1-m_3)$  ohne Modifikation als Prüfzyklen übernommen. Die Berechnung des durchschnittlichen Leistungsbedarfs für alle durchgeführten Parameterkombinationen  $(v)$  der Prüfzyklustypen durch die Software, führt zu den farblich unterlegten Werten. Mit den in Abs. [5.1.2](#page-75-0) angesetzten 100 Betriebsstunden pro Jahr und dem abgeleiteten reduzierten Einsatzprofil (vgl. Abb. [5.17\)](#page-104-0) ergeben sich aus Tab. [7.1](#page-146-0) die Bewertungsdauern für die jeweiligen Prüfzyklen. Nach Aufstellen der Gl. **??** für die veranschlagten Bewertungsdauern ergibt sich ein Gesamtkraftstoffverbrauch von 710 Litern Dieselkraftstoff

|                     | Fortgeschrittener & 1265 kg Zuladung & 7°C            |                                                                                                    |                                                                |                                           |                                                                                                    |
|---------------------|-------------------------------------------------------|----------------------------------------------------------------------------------------------------|----------------------------------------------------------------|-------------------------------------------|----------------------------------------------------------------------------------------------------|
| 0.0%                | Anfänger & 1265 kg Zuladung & 7°C                     |                                                                                                    |                                                                |                                           |                                                                                                    |
| 14.3%               | Fortgeschrittener 8. 435 kg Zuladung & 8°C            |                                                                                                    |                                                                |                                           |                                                                                                    |
|                     |                                                       |                                                                                                    |                                                                |                                           |                                                                                                    |
|                     |                                                       | 382.382                                                                                             | 7.7%                                                           | Fortgeschrittener & 435 kg Zuladung & 1°C |                                                                                                    |
|                     |                                                       |                                                                                                    |                                                                |                                           |                                                                                                    |
|                     |                                                       |                                                                                                    |                                                                |                                           |                                                                                                    |
| 9'0'6               | Fortgeschrittener & 18°C                              | 90.212                                                                                              | 7.9%                                                           | Fortgeschrittener & ohne Zuladung & 3°C   |                                                                                                    |
| 8.3%                | Anfänger & 5.5°C                                      | 92426                                                                                               | 7.7%                                                           | Anfänger & ohne Zuladung & 3°C            |                                                                                                    |
| Zeitanteil<br>17.3% | Prüfzyklus Schüttguttransport                         | Radlader L509                                                                                       | Zeitanteil<br>39.0%                                            | Prüfzyklus Fahrt                          |                                                                                                    |
|                     |                                                       |                                                                                                    |                                                                | Prūfzyklus Fahrt                          | 0                                                                                                    |
|                     |                                                       |                                                                                                    |                                                                |                                           | 20                                                                                                    |
|                     |                                                       |                                                                                                    |                                                                |                                           | $\frac{40}{1}$                                                                                                    |
|                     |                                                       |                                                                                                    |                                                                |                                           | $\frac{80}{2}$                                                                                                    |
|                     |                                                       |                                                                                                    |                                                                |                                           | 08                                                                                                    |
|                     |                                                       |                                                                                                    |                                                                |                                           | 1001                                                                                                    |
|                     |                                                       |                                                                                                    |                                                                |                                           | 120                                                                                                    |
|                     | Zeitanteil<br>43.7%<br>22.6%<br>6.8%<br>Radlader L509 | Prüfzyklus Lastgabeltransport<br>Anfänger & 435 kg Zuladung & 15°C<br>Prufzyklus Lastgabeltransport | Prüfzyklus Schüttguttransport<br>107.065<br>106.645<br>193.311 | 0.0%<br>8.0%<br>7.7%                      | Fortgeschrittener & 1265 kg Zuladung & 1°C<br>Anfänger & 1265 kg Zuladung & 1°C<br>Anfänger & 435 kg Zuladung & 1°C |

durschschnittliche Kraftstoffleistung [kW]

<span id="page-145-0"></span>**Abb. 7.3.:** Effizienzbewertungstabelle für die Versuchsmaschine (Software Grafikausgabe, Zeitanteile gerundet)

| Dauer in Stunden |
|------------------|
| 7.722            |
| 7,917            |
| 7,956            |
| 7,722            |
| 0.0              |
| 7,683            |
| 6,8172           |
| 14,337           |
| 0.0              |
| 22,549           |
| 8.25             |
| 9,048            |
|                  |

<span id="page-146-0"></span>**Tab. 7.1.:** Bewertungsdauern der Versuchsmaschine (SL = Standardschaufelladung gelockertes Erdreich)

pro Jahr und ein Durchschnittsverbrauch von 7,1 Litern pro Stunde. Es können für diverse Einsatzprofile und anteilige Parameterkombinationen die durchschnittlichen Energie-/Kraftstoffverbräuche ermittelt werden. Um jedoch einen Top-Runner zu ermitteln, müssen unterschiedliche Fahrzeuge miteinander verglichen werden. Da im Rahmen dieser Arbeit in der Leistungsklasse der Versuchsmaschine nur dieses eine Fahrzeug zur Verfügung stand, konnte kein Vergleich gezogen werden, welcher die Bestimmung eines Top-Runners zur Folge hatte.

Um den Top-Runner Bewertungsansatz dennoch darzustellen, werden an dieser Stelle Prüfzyklenergebnisse für den Fahrzeugtyp Traktor der Leistungsklasse 206 kW - 211 kW aus einer alternativen zur Verfügung stehenden Quelle, dem DLG-PowerMix, verwendet. Betrachtet man die Ergebnisse aus den zugrundeliegenden Prüfzyklen der Traktormodelle John Deere 7280R AutoPower [\[DL11\]](#page-166-0) und Fendt Vario 828 [\[DL14\]](#page-166-1), des PowerMix, so dienen diese vorhandenen Prüfzyklenergebnisse, die in der Software hinterlegt wurden, zur Erläuterung des implementierten Top-Runner Bewertungsverfahrens. Nach der Auswahl der zu bewertenden Prüfzyklustypen und der Gewichtung der gewünschten Parameterkombinationen durch den Anwender, werden Informationen zur Kraftstoffleistung der jeweiligen Prüfzyklen ausgegeben. Zusätzlich wird ein Ranking erstellt, welches den Top-Runner der geprüften Maschinen mit 100 % kennzeichnet. In Abb. [7.4](#page-148-0) ist dieser Vergleich als Grafikausgabe der Software mit den folgenden Hintergrunddaten dargestellt.

- ∙ Fahrzeuge (n): John Deere 7280R (Schattierung orange), Fendt Vario 828 (Schattierung lila)
- ∙ Prüfzyklustypen (m): Pflügen, Grubbern, Kreiseln, Mähen, Miststreuen, Ballenpressen
- ∙ Parameterkombinationen (v): 40 % 100 % der Nennleistung

Es wurde ein paritätisch aufgeteiltes Einsatzprofil von jeweils 16,7 % der Zeitanteile für jeden Prüfzyklustyp angenommen. Die zeitliche Aufteilung für die verschiedenen Parameterkombinationen innerhalb der Prüfzyklustypen wurde ebenfalls jeweils paritätisch gewichtet. Die prozentualen Aufteilungen sind den einzelnen Prüfzyklen zu entnehmen.

Den Top-Runner stellt in diesem Vergleich der Fendt Vario 828 mit einem durchschnittlichen Kraftstoffverbrauch von 35*,* 3(*/ℎ*) im Vergleich zum John Deere 7280R, dessen Verbrauchswert bei 44*,* 7(*/ℎ*) liegt. Die relative Energieeffizienzkennzahl nach Gl. [2.9](#page-31-0) beträgt somit 78,9 % bezogen auf den Top-Runner. Durch die Vorgabe der zu erzielenden einheitlichen Resultate (vorgegebene Last- und Bewegungsprofile) als Vorgabe der Prüfzyklusprogramme des PowerMix, gilt somit für die Summe der Resultate  $R_{\text{des}} = \text{const.}$  Daraus folgt für die zu vergleichenden Fahrzeuge mit  $R_{ges, n1} = R_{ges, n2}$ 

$$
\eta_{rel} = \frac{P_{E,ges,n2}}{P_{E,ges,n1}} = \frac{\frac{R_{ges,n2}}{E_{EP,BE,n2}}}{\frac{R_{ges,n1}}{E_{EP,BE,n1}}} = \frac{35,3(l/h)}{44,7(l/h)} = 0,789\tag{7.4}
$$

Es bleibt anzumerken, dass die beiden betrachteten DLG-Prüfzyklen in diesem Beispiel einem zeitlichen Abstand von ungefähr drei Jahren durchgeführt wurden. Für einen noch objektiveren Vergleich müssten zwischenzeitliche Entwicklungen, wie konstruktive Veränderungen, die sich beispielsweise aus der Umsetzung von strengeren Schadstoffemissionen, wie der Tier 4 final Norm [\[AD13\]](#page-164-0), ergeben haben berücksichtigt werden. Ein weiteres Beispiel für die beiden Traktoren ist im Anhang [A.2](#page-179-0) dargestellt.

|                |                     |     |              |              |               |                     |              |               |                     | $\circ$             | 100 | 200 | 300 | 600 <sub>0</sub> | <b>500</b>       | durschschnittliche Kraftstoffleistung [kW]<br>009 |
|----------------|---------------------|-----|--------------|--------------|---------------|---------------------|--------------|---------------|---------------------|---------------------|-----|-----|-----|------------------|------------------|---------------------------------------------------|
| Miststreuen    | Miststreuen (DLG)   |     | Leistung 40% | Leistung 70% | Leistung 100% | Mähen (DLG)         | Leistung 60% | Leistung 100% | Pflügen (DLG)       | Pflügen (DLG)       |     |     |     |                  |                  |                                                   |
| 16.7%          | Zeitanteil<br>16.7% |     | 5.6%         | 5.6%         | 5.6%          | Zeitanteil<br>16.7% | 8.3%         | 8.3%          | Zeitanteil<br>16.7% |                     |     |     |     |                  |                  |                                                   |
| 356.1          | Fendt Vario 828     |     | 222.199      | 333.783      | 6tZ'6tt       | Fendt Vario 828     | 305.645      | 380.358       | Fendt Vario 828     | Grubbern (DLG)      |     |     |     |                  |                  |                                                   |
| 456.041        | John Deere 7280R    |     | 272.654      | 420.14       | 550.16        | John Deere 7280R    | 366.773      | 537.546       | John Deere 7280R    | Kreiseln (DLG)      |     |     |     |                  |                  |                                                   |
|                |                     |     |              |              |               |                     |              |               |                     |                     |     |     |     |                  |                  |                                                   |
| Ballenpressen  | Ballenpressen (DLG) |     | Leistung 40% | Leistung 70% | Leistung 100% | Kreiseln (DLG)      | Leistung 60% | Leistung 100% | Grubbern (DLG)      |                     |     |     |     |                  |                  |                                                   |
| 16.7%          | Zeitanteil<br>16.7% |     | 5.6%         | 5.6%         | 5.6%          | Zeitanteil<br>16.7% | 8.3%         | 8.3%          | Zeitanteil<br>16.7% | Mähen (DLG)         |     |     |     |                  |                  |                                                   |
| 321.169        | Fendt Vario 828     |     | 196.001      | 299.823      | 371.625       | Fendt Vario 828     | 338.635      | 478.358       | Fendt Vario 828     | Miststreuen (DLG)   |     |     |     |                  |                  |                                                   |
| 413.348        | John Deere 7280R    |     | 246.456      | 382.298      | 524.932       | John Deere 7280R    | 410.437      | 551.13        | John Deere 7280R    |                     |     |     |     |                  |                  |                                                   |
| Top-Runner     |                     |     |              |              |               |                     |              |               |                     | Ballenpressen (DLG) |     |     |     |                  | John Deere 7280R | İ<br>Fendt Vario 828                              |
| 0 <sub>6</sub> | 20%                 | 40% |              | 60%          | 80%           | 100%                |              |               |                     |                     |     |     |     |                  |                  |                                                   |

<span id="page-148-0"></span>**Abb. 7.4.:** Effizienzbewertungstabelle als Auswertung des DLG-PowerMix (Software Grafikausgabe, Zeitanteile gerundet)

## **8. Zusammenfassung und Ausblick**

Die vorliegende Arbeit beschreibt eine neu entwickelte Methodik zur Bewertung der Energieeffizienz von mobilen Arbeitsmaschinen. Durch das beschriebene Vorgehen kann der Anwender für unterschiedliche Fahrzeuge und deren Verwendungszwecke die durchschnittlichen Energieverbräuche unter Berücksichtigung variierender Einsatzparameter ermitteln. Da die Energieeffizienzbewertung weltweit und insbesondere in der EU für technische Geräte zunehmend in die Gesetzgebung einfließt und sich ein Marktzugang für diese Geräte nur nach Absolvierung der offiziellen Prüf- und Bewertungsverfahren realisieren lässt, geraten auch die mobilen Arbeitsmaschinen in den Fokus der öffentlichen Diskussion. Was diese Maschinen grundsätzlich von Haushaltsgeräten und PKW unterscheidet, ist die Vielfalt an Einsatzmöglichkeiten, die sich in einem erhöhten Komplexitätsgrad bei der Bewertung der Energieeffizienz auswirkt. Um aussagekräftige Ergebnisse und einen fairen Vergleich bei der Bewertung von mobilen Arbeitsmaschinen zu erhalten müssen somit die Vielfalt an unterschiedlichen durchführbaren Verfahren bzw. Maschineneinsätzen, die Befähigung des Fahrers, die Verwendung unterschiedlicher Anbaugeräte und die Einflussparameter der meist inhomogenen Umwelt berücksichtigt werden.

Prinzipiell stellt eine Methodik meist eine von vielen Möglichkeiten dar, ein Ziel zu erreichen. Sie beschreibt daher die Kunst der Durchführung, eines möglichst eleganten oder zweckmäßigen Wegs und setzt sich dadurch von anderen Vorgehensweisen ab. Im Fall der vorliegenden Methodik wird Wissen aus verschiedenen Disziplinen miteinander verknüpft, welches in Form eines Ablaufplans ähnlich einem V-Entwicklungsmodell für die Energieeffizienzbewertung von mobilen Arbeitsmaschinen angewandt werden kann. Der schrittweise Aufbau der Methodik erlaubt dem Anwender dabei, je nach im Vorfeld bekannter Datengrundlage, einen Einstieg auch zu

einem späteren Schritt bzw. das Überpringen von Schritten, wenn die dafür relevanten Informationen bereits vorliegen. Die Methodik ist daher gleichermaßen für Anwender mit hoher oder geringer bereits vorhandener Datengrundlage interessant.

### **8.1. Erfüllung der Rahmenbedingungen**

Im Vorfeld der Methodikentwicklung wurden in Kapitel [3.2](#page-51-0) Rahmenbedingungen festgelegt, die von der Methodik erfüllt werden sollen, um einen angestrebten Mehrwert zu bereits existierenden Bewertungsverfahren zu generieren. So wurde die Forderung nach einer universellen Anwendbarkeit erfüllt. Hierzu wurde die Analysephase im TEAM-Projekt [\[PT15\]](#page-172-0) mit drei verschiedenen Maschinentypen (Radlader, Traktor, Großdrehbohrgerät) exemplarisch durchlaufen. Für den Radlader und das Großdrehbohrgerät wurden in der Synthesephase ebenfalls Prüfverfahren abgeleitet. Am Beispiel eines Radladers wurde die Verwendbarkeit der Methodik in den vorangegangenen Kapiteln demonstriert.

Es wurde die Forderung nach einer aussagekräftigen Energieeffizienzbewertung aufgestellt, die auf einer Produktivität mit energetischer Ressource basiert. Dies kann über die Methodik auf mindestens zwei verschiedenen Wegen realisiert werden. So wird beispielsweise ein Zeitfenster vorgegeben, in welchem ein Prüfzyklus durchgeführt wird. In diesem Zeitfenster müssen die Maschinen ein vorgegebenes Arbeitsergebnis erfüllt haben. Dies entspricht beispielsweise einer Bohrung mit einer definierten Tiefe oder einer definierten Anzahl an Schaufelladungen Schüttgut, die über eine bestimmte Strecke verladen werden. Durch die Bildung einer relativen Energieeffizienzkennzahl werden diese Ergebnisse verglichen und es kann ein Ranking zu anderen Fahrzeugen nach dem Top-Runner Prinzip erstellt werden. Hat man sich anstelledessen für ein Prüfverfahren entschieden, in dem dieses Arbeitsergebnis nicht direkt erzeugt wird, sondern durch Aufprägen von äquivalenten Belastungen erreicht wird, so stehen diese durch direkte Ableitung und Modifikation aus den in Schritt 4 ermittelten Lastprofilen ebenso repräsentativ für die erfüllte Arbeitsaufgabe und können nach einer Modifikation in Schritt 6 in Form von Prüfzyklenprogrammen implementiert werden.

Begleitend zur Methodik wurde eine Terminologie erstellt, in der Begrifflichkeiten, welche in der Literatur oder dem Sprachgebrauch noch keine einheitliche Zuordnung haben, definiert wurden.

Den Energieeffizienzbewertungsprozess begleitend, wurde ein Softwarepaket entwickelt, welches in allen drei Phasen der Methodik die Durchführung der einzelnen Schritte unterstützt. Durch ein Webbrowserinterface ist es dem Anwender der Methodik möglich die Messdatensätze in eine SQL-Datenbank hochzuladen. Dem Anwender stehen Auswertealgorithmen zur Verfügung, die hauptsächlich mit den Programmiersprachen Python und PHP erstellt wurden. Die Messdatensätze werden damit schrittweise vom Aufzeichnen der Verfahrenszyklen bis zur Ableitung von Bewegungsund Lastprofilen weiterverarbeitet. Grafische Ausgaben der numerischen Berechnungen, die in allen drei Phasen durch Anwendung der Software durchgeführt werden, erleichtern dem Anwender das Verständnis für die Ergebnisse und unterstützen seine Entscheidungsfindung.

Es wurden Kriterien für das Design von Prüfzyklen aufgestellt, deren Berücksichtigung für viele potenzielle Anwender von großem Interesse ist, da diese Kriterien beim Design bisheriger Prüfverfahren oft zu wenig Aufmerksamkeit erhalten. Durch die Definition der Einsatzprofile und das Ermitteln der repräsentativen Prozesse, als Ergebnis des Schritt 3, wird sicher gestellt, dass durch die Prüfzyklen Verfahrenszyklen abgebildet werden, die häufig auftreten bzw. einen hohen Energieverbrauch aufweisen (Kriterium 1). Die Clusteranalyse unterstützt zusätzlich bei der Detektion der, den Komplexitätsgrad beeinflussenden, Parameterkombinationen, die aufgrund ihres Energieverbrauchs die durchschnittlichen Parameterkombinationen am ehesten repräsentieren (Kriterium 2). Für die Kriterien Reproduzierbarkeit, Wirtschaflichkeit und Realitätsnähe wurden Berechnungswege vorgeschlagen und in die Software implementiert (Kiterien 3-5). Diese werden in der Entscheidungsphase der Methodik für den Anwender transparent gemacht. Hierauf aufbauend kann dieser eine individuelle Entscheidung hinsichtlich des Designs und der Auswahl eines Prüfverfahrens treffen.

Die in Abs. [3.2](#page-51-0) geforderten Rahmenbedingungen wurden erfüllt. Da das Themenfeld der Methodik sehr weit verzweigt ist, bleibt anzumerken, dass weiterhin entsprechend viel Raum zur Optimierung der implementierten Methoden und Funktionen besteht, um die Rahmenbedingungen in Zukunft bestmöglich zu erfüllen und zusätzliche Bewertungsmöglichkeiten zu schaffen.

#### **8.2. Diskussion**

Im Laufe des Entstehungsprozesses der Methodik und in ihrer Handhabung durch die bisherigen Anwender haben sich maschinen- oder anwenderspezifische Modifizierungen der Teilschritte als vorteilhaft herausgestellt. Um ein durchschnittliches Einsatzprofil des Kunden abzubilden, kann beispielsweise ein Maschinenhersteller die Typ 2 Daten bei mehreren Fahrzeugen des gleichen Fahrzeugmodells, die sich im Kundeneinsatz befinden, generieren. Dies wurde bereits für Traktoren im Rahmen des TEAM Projekts durchgeführt. Da in vielen Fahrzeugen bereits umfangreiche OnBoard-Sensorik für die Generierung der Typ 2 Daten vorhanden ist, müssen die Maschinen im besten Fall nur mit zusätzlichen Datenloggern ausgestattet werden.

Die Analysephase der Methodik wurde bisher bei jeweils einem Fahrzeug oder einem Fahrzeugmodell einer bestimmte Leistungsklasse durchgeführt. In Hinblick auf eine bessere Aussagekraft der ermittelten Prüfzyklen ist es vorteilhaft, die Analysephase mit unterschiedlichen Fahrzeugmodellen derselben Leistungsklasse durchzuführen. Mögliche Unterschiede bei den Bewegungsprofilen der Verfahrenszyklen, die dem Aufbau oder der Handhabung der Fahrzeugmodelle geschuldet sind, können somit durch weitere Datensätze abgebildet werden. Die Möglichkeit der Durchführung der Analysephase mit mehreren Versuchsfahrzeugen eines Fahrzeugtyps wurde in der Software implementiert. Die sich daraus ableitenden Testzyklen zur Generierung der Typ 3 Daten werden für ein breiteres Spektrum an Fahrzeugen aufgestellt und sorgen daher in der Bewertungsphase durch eine breitere Datenbasis für eine größere Akzeptanz. Dadurch kann sich andererseits der Aufwand für Modifizierungen in Schritt 6 entsprechend verringern oder gänzlich entfallen.

Die unterschiedlichen Anwender verfügen über divergierendes Vorwissen und eine unterschiedliche Datenbasis im Hinblick auf die zu bewertenden Fahrzeuge. Durch den schrittweisen Aufbau der Methodik muss ein Einstieg in den Ablaufplan daher nicht zwangsläufig mit Schritt 1 beginnen. Bei der Anwendung der Methodik auf ein Drehbohrgerät, war schon vor der Generierung der Typ 2 Daten bekannt, dass die Bewegungsprofile bei den dort häufig auftretenden Verfahren "Kellybohren" und "Schneckenortbetonbohren" in den jeweiligen Verfahrenszyklen nur geringe Variationen aufweisen. Hinzu kommen hohe Gesamtkosten, die mit den Bohrungen

verbunden sind und ein zweites Aufrufen von Schritt 2 zur Generierung der Typ 3 Daten unwirtschaftlich werden lassen. Daher wurden für diesen Fahrzeugtyp beim erstmaligen Aufruf des Schritt 2 sowohl die Typ 2 Daten, als auch die Typ 3 Daten generiert.

Betrachtet man die bisher existierenden und in die Gesetzgebung eingeflossenen Prüfzyklen, so ist deren Datengrundlage in vielen Fällen nicht transparent. Des weiteren haftet starren Prüfzyklen mit zunehmender Nutzungsdauer oft ein Mangel an Aktualität an, da durch die sich verändernde Gesetzgebung und technische Neuentwicklungen sich ebenfalls aktuellere Einsatzprofile und Verfahrenszyklen ergeben. Vor diesem Hintergrund können Anwender in festen Intervallen ein Screening ihrer Einsatzprofile durchführen und die Datensätze für die Typ 1 und Typ 2 Daten auf Aktualität überprüfen und gegebenenfalls mit relativ geringem Aufwand anpassen. So ließen sich in Zukunft auch die Last- und Bewegungsprofile für vom Gesetzgeber vorgegebene Prüfzyklen bei Verwendung der Methodik im Bedarfsfall zügig anpassen.

Eine weitere zukünftige Ausbaustufe der Methodik könnte die Bewertung des Einflusses des gewählten Verfahrens auf die Produktivität sein. Dies kann sehr anschaulich am Beispiel der Drehbohrgeräte dargestellt werden. Für die Erzeugung einer Bodenbohrung können bei einem Drehbohrgerät unterschiedliche Verfahren Anwendung finden. Verwendet man die natürliche Umgebung als Prüfverfahren, kann mit einer Bohrung einer definierten Tiefe und eines definierten Durchmessers ein Resultat vorgegeben werden. Gemessen an diesem Resultat, würden somit auch unterschiedliche Verfahren, mit unterschiedlichen Anbaugeräten hinsichtlich ihrer Energieeffizienz zueinander vergleichbar werden. Die Firma BAUER hat die Relevanz des Verfahrenseinflusses auf die Energieeffizienz am genannten Beispiel, wie aus Abb. [8.1](#page-155-0) zu erkennen ist aufgezeigt. Der gravierende Unterschied beim Kraftstoffverbrauch zwischen den Bohrverfahren "Kellybohren" und "Schneckenortbetonbohren" (SOB), welches einen Vertreter der Single-Pass-Verfahren darstellt, wird hier verdeutlicht.

Aufgabe der vorliegenden Arbeit war die Herleitung eines grundsätzlichen Vorgehens zur Energieeffizienzbewertung. Hierbei wurden an vielen Stellen erste Konzepte und Lösungen implementiert, die für die Zukunft weiteres Optimierungsspotential aufweisen. So wurde die Methode bisher nur an Fahrzeugen, die einen einzigen Energiespeicher für den Antriebsstrang, den Kraftstofftank, besitzen, durchgeführt. Bei Hybridfahrzeugen mit

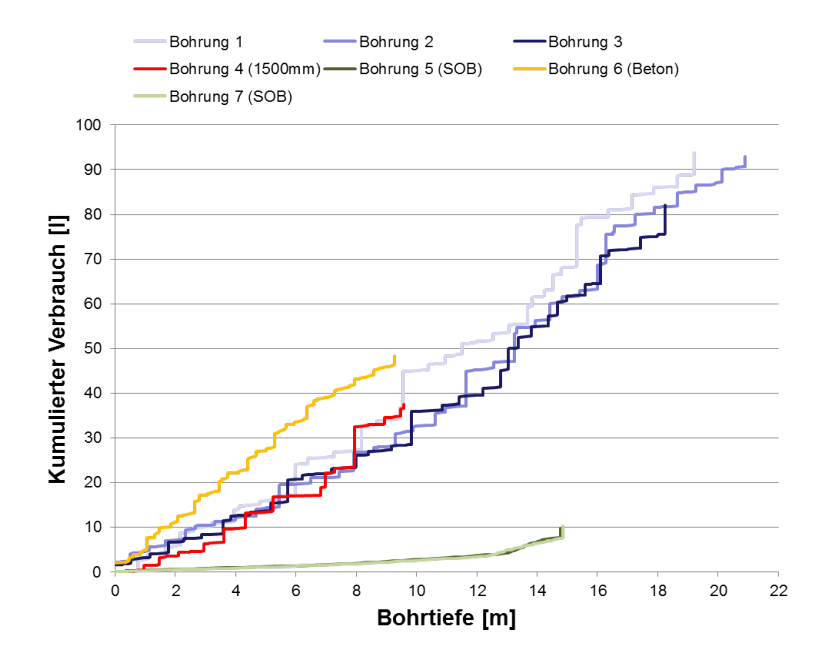

<span id="page-155-0"></span>**Abb. 8.1.:** Einfluss des Bohrverfahrens auf den kumulierten Kraftstoffverbrauch nach Bohrtiefe; Bohrung 1-4,6: Kellybohren; Bohrung 5,7: Schneckenortbetonbohren [\[ZI15\]](#page-175-0)

Rekuperationsmöglichkeiten und zusätzlichen Speichern, wie beispielsweise hydraulischen Druckspeichern, gestaltet sich bei Auswertung der Messdatensätze eines Verfahrenszyklus die Zuweisung des Energieverbrauchs zu einer spezifischen Arbeitsaufgabe als anspruchsvoller. Für diese müssten die gesamten Leistungsflüsse zu den Speichern hin und von den Speichern weg von der Sensorik erfasst werden. Erschwert werden kann dieser Umstand zusätzlich durch einen betriebspunktoptimierten, phlegmatisierten Verbrennungsmotor, bei dem die Zuweisung des Energieverbrauchs zur aktuell durchgeführten Arbeitsaufgabe daher nicht mehr über den momentanen Kraftstoffverbrauch erfolgen kann.

Auch beim Ausbau der in der Analysephase verwendeten Algorithmen besteht ein hohes Verbesserungspotential. Die automatische Prozesserkennung ist grundsätzlich die zu bevorzugende Variante für die Prozesszuweisung bei der Analyse der Verfahrenszyklen in Schritt 3. Die bisher hierfür untersuchten und in Abs. [5.3.2](#page-95-0) behandelten Sequential Data Mining Algorithmen konnten nur für ausgewählte Verfahrenszyklen zuverlässig verwendet werden. Aufgrund der großen Anstrengungen in Forschung und Entwicklung, die derzeit im Bereich Big Data unternommen werden, um große Datenmengen zu analysieren und zu verarbeiten, ist die Entwicklung adäquater implementierbarer Algorithmen in den nächsten Jahren sehr wahrscheinlich.

Der OPTICS Algorithmus hat sich als geeignetes Werkzeug für die Erkennung der repräsentativen Prozesse herausgestellt. Nutzt der Anwender die Clusteranalyse so können derzeit maximal 3 Parameter gleichzeitig in einem Diagramm visualisiert werden. Der große Vorteil einer n - dimensionalen Clusterbildung ist derzeit durch den Anwender, der seine Entscheidung visuell fällt, noch nicht nutzbar, da im derzeitigen Stadium noch nicht auf eine Visualisierung verzichtet werden kann. Beim Auftragen der Parameterkombinationen im Streudiagramm tritt aufgrund der Verwendung unterschiedlicher Einheiten wie Fahrerfähigkeit, Temperatur, Beladungsgewicht das Problem einer aussagekräftigen Achsenskalierung auf. Hier ist somit noch maßgeblich die Expertise das Anwenders gefordert. Die Verwendung des OPTICS Algorithmus ist oft ein iterativer Prozess, mit dem Ziel den repräsentativsten Schwerpunkt zu finden. In Bezug auf die Verwendung von OPTICS oder anderen Clusteralgorithmen sollten daher Überlegungen weitergeführt werden, wie die Clusterbildung ohne zusätzlichen Visualisierungschritt umgesetzt werden könnte.

In Schritt 6 besteht die Möglichkeit, Bewegungs- und Lastprofile in Vorbereitung auf das durchzuführende Prüfverfahren zu modifizieren. Eine einfache Skalierung dieser Profile auf andere Leistungsklassen durch die direkte Anbindung von Simulationswerkzeugen wäre ein erstrebenswerter nächster Schritt. Die Datensätze der Simulationsergebnisse, welche die simulativ generierten Typ 3 Daten beinhalten können, würden in der Datenbank hinterlegt und stünden dem Anwender für die Verwendung in den nächsten Schritten zur Verfügung.

### **8.3. Ausblick**

Bis zum heutigen Tag exisitert kein bekanntes, alternatives Verfahren für die umfassende und universelle Energieeffizienzbewertung mobiler Arbeitsmaschinen. Die vorgestellte Methode eignet sich daher zukünftig als Leitfaden, insbesondere bei Fahrzeugtypen, für die noch keine Prüfzyklen zur Energieeffizienzbewertung entwickelt wurden. Durch das TEAM Projekt [\[PT15\]](#page-172-0) wurde diesbezüglich ein Meilenstein gesetzt. Die aus der Analysephase gewonnen Messdaten dienen im besten Fall nicht ausschließlich der Energieeffizienzbewertung. Durch das tiefgreifende Verständnis für die arbeitsaufgabenabhängigen Leistungsflüsse im Antriebsstrang, welches durch eine konsequente Messdatenanalyse gewonnen wird, sind beispielsweise für ein Drehbohrgerät konstruktive Maßnahmen zur Optimierung des Antriebsstranges unter dem Namen EEP (Energie-Effizienz-Paket) umgesetzt worden. Hierzu zählen der Betrieb der Hauptwinde im geschlossenen hydraulischen Kreis, drehzahlvariable Nebenantriebe, eine weitere Reduzierung der Druckverluste in den Hydraulikschläuchen und dynamische Anpassung der Drehzahl des Dieselmotors bei Betätigung der Hilfsantriebe. Diese Maßnahmen sind in Form einer Zusatzausstattung schon für aktuelle Serienfahrzeuge der Firma BAUER erhältlich.

Im Bereich der Anwenderkriterien kann der Kriterienkatalog zukünftig nach Bedarf konsequent erweitert werden. Ähnlich wie die im Rahmen dieser Arbeit eingeführten Auswahlkriterien Reproduzierbarkeit, Wirtschaftlichkeit und Realitätsnähe, ist die im Einleitungskapitel erwähnte Qualität des Arbeitsergebnisses, gerade bei Prüfverfahren in natürlicher Umgebung, ein entscheidender Faktor. Die Qualität des gepflügten Ackers zeigt sich oft erst beim Einfahren der Ernte. In der Heuverarbeitung wirken sich die erzeugte Qualität des Mähguts, des Schwads oder des im Anschluss danach gepressten Heuballens auf die Verwendbarkeit als geeignetes Tierfutter aus. Für die Qualität der erzeugten Resultate könnten daher zukünftig Gewichtungsfaktoren eingeführt werden, die in die Produktivität einfließen.

Für derzeit vorhandene Prüfzyklen und Prüfverfahren muss sich vor allem die Frage gestellt werden, wie repräsentativ die Prüfzyklenergebnisse sind und für welche Anwendergruppe diese zutreffen. Bereits existierende Prüfverfahren, gerade aus dem Automobilbereich und dem Bereich der mobilen Arbeitsmaschinen können mit Hilfe der methodischen Werkzeuge aus der Analyse und Entscheidungsphase überprüft und gegebenenfalls aktualisiert werden.

# **Abbildungsverzeichnis**

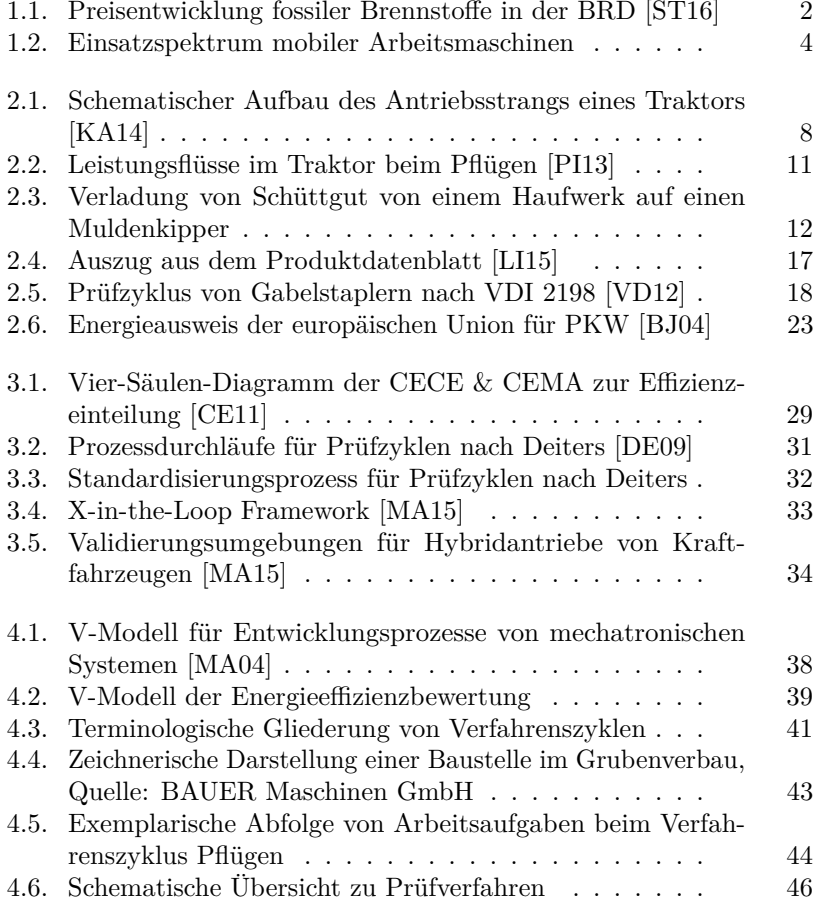

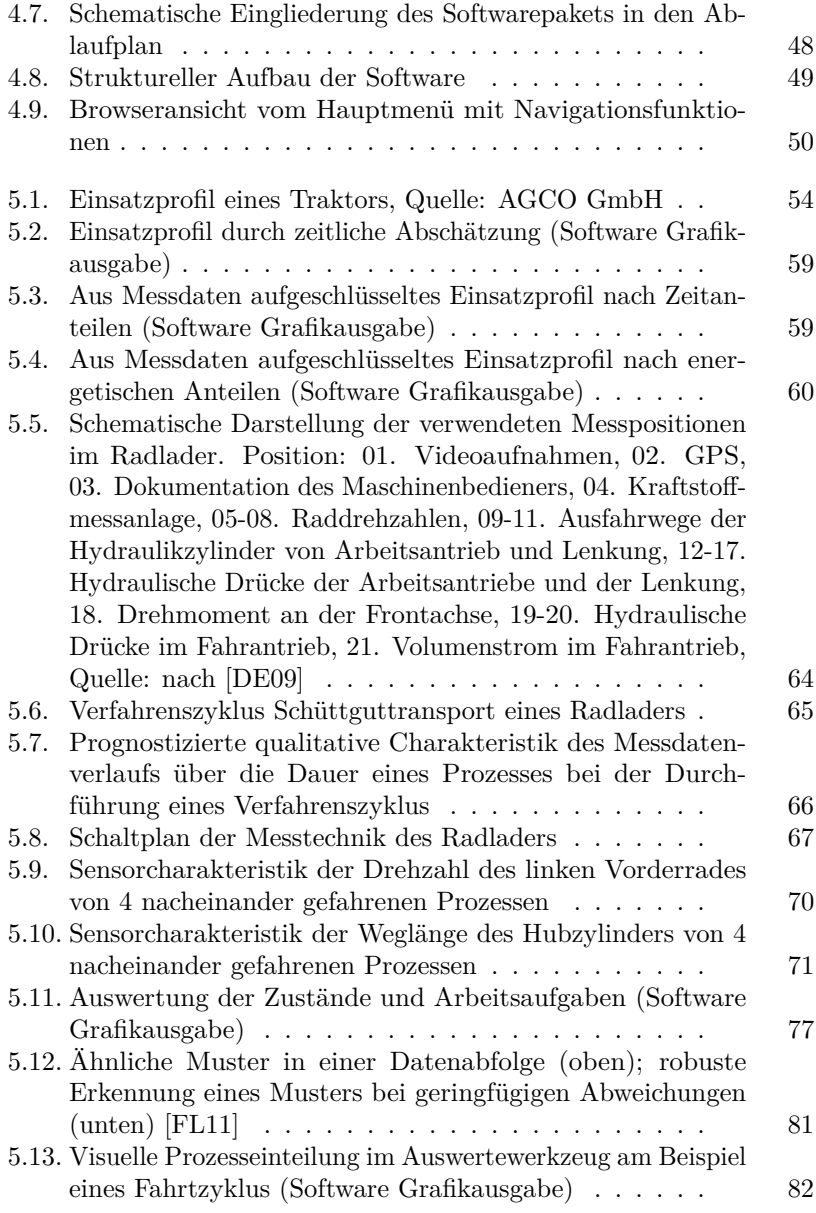

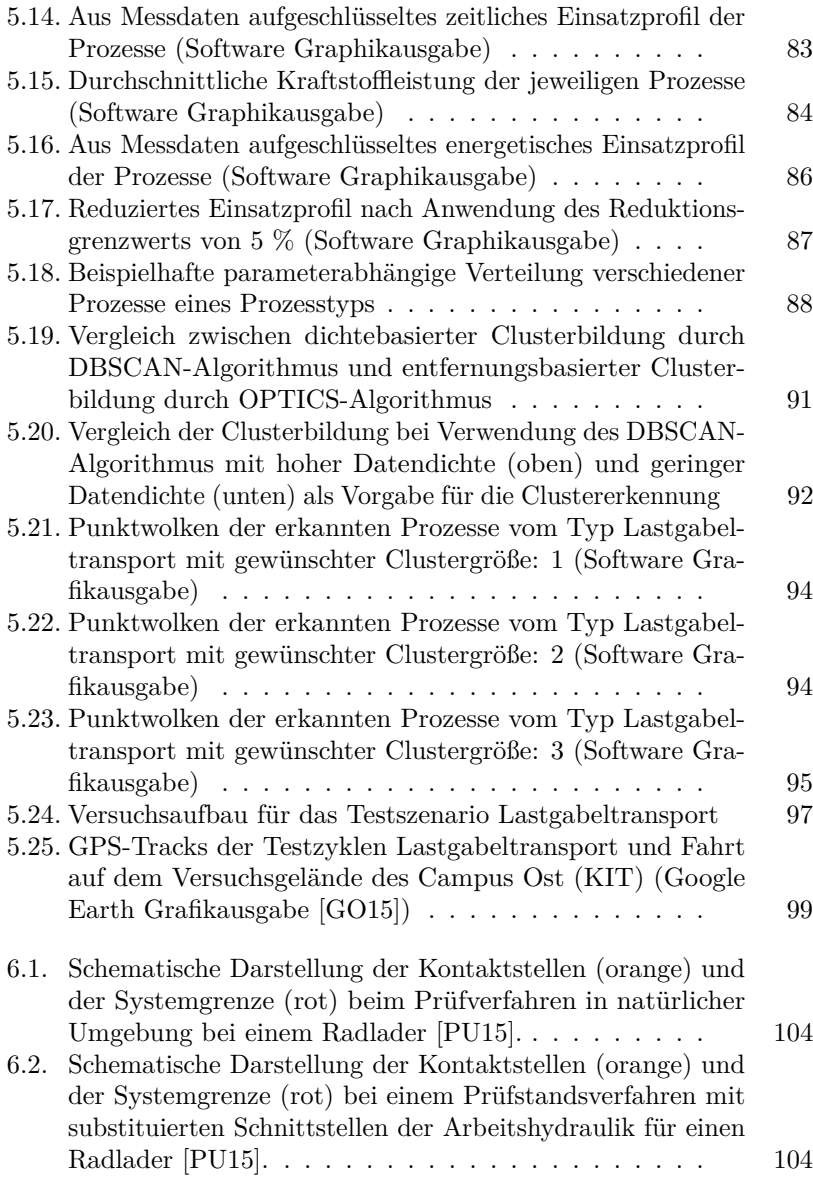

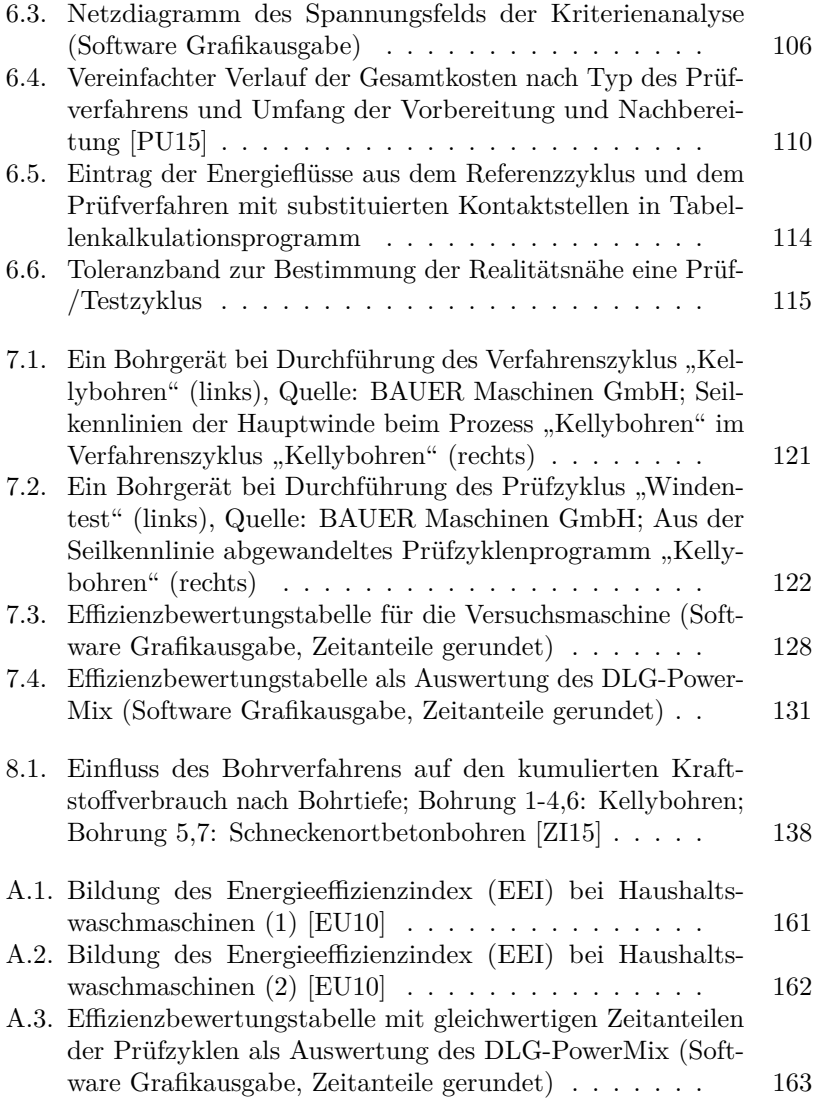

## **Tabellenverzeichnis**

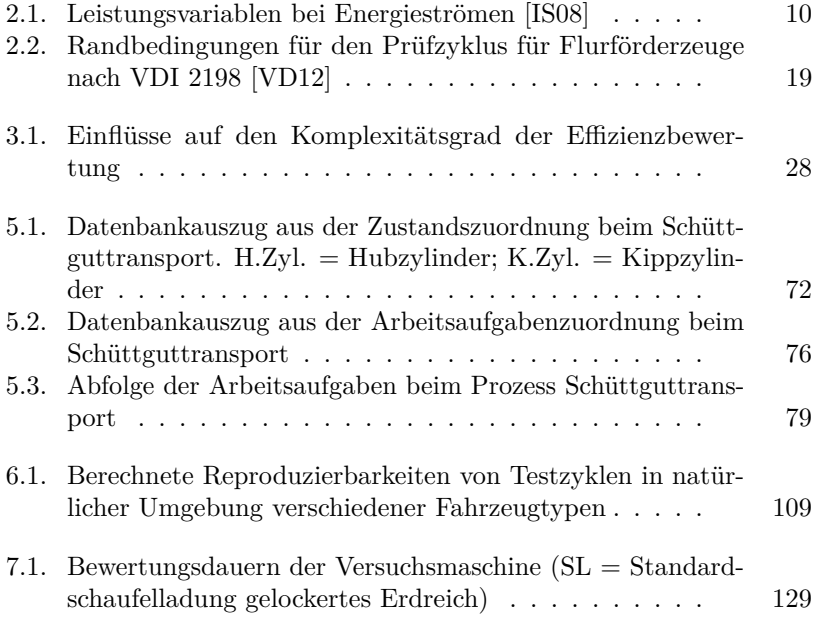

# **Literaturverzeichnis**

<span id="page-164-0"></span>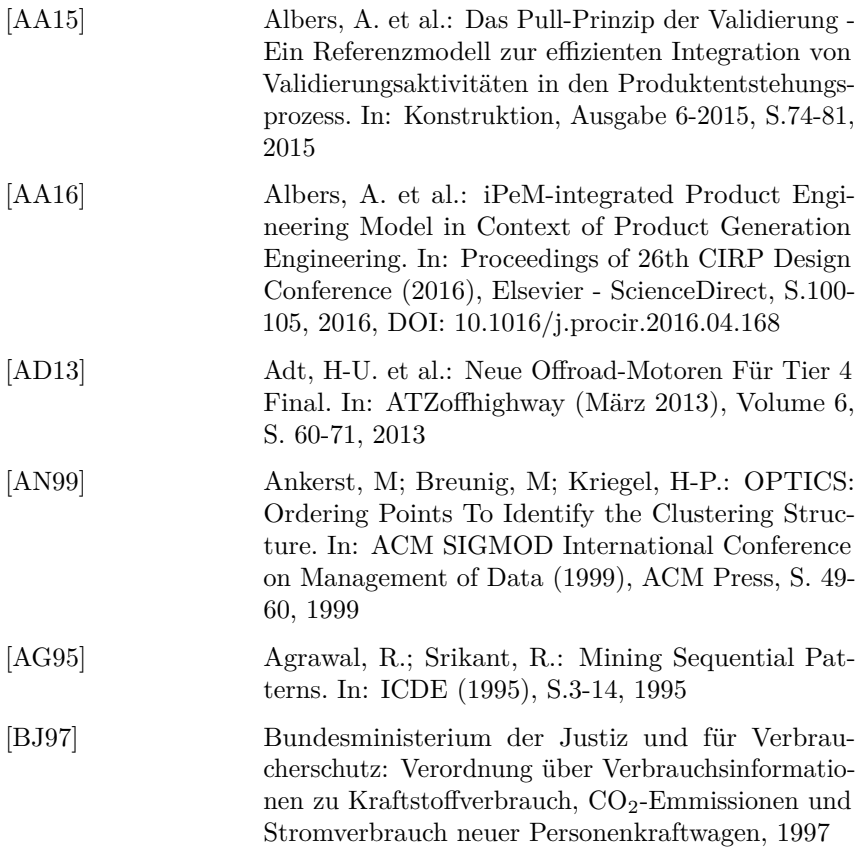

<span id="page-165-2"></span><span id="page-165-1"></span><span id="page-165-0"></span>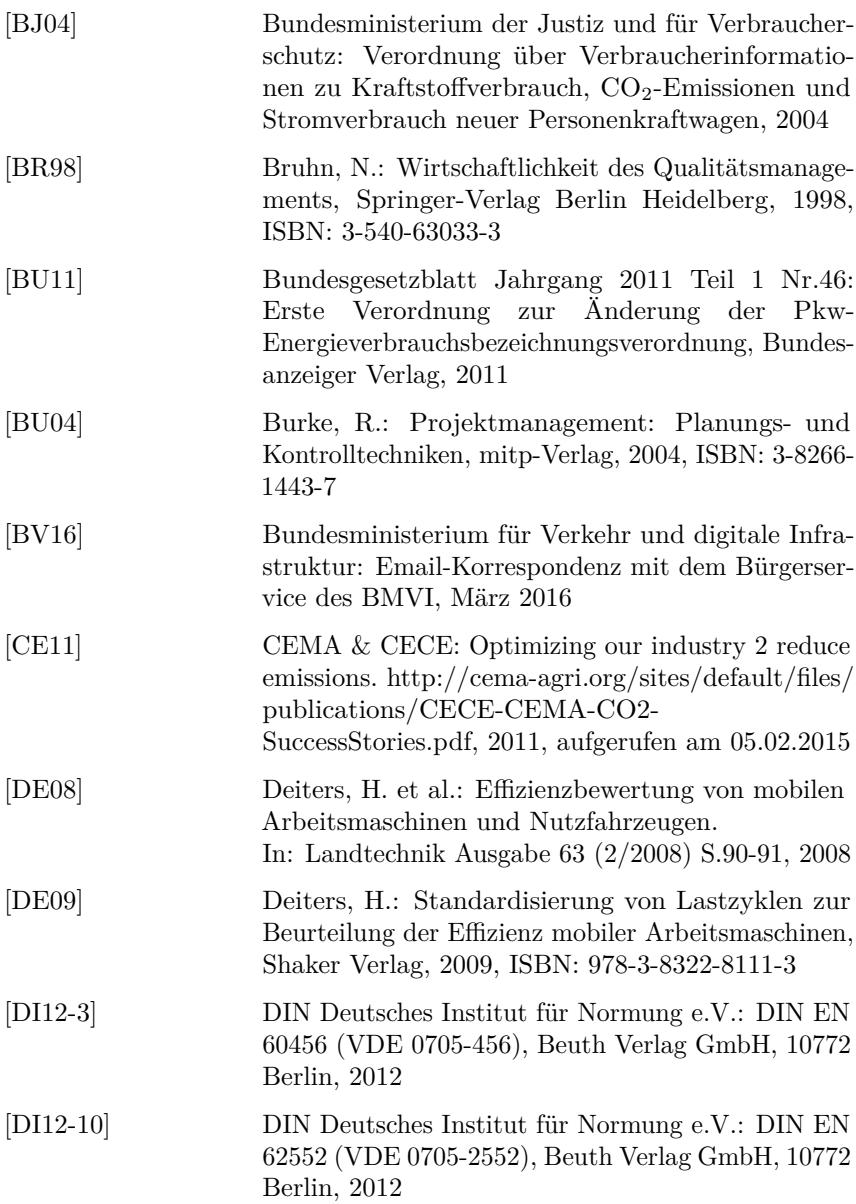

<span id="page-166-1"></span><span id="page-166-0"></span>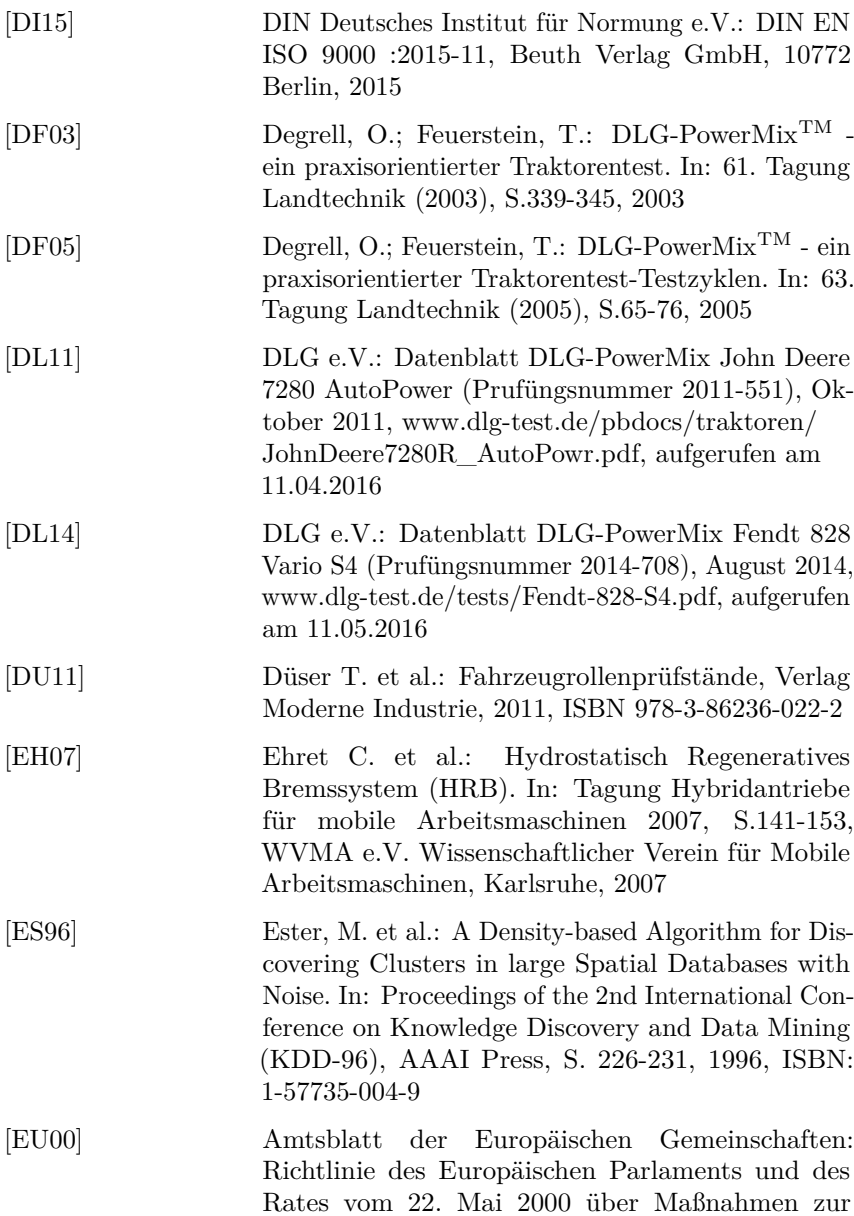

<span id="page-167-0"></span>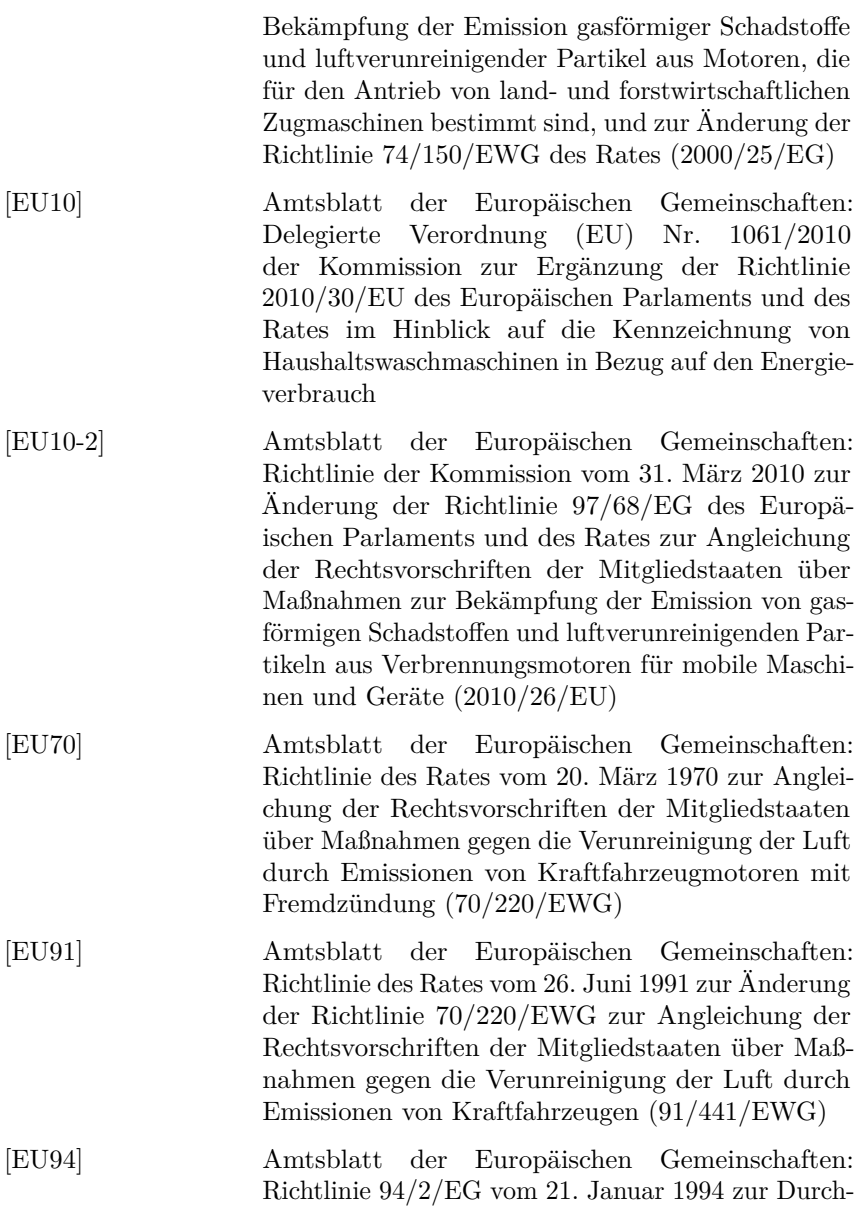

<span id="page-168-1"></span><span id="page-168-0"></span>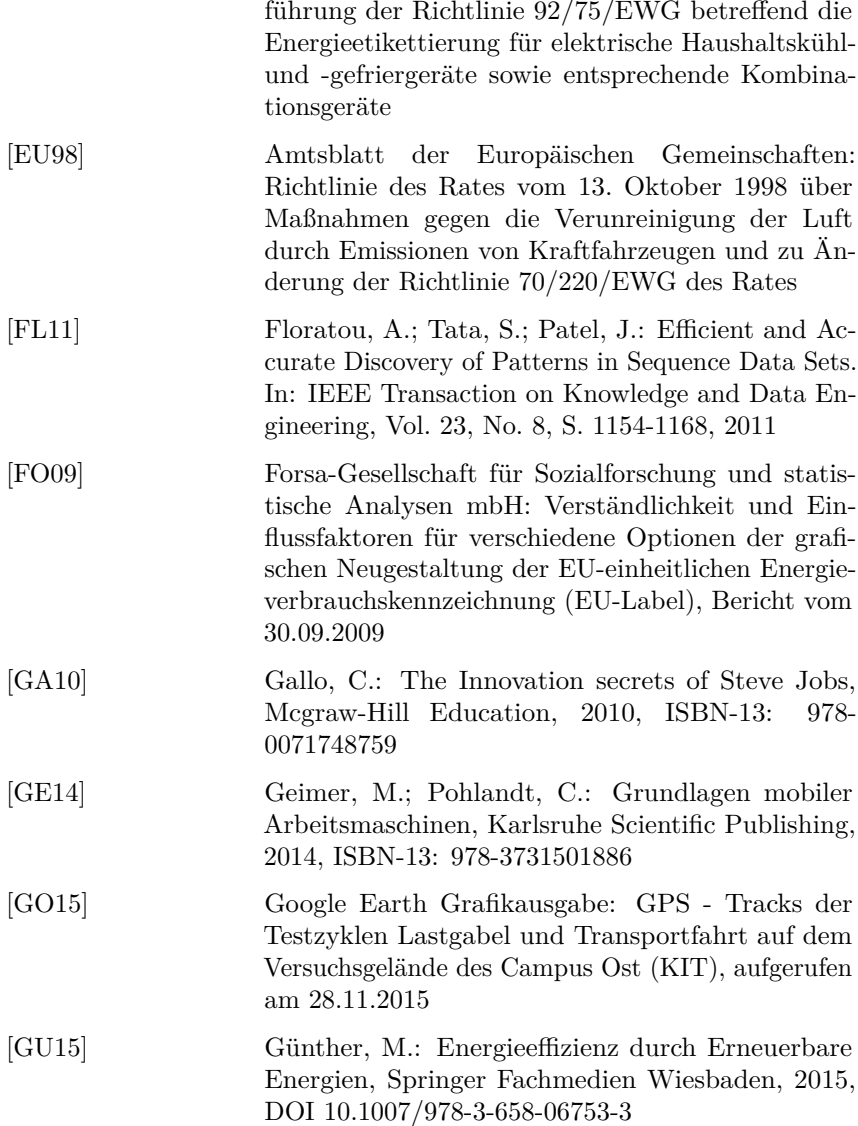

<span id="page-169-0"></span>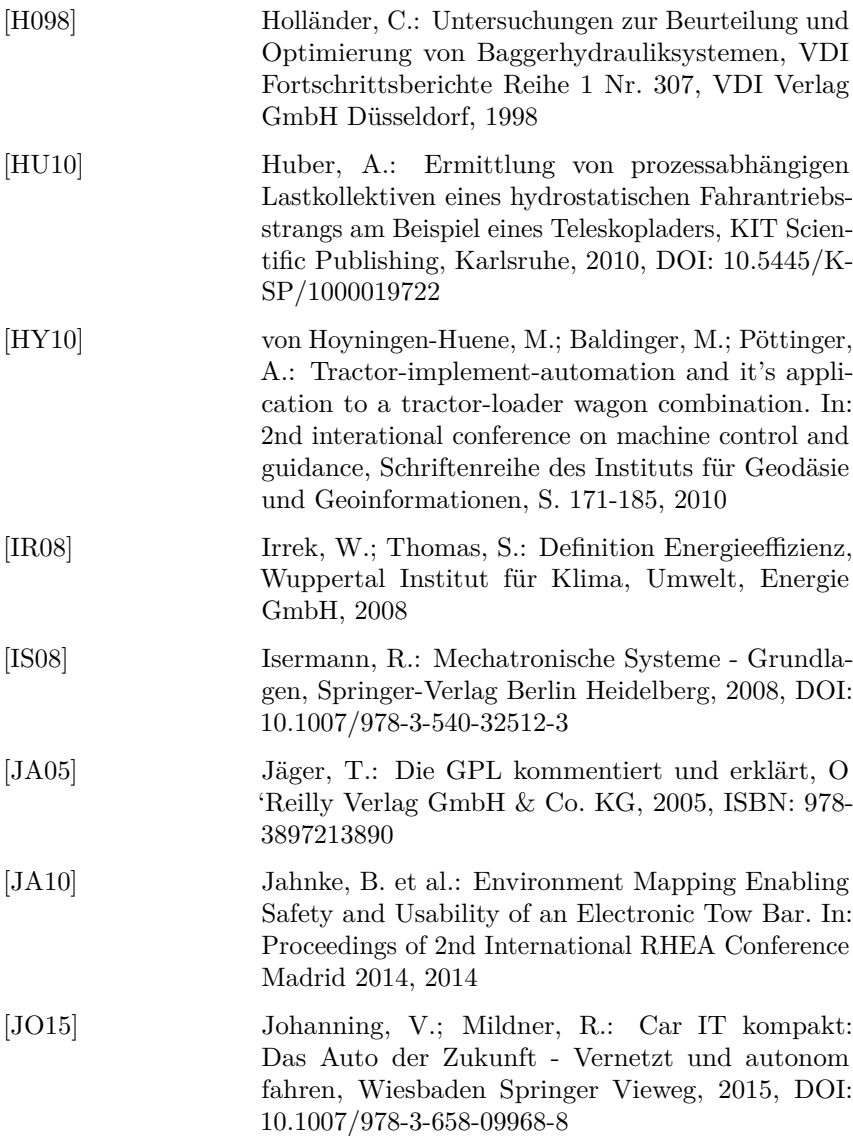

<span id="page-170-2"></span><span id="page-170-1"></span><span id="page-170-0"></span>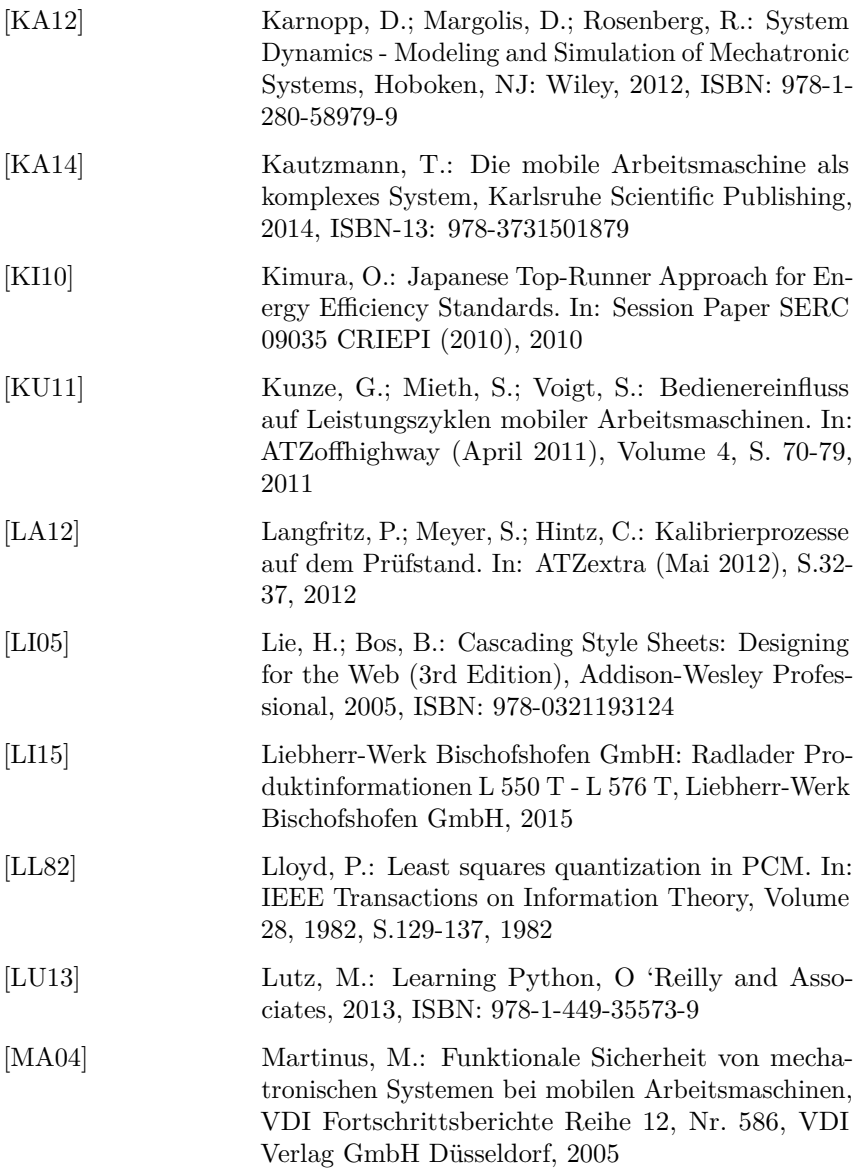

<span id="page-171-1"></span><span id="page-171-0"></span>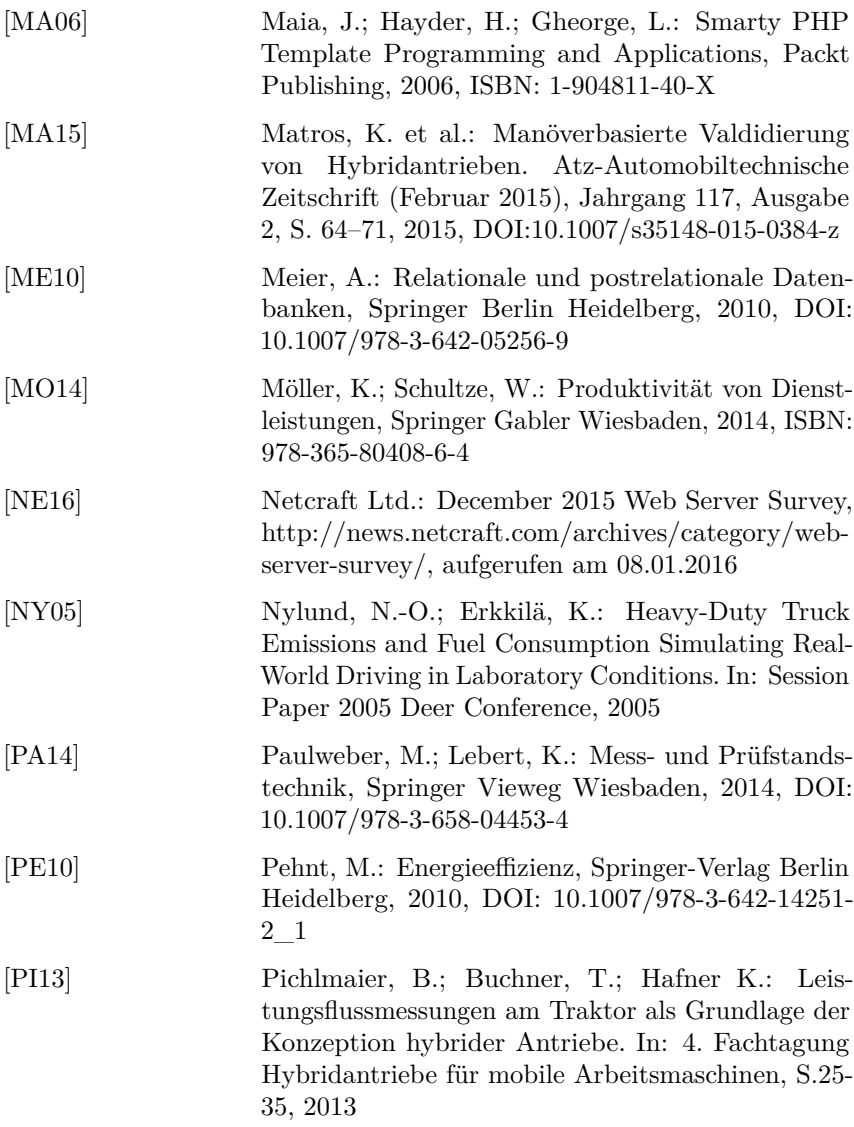

<span id="page-172-0"></span>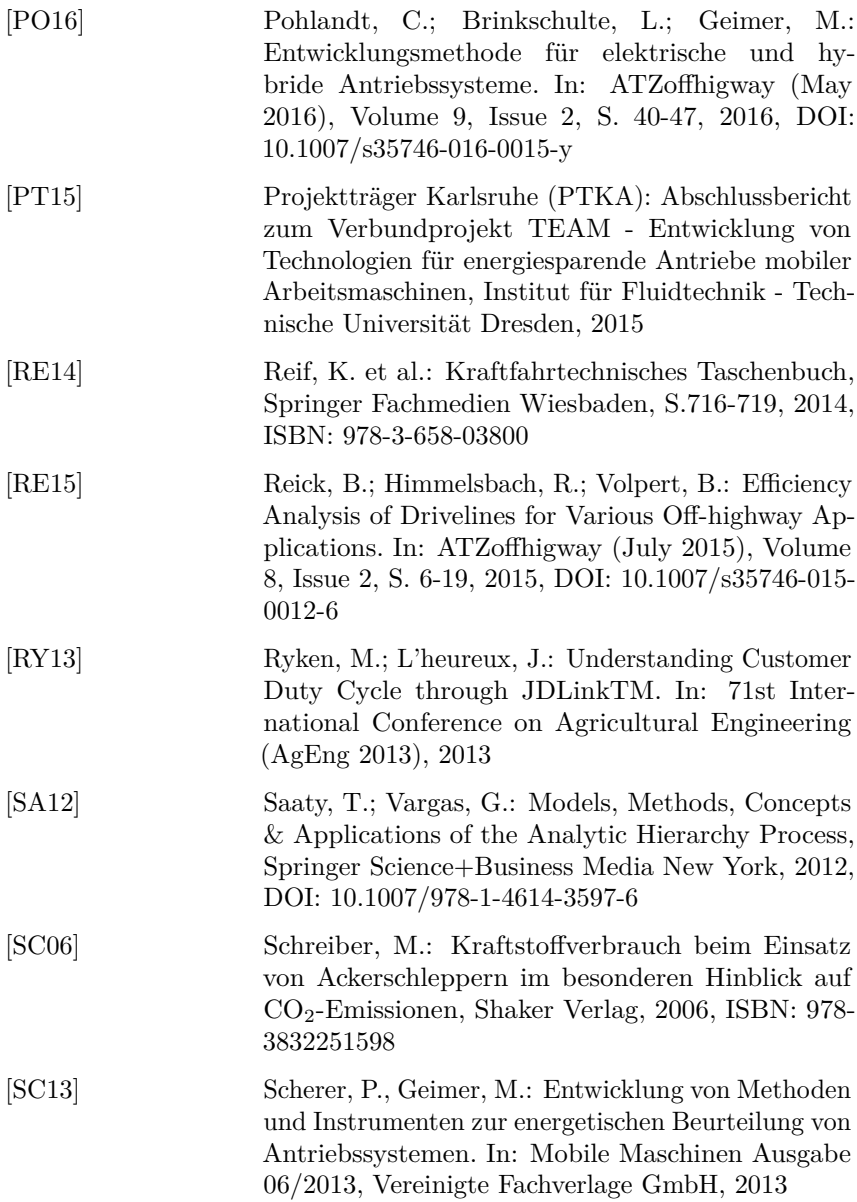

<span id="page-173-1"></span><span id="page-173-0"></span>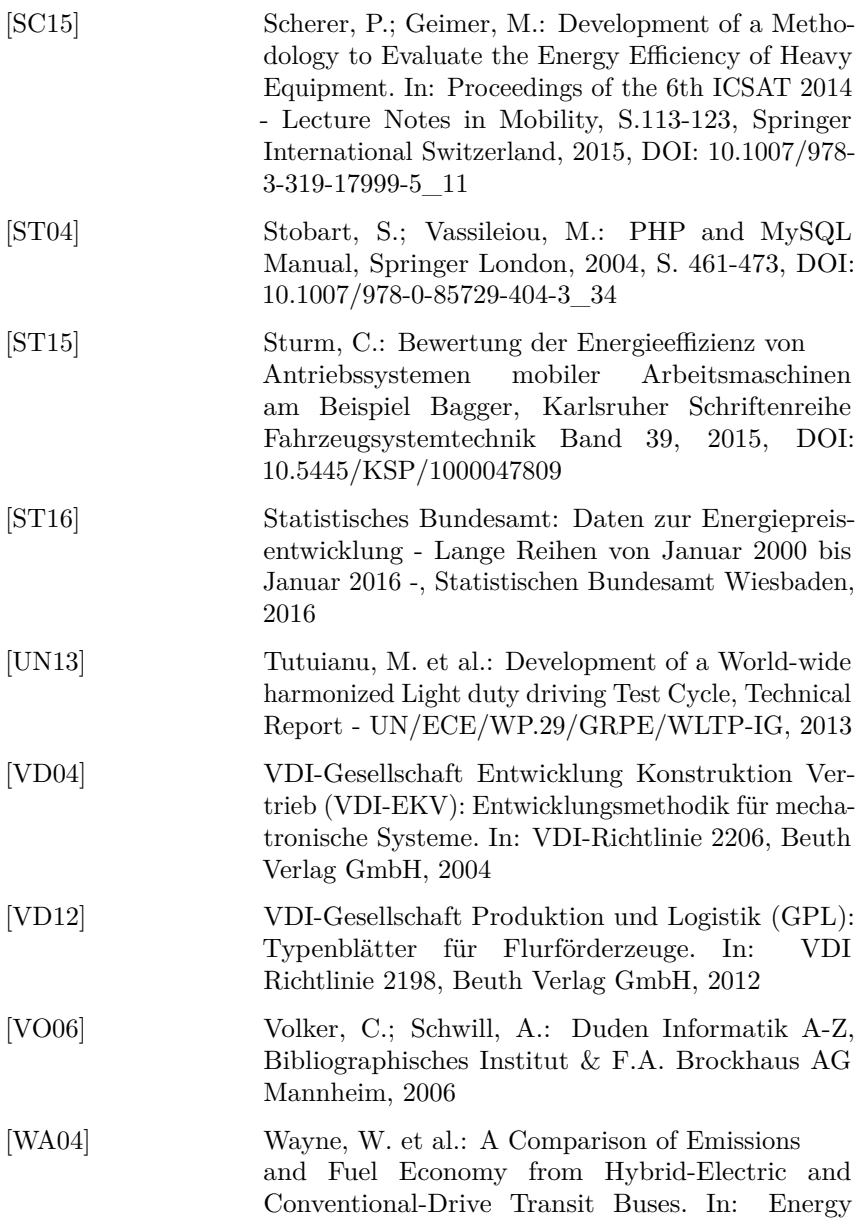

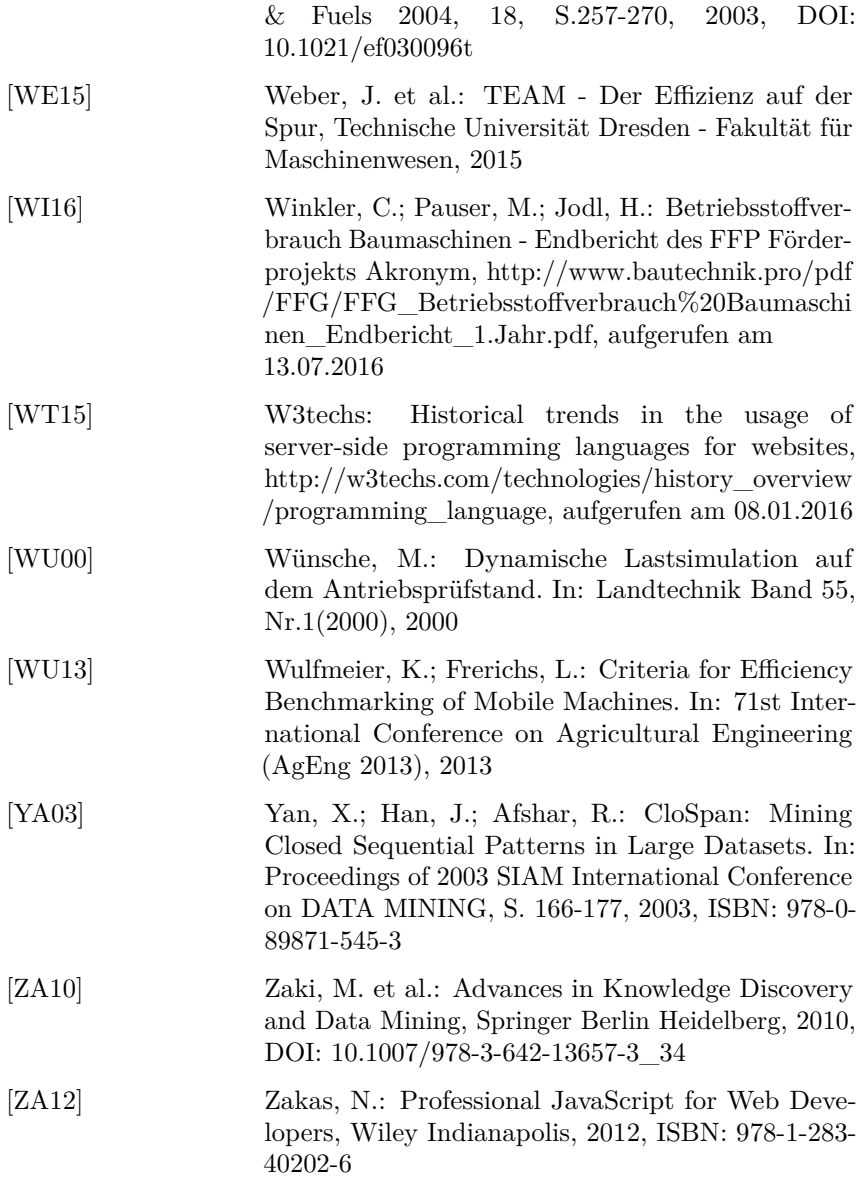

<span id="page-175-0"></span>[ZI15] Ziegler, A.; Osterland, M.: Bewertung der Energieeffizienz mobiler Arbeitsmaschinen-Anwendung der Methoden des Forschungsprojektes TEAM bei Spezialtiefbau-Maschinen. In: Kolloquium 7 - Maschinen und Verfahren für den Bergbau und Spezialtiefbau, Tagungsband 66. Berg- und Hüttenmännischer Tag der TU Bergakademie Freiberg, 2015

## **Betreute Literatur**

<span id="page-176-0"></span>[HO14] Holoch J.: Generierung von Bewegungsabläufen und Lastkollektiven für mobile Arbeitsmaschinen als Designgrundlage von Prüfprogrammen zur Energieeffizienzbewertung, Bachelorarbeit am Karlsruher Institut für Technologie (KIT), 2014 [PU15] Pudlo L.: Entwicklung von Kriterien zur Auswahl von Prüfverfahren und Generierung von Prüfzyklen für Mobile Arbeitsmaschinen, Bachelorarbeit am Karlsruher Institut für Technologie (KIT), 2015

## **A. Anhang**

## **A.1. Berechnung des Energieeffizienzindex (EEI)**

#### **ANHANG VII**

Methode zur Berechnung des Energieeffizienzindex, des jährlichen Wasserverbrauchs und der Restfeuchte

#### 1. BERECHNUNG DES ENERGIEEFFIZIENZINDEX

Zur Berechnung des Energieeffizienzindex (EEI) eines Haushaltswaschmaschinenmodells wird der gewichtete jährliche Energieverbrauch einer Haushaltswaschmaschine für das Standardprogramm "Baumwolle 60 °C" bei vollständiger<br>Befüllung und Teilbefüllung und für das Standardprogramm "Baumwolle 40 °C" bei Teilbefüllung mit ihrem standardmäßigen jährlichen Energieverbrauch verglichen.

a) Der Energieeffizienzindex (EEI) wird wie folgt berechnet und auf eine Dezimalstelle gerundet:

$$
EEI = \frac{AE_C}{SAE_C} \times 100
$$

Hierbei sind

 $AE_C$  = jährlicher Energieverbrauch der Haushaltswaschmaschine;

<span id="page-178-0"></span> $SAE_C$  = standardmäßiger jährlicher Energieverbrauch der Haushaltswaschmaschine.

**Abb. A.1.:** Bildung des Energieeffizienzindex (EEI) bei Haushaltswaschmaschinen (1) [\[EU10\]](#page-167-0)

b) Der standardmäßige jährliche Energieverbrauch (SAE<sub>C</sub>) wird wie folgt berechnet und auf zwei Dezimalstellen gerundet in kWh/Jahr angegeben:

$$
SAE_C = 47.0 \times c + 51.7
$$

Hierbei ist:

- c = Nennkapazität der Haushaltswaschmaschine für das Standardprogramm "Baumwolle 60 °C" oder das Standardprogramm "Baumwolle 40 °C", jeweils bei vollständiger Befüllung, wobei der geringere der beiden Werte maßgeblich ist.
- c) Der gewichtete jährliche Energieverbrauch (AE<sub>C</sub>) wird wie folgt berechnet und auf zwei Dezimalstellen gerundet in kWh/Jahr angegeben:

i) 
$$
AE_C = E_t \times 220 + \frac{P_o \times \frac{525\,600 - (T_t \times 220)}{2} + P_l \times \frac{525\,600 - (T_t \times 220)}{2}}{60 \times 1\,000}
$$

Hierhei sind:

- $E_t$  = gewichteter Energieverbrauch;
- $P_0$  = gewichtete Leistungsaufnahme im Aus-Zustand;
- $P_1$  = gewichtete Leistungsaufnahme im unausgeschalteten Zustand;
- $T_t$  = gewichtete Programmdauer;

<span id="page-179-1"></span>220 = Gesamtzahl der jährlichen Standard-Waschzyklen.

**Abb. A.2.:** Bildung des Energieeffizienzindex (EEI) bei Haushaltswaschmaschinen (2) [\[EU10\]](#page-167-0)

### <span id="page-179-0"></span>**A.2. Prüfzyklenbewertung nach Top-Runner Systematik für Traktoren**
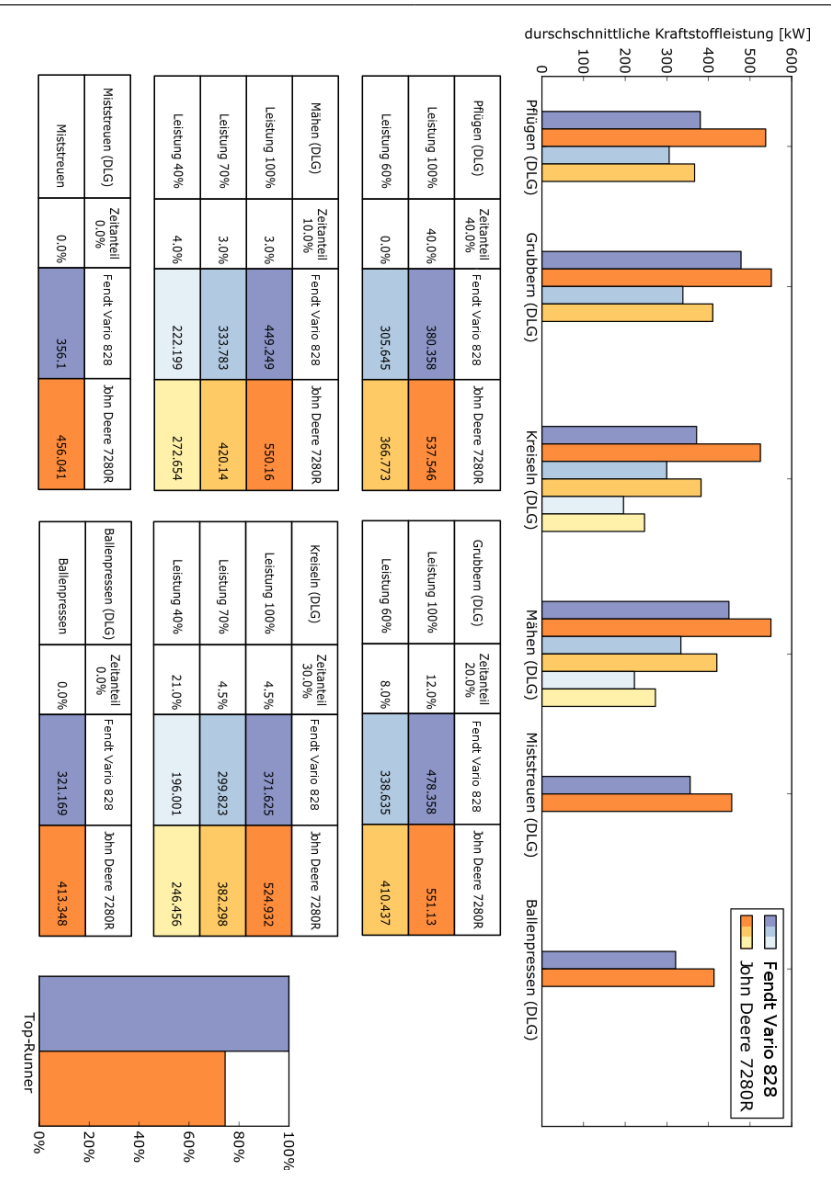

**Abb. A.3.:** Effizienzbewertungstabelle mit gleichwertigen Zeitanteilen der Prüfzyklen als Auswertung des DLG-PowerMix (Software Grafikausgabe, Zeitanteile gerundet)